# Visualization Analysis & Design

What's Vis, and Why Do It? (Ch 1)

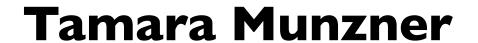

Department of Computer Science

University of British Columbia

@tamaramunzner

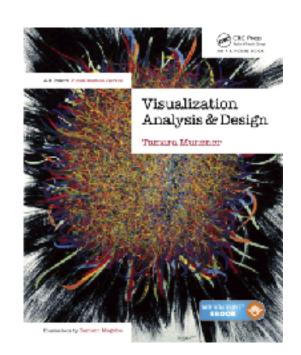

## Defining visualization (vis)

Computer-based visualization systems provide visual representations of datasets designed to help people carry out tasks more effectively.

### Defining visualization (vis)

Computer-based visualization systems provide visual representations of datasets designed to help people carry out tasks more effectively.

Why?...

## Why have a human in the loop?

Computer-based visualization systems provide visual representations of datasets designed to hele people arry out tasks more effectively.

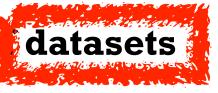

### Why have a human in the loop?

Computer-based visualization systems provide visual representations of datasets designed to hele people arry out tasks more effectively.

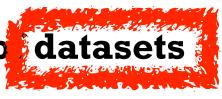

Visualization is suitable when there is a need to augment human capabilities rather than replace people with computational decision-making methods.

## Why have a human in the loop?

Computer-based visualization systems provide visual representations of datasets designed to hele people arry out tasks more effectively.

Visualization is suitable when there is a need to augment human capabilities rather than replace people with computational decision-making methods.

- don't need vis when fully automatic solution exists and is trusted
- many analysis problems ill-specified
  - -don't know exactly what questions to ask in advance
- possibilities
  - -long-term use for end users (ex: exploratory analysis of scientific data)
  - -presentation of known results (ex: New York Times Upshot)
  - stepping stone to assess requirements before developing models
  - -help automatic solution developers refine & determine parameters
  - -help end users of automatic solutions verify, build trust

# Why use an external representation?

Computer-based visualization systems provide visual representations of datasets designed to help people carry out tasks more effectively.

external representation: replace cognition with perception

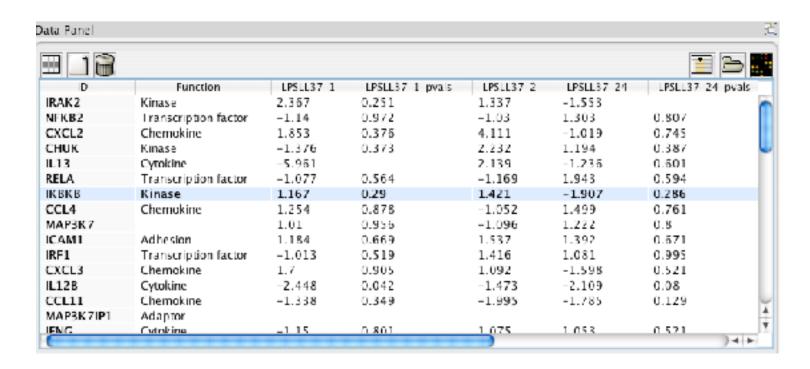

# Why use an external representation?

Computer-based visualization systems provide visual representations of datasets designed to help people carry out tasks more effectively.

• external representation: replace cognition with perception

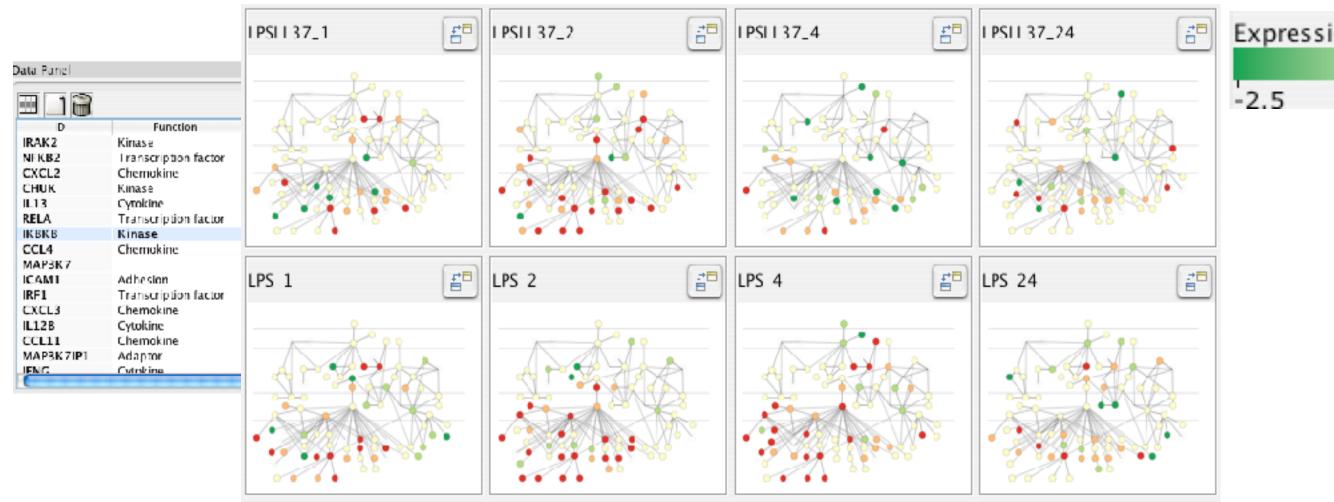

Expression color scale -2.5 0 2.5

[Cerebral:Visualizing Multiple Experimental Conditions on a Graph with Biological Context. Barsky, Munzner, Gardy, and Kincaid. IEEE TVCG (Proc. InfoVis) 14(6):1253-1260, 2008.]

# Why depend on vision?

Computer-based visualization systems provide visual epresentations of datasets designed to help people carry out tasks more effectively.

- human visual system is high-bandwidth channel to brain
  - overview possible due to background processing
    - subjective experience of seeing everything simultaneously
    - significant processing occurs in parallel and pre-attentively
- sound: lower bandwidth and different semantics
  - overview not supported
    - subjective experience of sequential stream
- touch/haptics: impoverished record/replay capacity
  - only very low-bandwidth communication thus far
- taste, smell: no viable record/replay devices

## Why represent all the data?

Computer-based visualization systems provide visual representations of datasets designed to help people carry out tasks more effectively.

- summaries lose information, details matter
  - -confirm expected and find unexpected patterns
  - -assess validity of statistical model

#### **Anscombe's Quartet**

| Identical statistics |       |
|----------------------|-------|
| x mean               | 9     |
| x variance           | 10    |
| y mean               | 7.5   |
| y variance           | 3.75  |
| x/y correlation      | 0.816 |

## Why represent all the data?

Computer-based visualization systems provide visual representations of datasets designed to help people carry out tasks more effectively.

- summaries lose information, details matter
  - -confirm expected and find unexpected patterns
  - -assess validity of statistical model

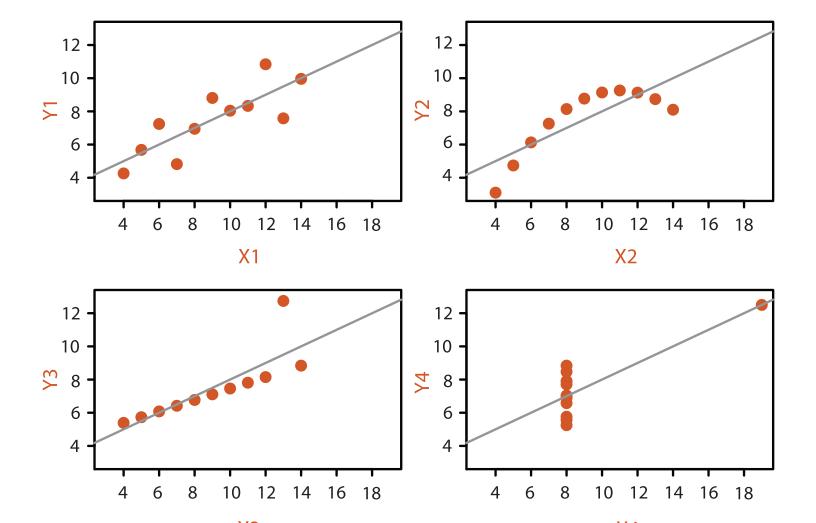

#### Anscombe's Quartet

| Identical statistics |       |
|----------------------|-------|
| x mean               | 9     |
| x variance           | 10    |
| y mean               | 7.5   |
| y variance           | 3.75  |
| x/y correlation      | 0.816 |

#### What resource limitations are we faced with?

Vis designers must take into account three very different kinds of resource limitations: those of computers, of humans, and of displays.

- computational limits
  - -computation time, system memory
- display limits
  - -pixels are precious & most constrained resource
  - -information density: ratio of space used to encode info vs unused whitespace
    - tradeoff between clutter and wasting space
    - find sweet spot between dense and sparse
- human limits
  - -human time, human memory, human attention

# Why analyze?

- imposes structure on huge design space
  - -scaffold to help you think systematically about choices
  - –analyzing existing as stepping stone to designing new
  - -most possibilities ineffective for particular task/data combination

# Why analyze?

- imposes structure on huge design space
  - -scaffold to help you think systematically about choices
  - –analyzing existing as stepping stone to designing new
  - -most possibilities ineffective for particular task/data combination

#### SpaceTree

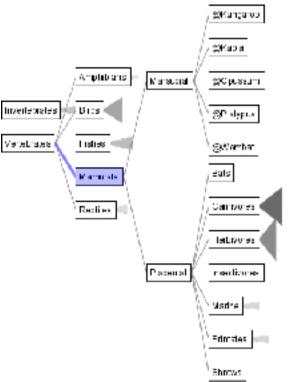

[SpaceTree: Supporting Exploration in Large Node Link Tree, Design Evolution and Empirical Evaluation. Grosjean, Plaisant, and Bederson. Proc. InfoVis 2002, p 57–64.]

#### TreeJuxtaposer

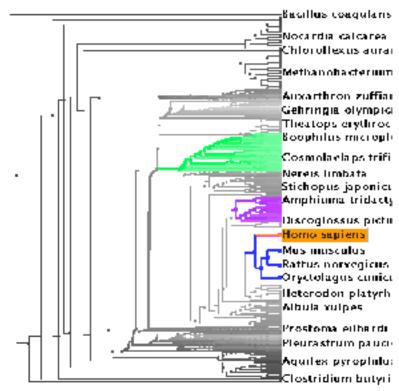

[TreeJuxtaposer: Scalable Tree Comparison Using Focus+Context With Guaranteed Visibility. ACM Trans. on Graphics (Proc. SIGGRAPH) 22:453–462, 2003.]

# Why analyze?

- imposes structure on huge design space
  - -scaffold to help you think systematically about choices
  - -analyzing existing as stepping stone to designing new
  - -most possibilities ineffective for particular task/data combination

#### SpaceTree

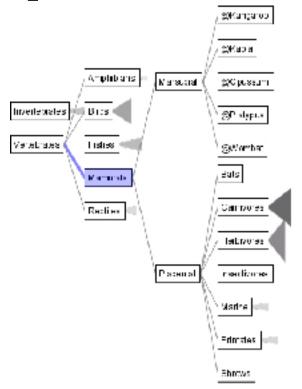

[SpaceTree: Supporting Exploration in Large Node Link Tree, Design Evolution and Empirical Evaluation. Grosjean, Plaisant, and Bederson. Proc. InfoVis 2002, p 57-64.]

#### TreeJuxtaposer

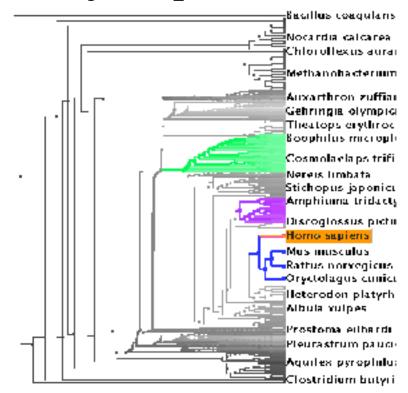

[Tree]uxtaposer: Scalable Tree Comparison Using Focus+Context With Guaranteed Visibility. ACM Trans. on Graphics (Proc. SIGGRAPH) 22:453-462, 2003.]

#### What?

→ Tree

#### Why?

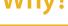

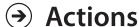

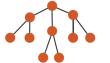

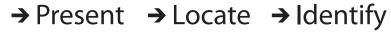

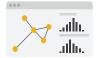

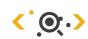

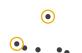

**→** SpaceTree

How?

→ Encode → Navigate → Select → Filter

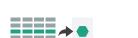

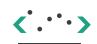

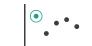

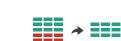

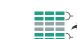

→ Aggregate

**→** Targets

→ Path between two nodes

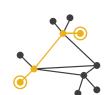

**TreeJuxtaposer** 

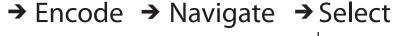

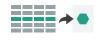

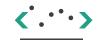

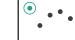

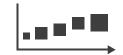

→ Arrange

# Visualization Analysis & Design

Analysis: Nested Model (Ch 4)

#### **Tamara Munzner**

Department of Computer Science University of British Columbia

@tamaramunzner

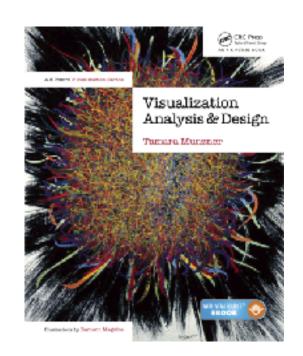

- domain situation
  - who are the target users?

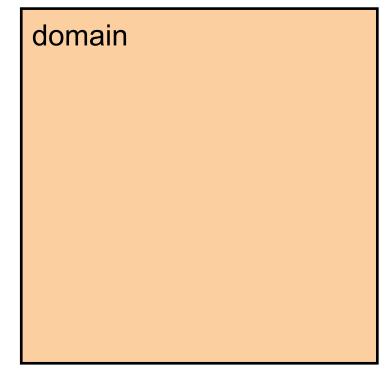

- domain situation
  - -who are the target users?
- abstraction
  - translate from specifics of domain to vocabulary of vis
    - what is shown? data abstraction
    - why is the user looking at it? task abstraction

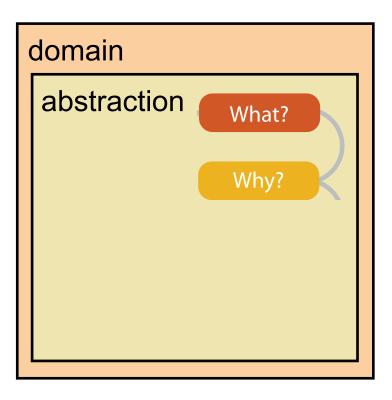

- domain situation
  - who are the target users?
- abstraction
  - translate from specifics of domain to vocabulary of vis
    - what is shown? data abstraction
    - why is the user looking at it? task abstraction
- idiom
  - -how is it shown?
    - visual encoding idiom: how to draw
    - interaction idiom: how to manipulate

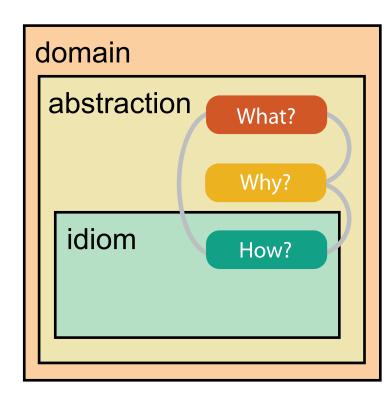

- domain situation
  - who are the target users?
- abstraction
  - translate from specifics of domain to vocabulary of vis
    - what is shown? data abstraction
    - why is the user looking at it? task abstraction
- idiom
  - -how is it shown?
    - visual encoding idiom: how to draw
    - interaction idiom: how to manipulate
- algorithm
  - efficient computation

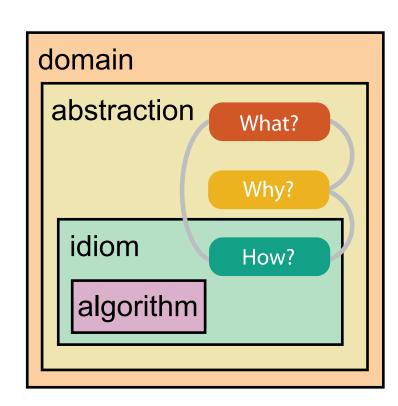

#### Nested model

• downstream: cascading effects

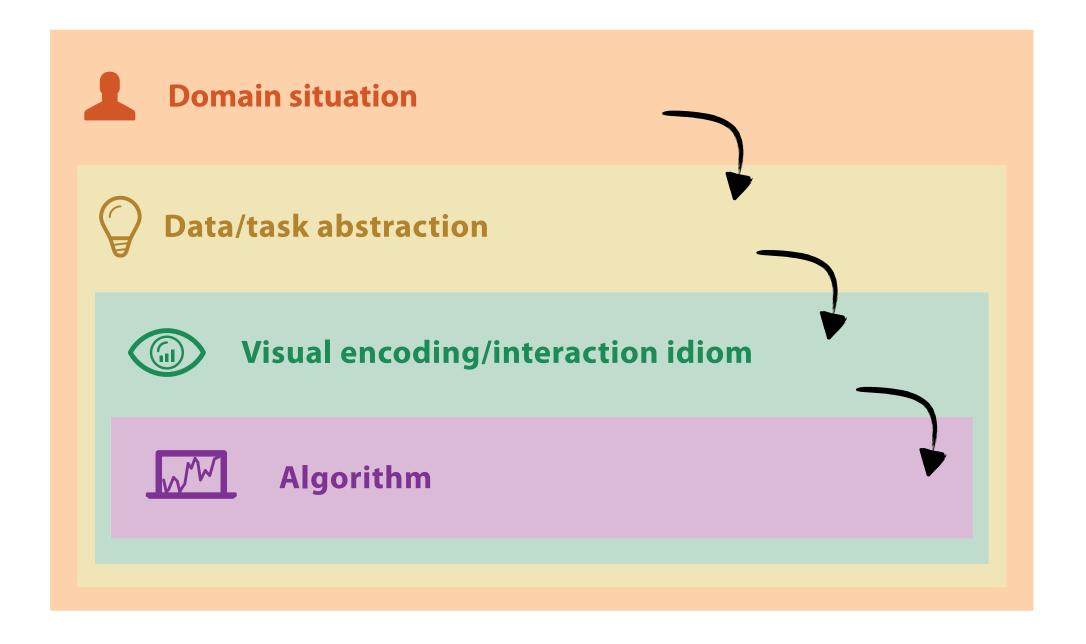

#### Nested model

- downstream: cascading effects
- upstream: iterative refinement

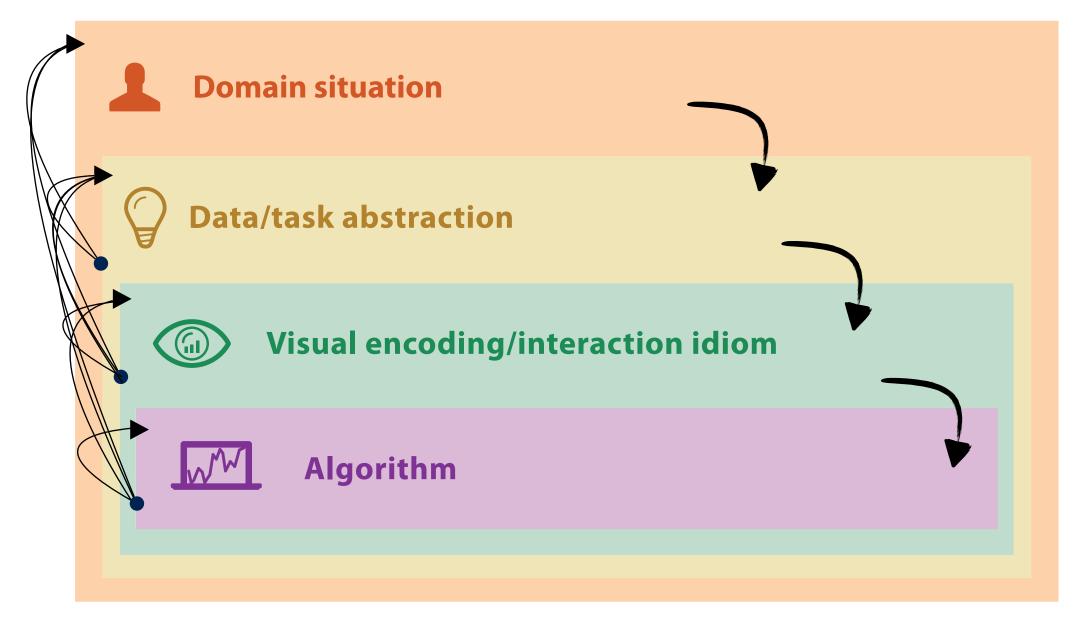

different ways to get it wrong at each level

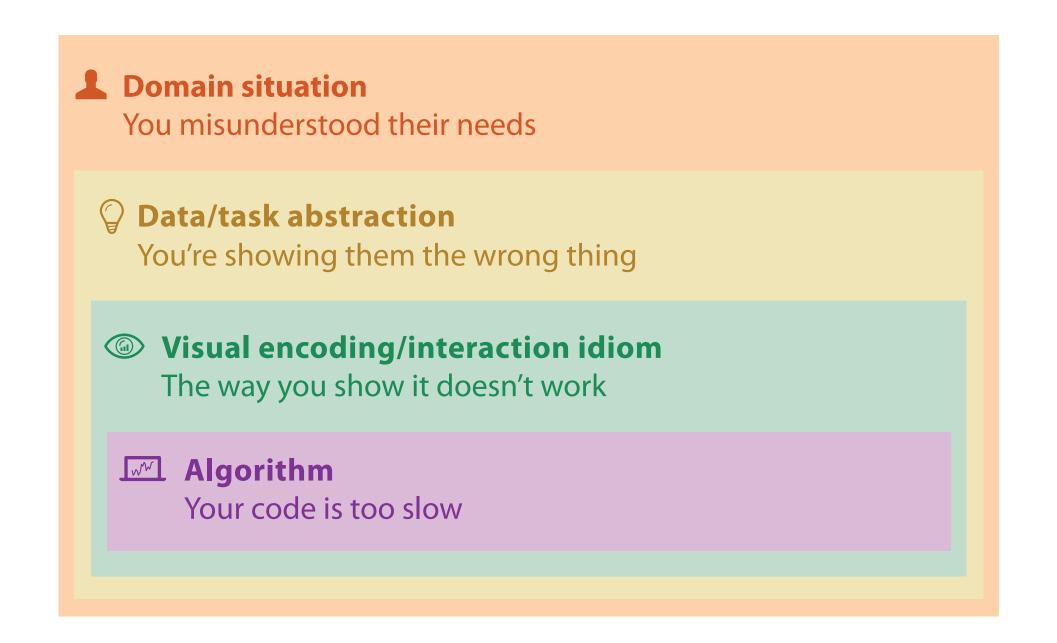

solution: use methods from different fields at each level

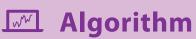

Measure system time/memory
Analyze computational complexity

solution: use methods from different fields at each level

computer science

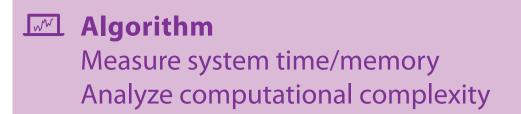

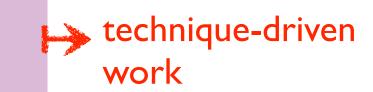

solution: use methods from different fields at each level

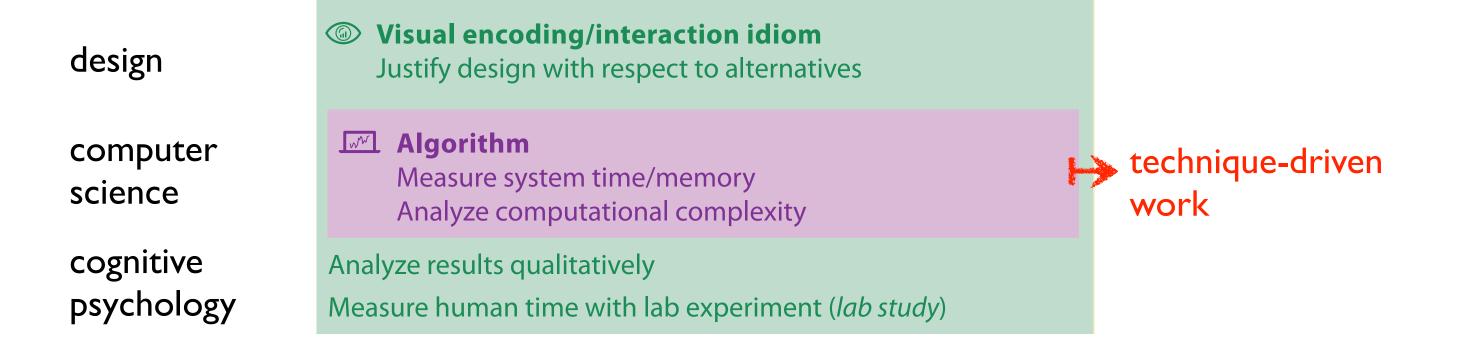

solution: use methods from different fields at each level

Domain situation anthropology/ Observe target users using existing tools ethnography Data/task abstraction Wisual encoding/interaction idiom design Justify design with respect to alternatives **Algorithm** computer technique-driven Measure system time/memory science work Analyze computational complexity cognitive Analyze results qualitatively psychology Measure human time with lab experiment (*lab study*) Observe target users after deployment (*field study*) anthropology/ ethnography Measure adoption

solution: use methods from different fields at each level

problem-driven work (design study) **Domain situation** anthropology/ Observe target users using existing tools ethnography Data/task abstraction Wisual encoding/interaction idiom design Justify design with respect to alternatives **Algorithm** computer technique-driven Measure system time/memory science work Analyze computational complexity cognitive Analyze results qualitatively psychology Measure human time with lab experiment (*lab study*) Observe target users after deployment (*field study*) anthropology/ ethnography Measure adoption

#### Avoid mismatches

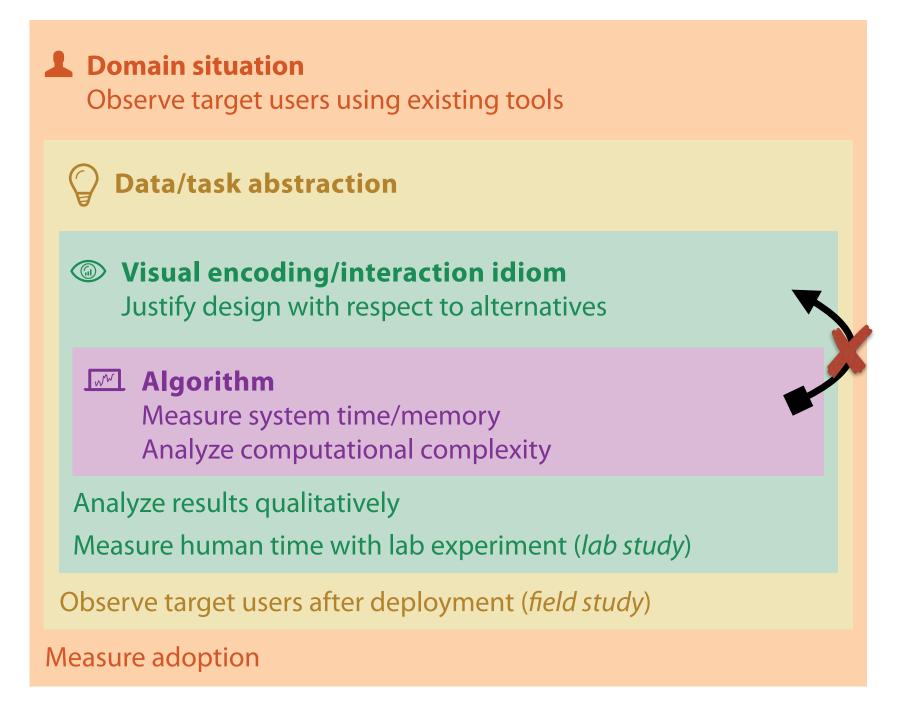

computational benchmarks do not confirm idiom design

#### Avoid mismatches

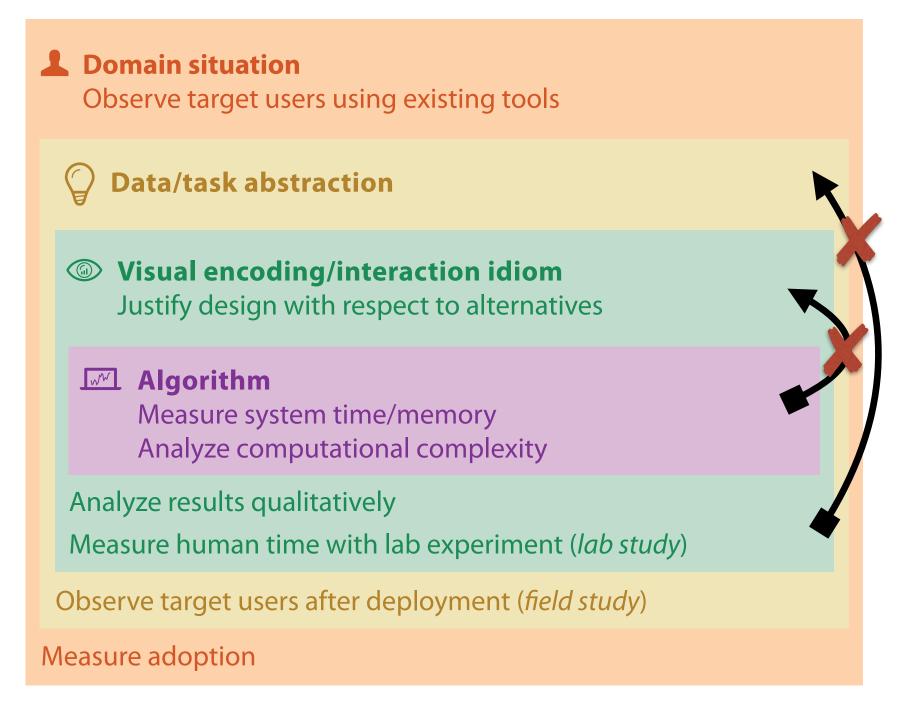

lab studies do not confirm task abstraction

computational benchmarks do not confirm idiom design

# Visualization Analysis & Design

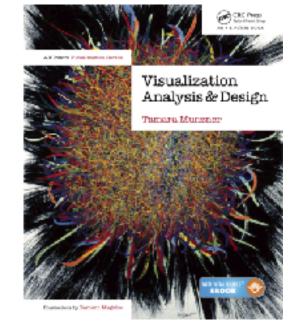

# Data Abstraction (Ch 2)

#### **Tamara Munzner**

Department of Computer Science

University of British Columbia

@tamaramunzner

14, 2.6, 30, 30, 15, 100001

• What does this sequence of six numbers mean?

#### 14, 2.6, 30, 30, 15, 100001

- What does this sequence of six numbers mean?
  - two points far from each other in 3D space?

#### 14, 2.6, 30, 30, 15, 100001

- What does this sequence of six numbers mean?
  - two points far from each other in 3D space?
  - two points close to each other in 2D space, with 15 links between them, and a weight of 100001 for the link?

#### 14, 2.6, 30, 30, 15, 100001

- What does this sequence of six numbers mean?
  - two points far from each other in 3D space?
  - two points close to each other in 2D space, with 15 links between them, and a weight of 100001 for the link?
  - something else??

## 14, 2.6, 30, 30, 15, 100001

- What does this sequence of six numbers mean?
  - two points far from each other in 3D space?
  - two points close to each other in 2D space, with 15 links between them, and a weight of 100001 for the link?
  - something else??

## 14, 2.6, 30, 30, 15, 100001

- What does this sequence of six numbers mean?
  - two points far from each other in 3D space?
  - two points close to each other in 2D space, with 15 links between them, and a weight of 100001 for the link?
  - something else??

## Basil, 7, S, Pear

What about this data?

#### 14, 2.6, 30, 30, 15, 100001

- What does this sequence of six numbers mean?
  - two points far from each other in 3D space?
  - two points close to each other in 2D space, with 15 links between them, and a weight of 100001 for the link?
  - something else??

- What about this data?
  - food shipment of produce (basil & pear) arrived in satisfactory condition on 7th day of month

## 14, 2.6, 30, 30, 15, 100001

- What does this sequence of six numbers mean?
  - two points far from each other in 3D space?
  - two points close to each other in 2D space, with 15 links between them, and a weight of 100001 for the link?
  - something else??

- What about this data?
  - food shipment of produce (basil & pear) arrived in satisfactory condition on 7th day of month
  - Basil Point neighborhood of city had 7 inches of snow cleared by the Pear Creek Limited snow removal service

## 14, 2.6, 30, 30, 15, 100001

- What does this sequence of six numbers mean?
  - two points far from each other in 3D space?
  - two points close to each other in 2D space, with 15 links between them, and a weight of 100001 for the link?
  - something else??

- What about this data?
  - food shipment of produce (basil & pear) arrived in satisfactory condition on 7th day of month
  - Basil Point neighborhood of city had 7 inches of snow cleared by the Pear Creek Limited snow removal service
  - lab rat Basil made 7 attempts to find way through south section of maze, these trials used pear as reward food

# Now what?

• semantics: real-world meaning

| Amy     | 8  | S | Apple      |
|---------|----|---|------------|
| Basil   | 7  | S | Pear       |
| Clara   | 9  | M | Durian     |
| Desmond | 13 | L | Elderberry |
| Ernest  | 12 | L | Peach      |
| Fanny   | 10 | S | Lychee     |
| George  | 9  | M | Orange     |
| Hector  | 8  | L | Loquat     |
| Ida     | 10 | M | Pear       |
| Amy     | 12 | M | Orange     |

# Now what?

• semantics: real-world meaning

| Name    | Age | Shirt Size | Favorite Fruit |
|---------|-----|------------|----------------|
| Amy     | 8   | S          | Apple          |
| Basil   | 7   | S          | Pear           |
| Clara   | 9   | M          | Durian         |
| Desmond | 13  | L          | Elderberry     |
| Ernest  | 12  | L          | Peach          |
| Fanny   | 10  | S          | Lychee         |
| George  | 9   | M          | Orange         |
| Hector  | 8   | L          | Loquat         |
| Ida     | 10  | M          | Pear           |
| Amy     | 12  | M          | Orange         |

## Now what?

- semantics: real-world meaning
- data types: structural or mathematical interpretation of data
  - item, link, attribute, position, (grid)
  - different from data types in programming!

| Name    | Age | Shirt Size | Favorite Fruit |
|---------|-----|------------|----------------|
| Amy     | 8   | S          | Apple          |
| Basil   | 7   | S          | Pear           |
| Clara   | 9   | M          | Durian         |
| Desmond | 13  | L          | Elderberry     |
| Ernest  | 12  | L          | Peach          |
| Fanny   | 10  | S          | Lychee         |
| George  | 9   | M          | Orange         |
| Hector  | 8   | L          | Loquat         |
| Ida     | 10  | M          | Pear           |
| Amy     | 12  | M          | Orange         |

- item: individual entity, discrete
  - eg patient, car, stock, city
  - -"independent variable"

| Name    | Age | Shirt Size | Favorite Fruit |
|---------|-----|------------|----------------|
| Amy     | 8   | S          | Apple          |
| Basil   | 7   | S          | Pear           |
| Clara   | 9   | M          | Durian         |
| Desmond | 13  | L          | Elderberry     |
| Ernest  | 12  | L          | Peach          |
| Fanny   | 10  | S          | Lychee         |
| George  | 9   | M          | Orange         |
| Hector  | 8   | L          | Loquat         |
| Ida     | 10  | M          | Pear           |
| Amy     | 12  | M          | Orange         |

- item: individual entity, discrete
  - eg patient, car, stock, city
  - -"independent variable"

|                                        | Name    | Age | Shirt Size | Favorite Fruit |
|----------------------------------------|---------|-----|------------|----------------|
|                                        | Amy     | 8   | S          | Apple          |
|                                        | Basil   | 7   | S          | Pear           |
|                                        | Clara   | 9   | M          | Durian         |
|                                        | Desmond | 13  | L          | Elderberry     |
|                                        | Ernest  | 12  | L          | Peach          |
|                                        | Fanny   | 10  | S          | Lychee         |
|                                        | George  | 9   | M          | Orange         |
|                                        | Hector  | 8   | L          | Loquat         |
| ************************************** | Ida     | 10  | M          | Pear           |
|                                        | Amy     | 12  | M          | Orange         |
| odnovna vs. Pl                         | Ida     | 10  | M          | Pear           |

- item: individual entity, discrete
  - eg patient, car, stock, city
  - "independent variable"
- attribute: property that is measured, observed, logged...
  - eg height, blood pressure for patient
  - -eg horsepower, make for car
  - -"dependent variable"

| Name   | Age   | Shirt Size | Favorite Fruit |
|--------|-------|------------|----------------|
| Amy    | 8     | S          | Apple          |
| Basil  | 7     | S          | Pear           |
| Clara  | 9     | M          | Durian         |
| Desmor | nd 13 | L          | Elderberry     |
| Ernest | 12    | L          | Peach          |
| Fanny  | 10    | S          | Lychee         |
| George | 9     | M          | Orange         |
| Hector | 8     | L          | Loquat         |
| Ida    | 10    | M          | Pear           |
| Amy    | 12    | М          | Orange         |

- item: individual entity, discrete
  - eg patient, car, stock, city
  - "independent variable"
- attribute: property that is measured, observed, logged...
  - eg height, blood pressure for patient
  - -eg horsepower, make for car
  - -"dependent variable"

attributes: name, age, shirt size, fave fruit

| Name    | Age   | Shirt Size | Favorite Fruit |  |
|---------|-------|------------|----------------|--|
| Amy     | 8     | S          | Apple          |  |
| Basil   | 7     | S          | Pear           |  |
| Clara   | 9     | M          | Durian         |  |
| Desmond | nd 13 | m L        | Elderberry     |  |
| Ernest  | 12    | m L        | Peach          |  |
| Fanny   | 10    | S          | Lychee         |  |
| George  | 9     | М          | Orange         |  |
| Hector  | 8     | ${ m L}$   | Loquat         |  |
| Ida     | 10    | M          | Pear           |  |
| Amy     | 12    | М          | Orange         |  |
|         |       |            |                |  |

# Other data types

## links

- express relationship between two items
- eg friendship on facebook, interaction between proteins

## positions

- -spatial data: location in 2D or 3D
- -pixels in photo, voxels in MRI scan, latitude/longitude

## • grids

- sampling strategy for continuous data

Tables
Items
Attributes

- flat table
  - -one item per row
  - -each column is attribute
  - -cell holds value for item-attribute pair

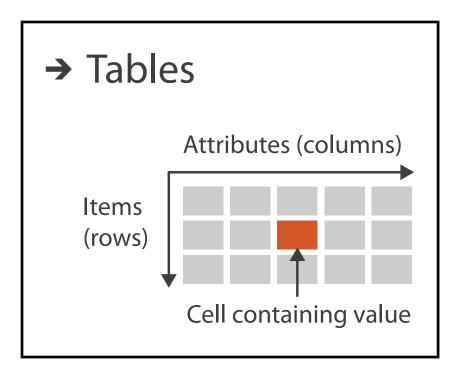

## attributes: name, age, shirt size, fave fruit

| Name    | Age | Shirt Size | Favorite Fruit |
|---------|-----|------------|----------------|
| Amy     | 8   | S          | Apple          |
| Basil   | 7   | S          | Pear           |
| Clara   | 9   | M          | Durian         |
| Desmond | 13  | L          | Elderberry     |
| Ernest  | 12  | L          | Peach          |
| Fanny   | 10  | S          | Lychee         |
| George  | 9   | М          | Orange         |
| Hector  | 8   | L          | Loquat         |
| Ida     | 10  | M          | Pear           |
| Amy     | 12  | М          | Orange         |
|         |     |            |                |

**Tables** 

Items

Attributes

- flat table
  - -one item per row
  - -each column is attribute
  - -cell holds value for item-attribute pair
  - –unique key(could be implicit)

Attributes (columns)

Items
(rows)

Cell containing value

## attributes: name, age, shirt size, fave fruit

| ID | Name    | Age | Shirt Size | Favorite Fruit |
|----|---------|-----|------------|----------------|
| 1  | Amy     | 8   | S          | Apple          |
| 2  | Basil   | 7   | S          | Pear           |
| 3  | Clara   | 9   | M          | Durian         |
| 4  | Desmond | 13  | m L        | Elderberry     |
| 5  | Ernest  | 12  | L          | Peach          |
| 6  | Fanny   | 10  | S          | Lychee         |
| 7  | George  | 9   | М          | Orange         |
| 8  | Hector  | 8   | ${ m L}$   | Loquat         |
| 9  | Ida     | 10  | M          | Pear           |
| 10 | Amy     | 12  | М          | Orange         |
|    |         |     |            |                |

|     | Α      | В          | С               | S                        | Т                   | U         |
|-----|--------|------------|-----------------|--------------------------|---------------------|-----------|
| Orc | der ID | Order Date | Order Priority  | <b>Product Container</b> | Product Base Margin | Ship Date |
|     | 3      | 10/14/06   | 5-Low           | Large Box                | 0.8                 | 10/21/06  |
|     | 6      | 2/21/08    | 4-Not Specified | Small Pack               | 0.55                | 2/22/08   |
|     | 32     | 7/16/07    | 2-High          | Small Pack               | 0.79                | 7/17/07   |
|     | 32     | 7/16/07    | 2-High          | Jumbo Box                | 0.72                | 7/17/07   |
|     | 32     | 7/16/07    | 2-High          | Medium Box               | 0.6                 | 7/18/07   |
|     | 32     | 7/16/07    | 2-High          | Medium Box               | 0.65                | 7/18/07   |
|     | 35     | 10/23/07   | 4-Not Specified | Wrap Bag                 | 0.52                | 10/24/07  |
|     | 35     | 10/23/07   | 4-Not Specified | Small Box                | 0.58                | 10/25/07  |
|     | 36     | 11/3/07    | 1-Urgent        | Small Box                | 0.55                | 11/3/07   |
|     | 65     | 3/18/07    | 1-Urgent        | Small Pack               | 0.49                | 3/19/07   |
|     | 66     | 1/20/05    | 5-Low           | Wrap Bag                 | 0.56                | 1/20/05   |
|     | 69     | 6/4/05     | 4-Not Specified | Small Pack               | 0.44                | 6/6/05    |
|     | 69     | 6/4/05     | 4-Not Specified | Wrap Bag                 | 0.6                 | 6/6/05    |
|     | 70     | 12/18/06   | 5-Low           | Small Box                | 0.59                | 12/23/06  |
|     | 70     | 12/18/06   | 5-Low           | Wrap Bag                 | 0.82                | 12/23/06  |
|     | 96     | 4/17/05    |                 | Small Box                | 0.55                | 4/19/05   |
|     | 97     | 1/29/06    | 3-Medium        | Small Box                | 0.38                | 1/30/06   |
|     | 129    | 11/19/08   | 5-Low           | Small Box                | 0.37                | 11/28/08  |
|     | 130    | 5/8/08     | 2-High          | Small Box                | 0.37                | 5/9/08    |
|     | 130    | 5/8/08     | 2-High          | Medium Box               | 0.38                | 5/10/08   |
|     | 130    | 5/8/08     | 2-High          | Small Box                | 0.6                 | 5/11/08   |
|     | 132    | 6/11/06    | 3-Medium        | Medium Box               | 0.6                 | 6/12/06   |
|     | 132    | 6/11/06    | 3-Medium        | Jumbo Box                | 0.69                | 6/14/06   |
|     | 134    |            | 4-Not Specified | Large Box                | 0.82                | 5/3/08    |
|     | 135    |            | 4-Not Specified | Small Pack               | 0.64                |           |
|     | 166    |            | _               | Small Box                | 0.55                | 9/14/07   |
|     | 193    | 8/8/06     | 1-Urgent        | Medium Box               | 0.57                | 8/10/06   |
|     | 194    | 4/5/08     | 3-Medium        | Wrap Bag                 | 0.42                | 4/7/08    |

# item

| Α        | В          | С               | S                        | T                   | U         |
|----------|------------|-----------------|--------------------------|---------------------|-----------|
| Order ID | Order Date | Order Priority  | <b>Product Container</b> | Product Base Margin | Ship Date |
| 3        | 10/14/06   | 5-Low           | Large Box                | 0.8                 | 10/21/06  |
| 6        | 2/21/08    | 4-Not Specified | Small Pack               | 0.55                | 2/22/08   |
| 32       | 7/16/07    | 2-High          | Small Pack               | 0.79                | 7/17/07   |
| 32       | 7/16/07    | 2-High          | Jumbo Box                | 0.72                | 7/17/07   |
| 32       | 7/16/07    | 2-High          | Medium Box               | 0.6                 | 7/18/07   |
| 32       |            |                 | Medium Box               | 0.65                | 7/18/07   |
| 35       |            | 4-Not Specified | wrap вад                 | 0.52                |           |
| 35       |            | 4-Not Specified | Small Box                | 0.58                | 10/25/07  |
| 36       |            | 1-Urgent        | Small Box                | 0.55                | 11/3/07   |
| 65       | 3/18/07    | 1-Urgent        | Small Pack               | 0.49                | 3/19/07   |
| 66       | 1/20/05    | 5-Low           | Wrap Bag                 | 0.56                | 1/20/05   |
| 69       |            | 4-Not Specified | Small Pack               | 0.44                | 6/6/05    |
| 69       | 6/4/05     | 4-Not Specified | Wrap Bag                 | 0.6                 | 6/6/05    |
| 70       | 12/18/06   | 5-Low           | Small Box                | 0.59                | 12/23/06  |
| 70       | 12/18/06   | 5-Low           | Wrap Bag                 | 0.82                | 12/23/06  |
| 96       | 4/17/05    | 2-High          | Small Box                | 0.55                | 4/19/05   |
| 97       | 1/29/06    | 3-Medium        | Small Box                | 0.38                | 1/30/06   |
| 129      | 11/19/08   | 5-Low           | Small Box                | 0.37                | 11/28/08  |
| 130      | 5/8/08     | 2-High          | Small Box                | 0.37                | 5/9/08    |
| 130      | 5/8/08     | 2-High          | Medium Box               | 0.38                | 5/10/08   |
| 130      | 5/8/08     | 2-High          | Small Box                | 0.6                 | 5/11/08   |
| 132      | 6/11/06    | 3-Medium        | Medium Box               | 0.6                 | 6/12/06   |
| 132      | 6/11/06    | 3-Medium        | Jumbo Box                | 0.69                | 6/14/06   |
| 134      | 5/1/08     | 4-Not Specified | Large Box                | 0.82                | 5/3/08    |
| 135      | 10/21/07   | 4-Not Specified | Small Pack               | 0.64                | 10/23/07  |
| 166      | 9/12/07    | 2-High          | Small Box                | 0.55                | 9/14/07   |
| 193      | 8/8/06     | 1-Urgent        | Medium Box               | 0.57                | 8/10/06   |
| 194      | 4/5/08     | 3-Medium        | Wrap Bag                 | 0.42                | 4/7/08    |

# item

| Α        | В          | C               | 5                 | Т                   | U         |
|----------|------------|-----------------|-------------------|---------------------|-----------|
| Order ID | Order Date | Order Priority  | Product Container | Product Base Margin | Ship Date |
| 3        | 10/14/06   | 5-Low           | Large Box         | 0.8                 | 10/21/06  |
| 6        | 2/21/08    | 4-Not Specified | Small Pack        | 0.55                | 2/22/08   |
| 32       | 7/16/07    | 2-High          | Small Pack        | 0.79                | 7/17/07   |
| 32       | 7/16/07    | 2-High          | Jumbo Box         | 0.72                | 7/17/07   |
| 32       | 7/16/07    | 2-High          | Medium Box        | 0.6                 | 7/18/07   |
| 32       |            |                 | Medium Box        | 0.65                | 7/18/07   |
| 35       |            | 4-Not Specified | wrap Bag          | 0.52                | 10/24/07  |
| 35       |            | 4-Not Specified | Small Box         | 0.58                | 10/25/07  |
| 36       |            | 1-Urgent        | Small Box         | 0.55                | 11/3/07   |
| 65       | 3/18/07    | 1-Urgent        | Small Pack        | 0.49                | 3/19/07   |
| 66       | 1/20/05    | 5-Low           | Wrap Bag          | 0.56                | 1/20/05   |
| 69       |            | 4-Not Specified | Small Pack        | 0.44                | 6/6/05    |
| 69       | 6/4/05     | 4-Not Specified | Wrap Bag          | 0.6                 | 6/6/05    |
| 70       | 12/18/06   | 5-Low           | Small Box         | 0.59                | 12/23/06  |
| 70       | 12/18/06   | 5-Low           | Wrap Bag          | 0.82                | 12/23/06  |
| 96       | 4/17/05    | 2-High          | Small Box attr    | <b>DUTE</b> 0.55    | 4/19/05   |
| 97       | 1/29/06    | 3-Medium        | Small Box         | 0.38                | 1/30/06   |
| 129      | 11/19/08   | 5-Low           | Small Box         | 0.37                | 11/28/08  |
| 130      | 5/8/08     | 2-High          | Small Box         | 0.37                | 5/9/08    |
| 130      | 5/8/08     | 2-High          | Medium Box        | 0.38                | 5/10/08   |
| 130      | 5/8/08     | 2-High          | Small Box         | 0.6                 | 5/11/08   |
| 132      | 6/11/06    | 3-Medium        | Medium Box        | 0.6                 | 6/12/06   |
| 132      | 6/11/06    | 3-Medium        | Jumbo Box         | 0.69                | 6/14/06   |
| 134      | 5/1/08     | 4-Not Specified | Large Box         | 0.82                | 5/3/08    |
| 135      | 10/21/07   | 4-Not Specified | Small Pack        | 0.64                | 10/23/07  |
| 166      | 9/12/07    | 2-High          | Small Box         | 0.55                | 9/14/07   |
| 193      | 8/8/06     | 1-Urgent        | Medium Box        | 0.57                | 8/10/06   |
| 194      | 4/5/08     | 3-Medium        | Wrap Bag          | 0.42                | 4/7/08    |

# item

| Α        | В          | C               | 5                 | Т                   | U         |
|----------|------------|-----------------|-------------------|---------------------|-----------|
| Order ID | Order Date | Order Priority  | Product Container | Product Base Margin | Ship Date |
| 3        | 10/14/06   | 5-Low           | Large Box         | 0.8                 | 10/21/06  |
| 6        | 2/21/08    | 4-Not Specified | Small Pack        | 0.55                | 2/22/08   |
| 32       | 7/16/07    | 2-High          | Small Pack        | 0.79                | 7/17/07   |
| 32       | 7/16/07    | 2-High          | Jumbo Box         | 0.72                | 7/17/07   |
| 32       | 7/16/07    | 2-High          | Medium Box        | 0.6                 | 7/18/07   |
| 32       |            |                 | Medium Box        | 0.65                | 7/18/07   |
| 35       |            | 4-Not Specified | wrap Bag          | 0.52                | 10/24/07  |
| 35       |            | 4-Not Specified | Small Box         | 0.58                | 10/25/07  |
| 36       | 11/3/07    | 1-Urgent        | Small Box         | 0.55                | 11/3/07   |
| 65       | 3/18/07    | 1-Urgent        | Small Pack        | 0.49                | 3/19/07   |
| 66       | 1/20/05    | 5-Low           | Wrap Bag          | 0.56                | 1/20/05   |
| 69       |            | 4-Not Specified | Small Pack        | 0.44                | 6/6/05    |
| 69       | 6/4/05     | 4-Not Specified | Wrap Bag          | 0.6                 | 6/6/05    |
| 70       | 12/18/06   | 5-Low           | Small Box         | 0.59                | 12/23/06  |
| 70       | 12/18/06   | 5-Low           | Wrap Bag          | 0.82                | 12/23/06  |
| 96       | 4/17/05    | 2-High          | Small Box attr    | <b>DUTE</b> 0.55    | 4/19/05   |
| 97       | 1/29/06    | 3-Medium        | Small Box         | 0.38                | 1/30/06   |
| 129      | 11/19/08   | 5-Low           | Small Box         | 0.37                | 11/28/08  |
| 130      | 5/8/08     | 2-High          | Small Box         | 0.37                | 5/9/08    |
| 130      | 5/8/08     | 2-High          | Medium Box        | 0.38                | 5/10/08   |
| 130      | 5/8/08     | 2-High          | Small Box         | 0.6                 | 5/11/08   |
| 132      | 6/11/06    | 3-Medium        | Medium Box        | 0.6                 | 6/12/06   |
| 132      | 6/11/06    | 3-Medium        | Jumbo Box         | 0.69                | 6/14/06   |
| 134      | 5/1/08     | 4-Not Specified | Large Box         | 0.82                | 5/3/08    |
| 135      | 10/21/07   | 4-Not Specified | Small Pack        | 0.64                | 10/23/07  |
| 166      | 9/12/07    | 2-High          | Small Box         | 0.55                | 9/14/07   |
| 193      | 8/8/06     | 1-Urgent        | Medium Box        | 0.57                | 8/10/06   |
| 194      | 4/5/08     | 3-Medium        | Wrap Bag          | 0.42                | 4/7/08    |

Tables
Items
Attributes

- multidimensional tables
  - -indexing based on multiple keys
    - eg genes, patients

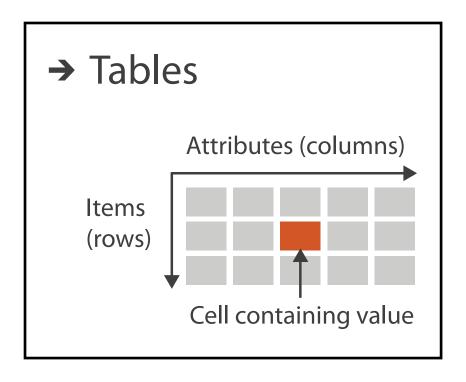

→ Multidimensional Table

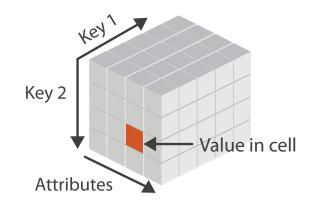

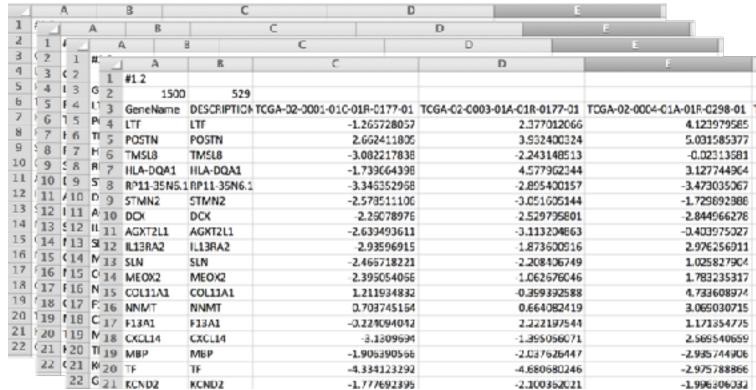

Tables
Networks & Trees
Items
Items (nodes)
Attributes
Attributes
Attributes

- network/graph
  - -nodes (vertices) connected by links (edges)
  - -tree is special case: no cycles
    - often have roots and are directed

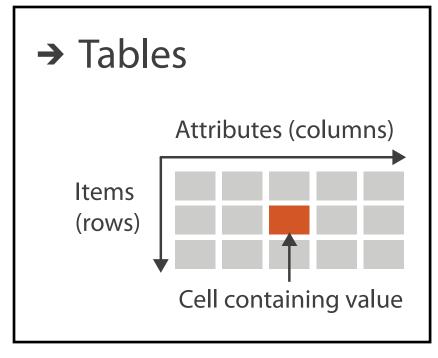

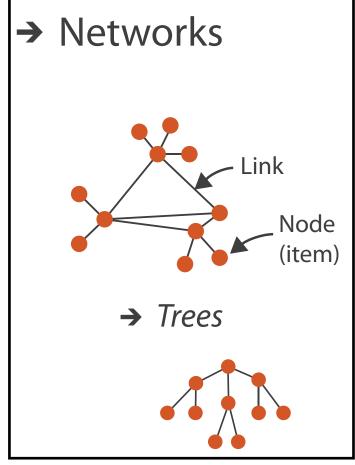

Tables
Networks & Fields
Trees

Items
Items (nodes)
Attributes

Links
Attributes

Attributes

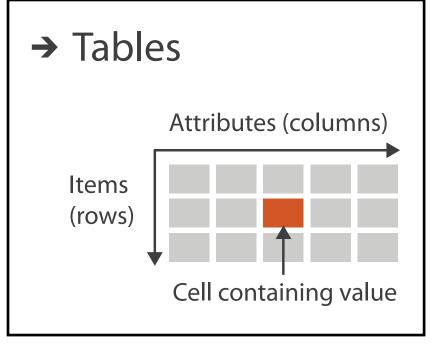

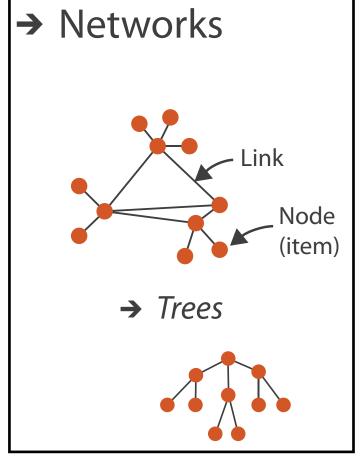

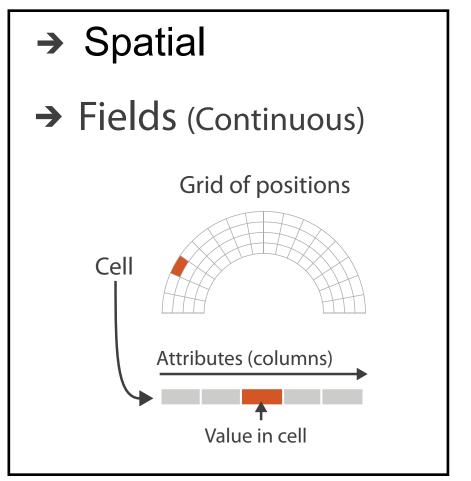

# Spatial fields

- attribute values associated w/ cells
- cell contains value from continuous domain
  - eg temperature, pressure, wind velocity
- measured or simulated

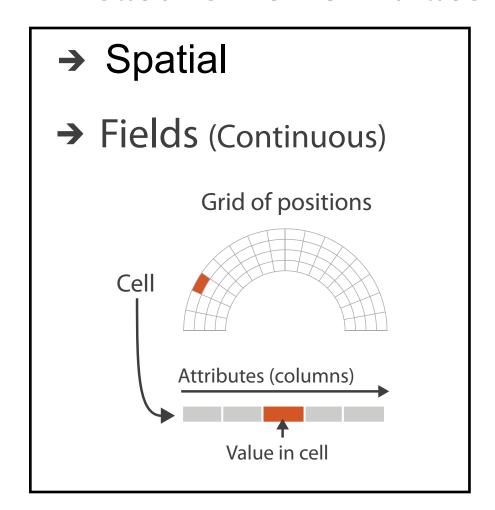

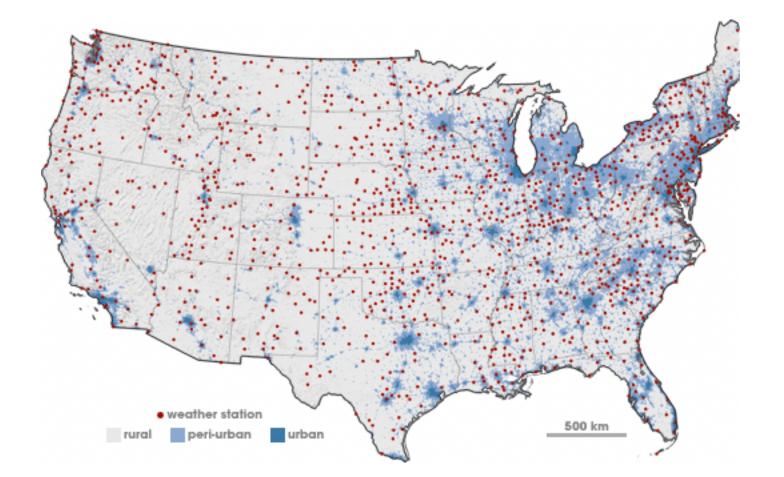

# Spatial fields

- attribute values associated w/ cells
- cell contains value from continuous domain
  - eg temperature, pressure, wind velocity
- measured or simulated
- major concerns
  - sampling:where attributes are measured
  - interpolation:
     how to model attributes elsewhere
  - grid types

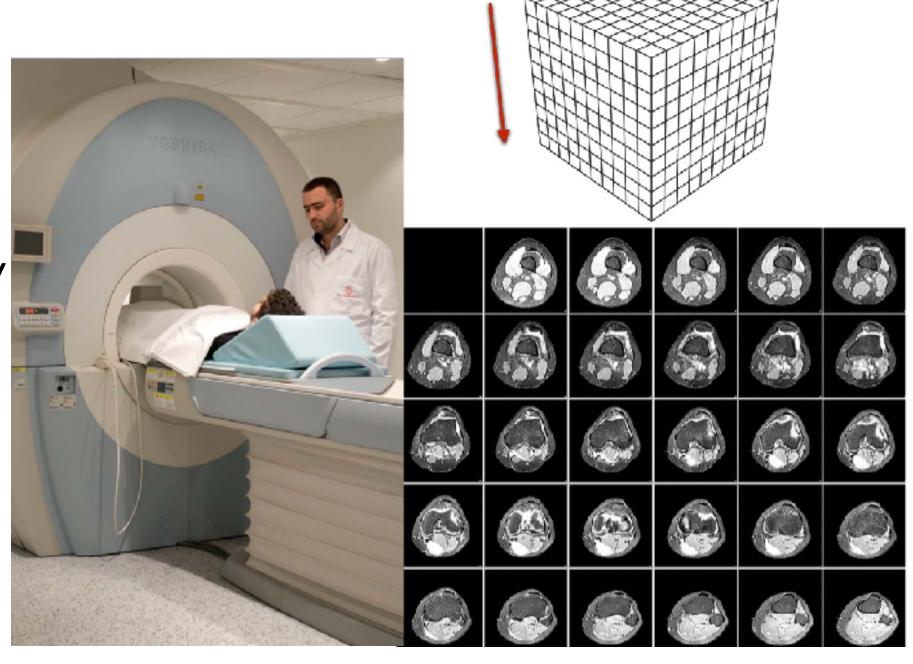

# Spatial fields

- attribute values associated w/ cells
- cell contains value from continuous domain
  - eg temperature, pressure, wind velocity
- measured or simulated
- major concerns
  - sampling:where attributes are measured
  - interpolation:how to model attributes elsewhere
  - grid types
- major divisions
  - attributes per cell:scalar (1), vector (2), tensor (many)

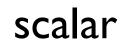

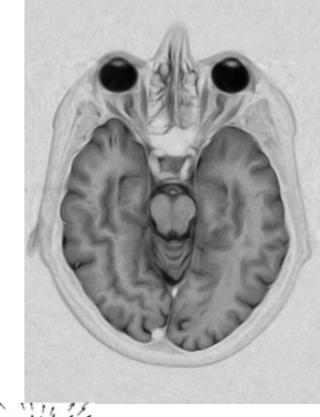

vector

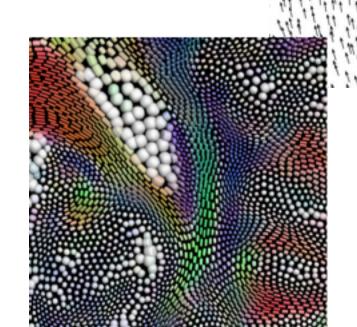

tensor

Tables
Items
Attributes

Networks & Trees
Items (nodes)
Links

Attributes

Fields

Grids

Positions

Attributes

Geometry

Items

Positions

Attributes (columns)

Items
(rows)

Cell containing value

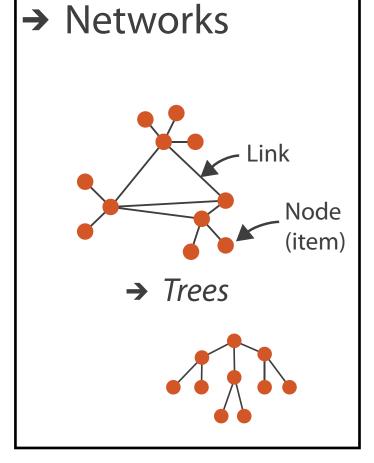

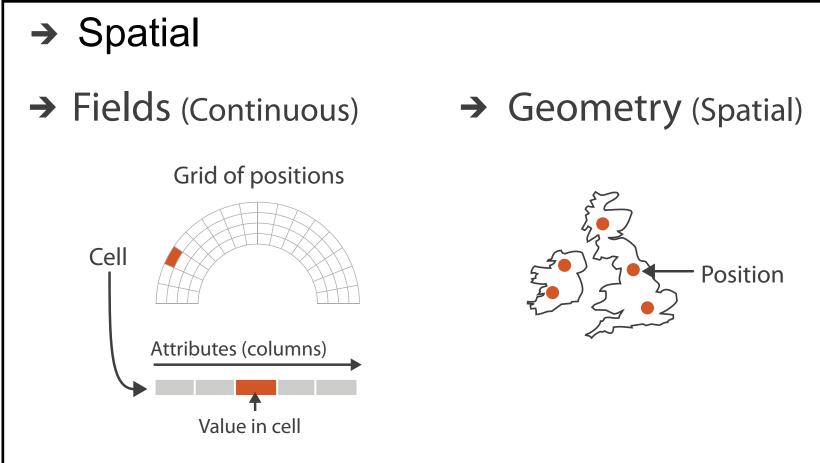

# Geometry

- shape of items
- explicit spatial positions / regions
  - points, lines, curves, surfaces, volumes
- boundary between computer graphics and visualization
  - -graphics: geometry taken as given
  - -vis: geometry is result of a design decision

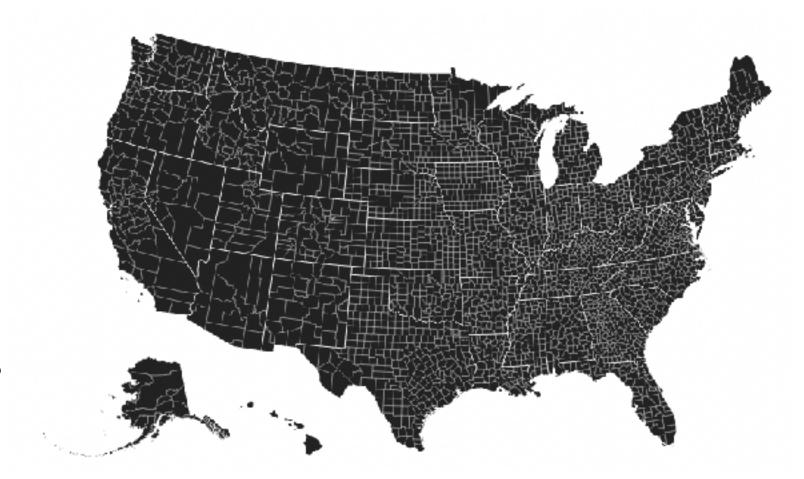

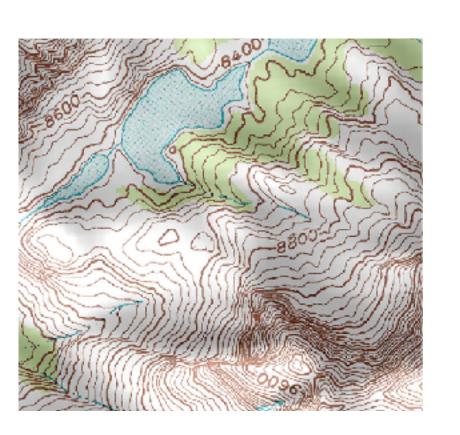

Tables
Items
Attributes

Networks & Trees
Items (nodes)
Links
Attributes

Fields

Grids

Positions

Attributes

Geometry

Items

Positions

Clusters,
Sets, Lists
Items

Attributes (columns)

Items
(rows)

Cell containing value

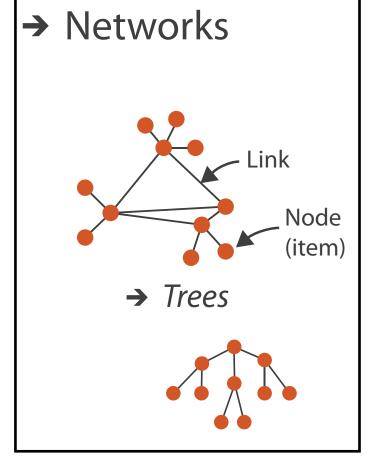

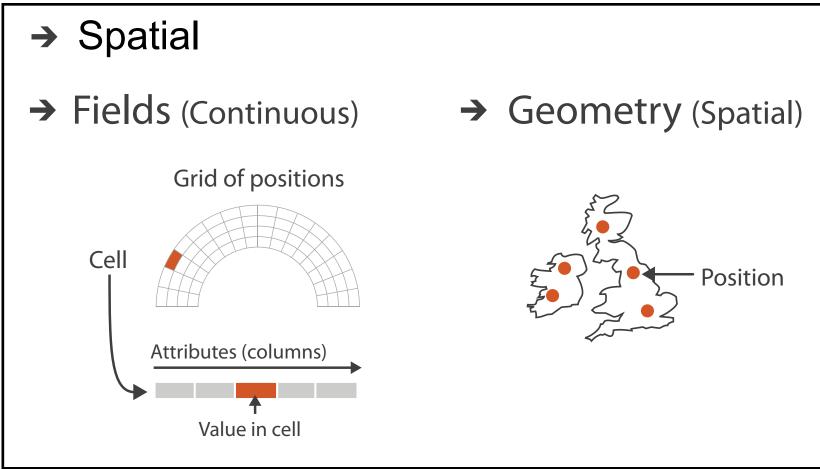

• how we group items

- how we group items
- sets
  - unique items, unordered

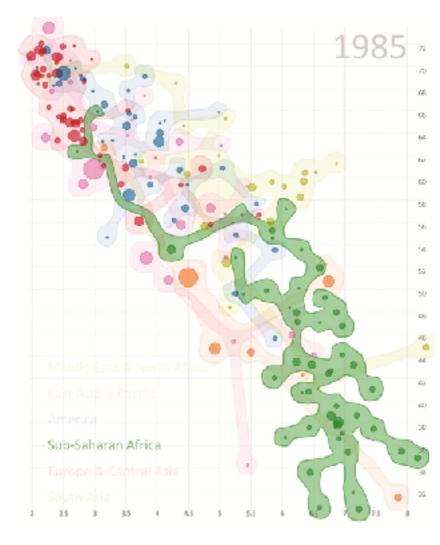

- how we group items
- sets
  - unique items, unordered
- lists
  - ordered, duplicates possible

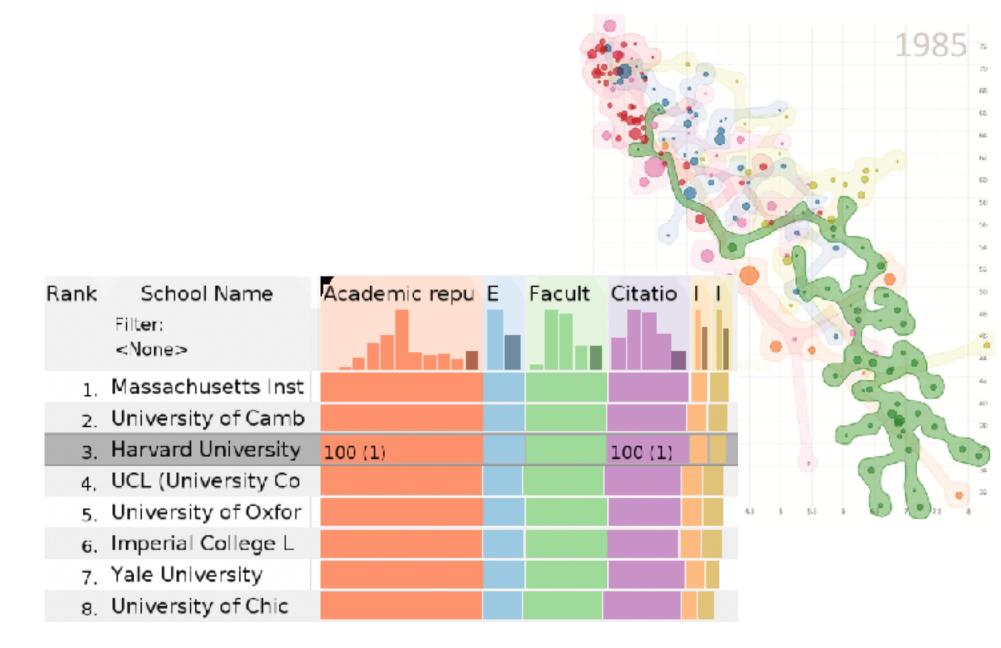

- how we group items
- sets
  - -unique items, unordered
- lists
  - ordered, duplicates possible
- clusters
  - -groups of similar items

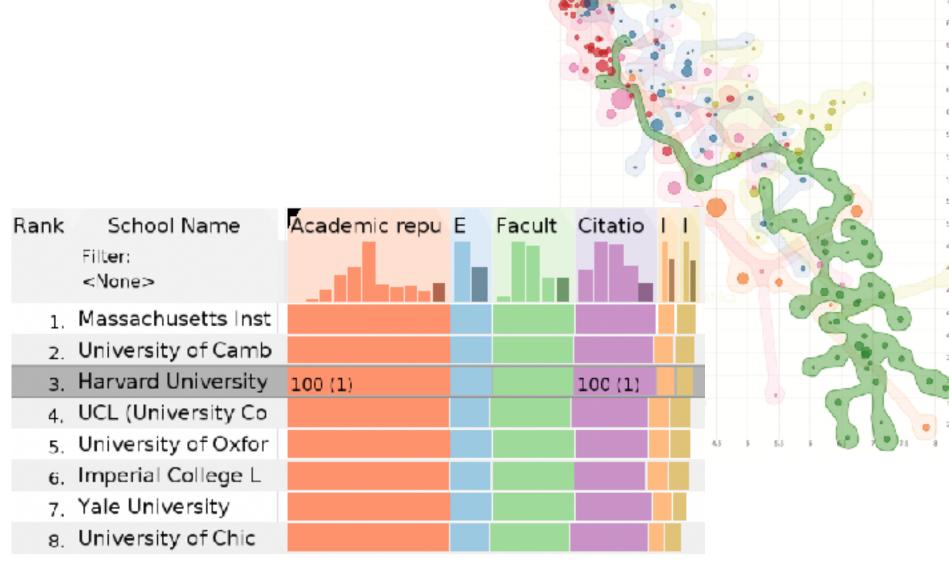

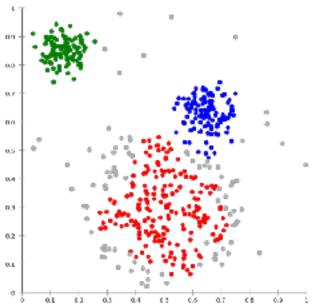

# Dataset and data types

Data and Dataset Types

Fields Geometry **Tables** Networks & Clusters, Sets, Lists Trees Items Items (nodes) Grids Items Items **Positions Attributes** Links **Positions** Attributes Attributes

- Data Types
  - → Items → Attributes → Links → Positions → Grids

# Attribute types

- which classes of values & measurements?
- categorical (nominal)
  - -compare equality
  - -no implicit ordering
- ordered
  - ordinal
    - less/greater than defined
  - quantitative
    - meaningful magnitude
    - arithmetic possible

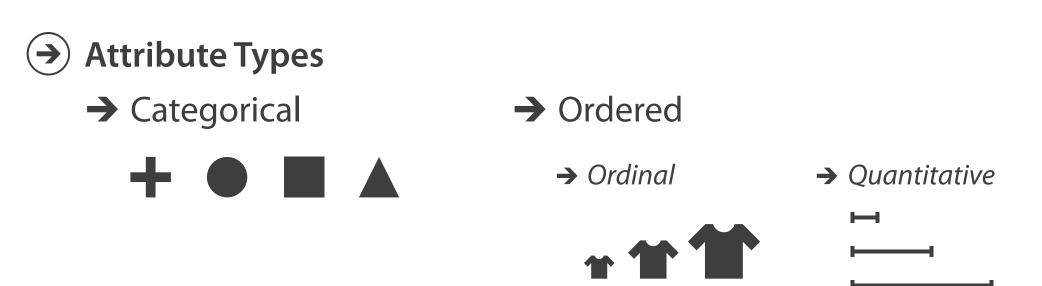

| Α        | В          | С               | S                        | Т                   | U         |
|----------|------------|-----------------|--------------------------|---------------------|-----------|
| Order ID | Order Date | Order Priority  | <b>Product Container</b> | Product Base Margin | Ship Date |
| 3        | 10/14/06   | 5-Low           | Large Box                | 0.8                 | 10/21/06  |
| 6        | 2/21/08    | 4-Not Specified | Small Pack               | 0.55                | 2/22/08   |
| 32       | 7/16/07    | 2-High          | Small Pack               | 0.79                | 7/17/07   |
| 32       | 7/16/07    | 2-High          | Jumbo Box                | 0.72                | 7/17/07   |
| 32       | 7/16/07    | 2-High          | Medium Box               | 0.6                 | 7/18/07   |
| 32       | 7/16/07    | 2-High          | Medium Box               | 0.65                | 7/18/07   |
| 35       | 10/23/07   | 4-Not Specified | Wrap Bag                 | 0.52                | 10/24/07  |
| 35       | 10/23/07   | 4-Not Specified | Small Box                | 0.58                | 10/25/07  |
| 36       | 11/3/07    | 1-Urgent        | Small Box                | 0.55                | 11/3/07   |
| 65       | 3/18/07    | 1-Urgent        | Small Pack               | 0.49                | 3/19/07   |
| 66       | 1/20/05    | 5-Low           | Wrap Bag                 | 0.56                | 1/20/05   |
| 69       | 6/4/05     | 4-Not Specified | Small Pack               | 0.44                | 6/6/05    |
| 69       | 6/4/05     | 4-Not Specified | Wrap Bag                 | 0.6                 | 6/6/05    |
| 70       | 12/18/06   | 5-Low           | Small Box                | 0.59                | 12/23/06  |
| 70       | 12/18/06   | 5-Low           | Wrap Bag                 | 0.82                | 12/23/06  |
| 96       | 4/17/05    | 2-High          | Small Box                | 0.55                | 4/19/05   |
| 97       | 1/29/06    | 3-Medium        | Small Box                | 0.38                | 1/30/06   |
| 129      | 11/19/08   | 5-Low           | Small Box                | 0.37                | 11/28/08  |
| 130      | 5/8/08     | 2-High          | Small Box                | 0.37                | 5/9/08    |
| 130      | 5/8/08     | 2-High          | Medium Box               | 0.38                | 5/10/08   |
| 130      | 5/8/08     | 2-High          | Small Box                | 0.6                 | 5/11/08   |
| 132      | 6/11/06    | 3-Medium        | Medium Box               | 0.6                 | 6/12/06   |
| 132      | 6/11/06    | 3-Medium        | Jumbo Box                | 0.69                | 6/14/06   |
| 134      | 5/1/08     | 4-Not Specified | Large Box                | 0.82                | 5/3/08    |
| 135      | 10/21/07   | 4-Not Specified | Small Pack               | 0.64                | 10/23/07  |
| 166      | 9/12/07    | 2-High          | Small Box                | 0.55                | 9/14/07   |
| 193      | 8/8/06     | 1-Urgent        | Medium Box               | 0.57                | 8/10/06   |
| 194      | 4/5/08     | 3-Medium        | Wrap Bag                 | 0.42                | 4/7/08    |

# categorical ordinal quantitative

| A        | R          | C               | 5                 |                     | U         |
|----------|------------|-----------------|-------------------|---------------------|-----------|
| Order ID | Order Date | Order Priority  | Product Container | Product Base Margin | Ship Date |
| 3        | 10/14/06   | 5-Low           | Large Box         | 0.8                 | 10/21/06  |
| 6        | 2/21/08    | 4-Not Specified | Small Pack        | 0.55                | 2/22/08   |
| 32       | 7/16/07    | 2-High          | Small Pack        | 0.79                | 7/17/07   |
| 32       | 7/16/07    | 2-High          | Jumbo Box         | 0.72                | 7/17/07   |
| 32       | 7/16/07    | 2-High          | Medium Box        | 0.6                 | 7/18/07   |
| 32       | 7/16/07    | 2-High          | Medium Box        | 0.65                | 7/18/07   |
| 35       | 10/23/07   | 4-Not Specified | Wrap Bag          | 0.52                | 10/24/07  |
| 35       | 10/23/07   | 4-Not Specified | Small Box         | 0.58                | 10/25/07  |
| 36       | 11/3/07    | 1-Urgent        | Small Box         | 0.55                | 11/3/07   |
| 65       | 3/18/07    | 1-Urgent        | Small Pack        | 0.49                | 3/19/07   |
| 66       | 1/20/05    | 5-Low           | Wrap Bag          | 0.56                | 1/20/05   |
| 69       | 6/4/05     | 4-Not Specified | Small Pack        | 0.44                | 6/6/05    |
| 69       | 6/4/05     | 4-Not Specified | Wrap Bag          | 0.6                 | 6/6/05    |
| 70       | 12/18/06   | 5-Low           | Small Box         | 0.59                | 12/23/06  |
| 70       | 12/18/06   | 5-Low           | Wrap Bag          | 0.82                | 12/23/06  |
| 96       | 4/17/05    | 2-High          | Small Box         | 0.55                | 4/19/05   |
| 97       | 1/29/06    | 3-Medium        | Small Box         | 0.38                | 1/30/06   |
| 129      | 11/19/08   | 5-Low           | Small Box         | 0.37                | 11/28/08  |
| 130      | 5/8/08     | 2-High          | Small Box         | 0.37                | 5/9/08    |
| 130      | 5/8/08     | 2-High          | Medium Box        | 0.38                | 5/10/08   |
| 130      | 5/8/08     | 2-High          | Small Box         | 0.6                 | 5/11/08   |
| 132      | 6/11/06    | 3-Medium        | Medium Box        | 0.6                 | 6/12/06   |
| 132      | 6/11/06    | 3-Medium        | Jumbo Box         | 0.69                | 6/14/06   |
| 134      | 5/1/08     | 4-Not Specified | Large Box         | 0.82                | 5/3/08    |
| 135      | 10/21/07   | 4-Not Specified | Small Pack        | 0.64                | 10/23/07  |
| 166      | 9/12/07    | 2-High          | Small Box         | 0.55                | 9/14/07   |
| 193      | 8/8/06     | 1-Urgent        | Medium Box        | 0.57                | 8/10/06   |

#### Other data concerns

- Attribute Types
  - → Categorical

- → Ordered
  - → Ordinal

→ Quantitative

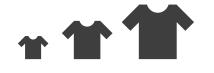

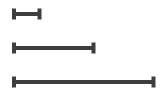

- Ordering Direction
  - → Sequential
    - $\longrightarrow$

→ Diverging

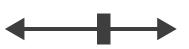

→ Cyclic

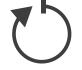

- Dataset Availability
  - → Static

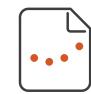

→ Dynamic

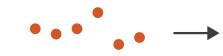

### Data abstraction: Three operations

• translate from domain-specific language to generic visualization language

- identify dataset type(s), attribute types
- identify cardinality
  - how many items in the dataset?
  - -what is cardinality of each attribute?
    - number of levels for categorical data
    - range for quantitative data
- consider whether to transform data
  - -guided by understanding of task

### Data vs conceptual models

- data model
  - mathematical abstraction
    - sets with operations, eg floats with \* / +
    - variable data types in programming languages
- conceptual model
  - -mental construction (semantics)
  - -supports reasoning
  - -typically based on understanding of tasks [stay tuned!]
- data abstraction process relies on conceptual model
  - -for transforming data if needed

data model: floats

-32.52, 54.06, -14.35, ...

- data model: floats
  - -32.52, 54.06, -14.35, ...
- conceptual model
  - temperature

- data model: floats
  - -32.52, 54.06, -14.35, ...
- conceptual model
  - -temperature
- multiple possible data abstractions

- data model: floats
  - -32.52, 54.06, -14.35, ...
- conceptual model
  - -temperature
- multiple possible data abstractions
  - -continuous to 2 significant figures: quantitative
    - task: forecasting the weather

- data model: floats
  - -32.52, 54.06, -14.35, ...
- conceptual model
  - -temperature
- multiple possible data abstractions
  - -continuous to 2 significant figures: quantitative
    - task: forecasting the weather
  - hot, warm, cold: ordinal
    - task: deciding if bath water is ready

- data model: floats
  - -32.52, 54.06, -14.35, ...
- conceptual model
  - -temperature
- multiple possible data abstractions
  - -continuous to 2 significant figures: quantitative
    - task: forecasting the weather
  - hot, warm, cold: ordinal
    - task: deciding if bath water is ready
  - -above freezing, below freezing: categorical
    - task: decide if I should leave the house today

#### Derived attributes

- derived attribute: compute from originals
  - simple change of type
  - -acquire additional data
  - -complex transformation

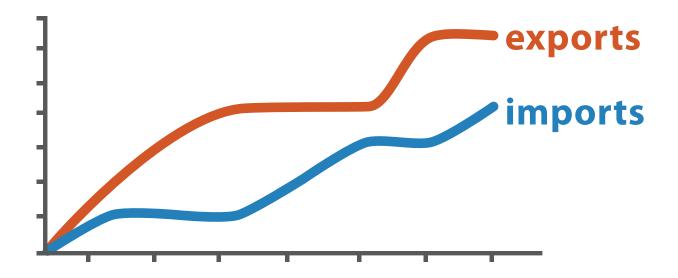

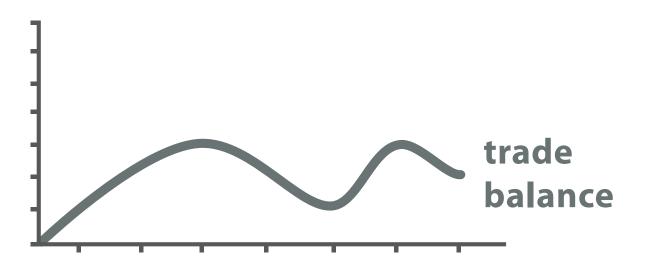

 $trade\ balance = exports - imports$ 

**Derived Data** 

**Original Data** 

### Analysis example: Derive one attribute

#### Strahler number

- centrality metric for trees/networks
- derived quantitative attribute
- draw top 5K of 500K for good skeleton

[Using Strahler numbers for real time visual exploration of huge graphs. Auber. Proc. Intl. Conf. Computer Vision and Graphics, pp. 56–69, 2002.]

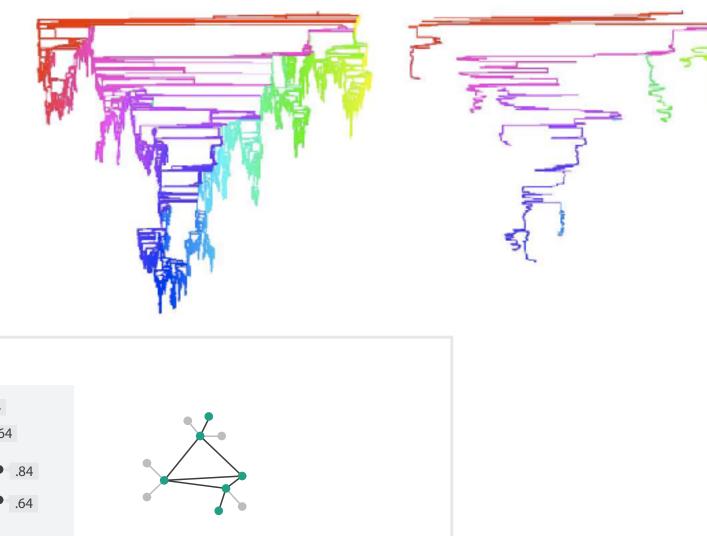

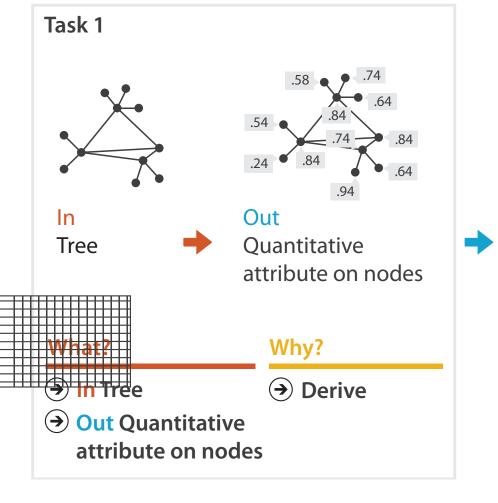

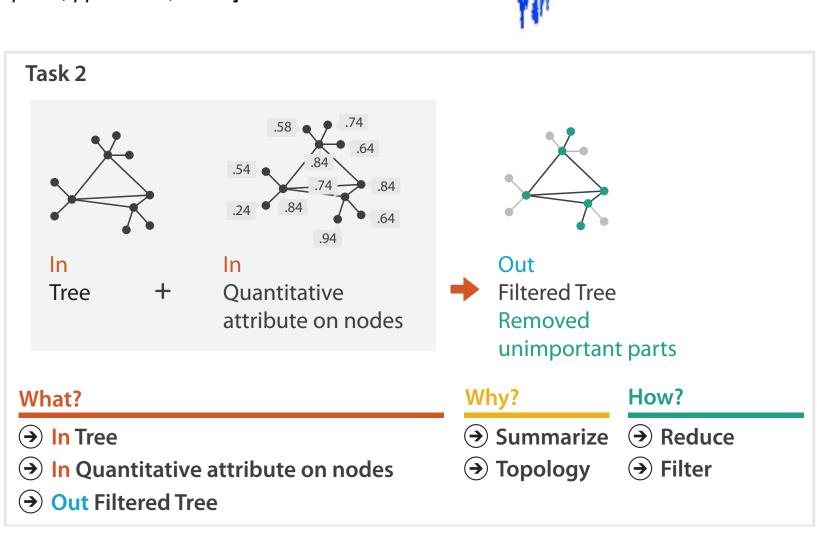

# What? Why? How?

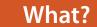

#### **Datasets**

#### **Attributes**

→ Data Types

**Tables** 

Items

Attributes

→ Attributes → Items

**→** Data and Dataset Types

Networks &

Items (nodes)

Attributes

Trees

Links

→ Links

Fields

Grids

Positions

Attributes

→ Positions

Geometry

Items

Positions

→ Grids

Clusters,

Items

Sets, Lists

- → Attribute Types
  - → Categorical

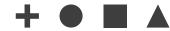

- → Ordered
  - → Ordinal

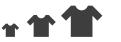

→ Quantitative

- Dataset Types
  - → Tables

Items (rows)

- → Networks

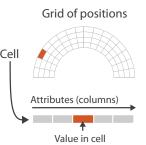

→ Fields (Continuous)

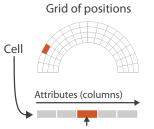

→ Sequential

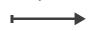

Ordering Direction

→ Diverging

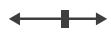

→ Cyclic

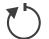

→ Multidimensional Table

Attributes (columns)

Cell containing value

Value in cell

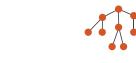

→ Trees

→ Geometry (Spatial)

Attributes

Key 2

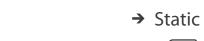

**→** Dataset Availability

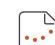

→ Dynamic

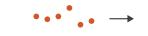

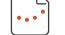

85

## Visualization Analysis & Design

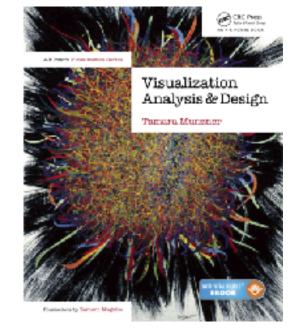

## Task Abstraction (Ch 3)

#### **Tamara Munzner**

Department of Computer Science
University of British Columbia

@tamaramunzner

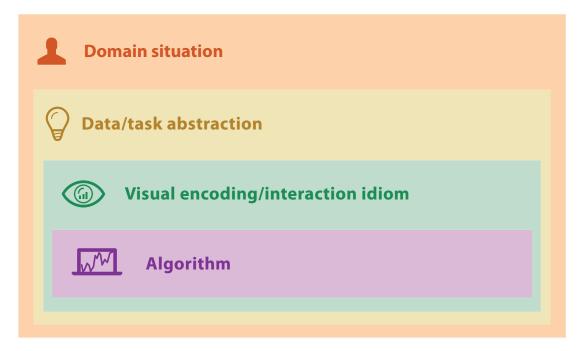

• domain characterization: details of application domain

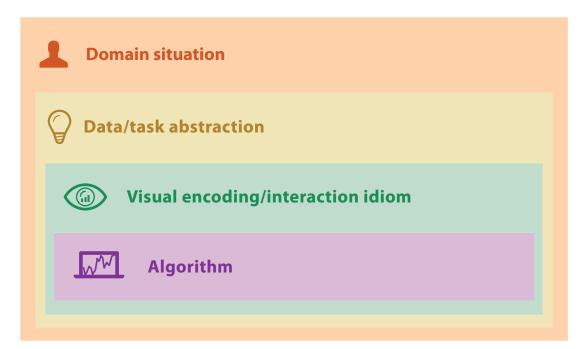

domain

- domain characterization: details of application domain
  - -group of users, target domain, their questions & data
    - varies wildly by domain
    - must be specific enough to get traction

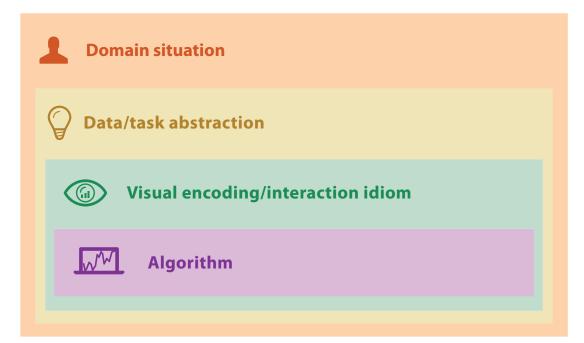

domain

- domain characterization: details of application domain
  - -group of users, target domain, their questions & data
    - varies wildly by domain
    - must be specific enough to get traction
  - domain questions/problems
    - break down into simpler abstract tasks

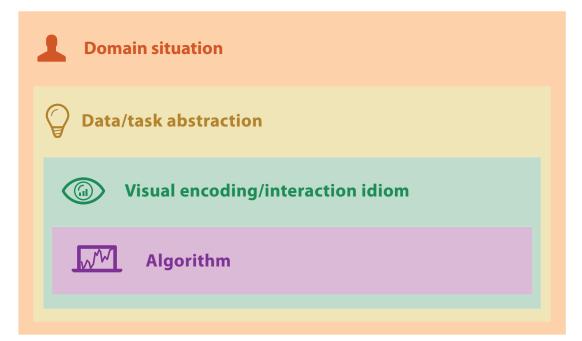

domain

- domain characterization: details of application domain
  - -group of users, target domain, their questions & data
    - varies wildly by domain
    - must be specific enough to get traction
  - domain questions/problems
    - break down into simpler abstract tasks
- abstraction: data & task
  - -map what and why into generalized terms

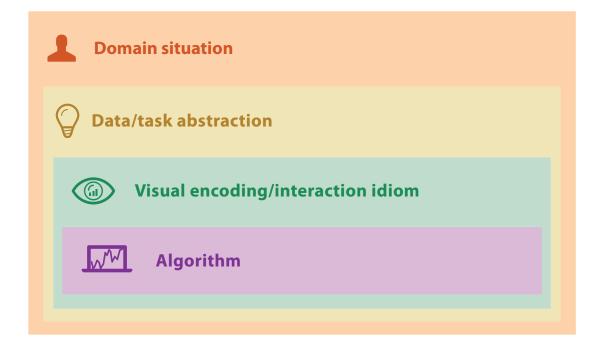

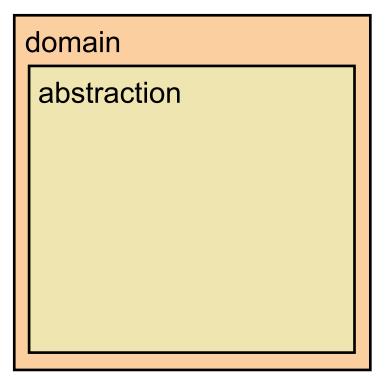

- domain characterization: details of application domain
  - -group of users, target domain, their questions & data
    - varies wildly by domain
    - must be specific enough to get traction
  - domain questions/problems
    - break down into simpler abstract tasks
- abstraction: data & task
  - -map what and why into generalized terms
    - identify tasks that users wish to perform, or already do
    - find data types that will support those tasks
      - possibly transform /derive if need be

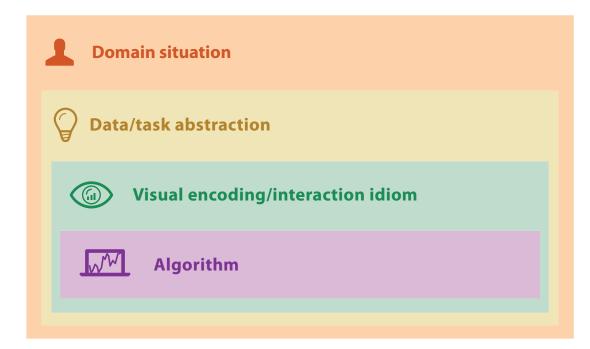

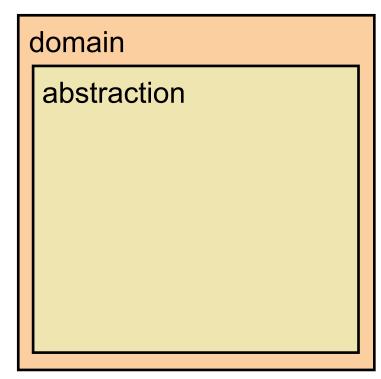

### Design process

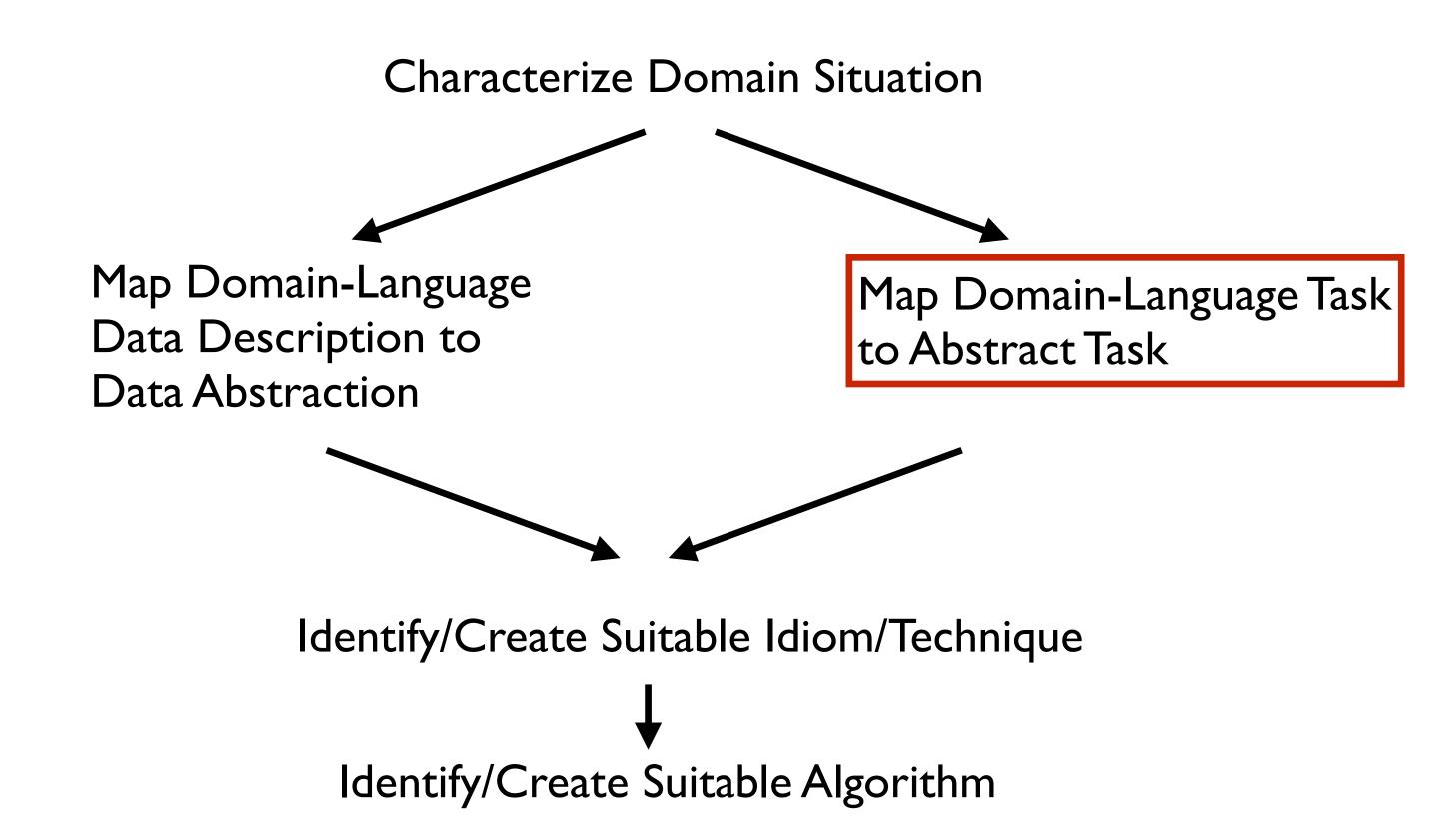

## Task abstraction: Actions and targets

• very high-level pattern

- {action, target} pairs
  - –discover distribution
  - -compare trends
  - -locate outliers
  - –browse topology

### Task abstraction: Actions and targets

very high-level pattern

- actions
  - analyze
    - high-level choices
  - search
    - find a known/unknown item
  - -query
    - find out about characteristics of item

- {action, target} pairs
  - -discover distribution
  - -compare trends
  - -locate outliers
  - browse topology

### Task abstraction: Actions and targets

very high-level pattern

- actions
  - analyze
    - high-level choices
  - search
    - find a known/unknown item
  - -query
    - find out about characteristics of item

- targets
  - -what is being acted on

- {action, target} pairs
  - -discover distribution
  - -compare trends
  - -locate outliers
  - browse topology

### Actions: Analyze

- consume
  - -discover vs present
    - classic split
    - aka explore vs explain
  - -enjoy
    - newcomer
    - aka casual, social
- produce
  - -annotate, record
  - -derive
    - crucial design choice

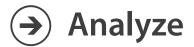

→ Consume

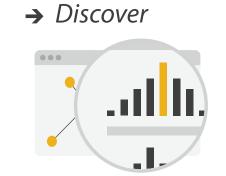

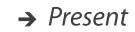

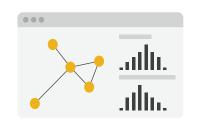

→ Enjoy

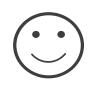

- → Produce
  - → Annotate

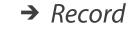

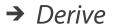

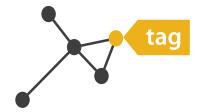

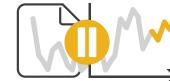

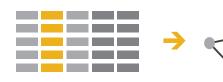

- what does user know?
  - target, location

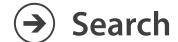

|                     | Target known | Target unknown |
|---------------------|--------------|----------------|
| Location<br>known   | • • • Lookup | Browse         |
| Location<br>unknown | C. D. Locate | <b>Explore</b> |

- what does user know?
  - target, location
- lookup
  - ex: word in dictionary
    - alphabetical order

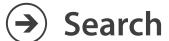

|                     | Target known    | Target unknown |
|---------------------|-----------------|----------------|
| Location<br>known   | • • • Lookup    | Browse         |
| Location<br>unknown | <b>C</b> Cocate | < Explore      |

- what does user know?
  - target, location
- lookup
  - ex: word in dictionary
    - alphabetical order
- locate
  - ex: keys in your house
  - ex: node in network

#### → Search

|                     | Target known  | Target unknown |
|---------------------|---------------|----------------|
| Location<br>known   | • • • Lookup  | • • • Browse   |
| Location<br>unknown | <b>Cocate</b> | Explore        |

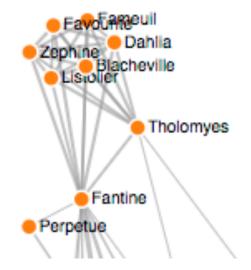

https://bl.ocks.org/heybignick/3faf257bbbbc7743bb72310d03b86ee8

- what does user know?
  - target, location
- lookup
  - ex: word in dictionary
    - alphabetical order
- locate
  - ex: keys in your house
  - ex: node in network
- browse
  - ex: books in bookstore

#### → Search

|                     | Target known  | Target unknown |
|---------------------|---------------|----------------|
| Location<br>known   | • • • Lookup  | • Browse       |
| Location<br>unknown | <b>Cocate</b> | < Explore      |

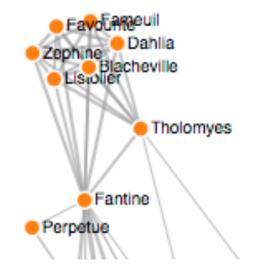

https://bl.ocks.org/heybignick/3faf257bbbbc7743bb72310d03b86ee8

- what does user know?
  - target, location
- lookup
  - ex: word in dictionary
    - alphabetical order
- locate
  - ex: keys in your house
  - ex: node in network
- browse
  - ex: books in bookstore
- explore
  - ex: find cool neighborhood in new city

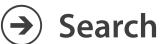

|                     | Target known  | Target unknown |
|---------------------|---------------|----------------|
| Location<br>known   | • • • Lookup  | • • • Browse   |
| Location<br>unknown | <b>Cocate</b> | Explore        |

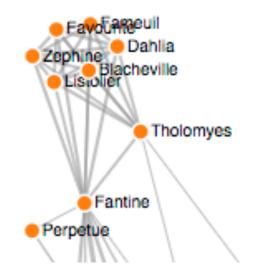

https://bl.ocks.org/heybignick/3faf257bbbbc7743bb72310d03b86ee

## Actions: Query

- how much of the data matters?
  - -one: identify
  - -some: compare
  - -all: summarize

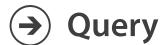

→ Identify

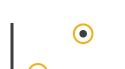

→ Compare

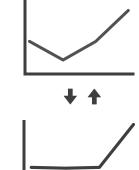

→ Summarize

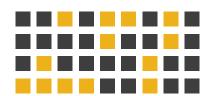

#### **Actions**

- independent choices for each of these three levels
  - -analyze, search, query
  - -mix and match

#### **&** Actions

#### → Analyze

→ Consume

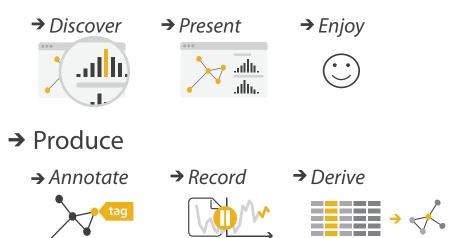

#### → Search

|                  | Target known | Target unknown |
|------------------|--------------|----------------|
| Location known   | ·.••• Lookup | ·.· Browse     |
| Location unknown | C. O. Locate | < O.> Explore  |

#### Query

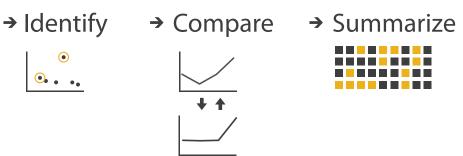

## Task abstraction: Targets

## Task abstraction: Targets

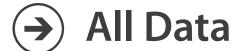

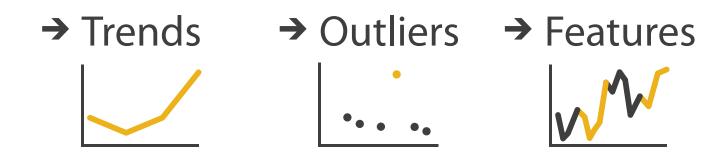

### Task abstraction: Targets

#### → All Data

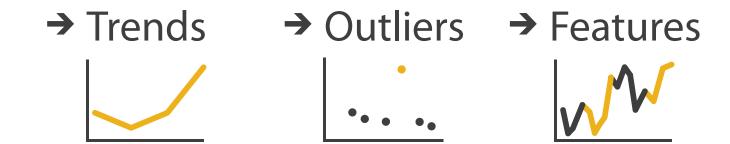

#### **→** Attributes

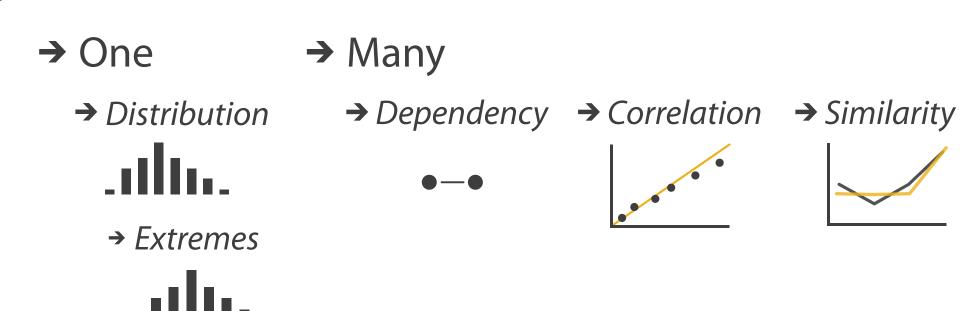

### Task abstraction: Targets

### **All Data**

- → Trends
- → Outliers
- → Features

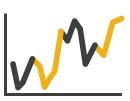

#### **Attributes**

→ One

- → Many
- → Distribution

  - *→ Extremes*

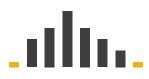

- - → Dependency → Correlation → Similarity

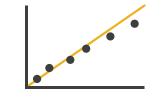

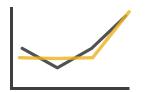

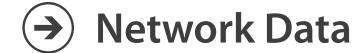

→ Topology

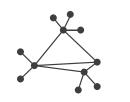

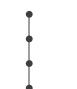

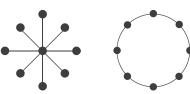

→ Paths

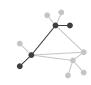

### Task abstraction: Targets

- **All Data** 
  - → Trends
- → Outliers
- → Features

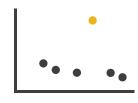

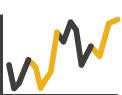

- **Attributes** 
  - → One

- → Many
- → Distribution

  - *→ Extremes*

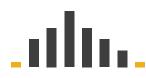

- - → Dependency → Correlation → Similarity

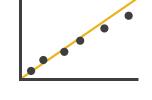

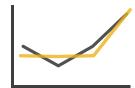

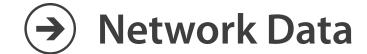

→ Topology

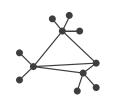

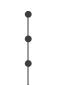

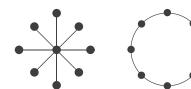

→ Paths

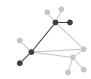

- **Spatial Data** 
  - → Shape

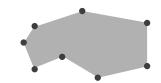

#### **Abstraction**

- these {action, target} pairs are good starting point for vocabulary
  - -but sometimes you'll need more precision!
- rule of thumb
  - systematically remove all domain jargon
- interplay: task and data abstraction
  - need to use data abstraction within task abstraction
    - to specify your targets!
    - but task abstraction can lead you to transform the data
  - iterate back and forth
    - first pass data, first pass task, second pass data, ...

Means and ends What? Why? How? What? Why? Dependency How? What? Why? How?

#### Why?

#### 

#### **Targets**

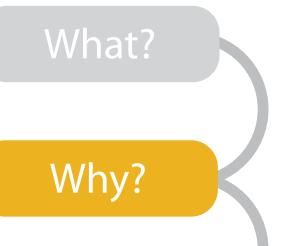

#### Analyze

→ Consume

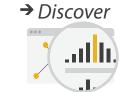

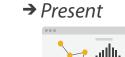

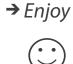

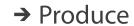

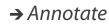

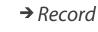

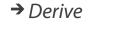

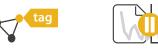

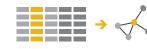

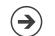

#### Search

#### • {action, target} pairs

- discover distribution
- -compare trends

How?

- -locate outliers
- browse topology

|                  | Target known      | Target unknown                                |
|------------------|-------------------|-----------------------------------------------|
| Location known   | ·.··· Lookup      | *. Browse                                     |
| Location unknown | <b>₹ !</b> Locate | <b>&lt;</b> <sup>•</sup> <b>. ○</b> • Explore |

#### Query

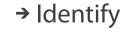

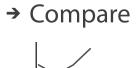

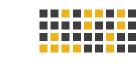

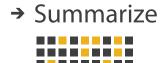

#### **All Data**

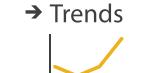

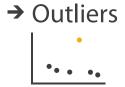

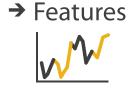

#### **Attributes**

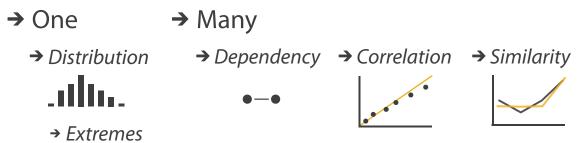

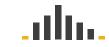

#### **Network Data**

→ Topology

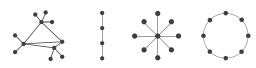

→ Paths

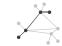

#### **Spatial Data**

→ Shape

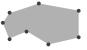

# Visualization Analysis & Design

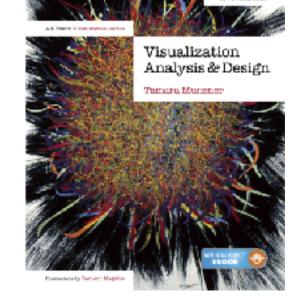

# Marks & Channels (Ch 5) I

#### **Tamara Munzner**

Department of Computer Science

University of British Columbia

@tamaramunzner

• how to systematically analyze idiom structure?

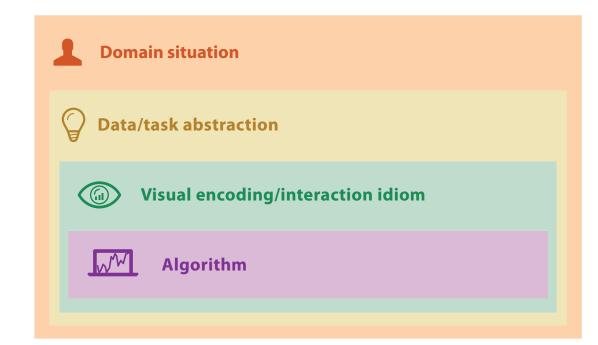

how to systematically analyze idiom structure?

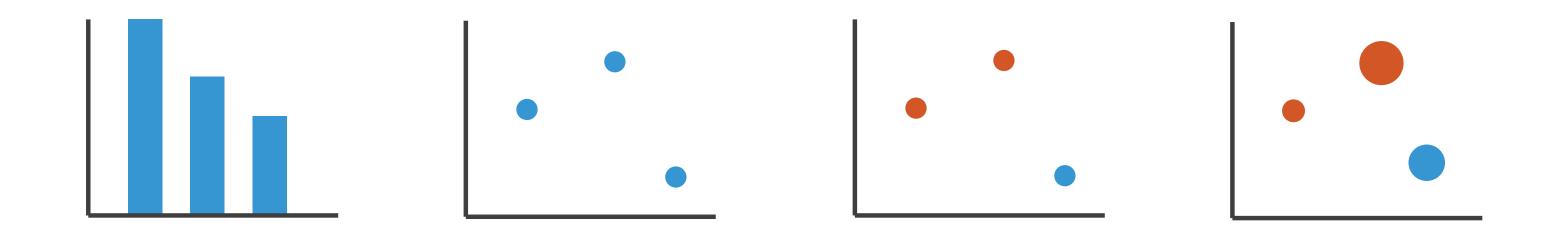

how to systematically analyze idiom structure?

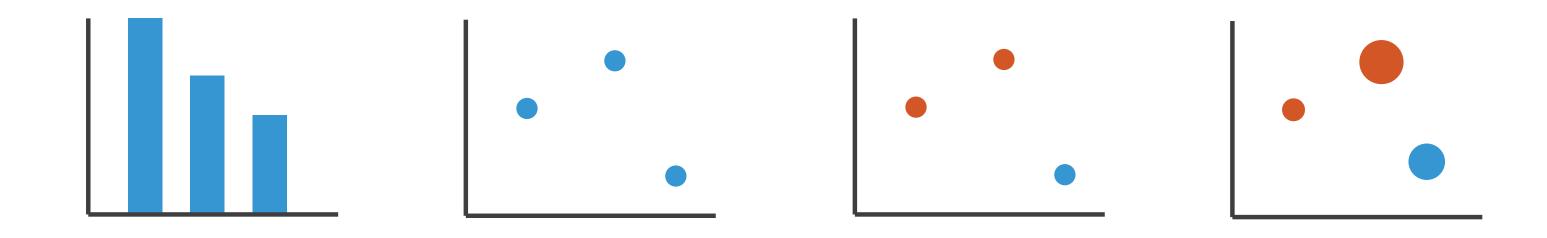

- marks & channels
  - -marks: represent items or links
  - -channels: change appearance of marks based on attributes

### Marks for items

• basic geometric elements

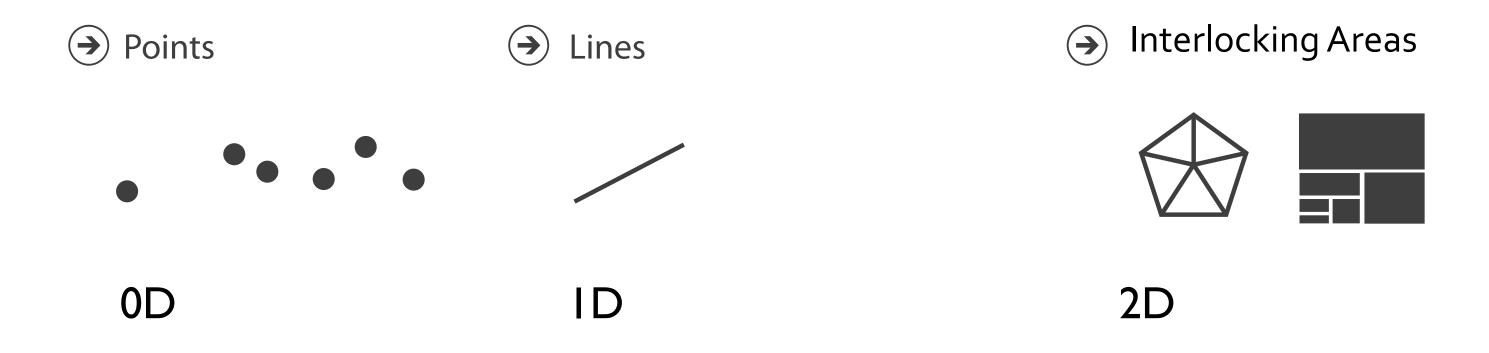

• 3D mark: volume, rarely used

### Marks for links

### Containment

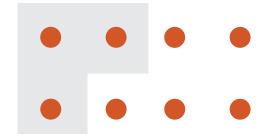

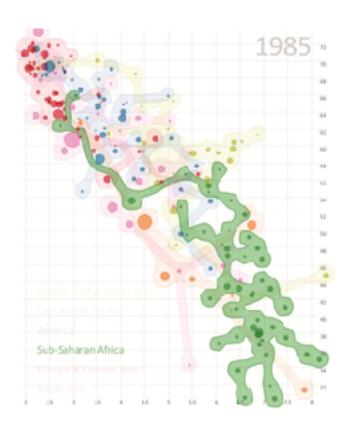

## Connection

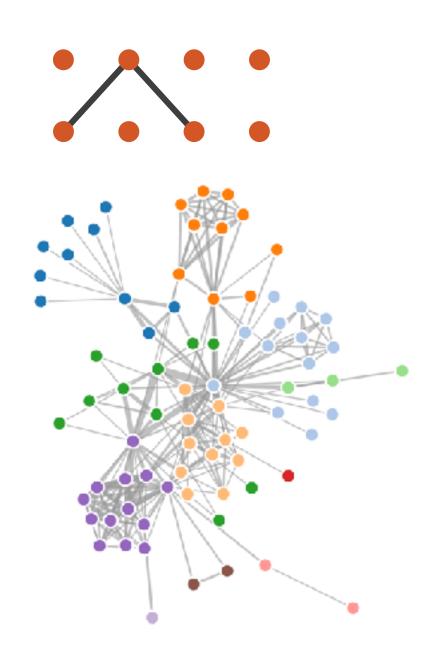

#### Containment can be nested

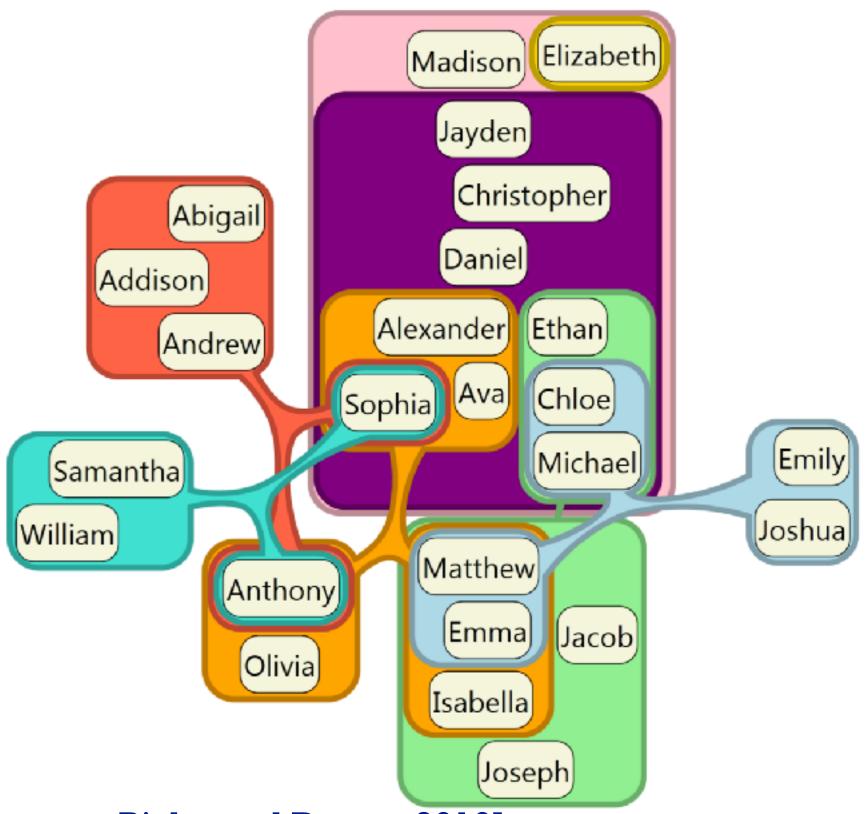

#### Channels

- control appearance of marks
  - -proportional to or based on attributes

- many names
  - -visual channels
  - -visual variables
  - retinal channels
  - -visual dimensions

Position

→ Horizontal

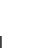

→ Vertical

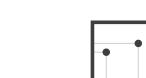

→ Both

Color

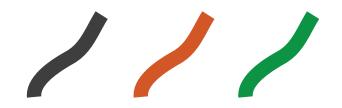

Shape

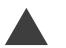

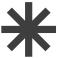

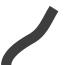

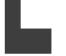

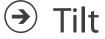

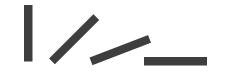

Size

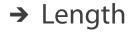

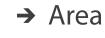

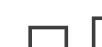

→ Volume

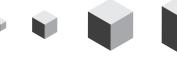

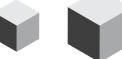

## Definitions: Marks and channels

- marks
  - -geometric primitives

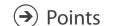

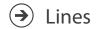

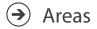

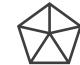

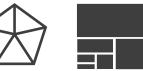

## Definitions: Marks and channels

- marks
  - -geometric primitives
- channels
  - control appearance of marks

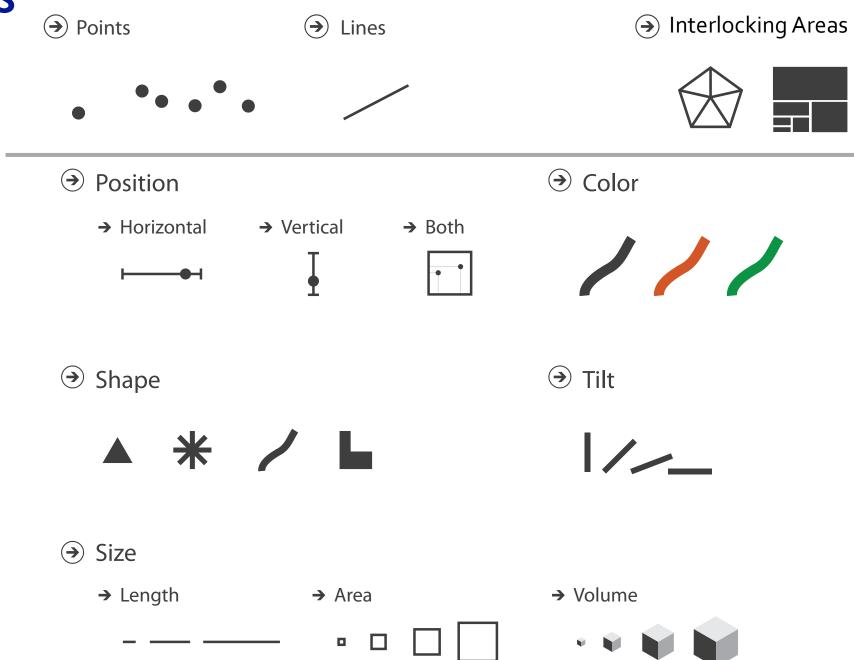

### Definitions: Marks and channels

- marks
  - -geometric primitives
- channels
  - control appearance of marks
- channel properties differ
  - type & amount of information that can be conveyed to human perceptual system

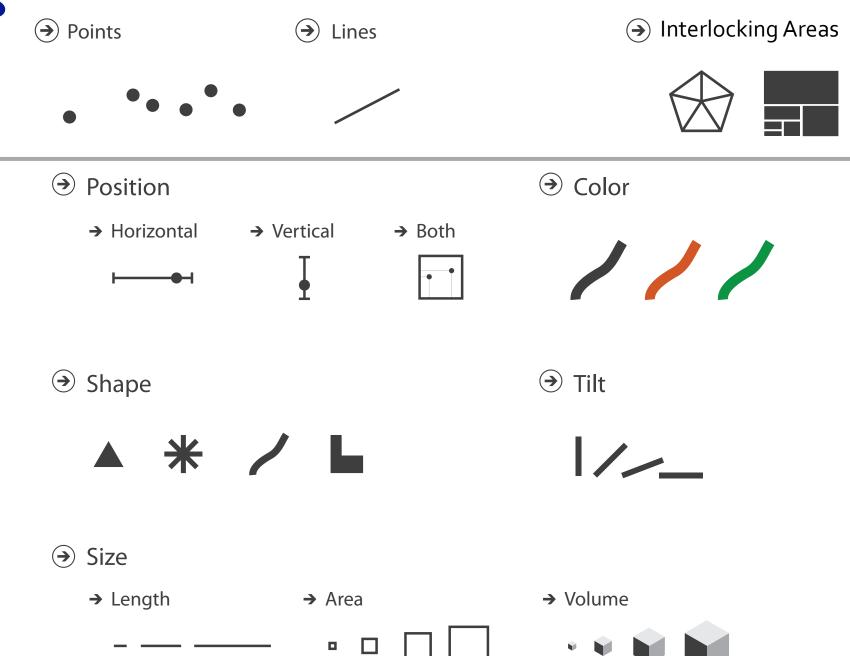

• analyze idiom structure as combination of marks and channels

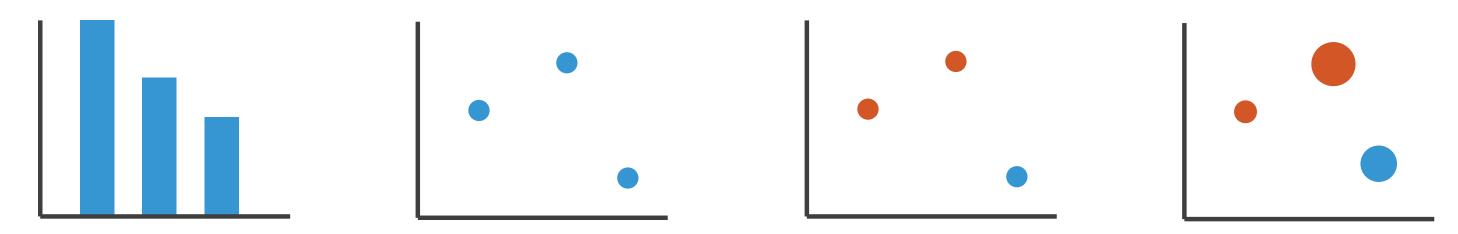

• analyze idiom structure as combination of marks and channels

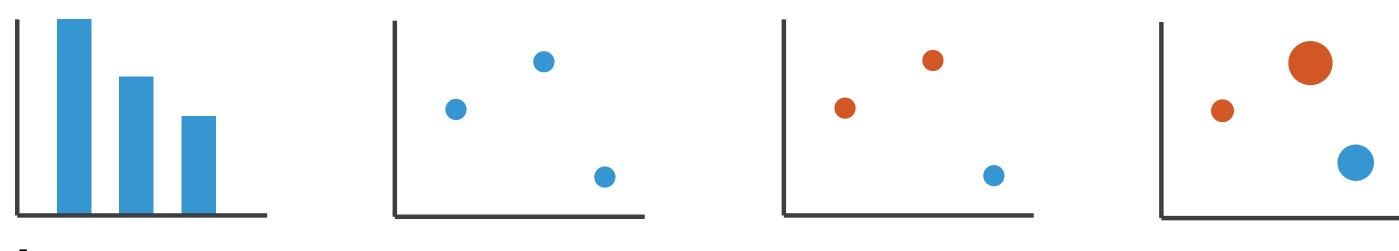

1: vertical position

mark: line

analyze idiom structure as combination of marks and channels

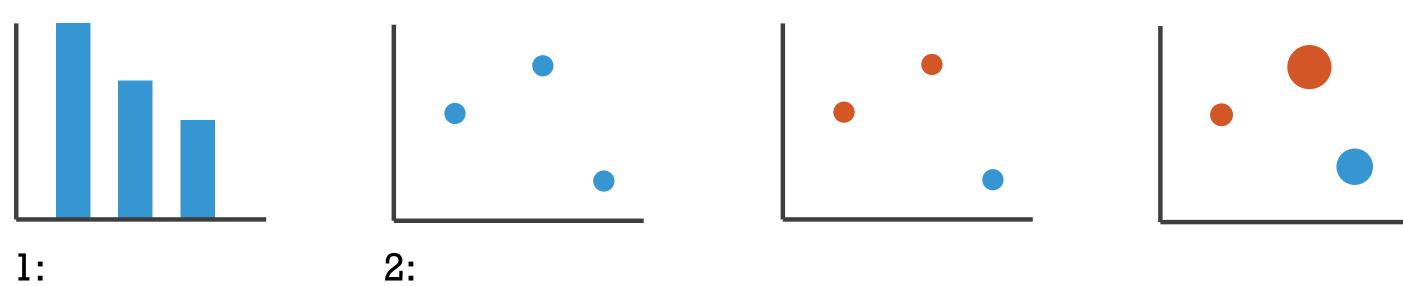

vertical position vertical position horizontal position

mark: line mark: point

analyze idiom structure as combination of marks and channels

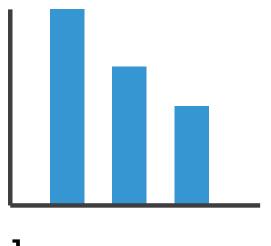

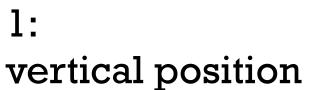

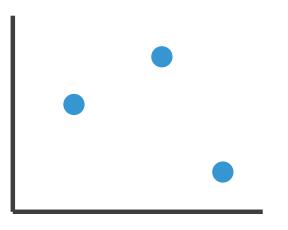

2: vertical position horizontal position

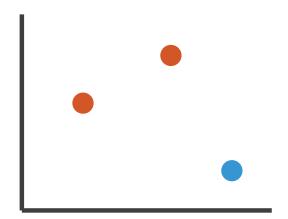

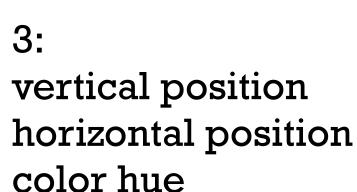

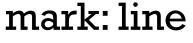

mark: point

mark: point

analyze idiom structure as combination of marks and channels

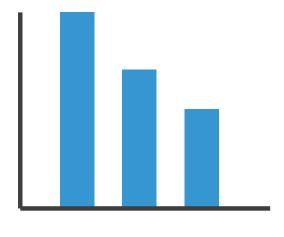

l:
vertical position

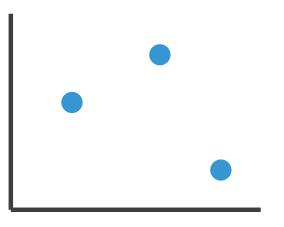

2: vertical position horizontal position

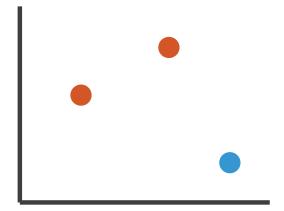

3:
vertical position
horizontal position
color hue

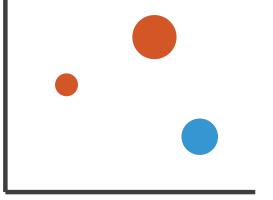

4:
vertical position
horizontal position
color hue
size (area)

mark: point mark: point

mark: line

mark: point

### Redundant encoding

- multiple channels
  - sends stronger message
  - -but uses up channels

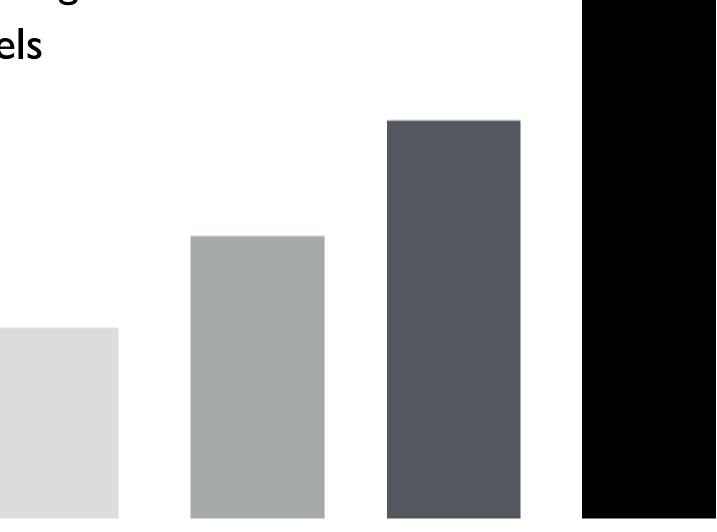

Length and Luminance

### Marks as constraints

• math view: geometric primitives have dimensions

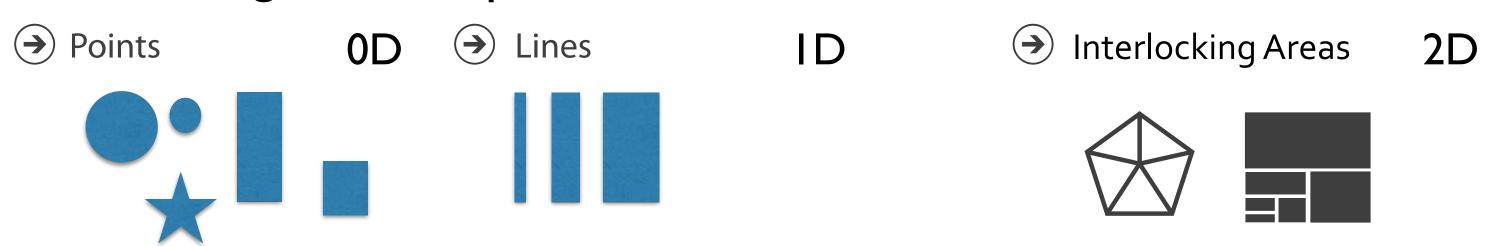

#### Marks as constraints

• math view: geometric primitives have dimensions

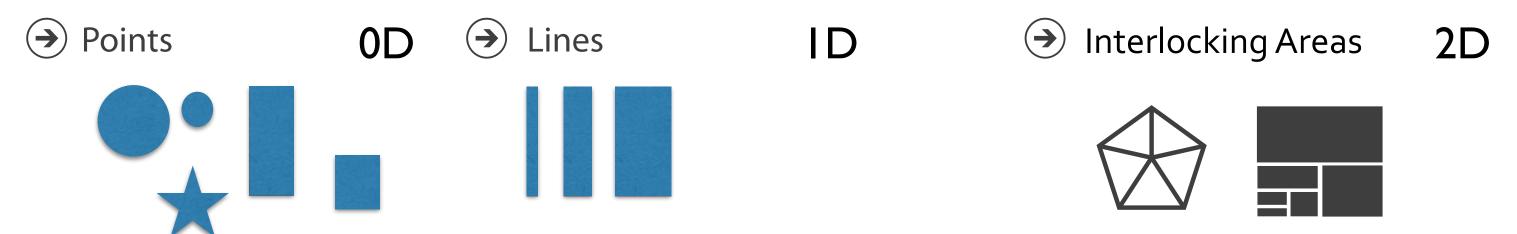

- constraint view: mark type constrains what else can be encoded
  - -points: 0 constraints on size, can encode more attributes w/ size & shape
  - -lines: I constraint on size (length), can still size code other way (width)
  - interlocking areas: 2 constraints on size (length/width), cannot size or shape code
    - interlocking: size, shape, position

#### Marks as constraints

• math view: geometric primitives have dimensions

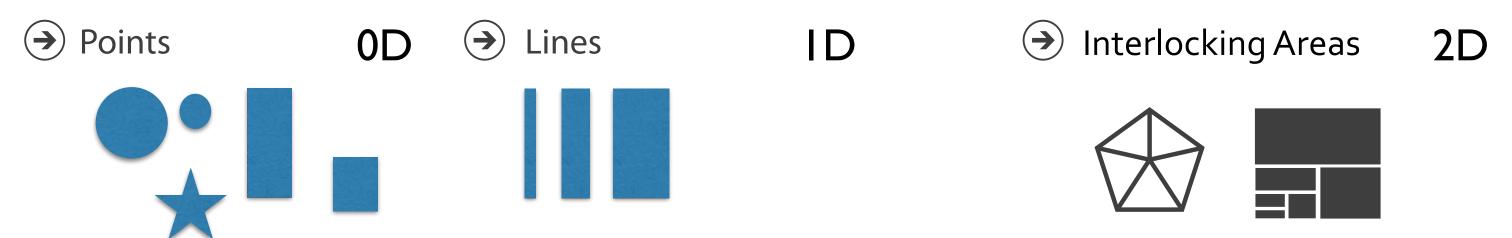

- constraint view: mark type constrains what else can be encoded
  - -points: 0 constraints on size, can encode more attributes w/ size & shape
  - -lines: I constraint on size (length), can still size code other way (width)
  - interlocking areas: 2 constraints on size (length/width), cannot size or shape code
    - interlocking: size, shape, position
- quick check: can you size-code another attribute
  - -or is size/shape in use?

## Scope of analysis

• simplifying assumptions: one mark per item, single view

- later on
  - multiple views
  - -multiple marks in a region (glyph)
  - -some items not represented by marks (aggregation and filtering)

When to use which channel?

# expressiveness

match channel type to data type

## effectiveness

some channels are better than others

Position on common scale Position on unaligned scale Length (1D size) Tilt/angle Area (2D size) Depth (3D position) Color luminance Color saturation Curvature Volume (3D size)

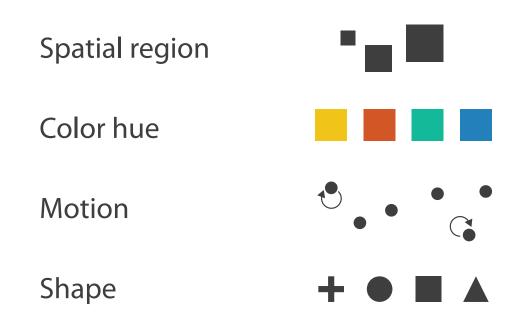

**→ Magnitude Channels: Ordered Attributes** 

Position on common scale

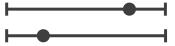

Position on unaligned scale

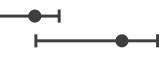

Length (1D size)

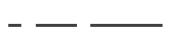

Tilt/angle

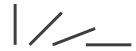

Area (2D size)

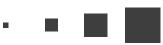

Depth (3D position)

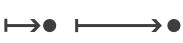

Color luminance

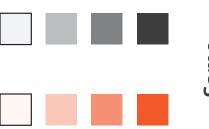

Color saturation

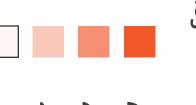

Curvature

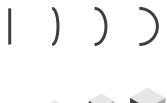

Volume (3D size)

#### **→ Identity Channels: Categorical Attributes**

Spatial region Color hue Motion Shape

#### expressiveness

- match channel and data characteristics

**→ Magnitude Channels: Ordered Attributes** 

Position on common scale

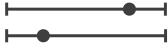

Position on unaligned scale

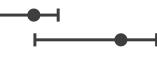

Length (1D size)

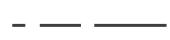

Tilt/angle

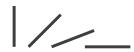

Area (2D size)

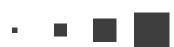

Depth (3D position)

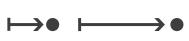

Color luminance

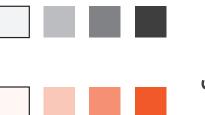

Color saturation

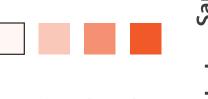

Curvature

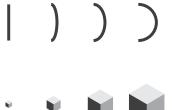

Volume (3D size)

#### **Description** Identity Channels: Categorical Attributes

Spatial region

Color hue

Motion

→ Categorical

→ Ordered

Ordered

→ Ordinal

#### expressiveness

- match channel and data characteristics
- magnitude for ordered
  - how much? which rank?
- identity for categorical
  - what?

→ Ouantitative

**→ Magnitude Channels: Ordered Attributes** 

Position on common scale Position on unaligned scale Length (1D size) Tilt/angle Area (2D size) Depth (3D position) Color luminance Color saturation Curvature Volume (3D size)

→ Identity Channels: Categorical Attributes

Spatial region

Color hue

Motion

Shape

→ ■ ■

- expressiveness
  - match channel and data characteristics
- effectiveness

Effectiveness

- channels differ in accuracy of perception

Magnitude Channels: Ordered Attributes

Position on common scale

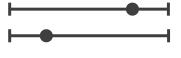

Position on unaligned scale

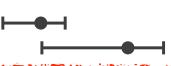

Length (1D size)

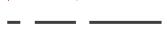

Tilt/angle

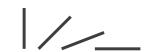

Area (2D size)

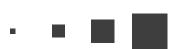

Depth (3D position)

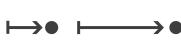

Color luminance

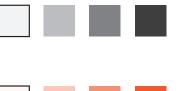

Color saturation

Volume (3D size)

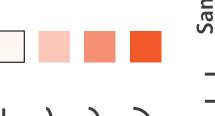

Curvature

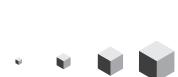

**Identity Channels: Categorical Attributes** Spatial region Color nue

Motion

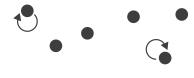

Shape

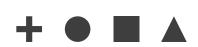

- expressiveness
  - match channel and data characteristics
- effectiveness
  - channels differ in accuracy of perception
  - spatial position ranks high for both

## Grouping

- containment
- connection

- proximity
  - same spatial region
- similarity
  - same values as other categorical channels

#### Marks as Links

**→** Containment

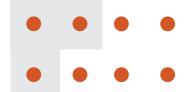

Connection

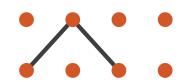

**→ Identity Channels: Categorical Attributes** 

Spatial region

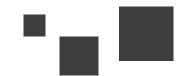

Color hue

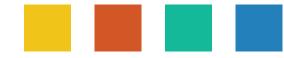

Motion

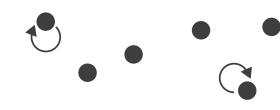

Shape

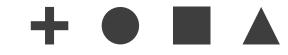

# Visualization Analysis & Design

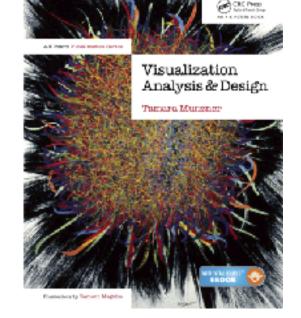

# Arrange Tables (Ch 7) I

#### **Tamara Munzner**

Department of Computer Science

University of British Columbia

@tamaramunzner

### Focus on Tables

### Dataset Types

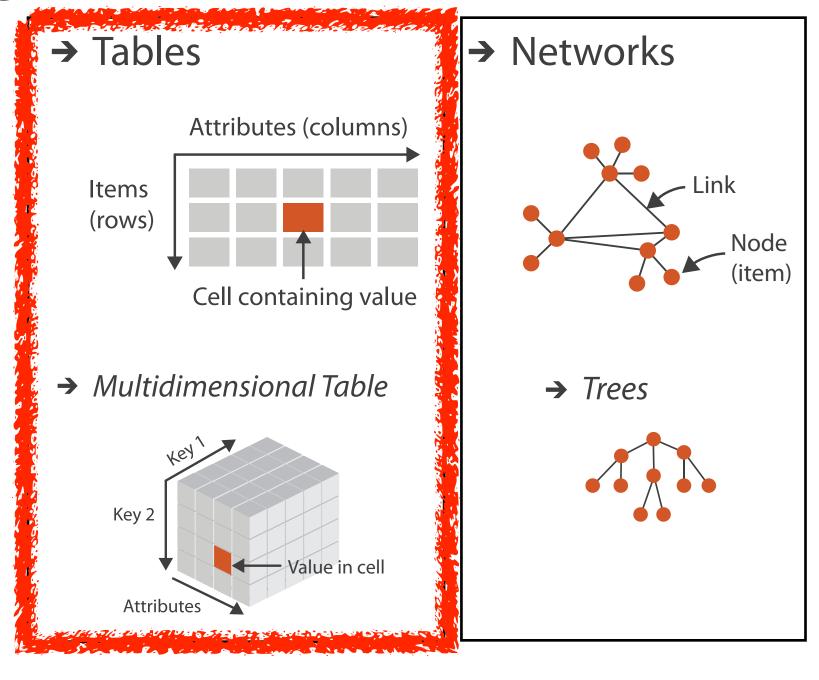

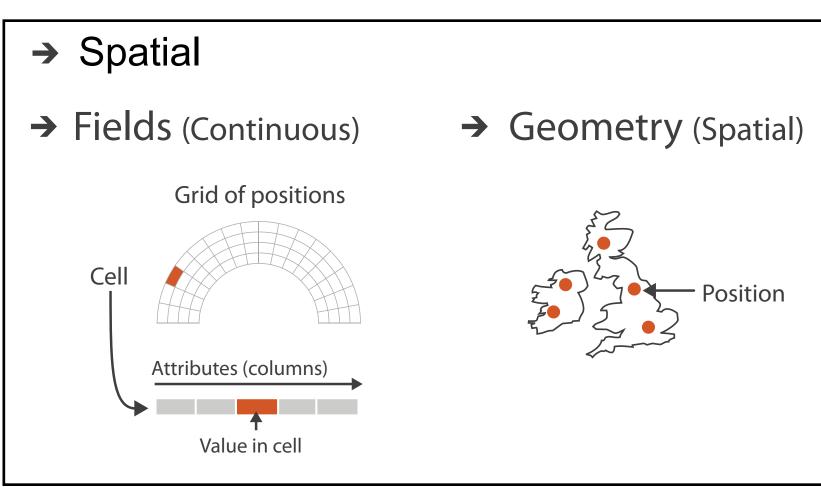

## Keys and values

- key
  - -independent attribute
  - -used as unique index to look up items
  - simple tables: I key
  - -multidimensional tables: multiple keys
- value
  - dependent attribute, value of cell

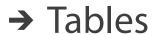

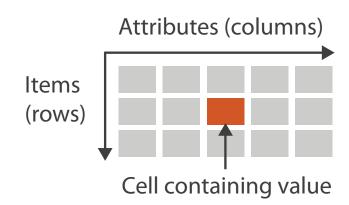

#### → Multidimensional Table

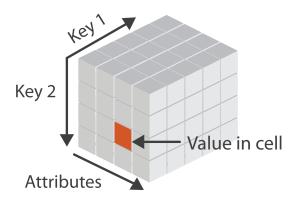

## Keys and values

- key
  - -independent attribute
  - -used as unique index to look up items
  - -simple tables: I key
  - -multidimensional tables: multiple keys
- value
  - dependent attribute, value of cell
- classify arrangements by keys used
  - -0, 1, 2, ...

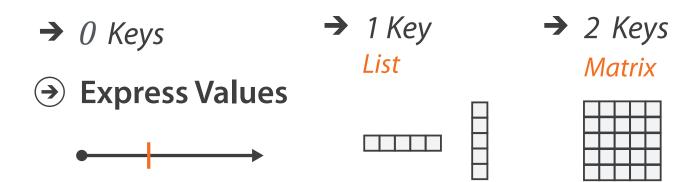

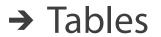

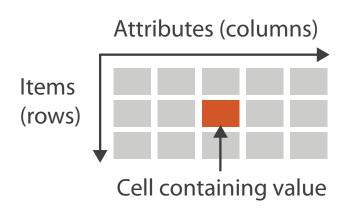

#### → Multidimensional Table

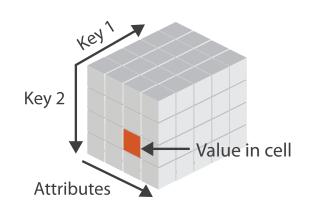

#### Idiom: scatterplot

- express values (magnitudes)
  - quantitative attributes
- no keys, only values

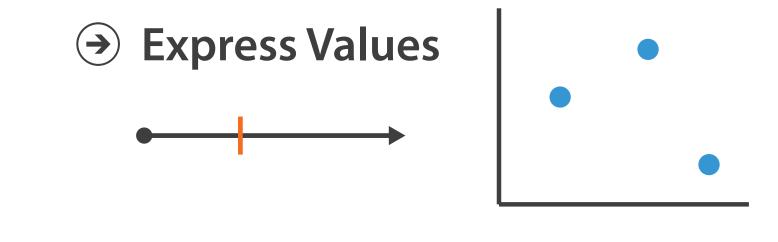

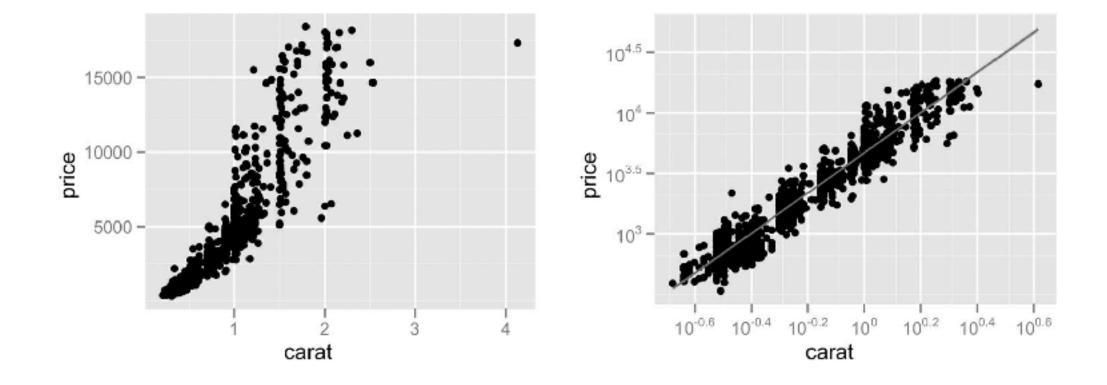

#### Idiom: scatterplot

- express values (magnitudes)
  - -quantitative attributes
- no keys, only values
  - data
    - 2 quant attribs
  - -mark: points
  - -channels
    - horiz + vert position

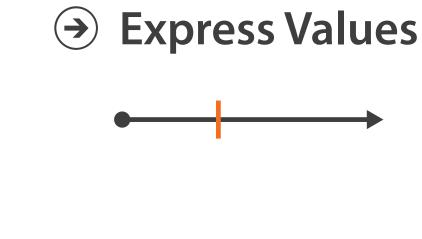

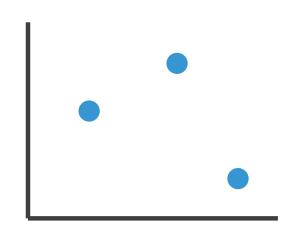

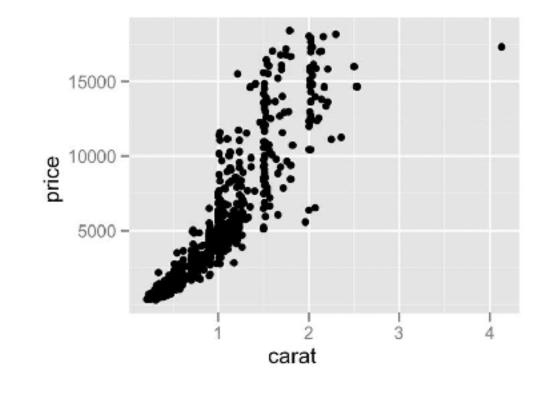

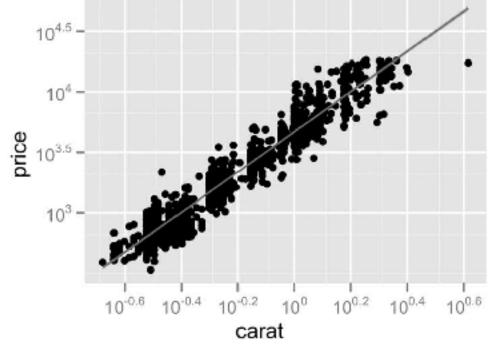

#### Idiom: scatterplot

- express values (magnitudes)
  - quantitative attributes
- no keys, only values
  - data
    - 2 quant attribs
  - mark: points
  - -channels
    - horiz + vert position
  - tasks

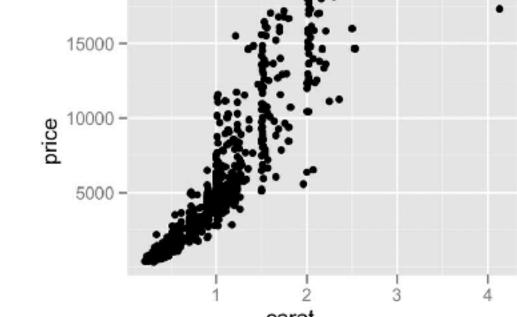

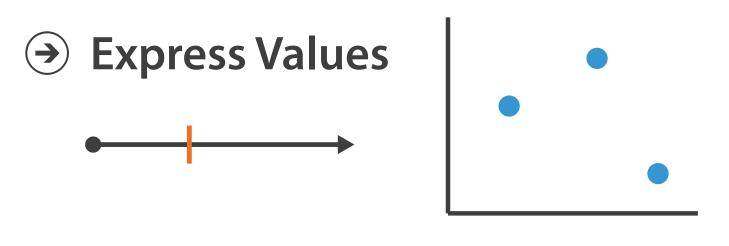

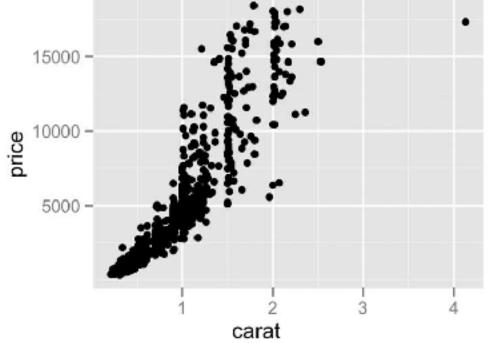

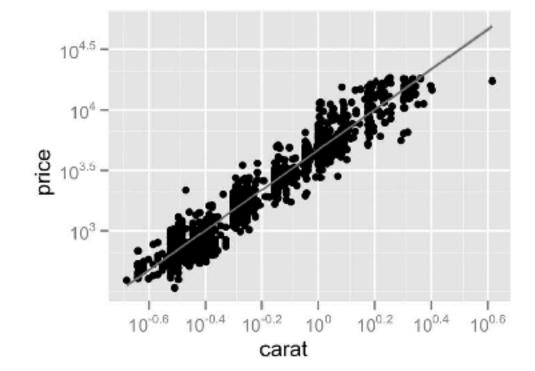

- find trends, outliers, distribution, correlation, clusters
- scalability
  - hundreds of items

## Scatterplots: Encoding more channels

- additional channels viable since using point marks
  - -color
  - -size (I quant attribute, used to control 2D area)
    - note radius would mislead, take square root since area grows quadratically
  - -shape

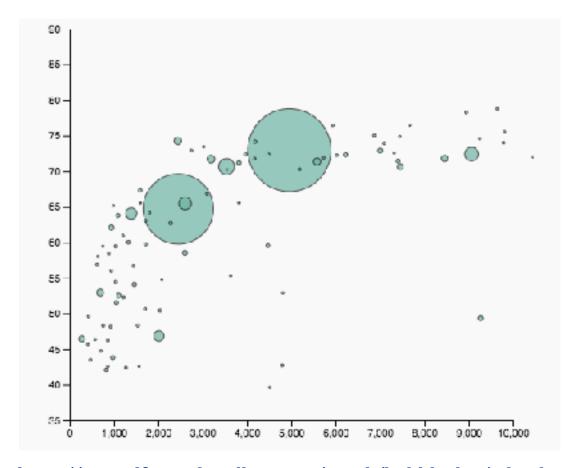

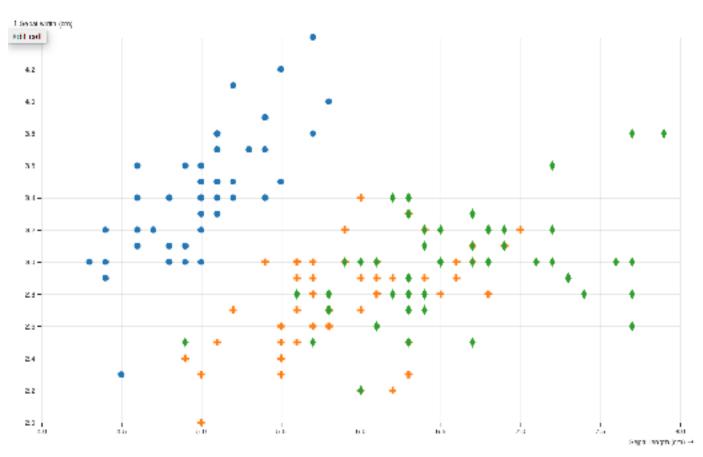

# Scatterplot tasks

## Scatterplot tasks

#### correlation

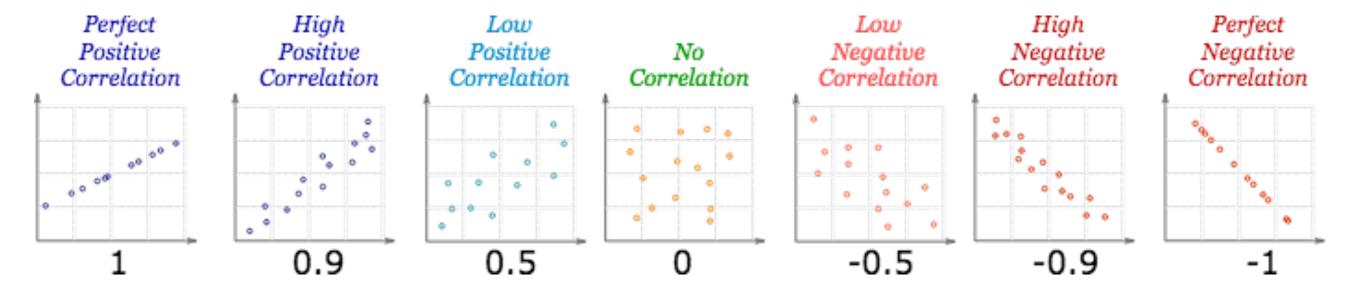

https://www.mathsisfun.com/data/scatter-xy-plots.html

#### Scatterplot tasks

correlation

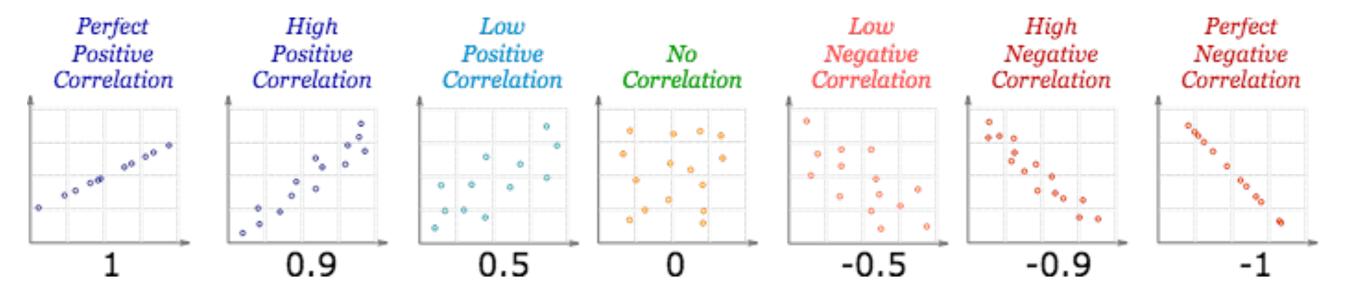

• clusters/groups, and clusters vs classes

https://www.mathsisfun.com/data/scatter-xy-plots.html

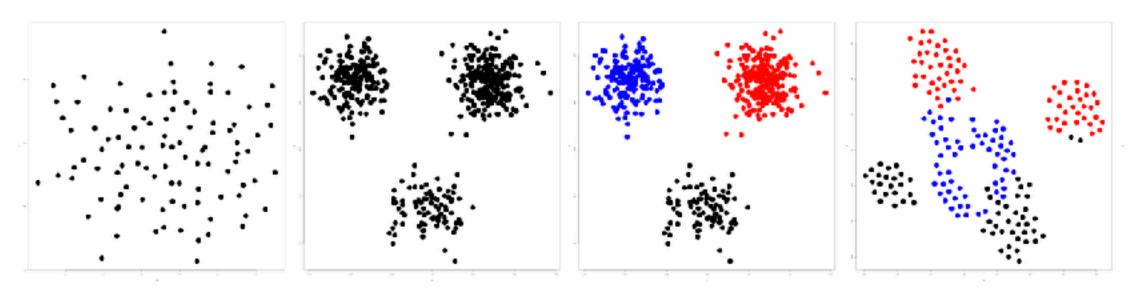

https://www.cs.ubc.ca/labs/imager/tr/2014/DRVisTasks/

# Some keys

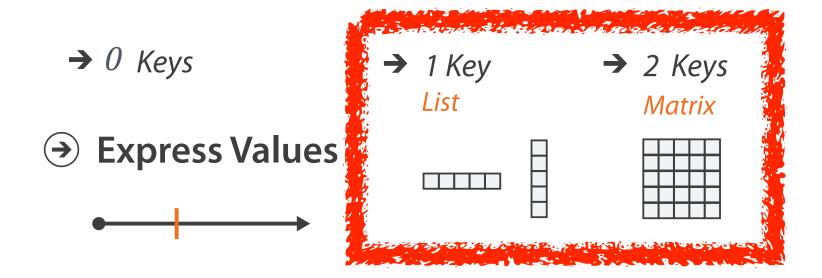

# Some keys: Categorical regions

→ Separate → Order → Align

## Regions: Separate, order, align

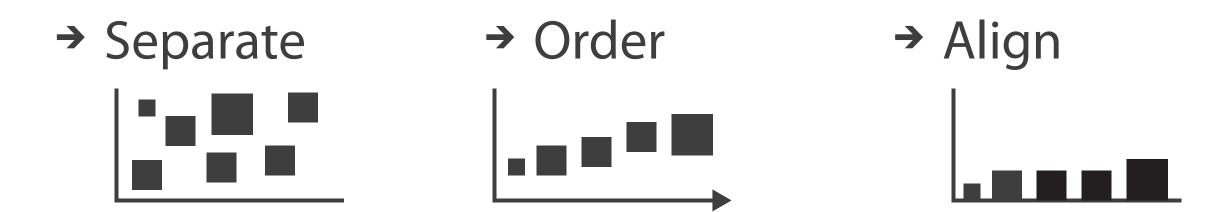

- regions: contiguous bounded areas distinct from each other
  - separate into spatial regions: one mark per region (for now)
- use categorical or ordered attribute to separate into regions
  - no conflict with expressiveness principle for categorical attributes
- use ordered attribute to order and align regions

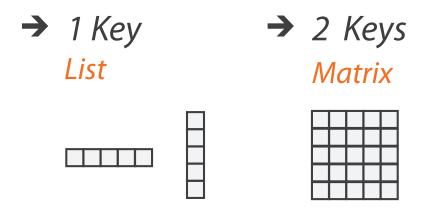

# Separated and aligned and ordered

best case

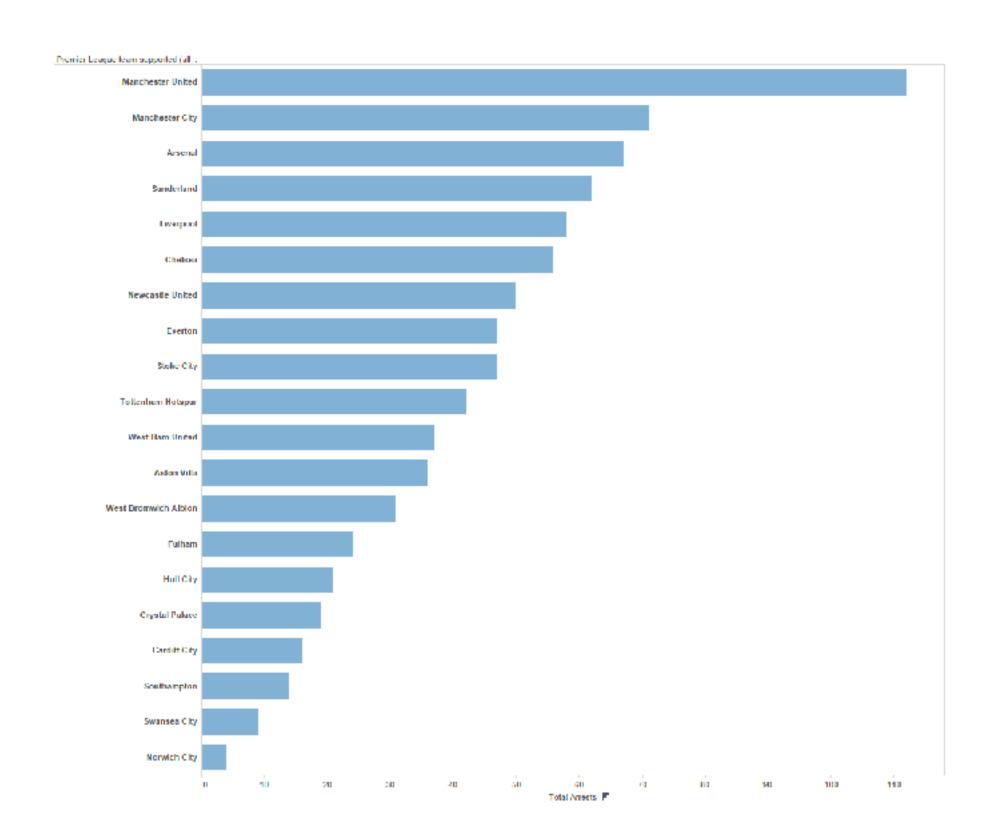

## Separated and aligned but not ordered

• limitation: hard to know rank. what's 4th? what's 7th?

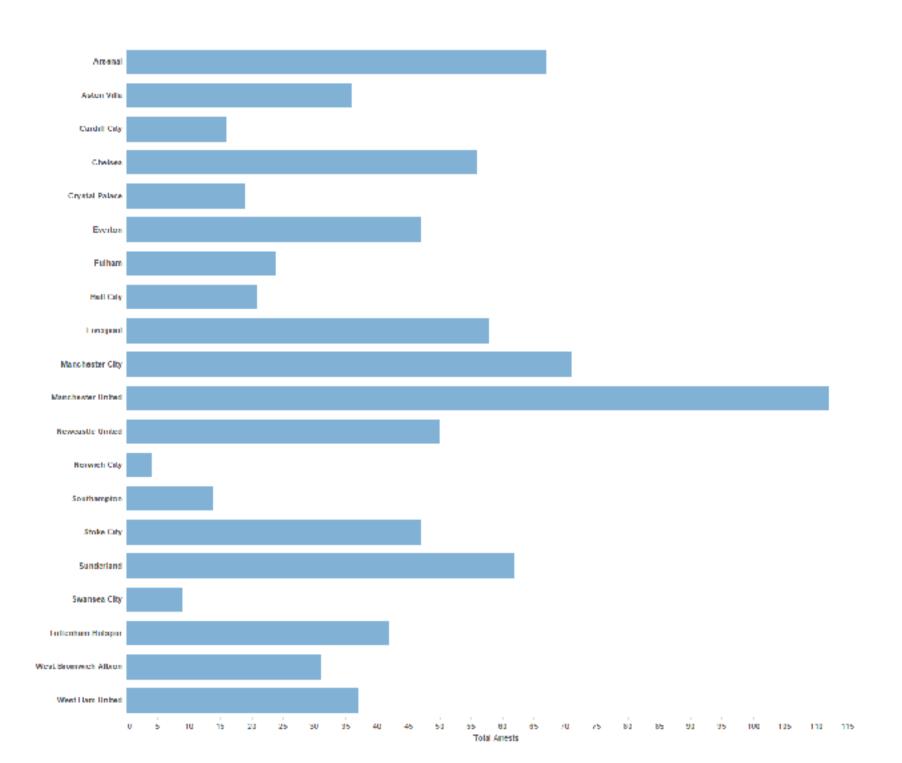

#### Separated but not aligned or ordered

• limitation: hard to make comparisons with size (vs aligned position)

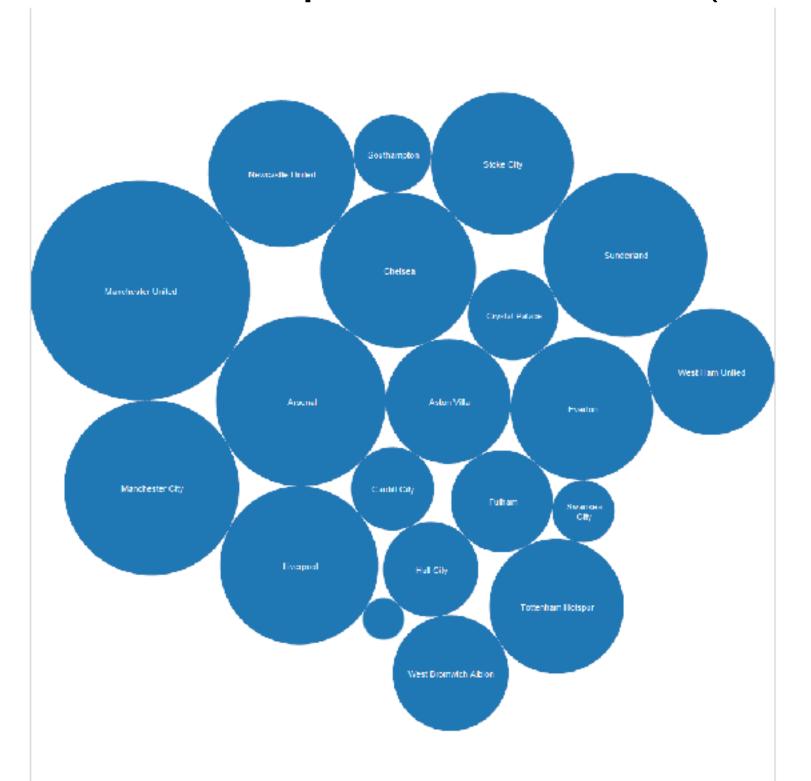

#### Idiom: bar chart

- one key, one value
  - data
    - I categ attrib, I quant attrib
  - mark: lines
  - channels
    - length to express quant value
    - spatial regions: one per mark
      - separated horizontally, aligned vertically
      - ordered by quant attrib
        - » by label (alphabetical), by length attrib (data-driven)
  - -task
    - compare, lookup values
  - scalability
    - dozens to hundreds of levels for key attrib [bars], hundreds for values

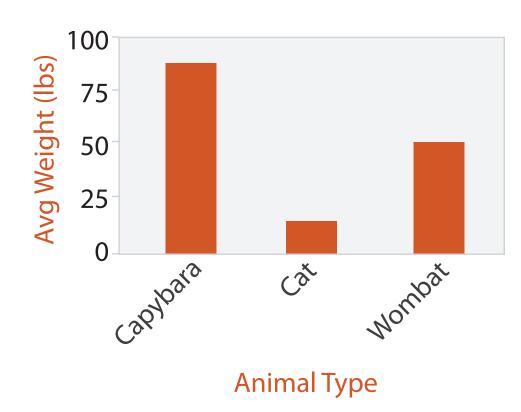

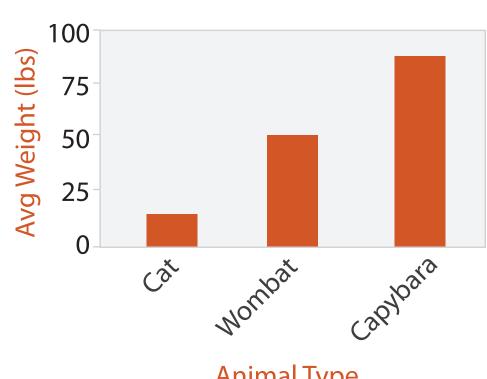

#### Idiom: stacked bar chart

- one more key
  - data
    - 2 categ attrib, I quant attrib
  - mark: vertical stack of line marks
    - glyph: composite object, internal structure from multiple marks
  - -channels
    - length and color hue
    - spatial regions: one per glyph
      - aligned: full glyph, lowest bar component
      - unaligned: other bar components
  - -task
    - part-to-whole relationship
  - scalability: asymmetric
    - for stacked key attrib, IO-I2 levels [segments]
    - for main key attrib, dozens to hundreds of levels [bars]

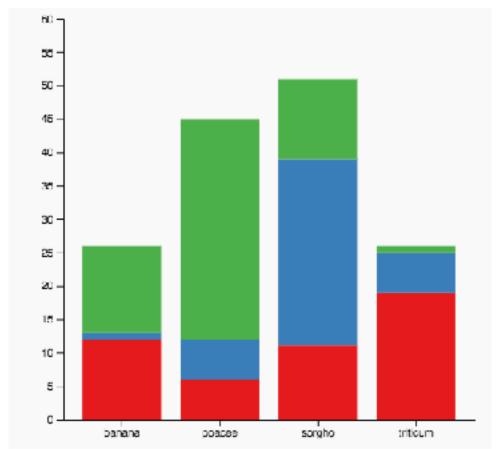

https://www.d3-graph-gallery.com/graph/barplot\_stacked\_basicWide.html

#### ldiom: streamgraph

- generalized stacked graph
  - emphasizing horizontal continuity
    - vs vertical items
  - data
    - I categ key attrib (movies)
    - I ordered key attrib (time)
    - I quant value attrib (counts)
  - derived data
    - geometry: layers, where height encodes counts
    - I quant attrib (layer ordering)

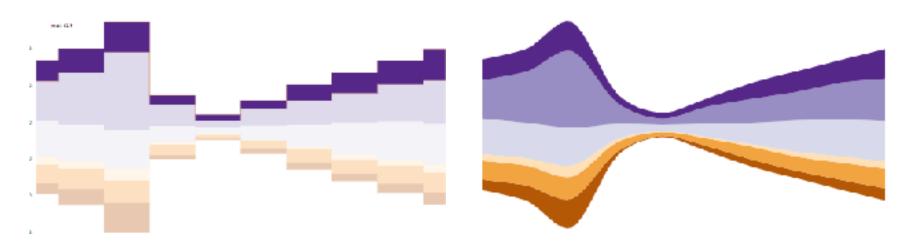

[Stacked Graphs Geometry & Aesthetics. Byron and Wattenberg. IEEE Trans. Visualization and Computer Graphics (Proc. InfoVis 2008) 14(6): 1245–1252, (2008).]

#### ldiom: streamgraph

- generalized stacked graph
  - emphasizing horizontal continuity
    - vs vertical items
  - data
    - I categ key attrib (movies)
    - I ordered key attrib (time)
    - I quant value attrib (counts)
  - derived data
    - geometry: layers, where height encodes counts
    - I quant attrib (layer ordering)
  - scalability
    - hundreds of time keys
    - dozens to hundreds of movies keys
      - more than stacked bars: most layers don't extend across whole chart

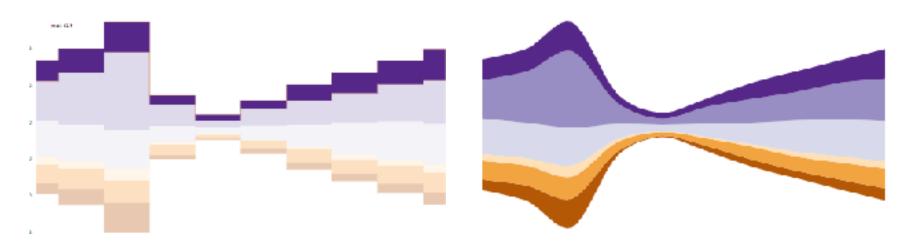

[Stacked Graphs Geometry & Aesthetics. Byron and Wattenberg. IEEE Trans. Visualization and Computer Graphics (Proc. InfoVis 2008) 14(6): 1245–1252, (2008).]

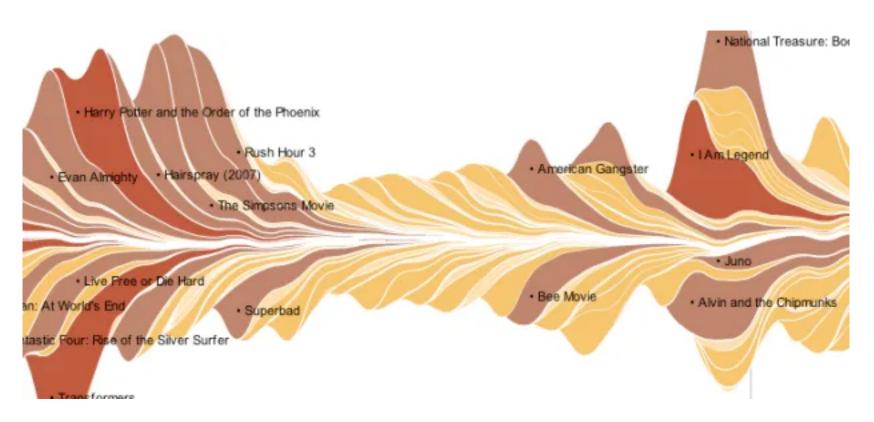

https://flowingdata.com/2008/02/25/ebb-and-flow-of-box-office-receipts-over-past-20-years/

#### Idiom: dot / line chart

- one key, one value
  - data
    - 2 quant attribs
  - mark: pointsAND line connection marks between them
  - channels
    - aligned lengths to express quant value
    - separated and ordered by key attrib into horizontal regions

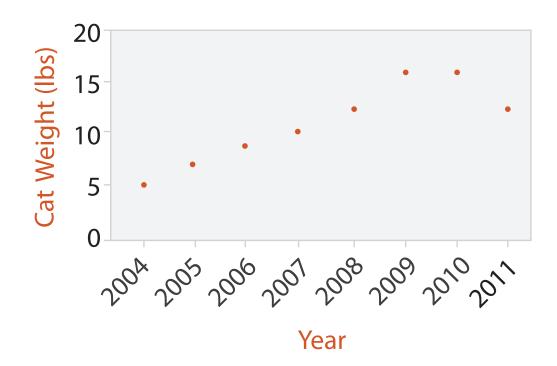

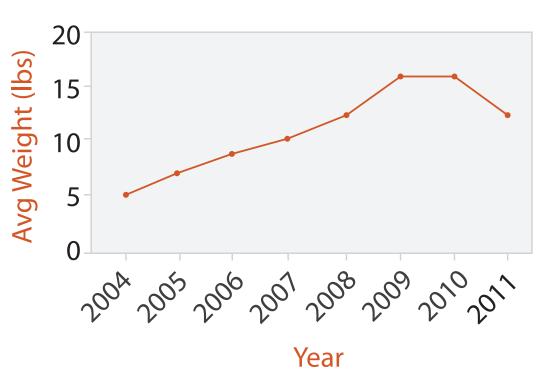

#### Idiom: dot / line chart

- one key, one value
  - data
    - 2 quant attribs
  - mark: pointsAND line connection marks between them
  - -channels
    - aligned lengths to express quant value
    - separated and ordered by key attrib into horizontal regions
  - -task
    - find trend
      - connection marks emphasize ordering of items along key axis by explicitly showing relationship between one item and the next
  - scalability

• hundreds of key levels, hundreds of value levels

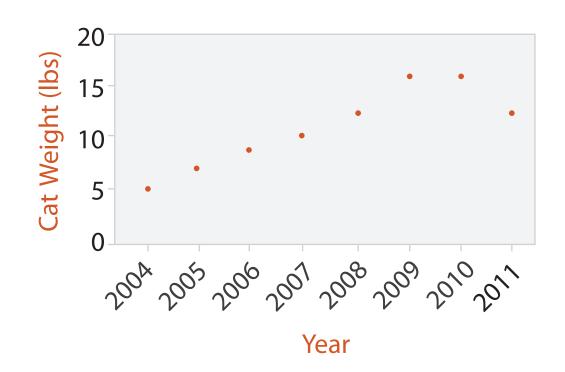

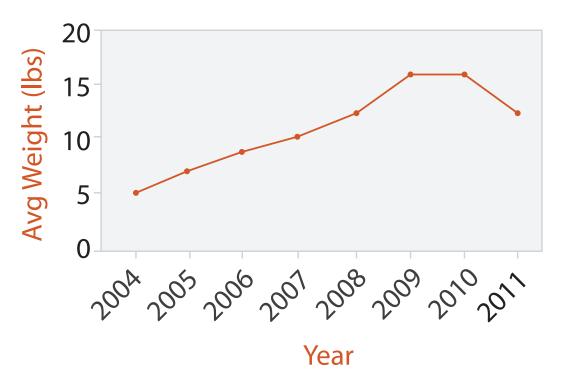

#### Choosing bar vs line charts

- depends on type of key attrib
  - -bar charts if categorical
  - -line charts if ordered
- do not use line charts for categorical key attribs
  - -violates expressiveness principle
    - implication of trend so strong that it overrides semantics!
      - "The more male a person is, the taller he/she is"

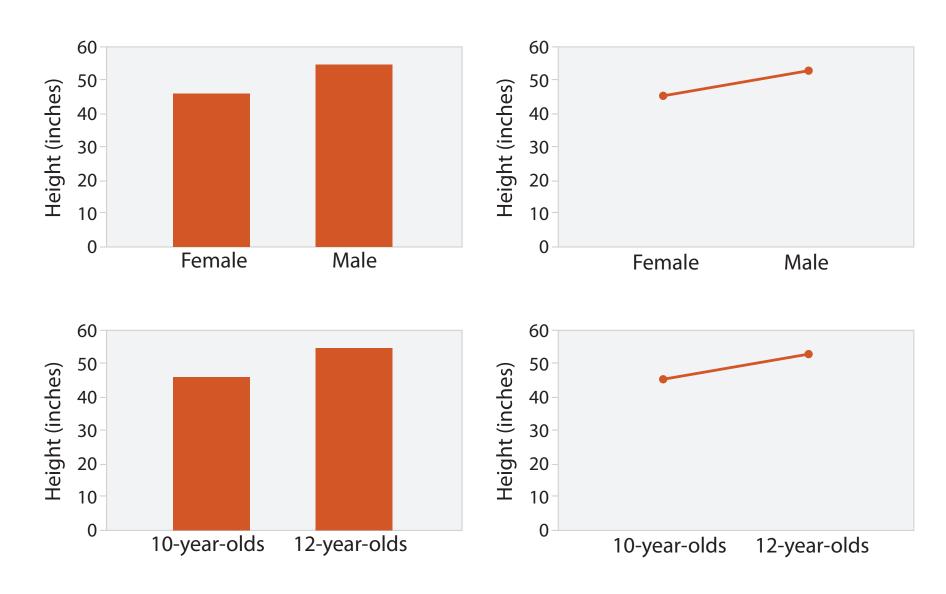

after [Bars and Lines: A Study of Graphic Communication. Zacks and Tversky. Memory and Cognition 27:6 (1999), 1073–1079.]

#### Chart axes: label them!

- best practice to label
  - -few exceptions: individual small multiple views could share axis label

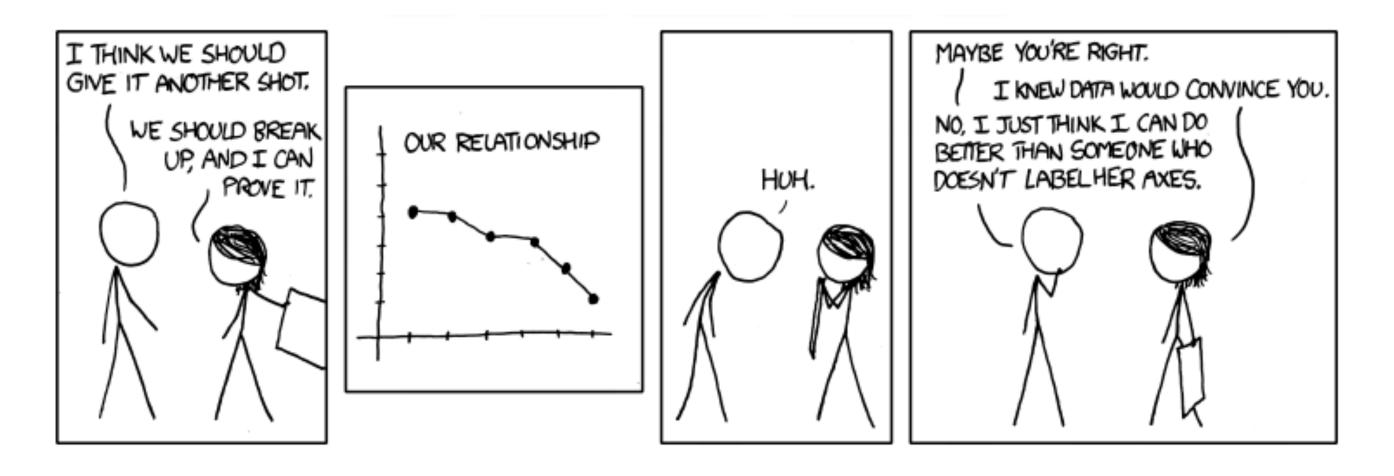

https://xkcd.com/833/

## Chart axes: avoid cropping y axis

• include 0 at bottom left or slope misleads

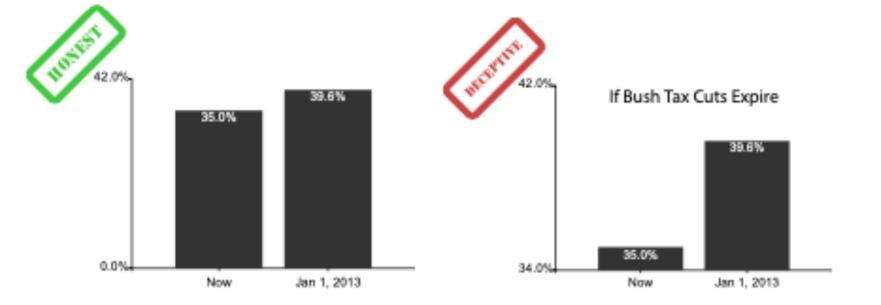

## Chart axes: avoid cropping y axis

- include 0 at bottom left or slope misleads
  - some exceptions (arbitrary 0, small change matters)

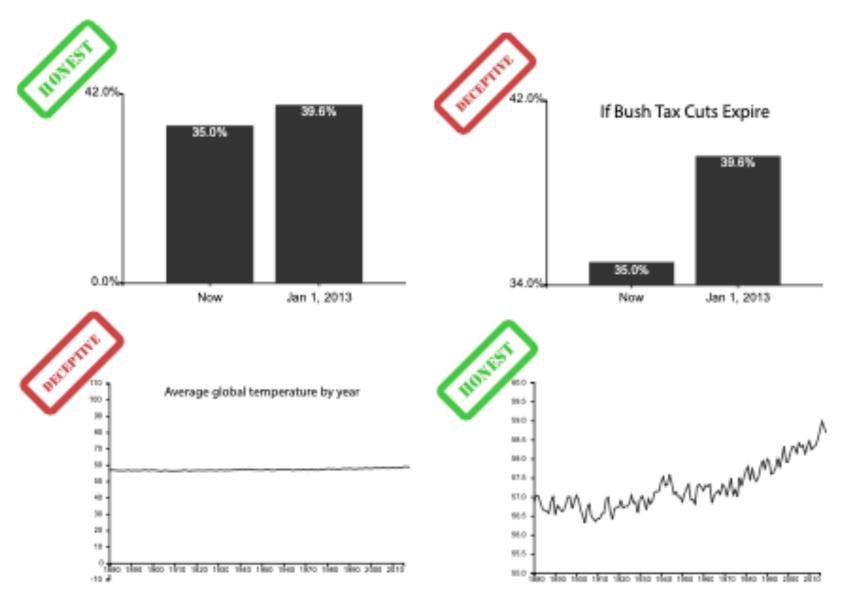

[Truncating the Y-Axis:Threat or Menace? Correll, Bertini, & Franconeri, CHI 2020.]

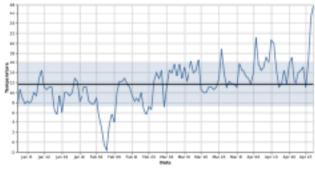

(a) Statistical process charts rely on comparison to an expected value, and so deviations from that value, not from zero, are important

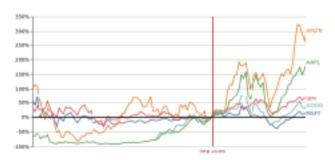

(b) Index charts compare to an indexed value rather than zero.

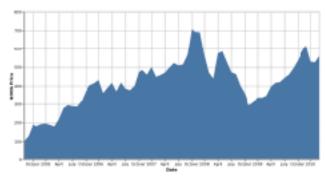

(c) Stock charts must show small differences in stock value, as these can translate to enormous monetary gains or losses.

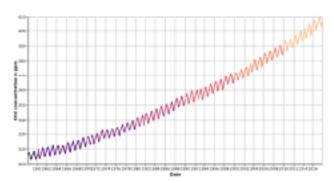

(d) Climate Anomaly charts rely on both highlighting deviation from a non-zero expected value but also emphasize the potentially disastrous impact of even minute changes in climate.

#### Idiom: Indexed line charts

- data: 2 quant attribs
  - I key + I value
- derived data: new quant value attrib
  - -index
  - -plot instead of original value
- task: show change over time
  - principle: normalized, not absolute
- scalability
  - same as standard line chart

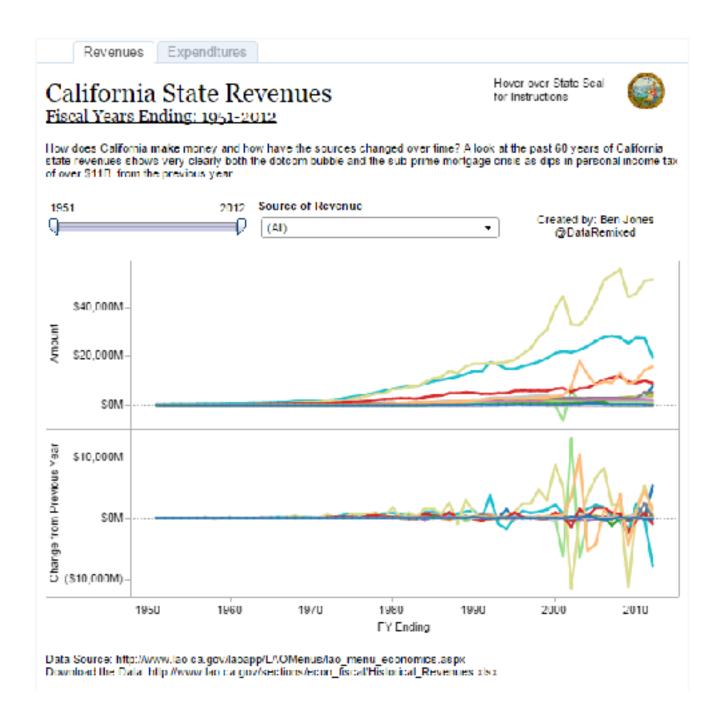

#### Idiom: Gantt charts

- one key, two (related) values
  - data
    - I categ attrib, 2 quant attribs
  - -mark: line
    - length: duration
  - channels
    - horiz position: start time (+end from duration)
  - -task
    - emphasize temporal overlaps & start/end dependencies between items
  - scalability
    - dozens of key levels [bars]
    - hundreds of value levels [durations]

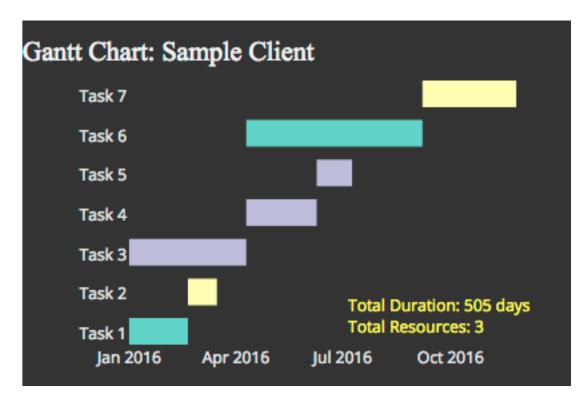

https://www.r-bloggers.com/gantt-charts-in-r-using-plotly/

#### Idiom: Slopegraphs

- two values
  - data
    - 2 quant value attribs
    - (I derived attrib: change magnitude)
  - -mark: point + line
    - line connecting mark between pts
  - channels
    - 2 vertical pos: express attrib value
    - (linewidth/size, color)
  - -task
    - emphasize changes in rank/value
  - scalability
    - hundreds of value levels
    - dozens of items

#### Barclay's Premier League Tables: Comparing 2012/2013 Starts to 2013/2014 Starts

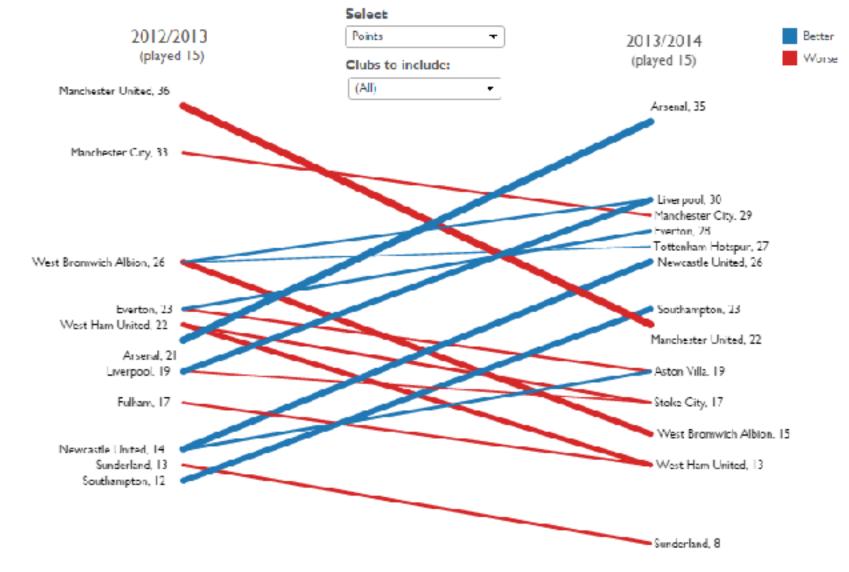

https://public.tableau.com/profile/ben.jones#!/vizhome/Slopegraphs/Slopegraphs

# 2 Keys

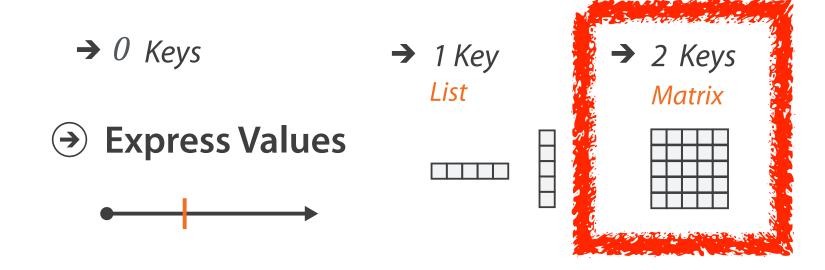

#### Idiom: heatmap

- two keys, one value
  - data
    - 2 categ attribs (gene, experimental condition)
    - I quant attrib (expression levels)
  - -marks: point
    - separate and align in 2D matrix
      - indexed by 2 categorical attributes
  - channels
    - color by quant attrib
      - (ordered diverging colormap)
  - -task
    - find clusters, outliers
  - scalability
    - IM items, 100s of categ levels, ~10 quant attrib levels

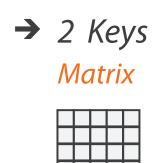

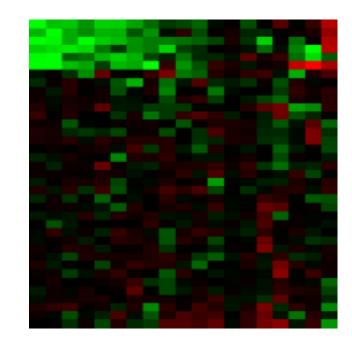

## Heatmap reordering

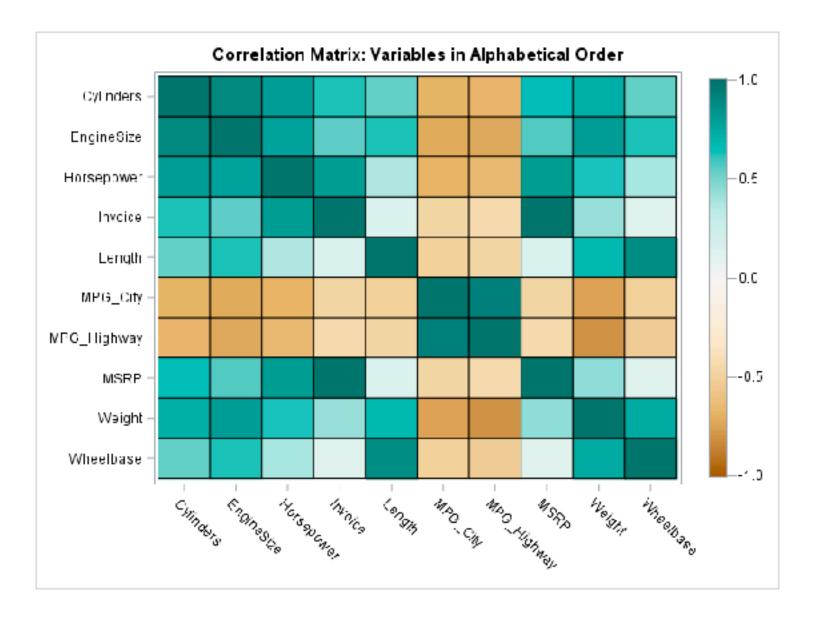

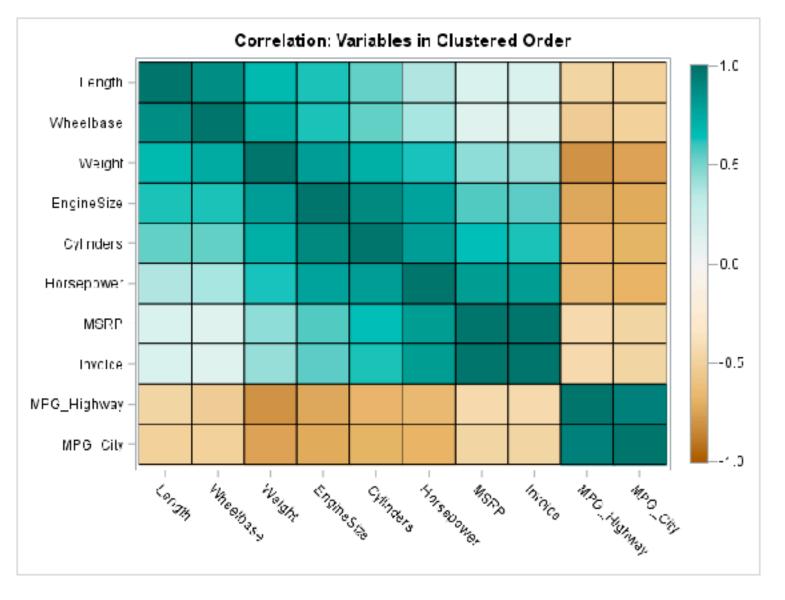

#### ldiom: cluster heatmap

- in addition
  - derived data
    - 2 cluster hierarchies
  - dendrogram
    - parent-child relationships in tree with connection line marks
    - leaves aligned so interior branch heights easy to compare
  - heatmap
    - marks (re-)ordered by cluster hierarchy traversal
    - task: assess quality of clusters found by automatic methods

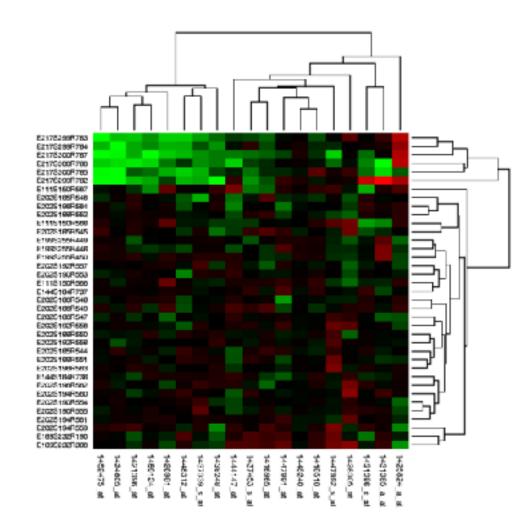

# Visualization Analysis & Design

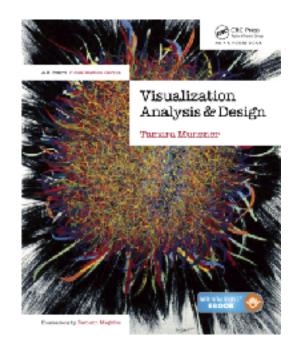

# Tables (Ch 7) II

#### **Tamara Munzner**

Department of Computer Science

University of British Columbia

@tamaramunzner

# Axis Orientation

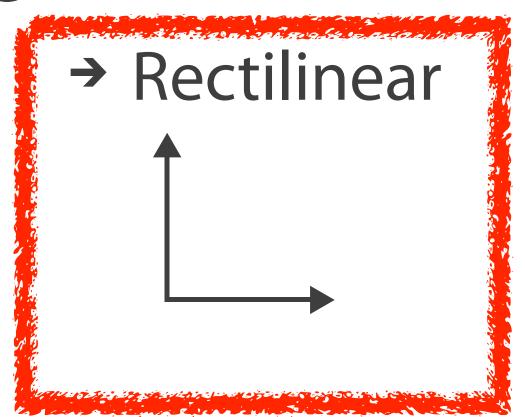

→ Parallel↑ ↑ ↑

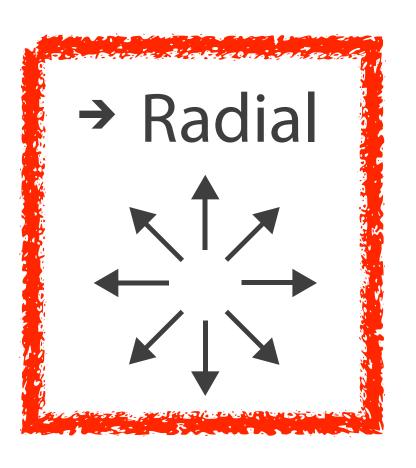

#### Idioms: radial bar chart, star plot

- star plot
  - -line mark, radial axes meet at central point
- radial bar chart
  - -line mark, radial axes meet at central ring
  - channels: length, angle/orientation
- bar chart
  - rectilinear axes, aligned vertically
- accuracy
  - -length not aligned with radial layouts
    - less accurately perceived than rectilinear aligned

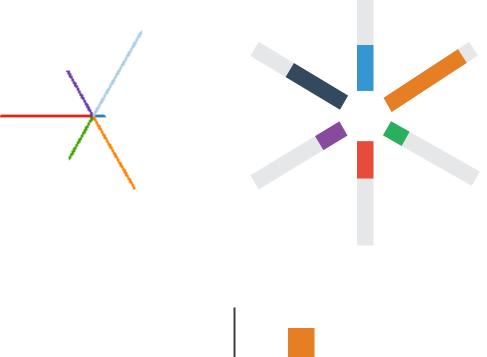

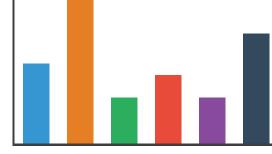

#### Idiom: radar plot

- radial line chart
  - -point marks, radial layout
  - -connecting line marks
- avoid unless data is cyclic

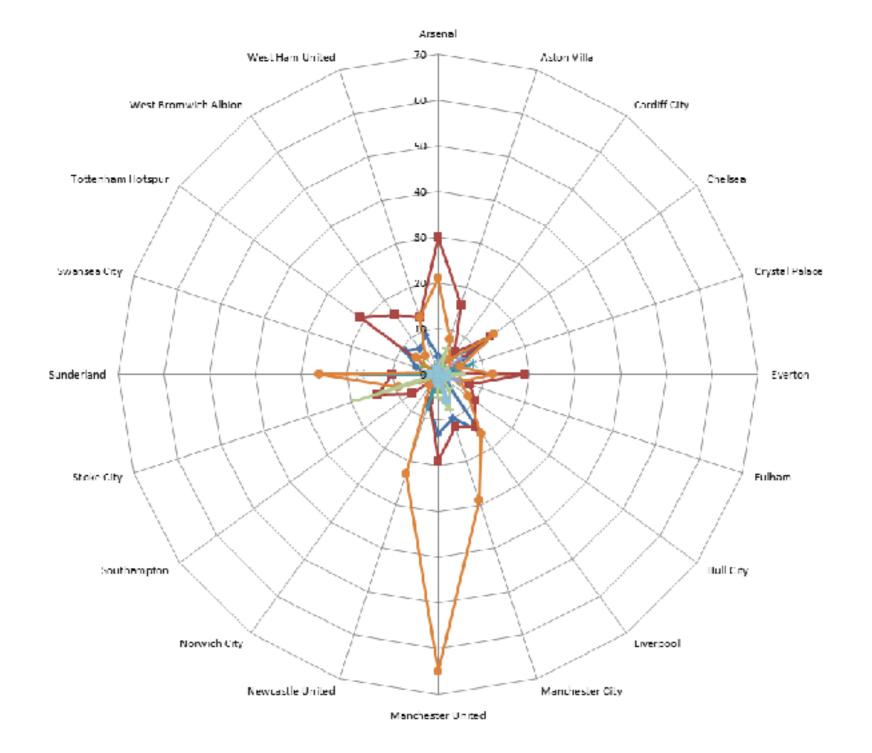

# "Radar graphs: Avoid them (99.9% of the time)"

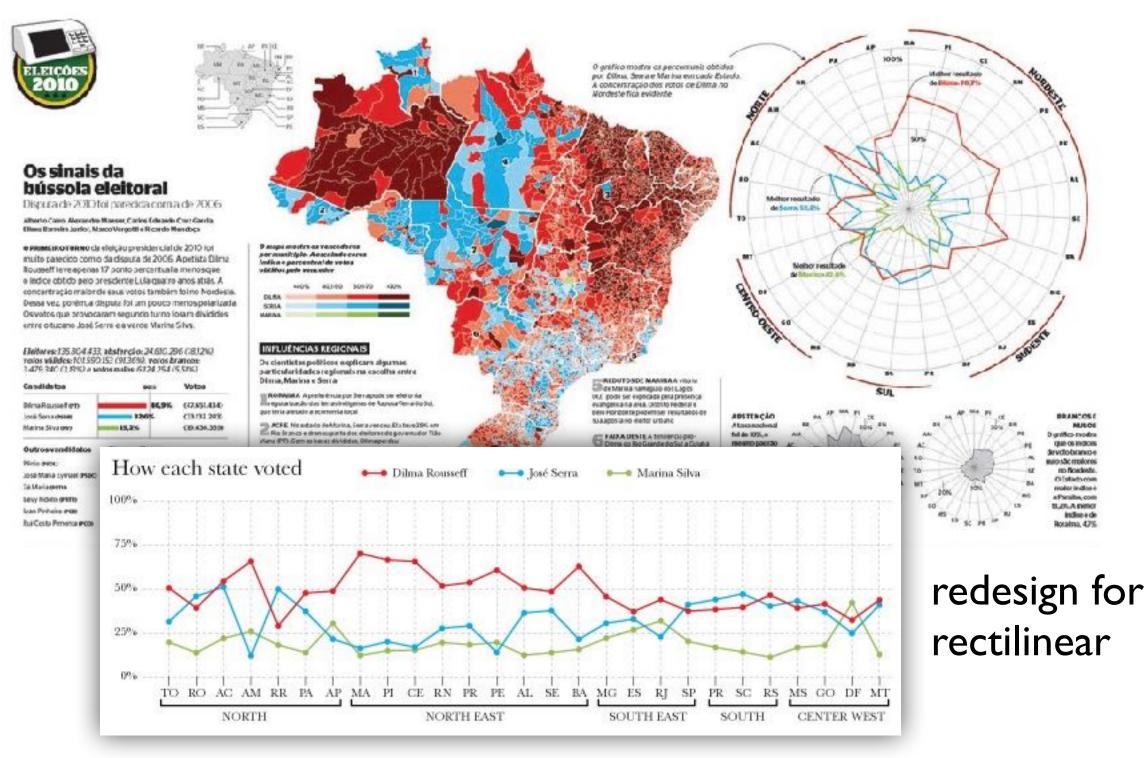

original difficult to interpret

## ldioms: pie chart, coxcomb chart

- pie chart
  - interlocking area marks with angle channel: 2D area varies
    - separated & ordered radially, uniform height
  - accuracy: area less accurate than rectilinear aligned line length
  - task: part-to-whole judgements
- coxcomb chart
  - line marks with length channel: I D length varies
    - separated & ordered radially, uniform width
  - direct analog to radial bar charts
- data
  - I categ key attrib, I quant value attrib

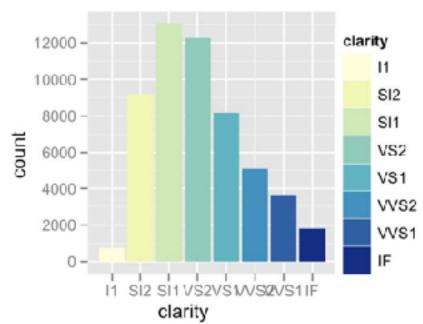

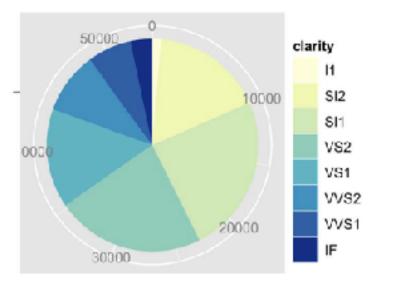

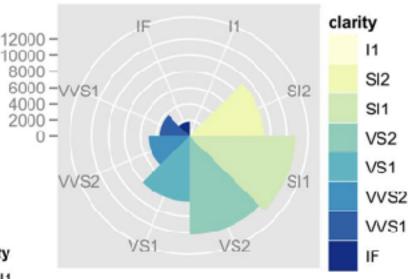

## Coxcomb / nightingale rose / polar area chart

• invented by Florence Nightingale: Diagram of the Causes of Mortality in the Army in the East

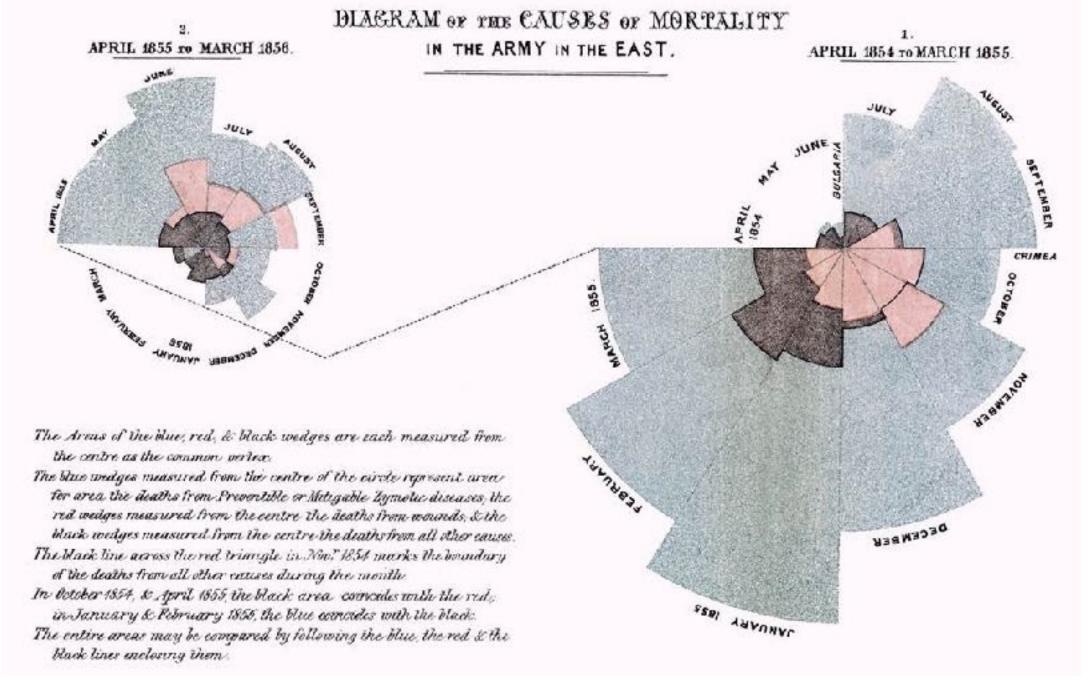

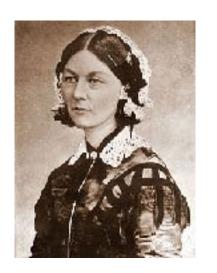

### Coxcomb: perception

- encode: ID length
- decode/perceive: 2D area

- nonuniform line/sector width as length increases
  - -so area variation is nonlinear wrt line mark length!

- bar chart safer: uniform width, so area is linear with line mark length
  - -both radial & rectilinear cases

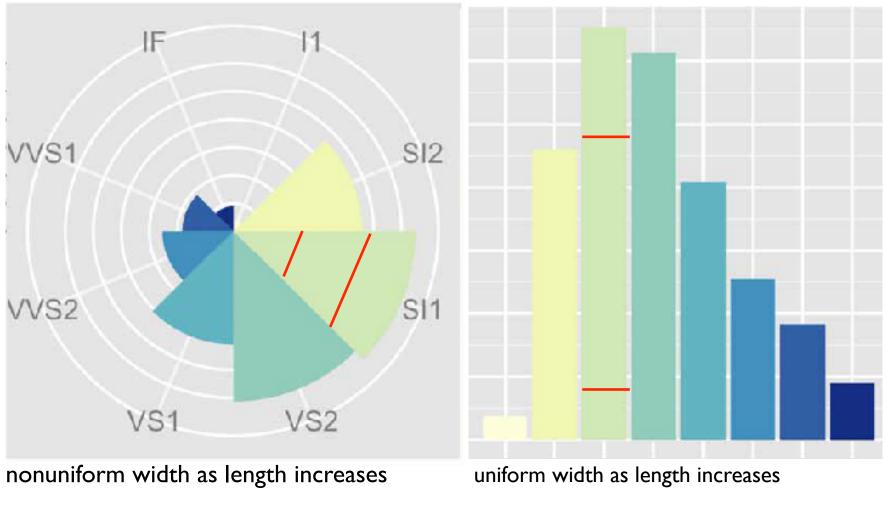

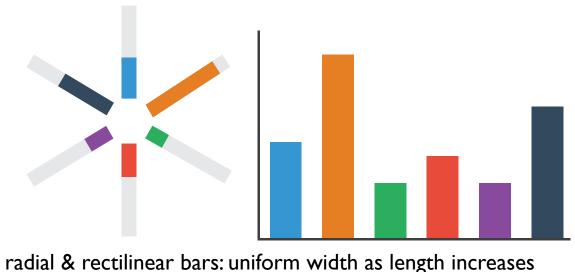

## Pie charts: perception

- some empirical evidence that people respond to arc length
  - decode/perceive: not angles
  - -maybe also areas?...
- donut charts no worse than pie charts

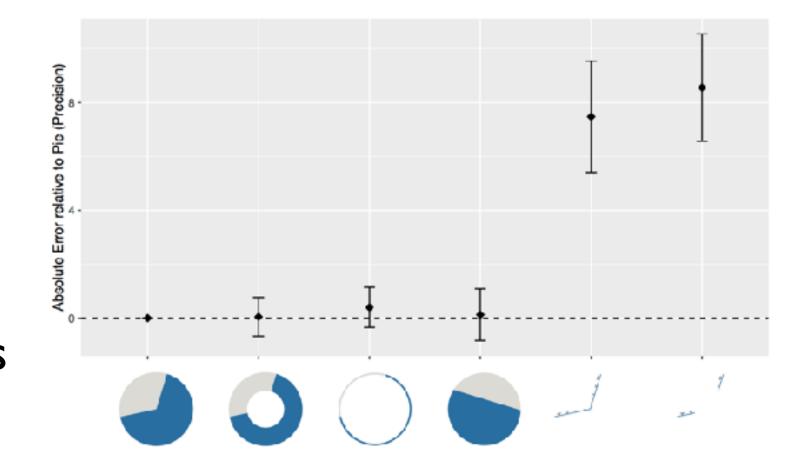

[Arcs, Angles, or Areas: Individual Data Encodings in Pie and Donut Charts. Skau and Kosara. Proc. EuroVis 2016.]

## Pie charts: best practices

• not so bad for two (or few) levels, for part-to-whole task

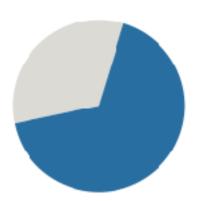

https://eagereyes.org/pie-charts

## Pie charts: best practices

- not so bad for two (or few) levels, for part-to-whole task
- dubious for several levels if details matter

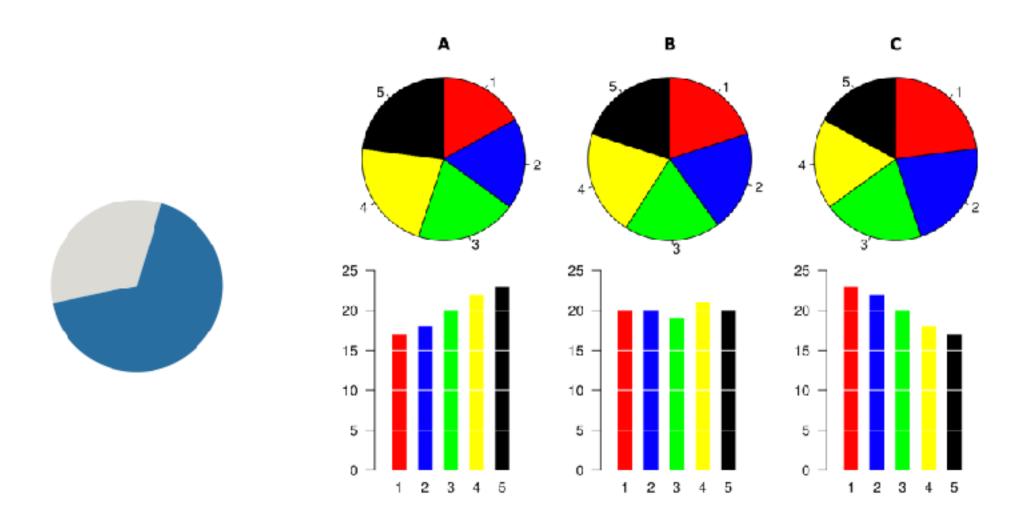

https://eagereyes.org/pie-charts

## Pie charts: best practices

- not so bad for two (or few) levels, for part-to-whole task
- dubious for several levels if details matter
- terrible for many levels

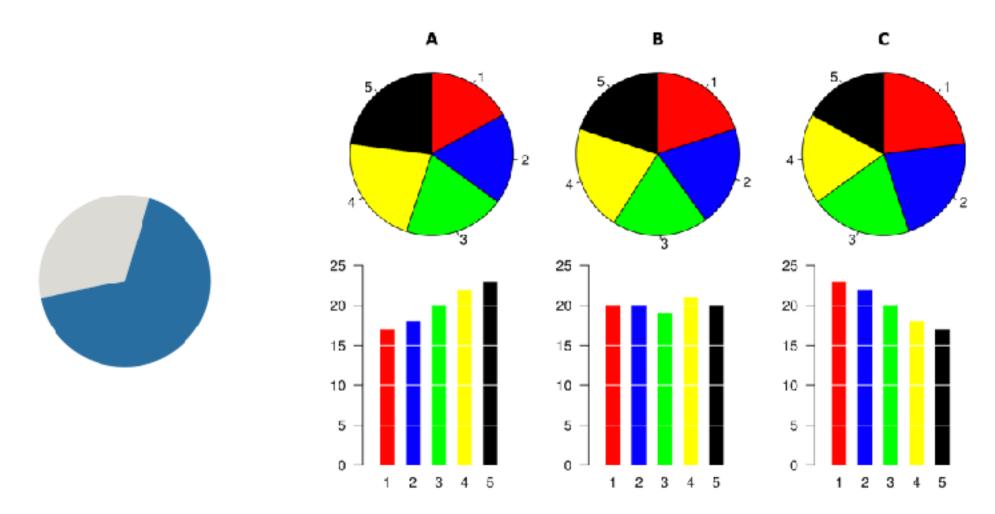

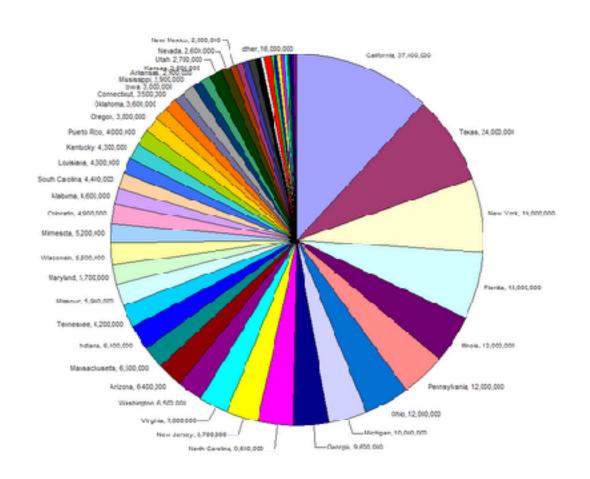

https://eagereyes.org/pie-charts

187

### Idioms: normalized stacked bar chart

- task
  - part-to-whole judgements
- normalized stacked bar chart
  - stacked bar chart, normalized to full vert height
  - single stacked bar equivalent to full pie
    - high information density: requires narrow rectangle
- pie chart
  - information density: requires large circle

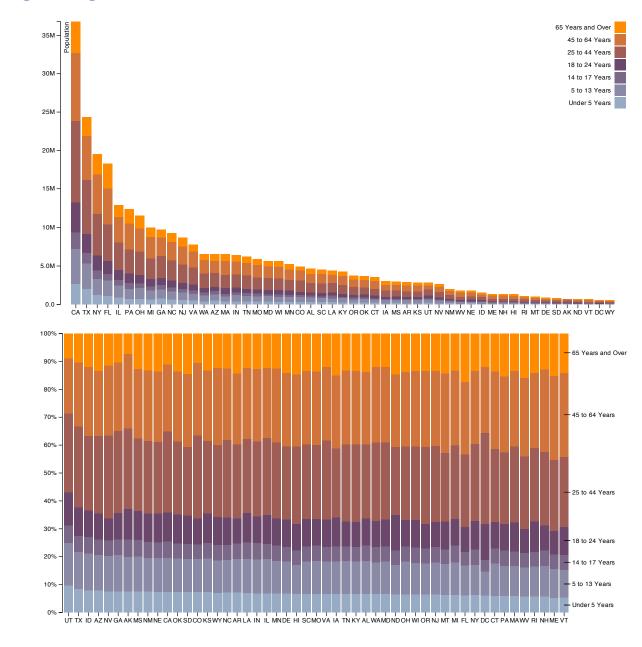

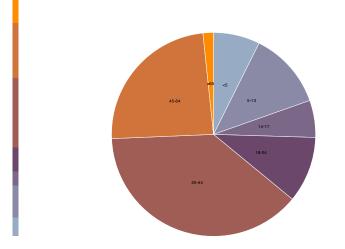

http://bl.ocks.org/mbostock/3886208, http://bl.ocks.org/mbostock/3887235, http://bl.ocks.org/mbostock/3886394.

## ldiom: glyphmaps

 rectilinear good for linear vs nonlinear trends

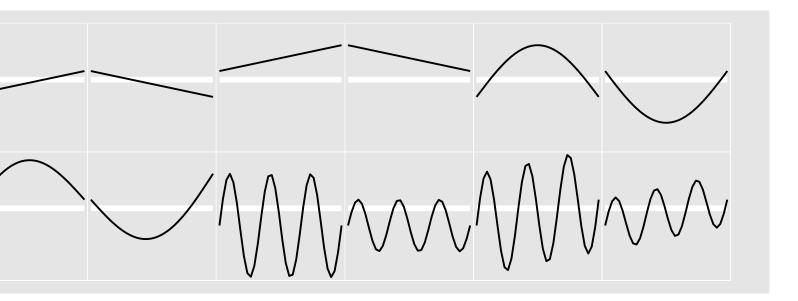

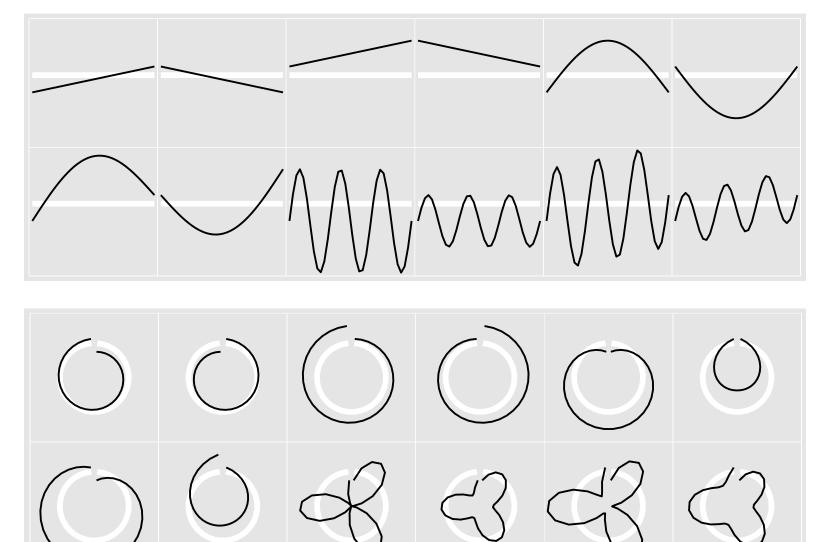

[Glyph-maps for Visually Exploring Temporal Patterns in Climate Data and Models. Wickham, Hofmann, Wickham, and Cook. Environmetrics 23:5 (2012), 382–393.]

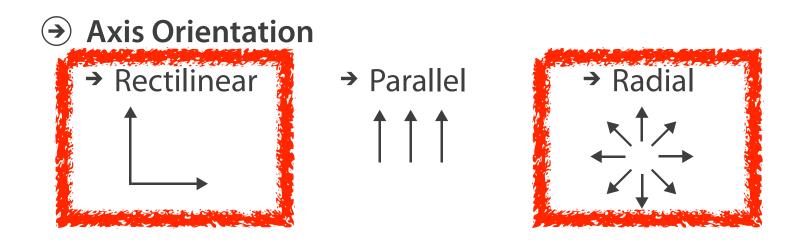

# Axis Orientation

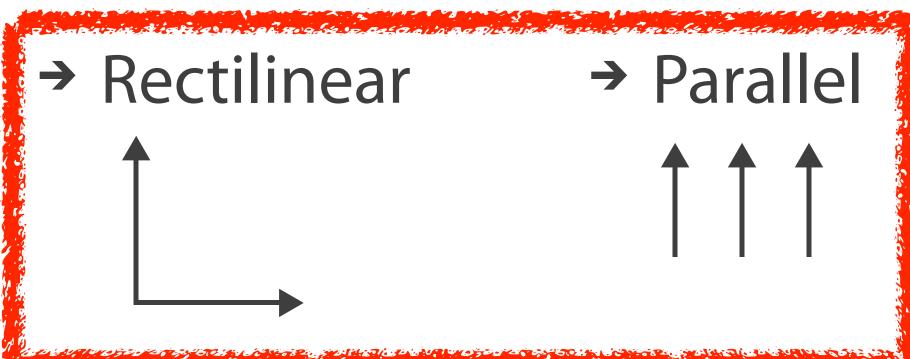

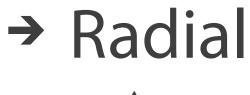

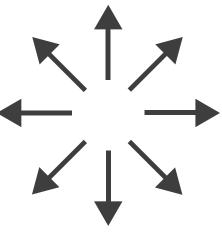

### Idiom: SPLOM

- scatterplot matrix (SPLOM)
  - rectilinear axes,point mark
  - -all possible pairs of axes
  - scalability
    - one dozen attribs
    - dozens to hundreds of items

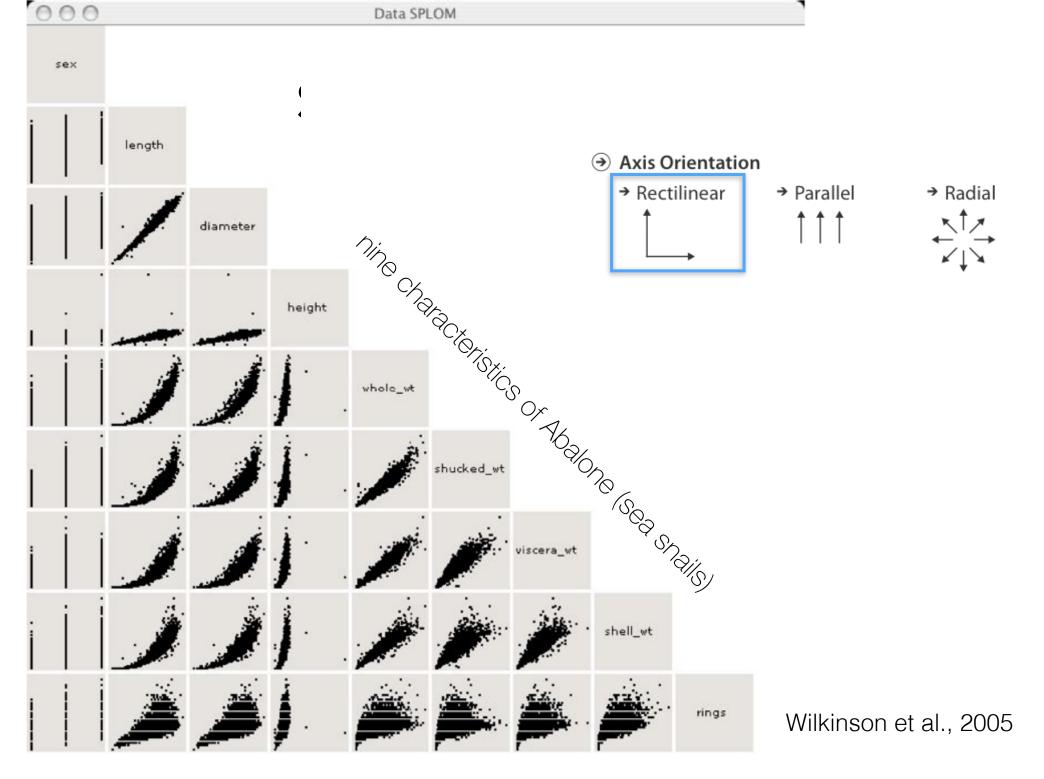

### Idioms: parallel coordinates

#### Scatterplot Matrix

- scatterplot limitation
  - visual representation with orthogonal axes
  - can show only two attributes with spatial position channel

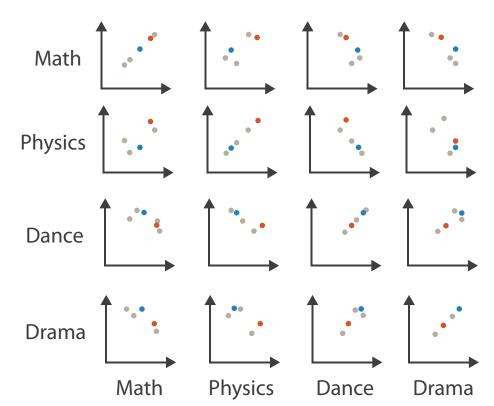

**Table** 

| Math | Physics | Dance | Drama |
|------|---------|-------|-------|
| 85   | 95      | 70    | 65    |
| 90   | 80      | 60    | 50    |
| 65   | 50      | 90    | 90    |
| 50   | 40      | 95    | 80    |
| 40   | 60      | 80    | 90    |

### Idioms: parallel coordinates

#### Scatterplot Matrix

#### **Parallel Coordinates**

- scatterplot limitation
  - -visual representation with orthogonal axes
  - can show only two attributes with spatial position channel
- alternative: line up axes in parallel to show many attributes with position
  - -item encoded with a line with n segments
  - -n is the number of attributes shown
- parallel coordinates
  - parallel axes, jagged line for item
  - rectilinear axes, item as point
    - axis ordering is major challenge
  - scalability
    - dozens of attribs
    - hundreds of items

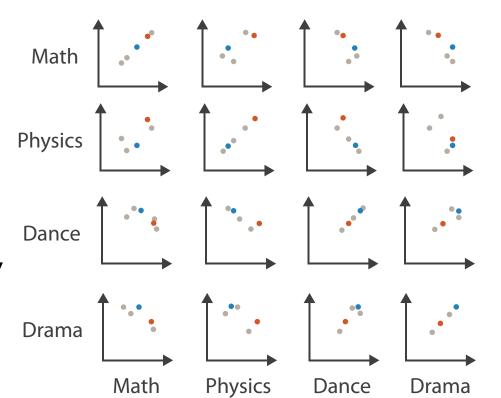

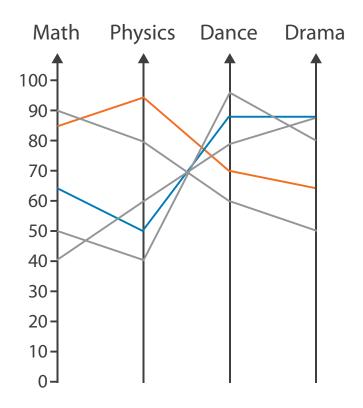

**Table** 

| Math | Physics | Dance | Drama |
|------|---------|-------|-------|
| 85   | 95      | 70    | 65    |
| 90   | 80      | 60    | 50    |
| 65   | 50      | 90    | 90    |
| 50   | 40      | 95    | 80    |
| 40   | 60      | 80    | 90    |

### Task: Correlation

- scatterplot matrix
  - positive correlation
    - diagonal low-to-high
  - negative correlation
    - diagonal high-to-low
  - uncorrelated: spread out
- parallel coordinates
  - positive correlation
    - parallel line segments
  - negative correlation
    - all segments cross at halfway point
  - uncorrelated
    - scattered crossings

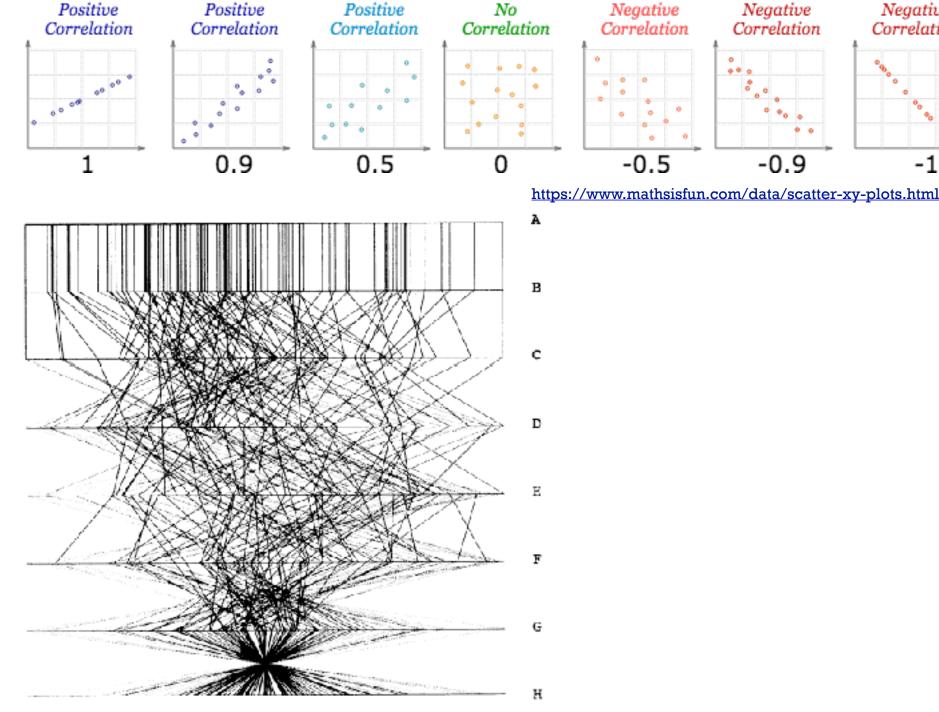

High

Low

Perfect

Figure 3. Parallel Coordinate Plot of Six-Dimensional Data Illustrating Correlations of  $\rho = 1, .8, .2, 0, -.2, -.8,$ and -1.

[Hyperdimensional Data Analysis Using Parallel Coordinates. Wegman. Journ. American Statistical Association 85:411 (1990), 664-675.

High

Negative

Correlation

Negative

Correlation

-0.5

Perfect

Negative

Correlation

### Parallel coordinates, limitations

- visible patterns only between neighboring axis pairs
- how to pick axis order?
  - usual solution: reorderable axes, interactive exploration
  - same weakness as many other techniques
    - downside of interaction: human-powered sear
  - some algorithms proposed, none fully solve

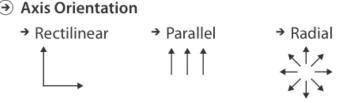

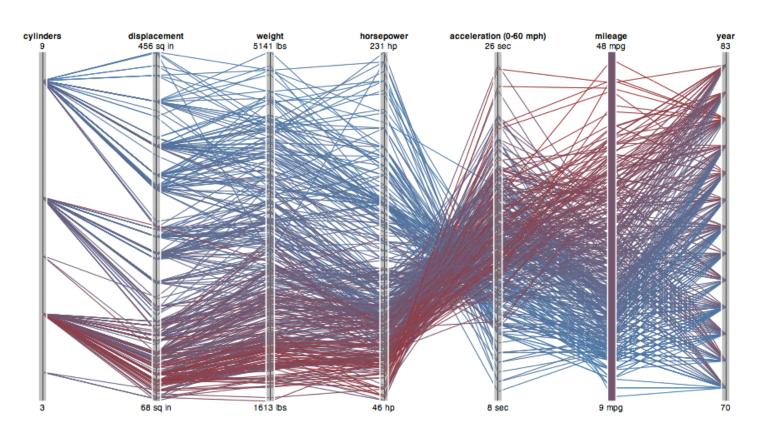

### Orientation limitations

- rectilinear: scalability wrt #axes
  - 2 axes best, 3 problematic, 4+ impossible

- Axis Orientation
  - → Rectilinear

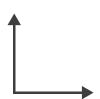

### Orientation limitations

- rectilinear: scalability wrt #axes
  - 2 axes best, 3 problematic, 4+ impossible
- parallel: unfamiliarity, training time

Axis Orientation

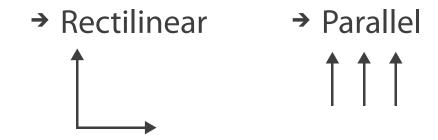

### Orientation limitations

- rectilinear: scalability wrt #axes
  - 2 axes best, 3 problematic, 4+ impossible
- parallel: unfamiliarity, training time
- radial: perceptual limits
  - -polar coordinate asymmetry
    - angles lower precision than length
    - nonuniform sector width/size depending on radial distance
  - -frequently problematic
    - but sometimes can be deliberately exploited!
      - for 2 attribs of very unequal importance

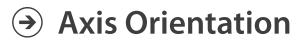

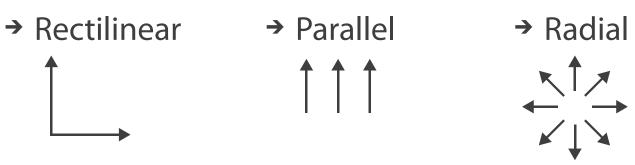

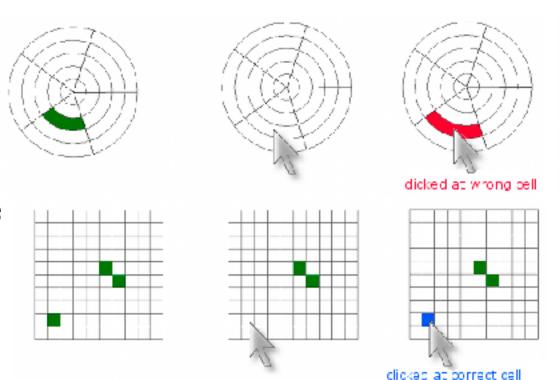

## Layout density

- Layout Density
  - → Dense

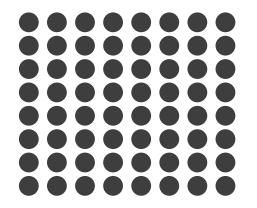

→ Space-Filling

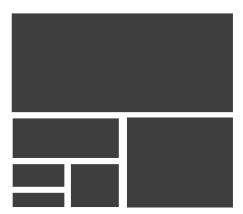

### Idiom: Dense software overviews

- data: text
  - -text + I quant attrib per line
- derived data:
  - -one pixel high line
  - -length according to original
- color line by attrib
- scalability
  - I0K+ lines
- Layout Density
  - → Dense

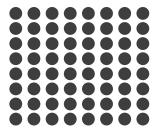

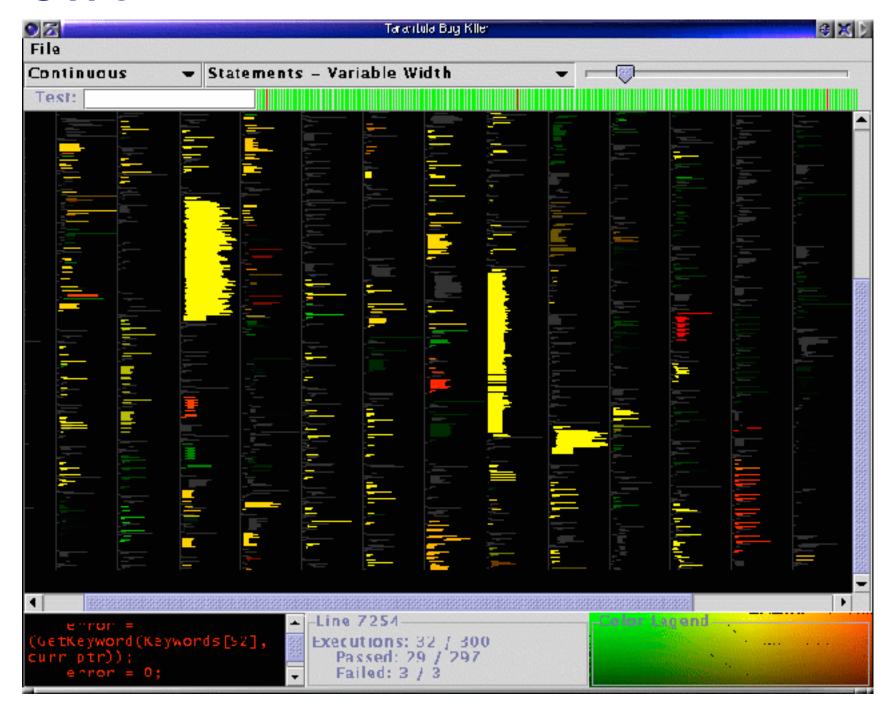

## Arrange tables

**→** Express Values

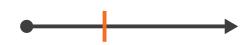

- **→** Separate, Order, Align Regions
  - → Separate

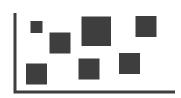

→ Order

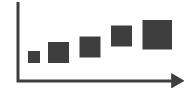

→ Align

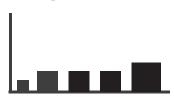

→ 1 Key List

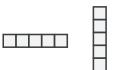

→ 2 Keys Matrix

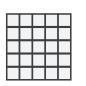

- Axis Orientation
  - → Rectilinear

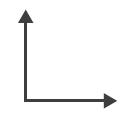

→ Parallel

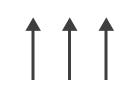

→ Radial

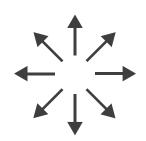

- Layout Density
  - → Dense

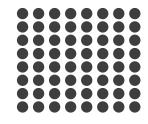

#### How?

#### Encode

Andria Signia ai spinoshi in acta ill

**→** Arrange

→ Express

→ Separate

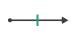

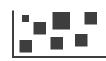

→ Order

→ Align

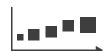

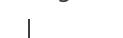

→ Use

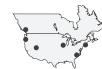

How?

 $\bigcirc$ Map

> from categorical and ordered attributes

→ Color

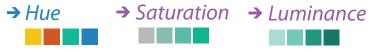

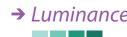

→ Size, Angle, Curvature, ...

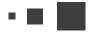

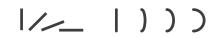

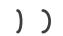

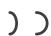

→ Shape

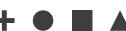

→ Motion Direction, Rate, Frequency, ...

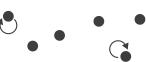

#### Manipulate

**Facet** 

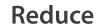

**→** Change

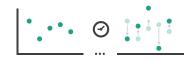

Juxtapose

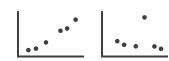

**→** Filter

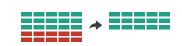

**→** Select

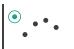

**→** Partition

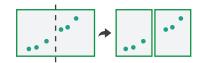

Aggregate

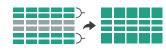

**→** Navigate

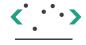

**→** Superimpose

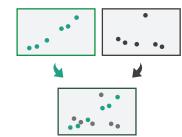

**→** Embed

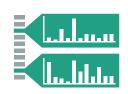

#### How?

#### Encode

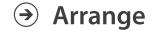

→ Express

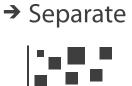

→ Order

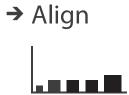

→ Use

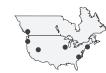

Why?

How?

→ Map

from categorical and ordered attributes

→ Color

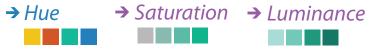

→ Size, Angle, Curvature, ...

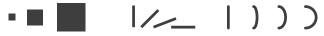

→ Shape

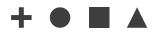

→ Motion

Direction, Rate, Frequency, ...

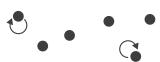

#### Manipulate

ChangeJ

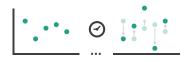

Juxtapose

**Facet** 

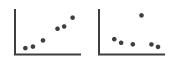

Reduce

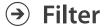

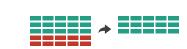

**→** Select

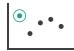

**→** Partition

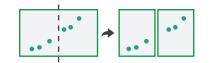

Aggregate

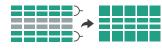

**→** Navigate

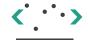

**→** Superimpose

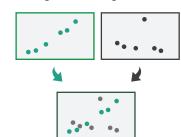

**→** Embed

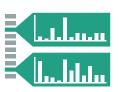

# Visualization Analysis & Design

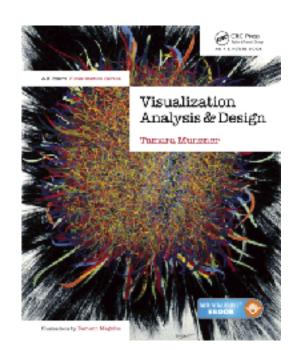

# Network Data (Ch 9)

### **Tamara Munzner**

Department of Computer Science University of British Columbia
<a href="mailto:ote-strength">ote-strength</a>

### Network data

- networks
  - model relationshipsbetween things
    - aka graphs
  - two kinds of items,both can have attributes
    - nodes
    - links
- tree
  - -special case
  - no cycles
    - one parent per node

- Dataset Types
  - → Tables

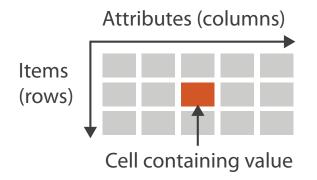

→ Multidimensional Table

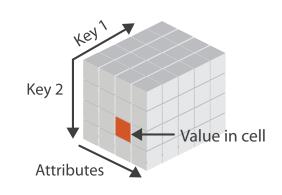

→ Networks

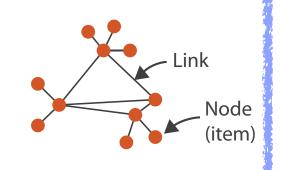

→ Trees

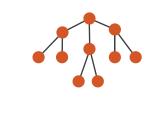

- → Spatial
- → Fields (Continuous)

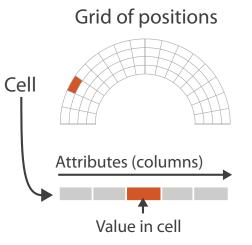

## Network tasks: topology-based and attribute-based

- topology based tasks
  - -find paths
  - -find (topological) neighbors
  - -compare centrality/importance measures
  - identify clusters / communities
- attribute based tasks (similar to table data)
  - -find distributions, ...
- combination tasks, incorporating both
  - example: find friends-of-friends who like cats
    - topology: find all adjacent nodes of given node
    - attributes: check if has-pet (node attribute) == cat

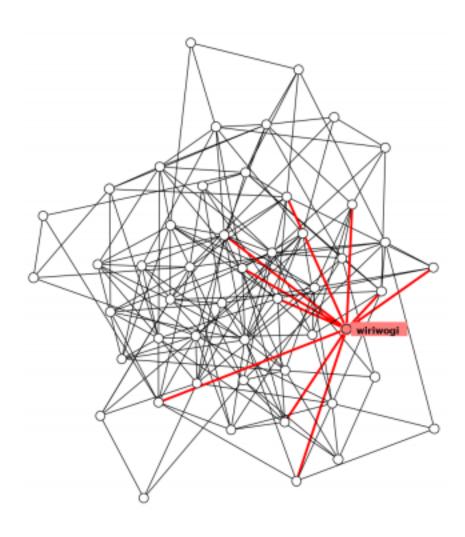

## Node-link diagrams

- nodes: point marks
- links: line marks
  - -straight lines or arcs
  - -connections between nodes
- intuitive & familiar
  - -most common
  - -many, many variants

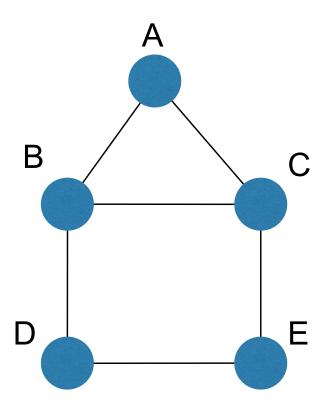

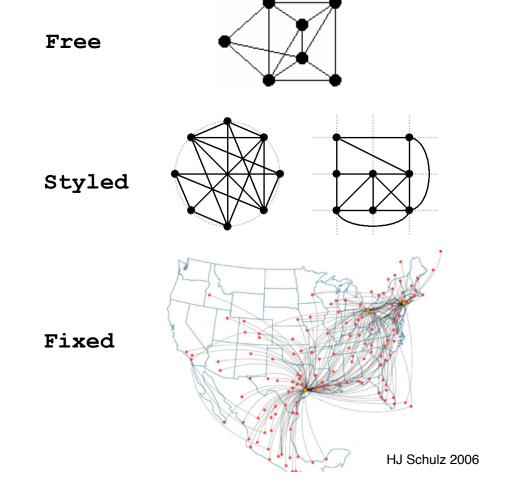

Node-Link Diagrams
Connection Marks

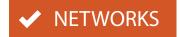

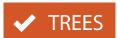

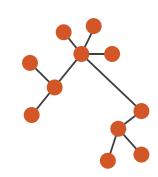

## Criteria for good node-link layouts

#### minimize

- edge crossings, node overlaps
- distances between topological neighbor nodes
- -total drawing area
- edge bends

#### maximize

- -angular distance between different edges
- aspect ratio disparities
- emphasize symmetry
  - similar graph structures should look similar in layout

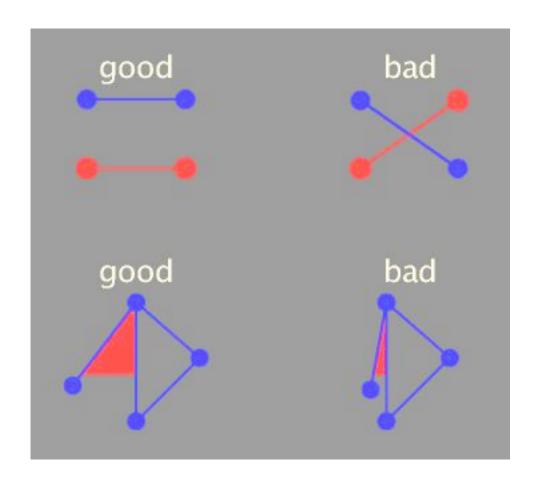

### Criteria conflict

- most criteria NP-hard individually
- many criteria directly conflict with each other

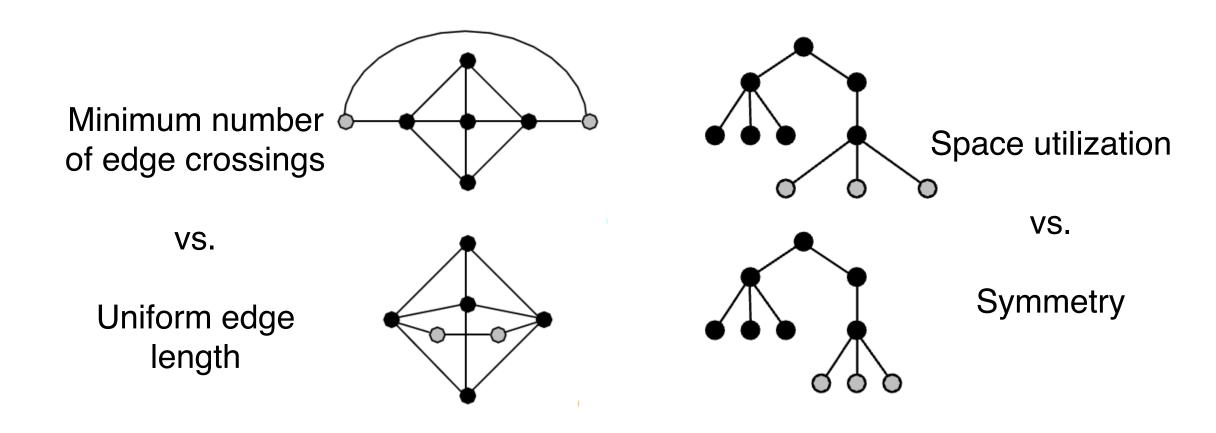

Schulz 2004

### Optimization-based layouts

- formulate layout problem as optimization problem
- convert criteria into weighted cost function
  - -F(layout) = a\*[crossing counts] + b\*[drawing space used]+...
- use known optimization techniques to find layout at minimal cost
  - energy-based physics models
  - -force-directed placement
  - -spring embedders

### Force-directed placement

- physics model
  - —links = springs pull together
  - nodes = magnets repulse apart
- algorithm
  - -place vertices in random locations
  - -while not equilibrium
    - calculate force on vertex
      - sum of
        - » pairwise repulsion of all nodes
        - » attraction between connected nodes
    - move vertex by c \* vertex\_force

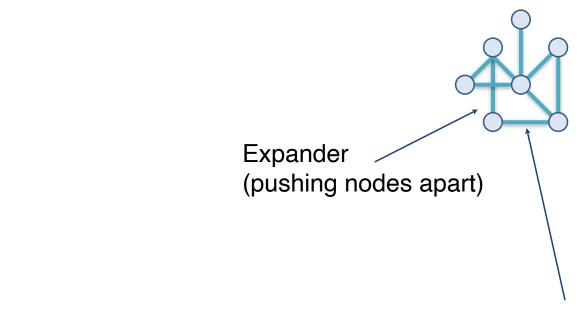

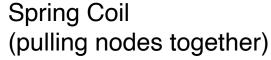

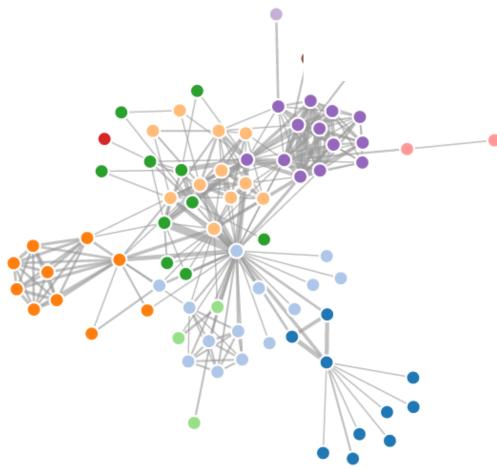

### Force-directed placement properties

### strengths

- -reasonable layout for small, sparse graphs
- -clusters typically visible
- edge length uniformity
- weaknesses
  - nondeterministic
  - -computationally expensive: O(n^3) for n nodes
    - each step is n^2, takes ~n cycles to reach equilibrium
  - naive FD doesn't scale well beyond 1K nodes
  - iterative progress: engaging but distracting

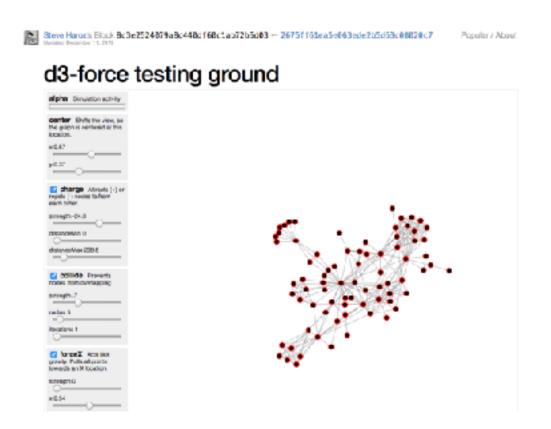

https://bl.ocks.org/steveharoz/8c3e2524079a8c440df60c1ab72b5d03

## ldiom: force-directed placement

- visual encoding
  - -link connection marks, node point marks
- considerations
  - -spatial position: no meaning directly encoded
    - left free to minimize crossings
  - -proximity semantics?
    - sometimes meaningful
    - sometimes arbitrary, artifact of layout algorithm
    - tension with length
      - -long edges more visually salient than short
- tasks
  - -explore topology; locate paths, clusters
- scalability
  - -node/edge density E < 4N

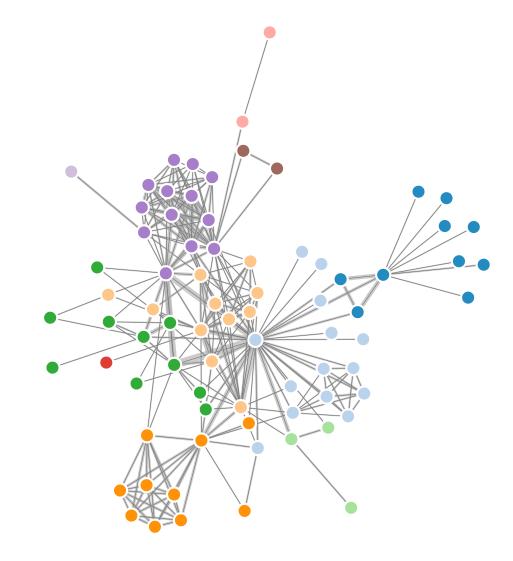

http://mbostock.github.com/d3/ex/force.html

var color = d3.scale.category20();

```
var width = 960,
height = 500;
```

## Idiom: circular layouts / arc diagrams (node-link)

- restricted node-link layouts: lay out nodes around circle or along line
- data
  - original: network
  - derived: node ordering attribute (global computation)
- considerations: node ordering crucial to avoid excessive clutter from edge crossings
  - examples: before & after barycentric ordering

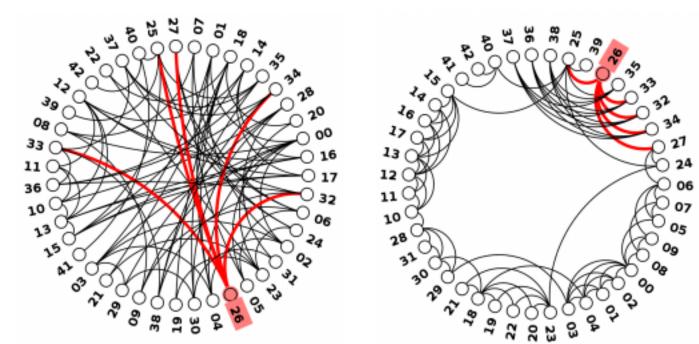

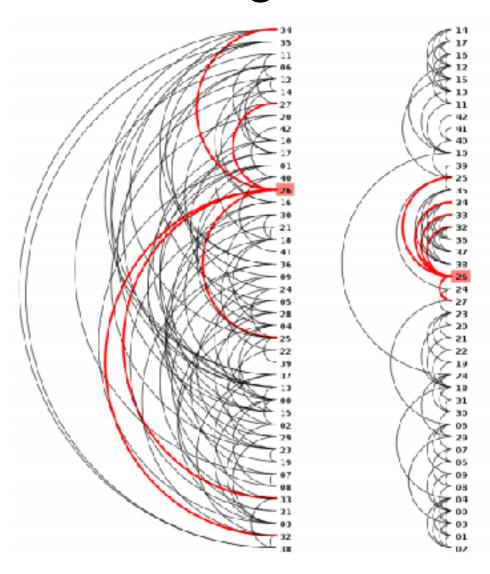

## Adjacency matrix representations

derive adjacency matrix from network

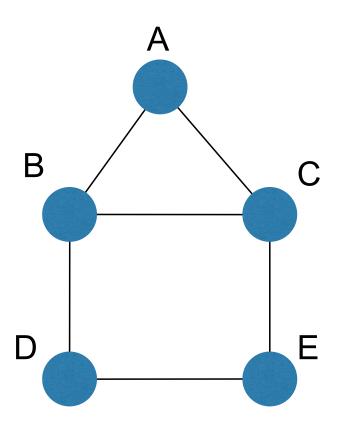

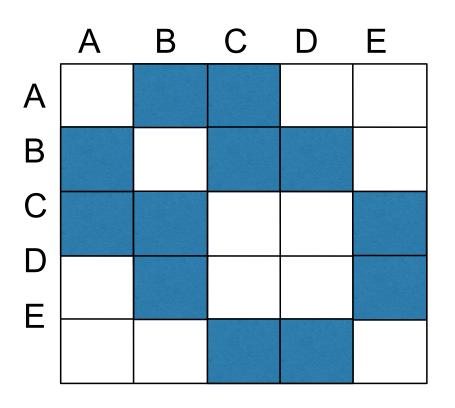

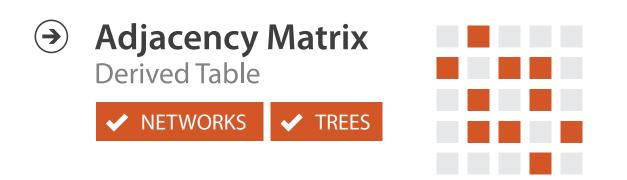

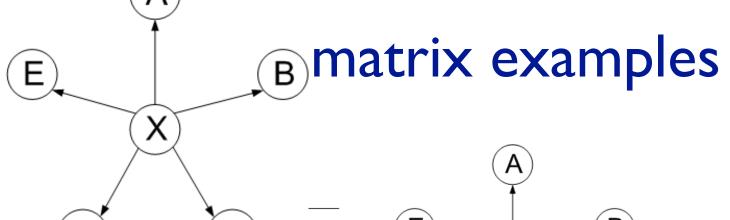

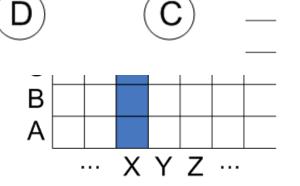

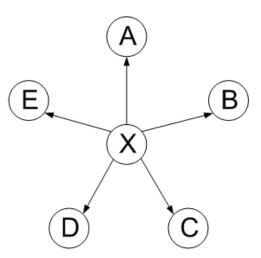

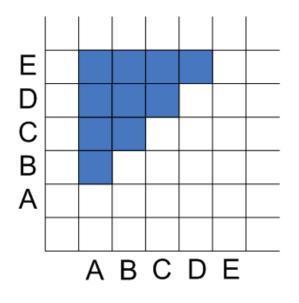

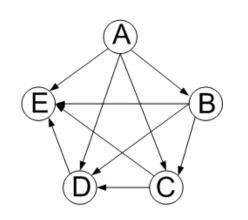

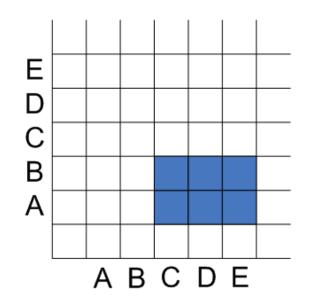

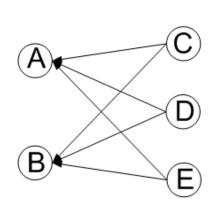

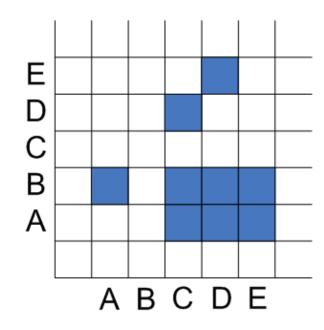

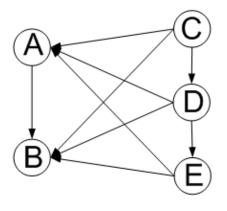

### Node order is crucial: Reordering

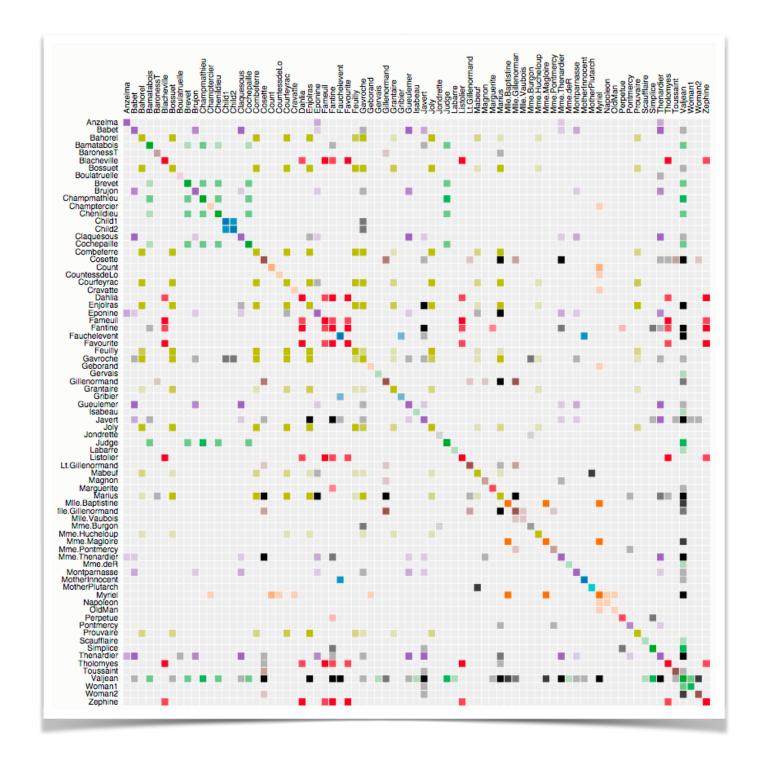

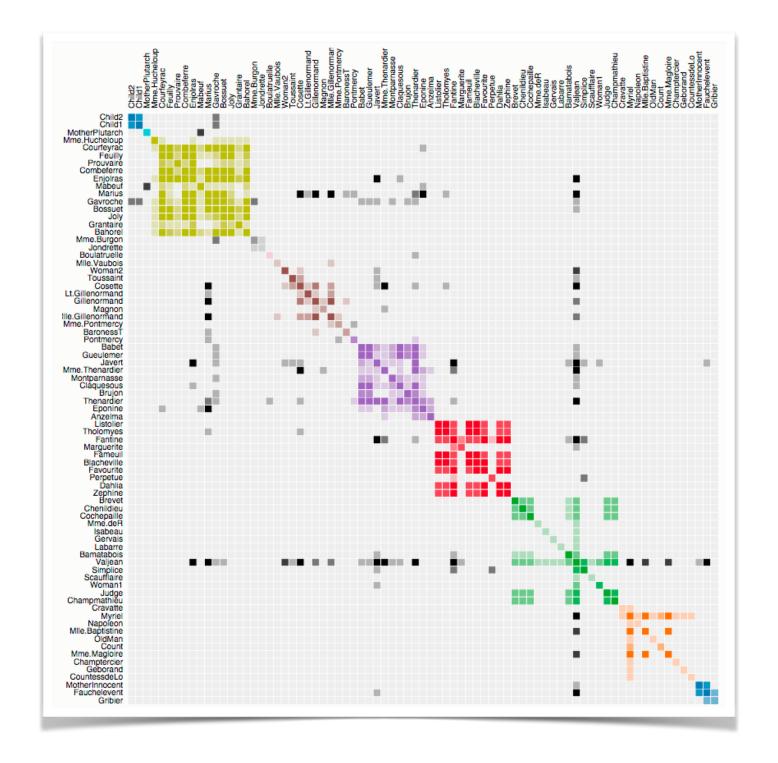

# Adjacency matrix

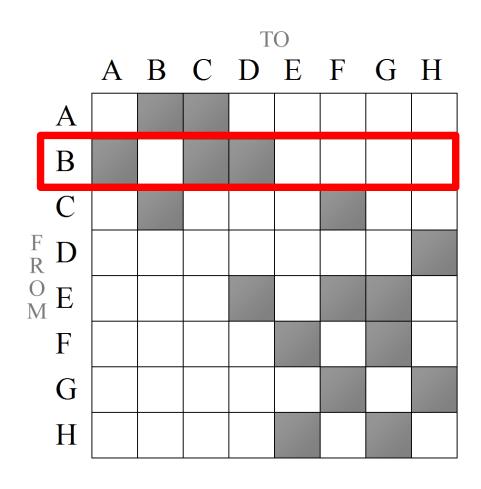

good for topology tasks related to neighborhoods (node 1-hop neighbors)

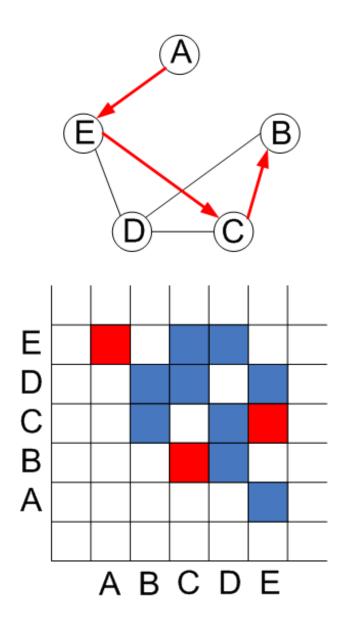

bad for topology tasks related to paths

### Structures visible in both

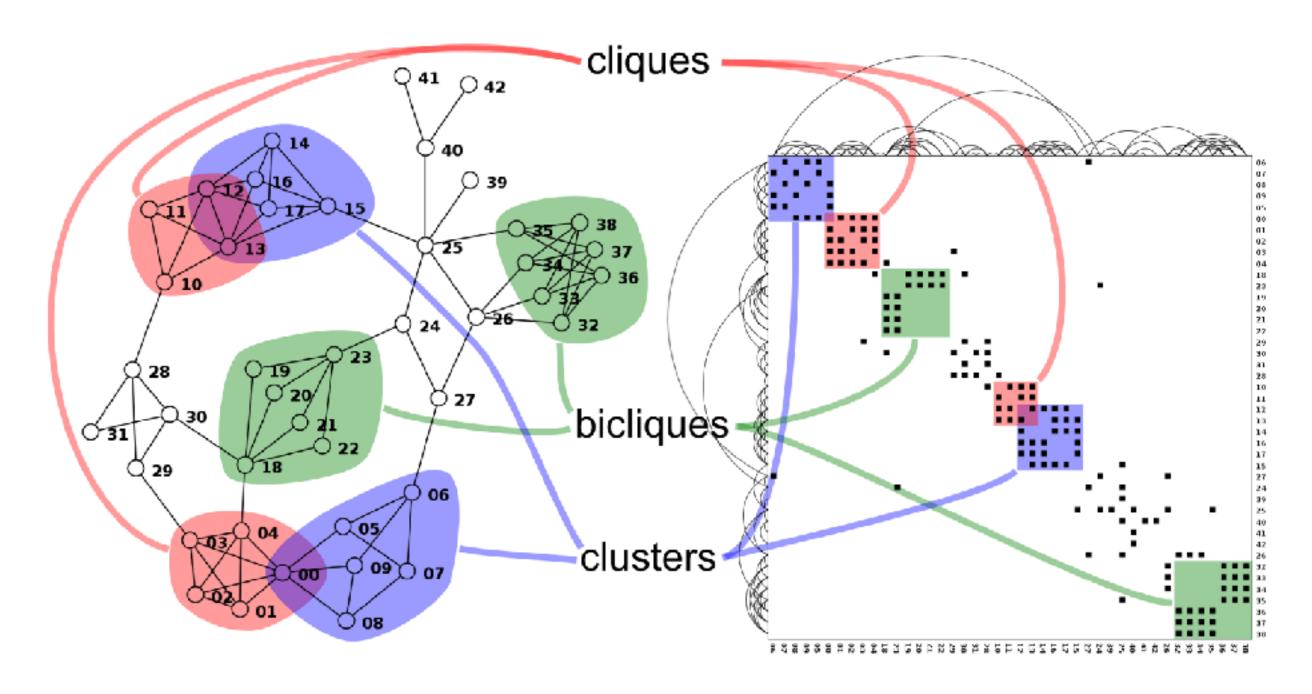

## ldiom: adjacency matrix view

- data: network
  - -transform into same data/encoding as heatmap
- derived data: table from network
  - I quant attrib
    - weighted edge between nodes
  - -2 categ attribs: node list  $\times 2$
- visual encoding
  - -cell shows presence/absence of edge
- scalability
  - IK nodes, IM edges

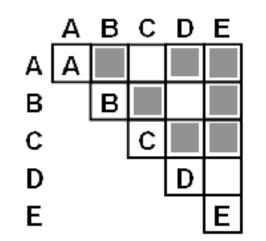

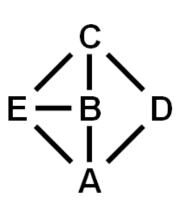

[NodeTrix: a Hybrid Visualization of Social Networks. Henry, Fekete, and McGuffin. IEEE TVCG (Proc. InfoVis) 13(6):1302-1309, 2007.]

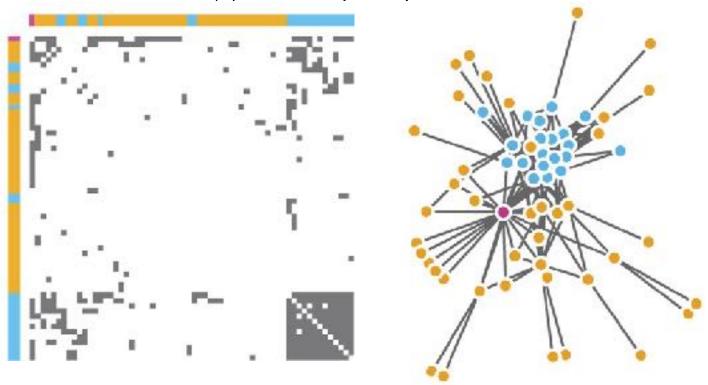

[Points of view: Networks. Gehlenborg and Wong. Nature Methods 9:115.]

### Node-link vs. matrix comparison

- node-link diagram strengths
  - topology understanding, path tracing
  - intuitive, flexible, no training needed
- adjacency matrix strengths
  - focus on edges rather than nodes
  - layout straightforward (reordering needed)
  - predictability, scalability
  - some topology tasks trainable
- empirical study
  - node-link best for small networks
  - matrix best for large networks
    - if tasks don't involve path tracing!

[On the readability of graphs using node-link and matrix-based representations: a controlled experiment and statistical analysis. Ghoniem, Fekete, and Castagliola. Information Visualization 4:2 (2005), 114–135.]

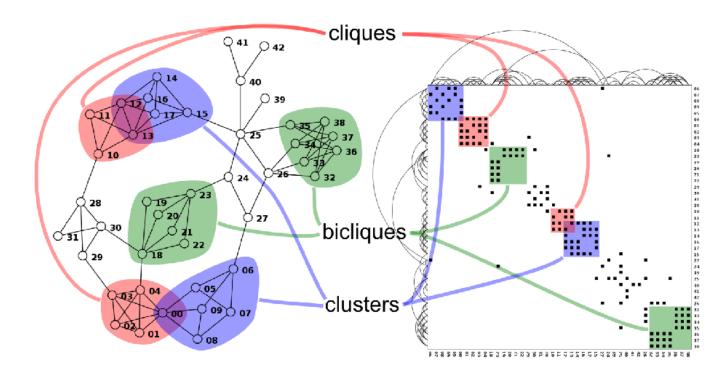

http://www.michaelmcguffin.com/courses/vis/patternsInAdjacencyMatrix.png

### Idiom: NodeTrix

- hybrid nodelink/matrix
- capture strengths of both

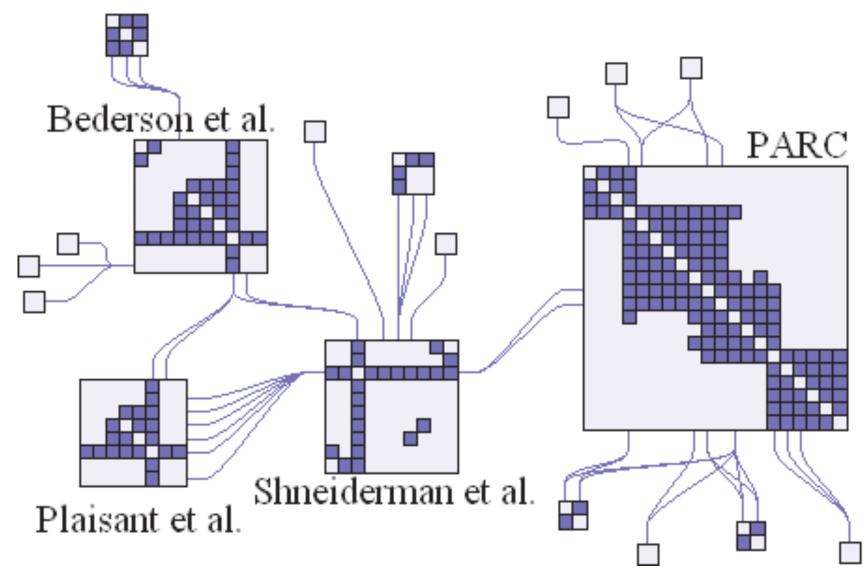

[NodeTrix: a Hybrid Visualization of Social Networks. Henry, Fekete, and McGuffin. IEEE TVCG (Proc. InfoVis) 13(6):1302-1309, 2007.]

# Trees

### Node-link trees

- Reingold-Tilford
  - -tidy drawings of trees
    - exploit parent/child structure
  - allocate space: compact but without overlap
    - rectilinear and radial variants

[Tidier drawing of trees. Reingold and Tilford. IEEE Trans. Software Eng., SE-7(2):223–228, 1981.]

– nice algorithm writeup <u>http://billmill.org/pymag-trees/</u>

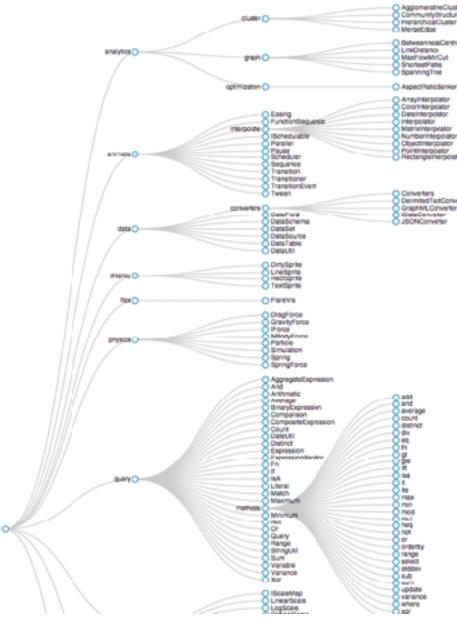

http://bl.ocks.org/mbostock/4339184

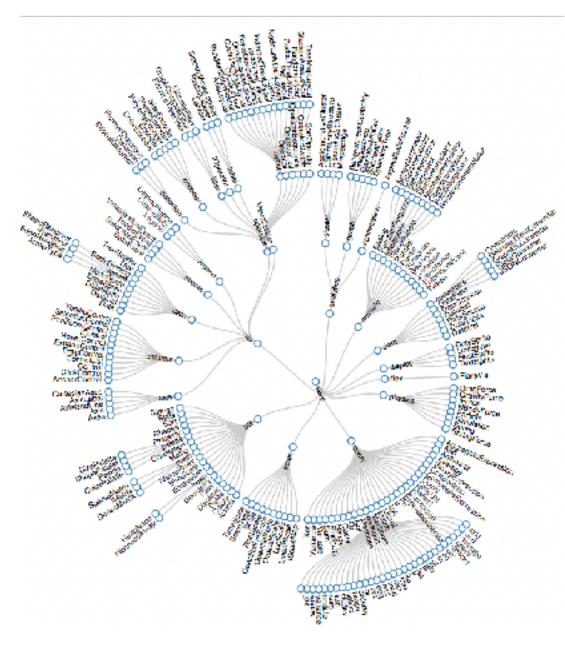

http://bl.ocks.org/mbostock/4063550

### Idiom: radial node-link tree

- data
  - -tree
- encoding
  - -link connection marks
  - point node marks
  - radial axis orientation
    - angular proximity: siblings
    - distance from center: depth in tree
- tasks
  - -understanding topology, following paths
- scalability
  - IK IOK nodes (with/without labels)

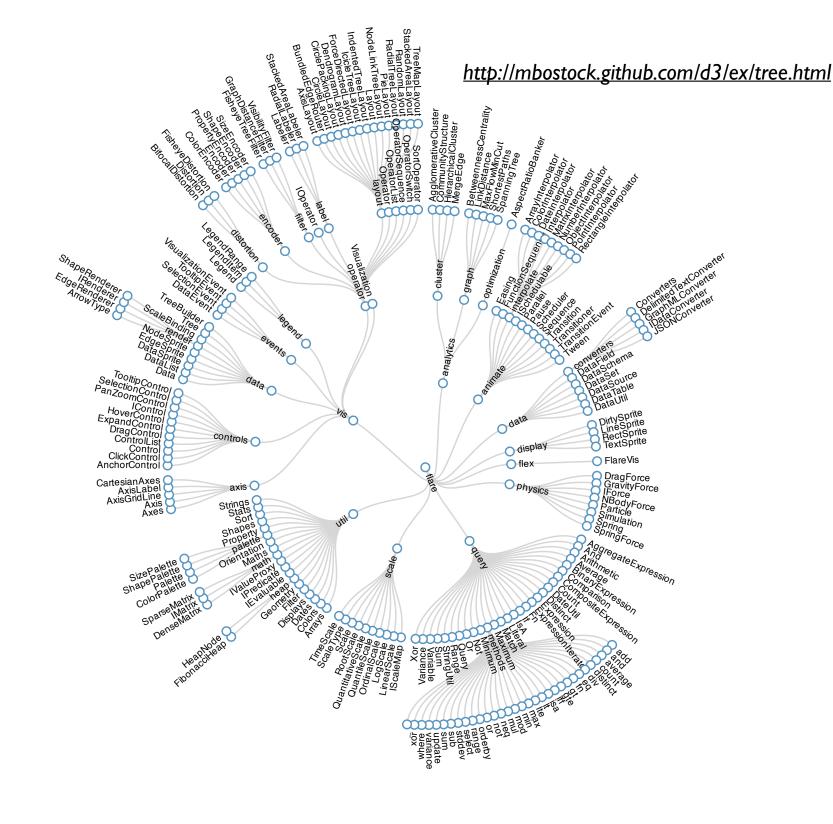

### Link marks: Connection and containment

- marks as links (vs. nodes)
  - -common case in network drawing
  - ID case: connection
    - ex: all node-link diagrams
    - emphasizes topology, path tracing
    - networks and trees
  - -2D case: containment
    - ex: all treemap variants
    - emphasizes attribute values at leaves (size coding)
    - only trees

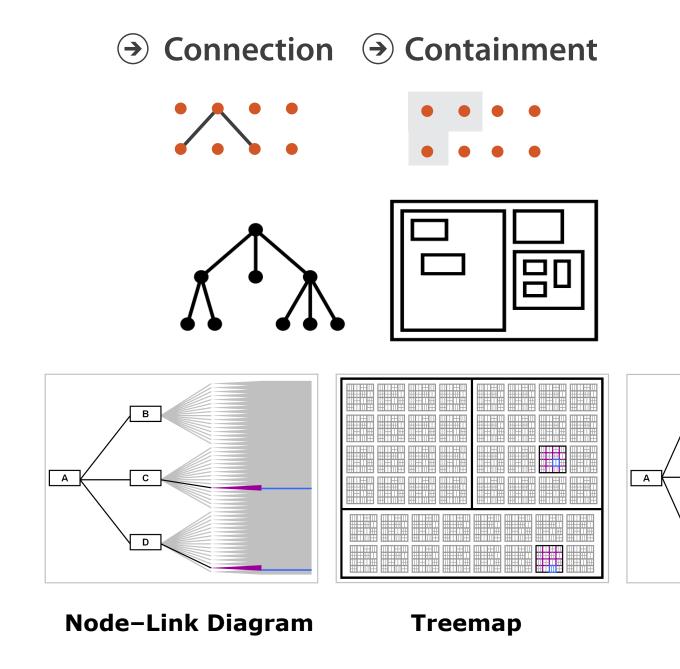

### Idiom: treemap

- data
  - tree
  - I quant attrib at leaf nodes
- encoding
  - area containment marks for hierarchical structure
  - rectilinear orientation
  - size encodes quant attrib
- tasks
  - query attribute at leaf nodes
  - ex: disk space usage within filesystem
- scalability
  - IM leaf nodes
- → EnclosureContainment Marks× NETWORKS✓ TREES

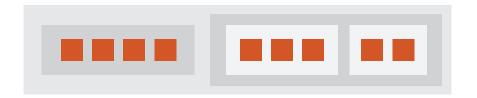

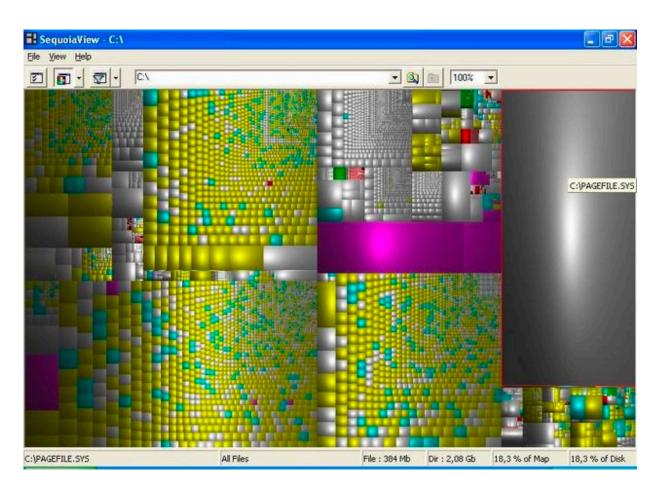

https://www.win.tue.nl/sequoiaview/

[Cushion Treemaps. van Wijk and van de Wetering. Proc. Symp. InfoVis 1999, 73-78.]

# Idiom: implicit tree layouts (sunburst, icicle plot)

- alternative to connection and containment: position
  - show parent-child relationships only through relative positions

Treemap containment

Sunburst

position (radial)

Icicle Plot position (rectilinear)

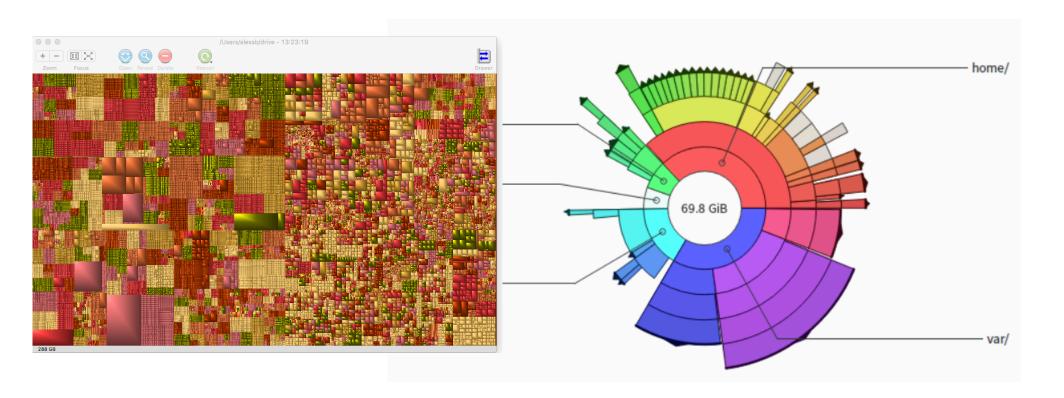

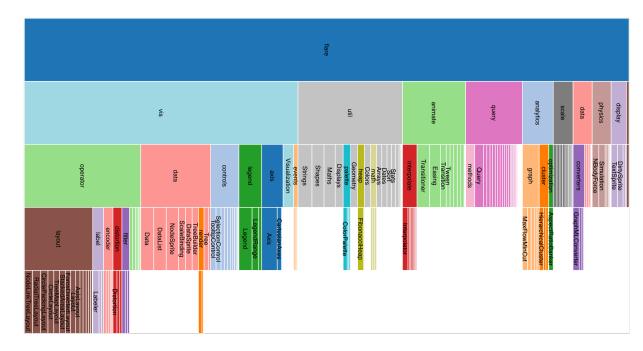

# Idiom: implicit tree layouts (sunburst, icicle plot)

- alternative to connection and containment: position
  - -show parent-child relationships only through relative positions

Treemap

containment

only leaves visible

Sunburst

position (radial)

inner nodes & leaves visible

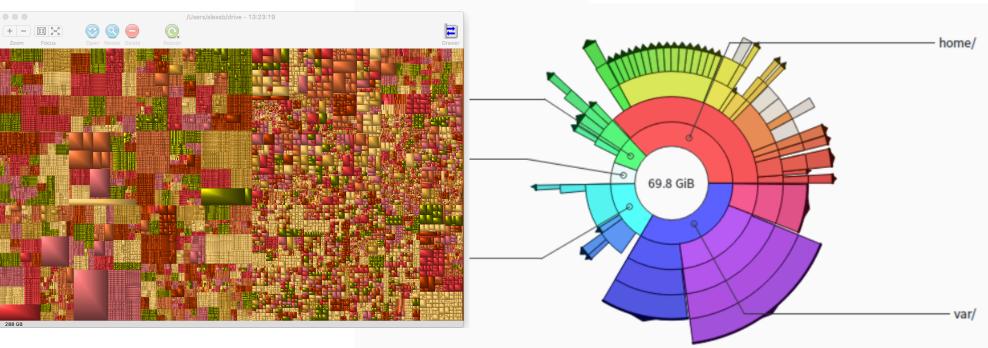

Icicle Plot

position (rectilinear)

inner nodes & leaves visible

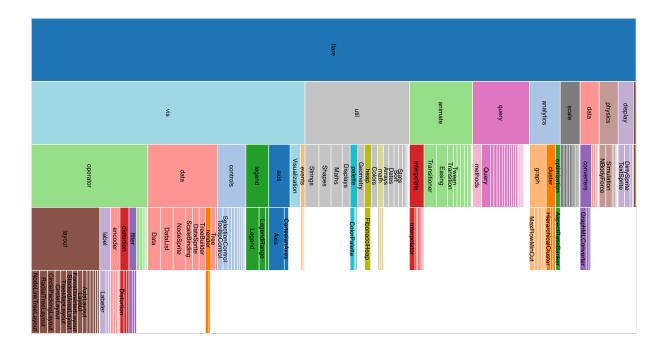

# Idiom: implicit tree layouts (sunburst, icicle plot)

- alternative to connection and containment: position
  - show parent-child relationships only through relative positions

Treemap

containment

only leaves visible

Sunburst

position (radial)

inner nodes & leaves visible

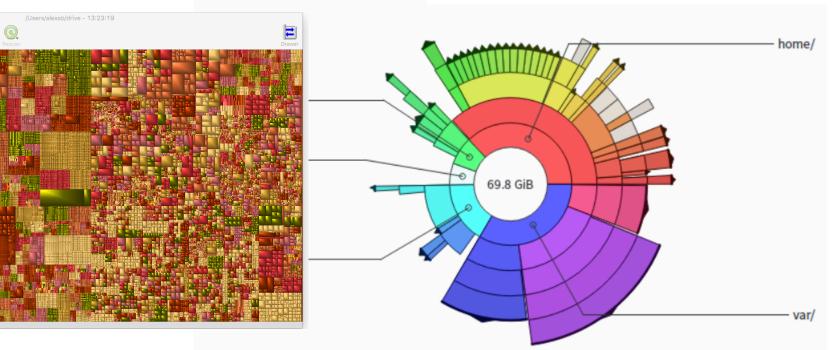

Icicle Plot

position (rectilinear)

inner nodes & leaves visible

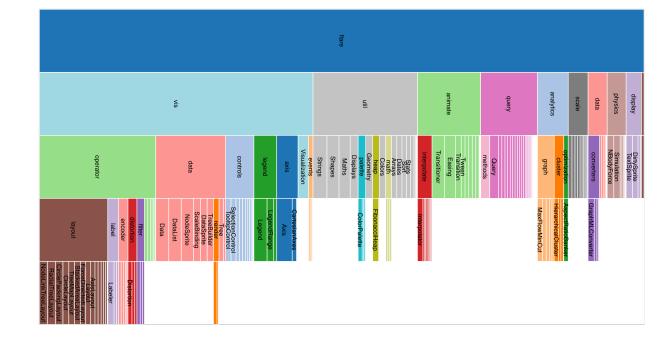

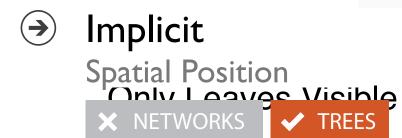

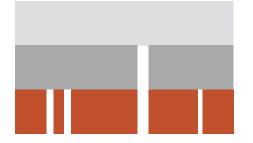

# Tree drawing idioms comparison

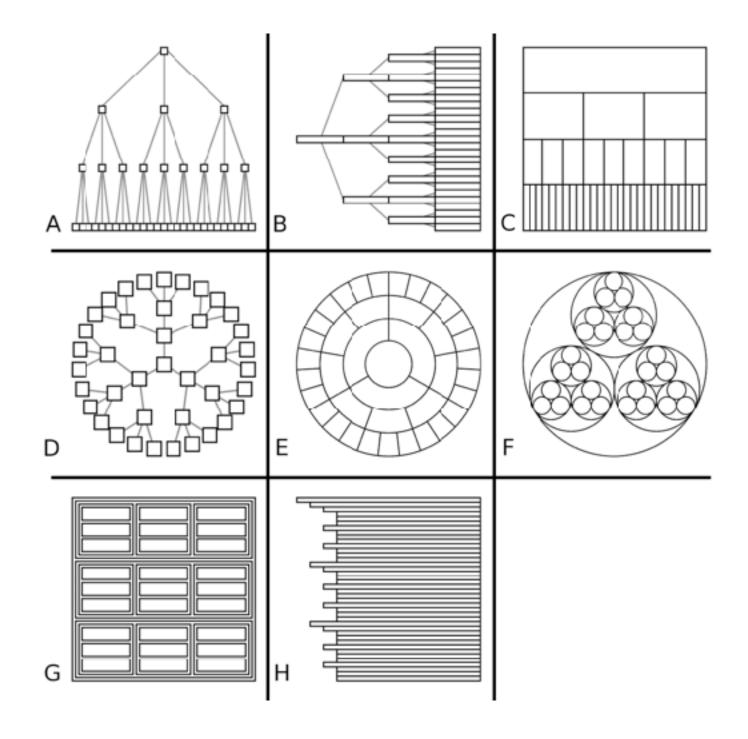

## Comparison: tree drawing idioms

- data shown
  - link relationships
  - tree depth
  - sibling order

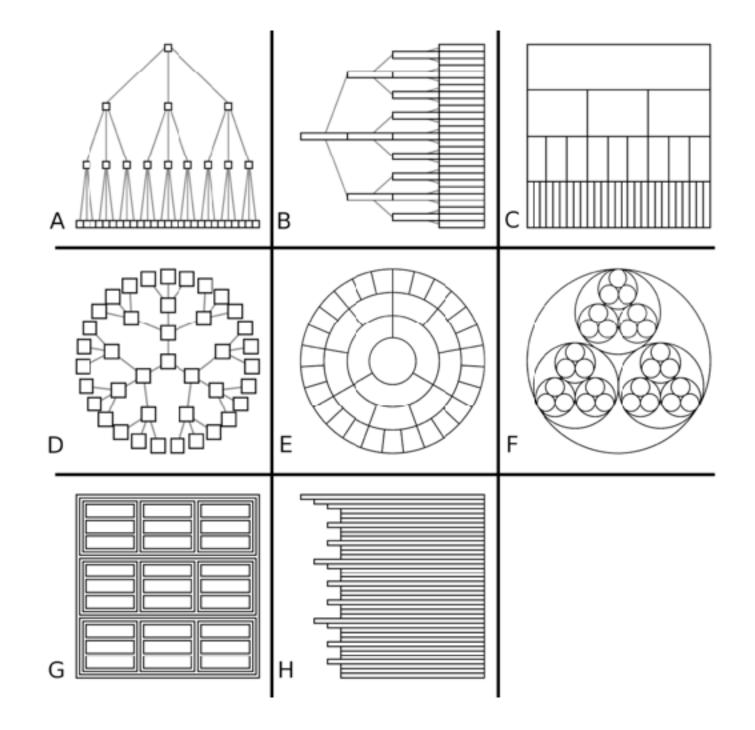

## Comparison: tree drawing idioms

- data shown
  - link relationships
  - tree depth
  - sibling order
- design choices
  - connection vs containment link marks
  - rectilinear vs radial layout
  - spatial position channels

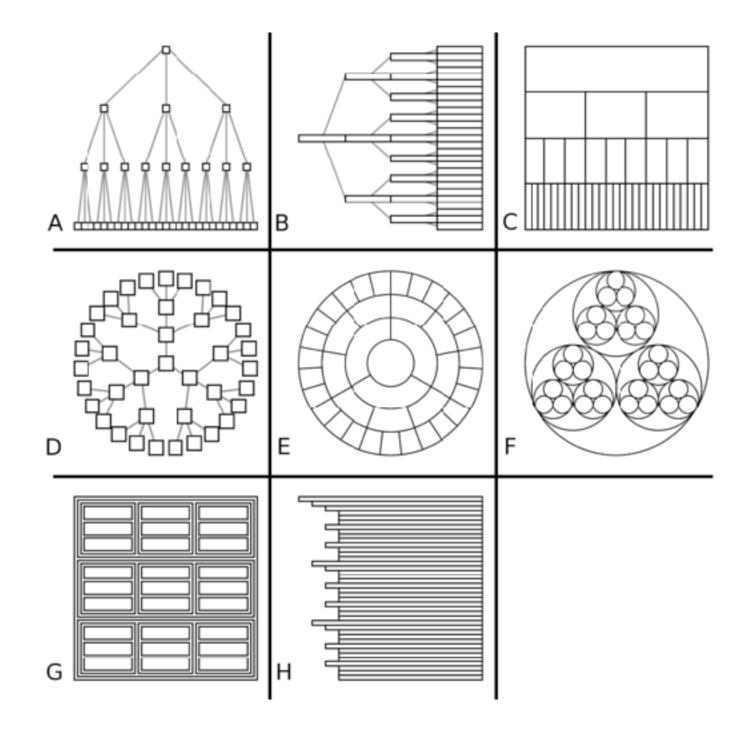

## Comparison: tree drawing idioms

- data shown
  - link relationships
  - tree depth
  - sibling order
- design choices
  - connection vs containment link marks
  - rectilinear vs radial layout
  - spatial position channels
- considerations
  - redundant? arbitrary?
  - information density?
    - avoid wasting space
    - consider where to fit labels!

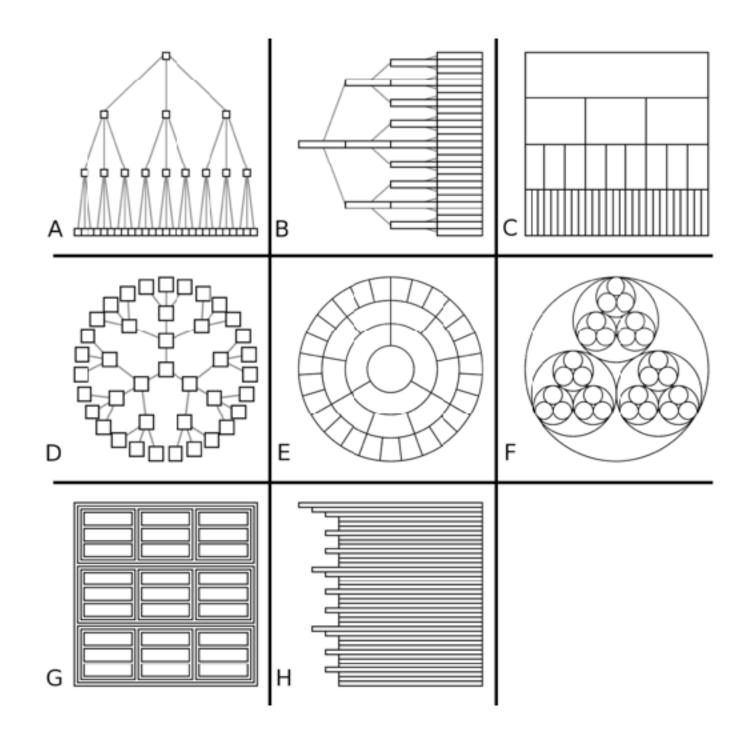

## treevis.net: Many, many options!

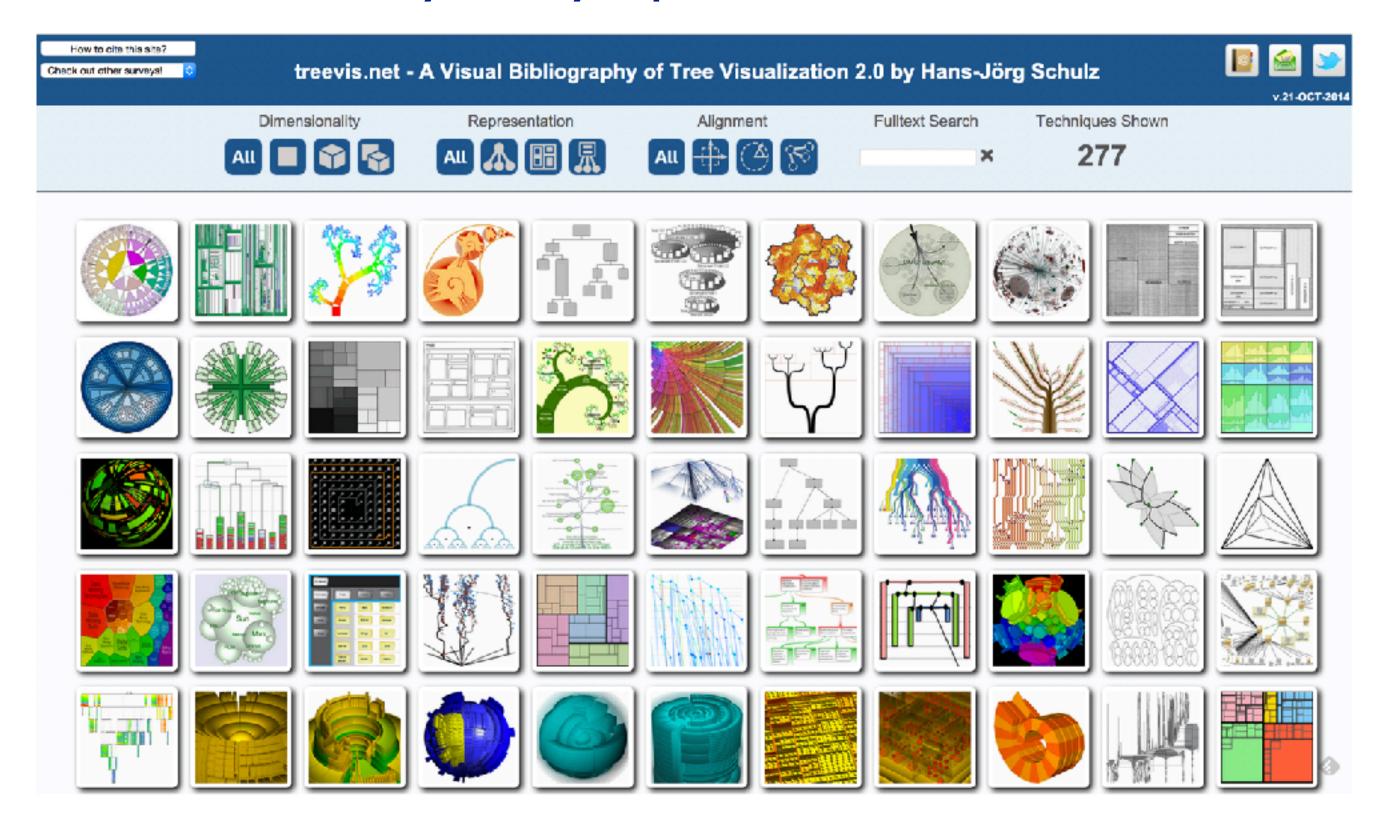

https://treevis.net/

235

### Arrange networks and trees

Node-Link Diagrams
Connection Marks

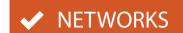

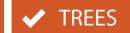

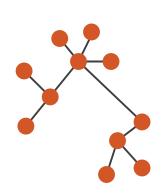

→ Adjacency Matrix Derived Table

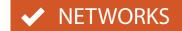

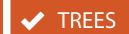

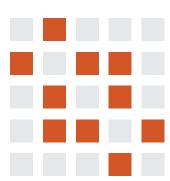

Enclosure

**Containment Marks** 

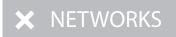

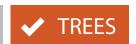

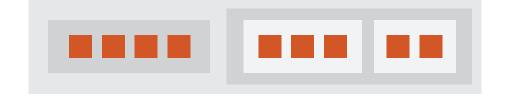

→ Implicit
Spatial Position

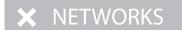

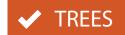

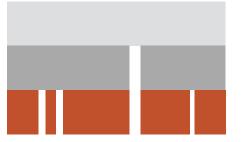

# Visualization Analysis & Design

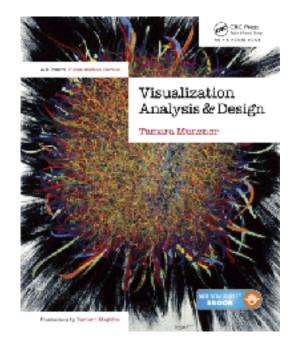

# Spatial Data (Ch 9)

### **Tamara Munzner**

## Focus on Spatial

### Dataset Types

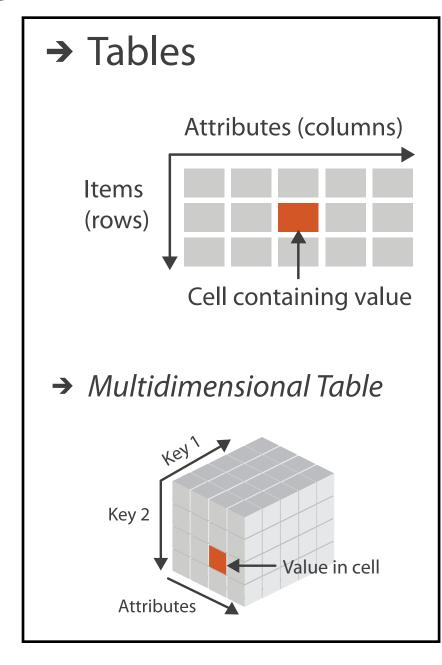

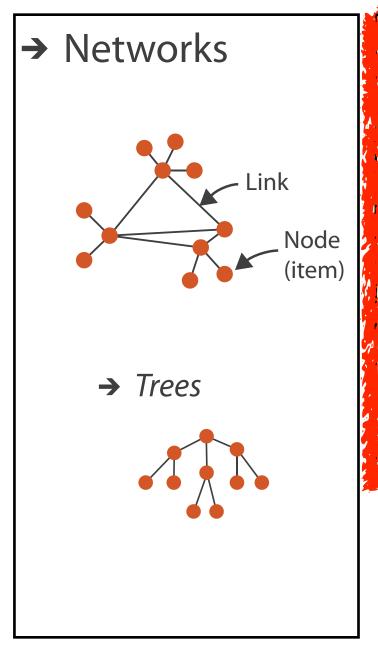

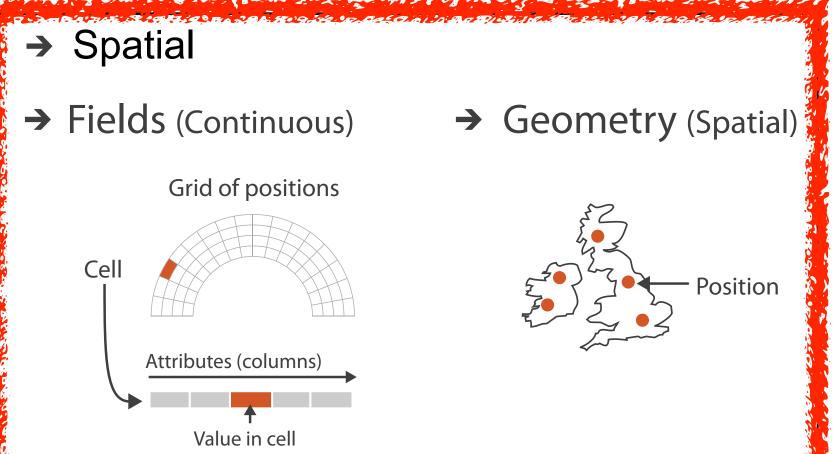

#### How?

#### Encode

delinie diamina di salara de la calar

- **→** Arrange
  - → Express
- → Separate

- → Order
- → Align

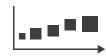

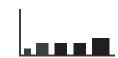

→ Use

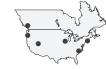

How?

the second of the second section of the second second seco

Map

from categorical and ordered attributes

→ Color

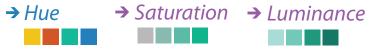

→ Size, Angle, Curvature, ...

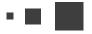

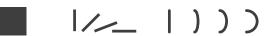

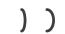

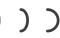

→ Shape

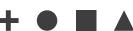

→ Motion Direction, Rate, Frequency, ...

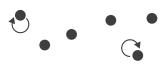

#### Manipulate

#### **Facet**

#### Reduce

**→** Change

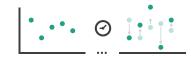

Juxtapose

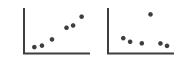

**→** Filter

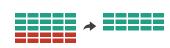

**→** Select

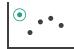

**→** Partition

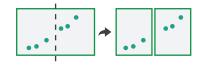

Aggregate

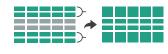

**→** Navigate

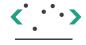

**→** Superimpose

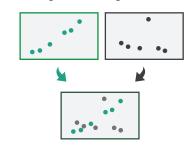

**→** Embed

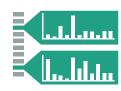

#### How?

#### Encode

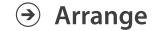

→ Express

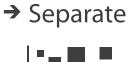

→ Align

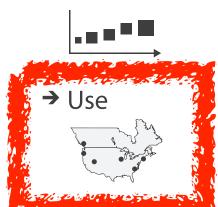

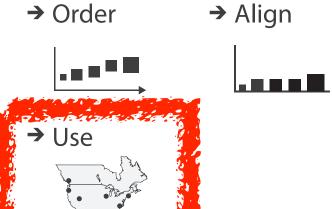

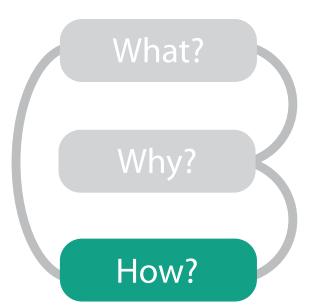

**(** Map

from categorical and ordered attributes

→ Color

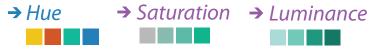

→ Size, Angle, Curvature, ...

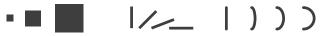

→ Shape

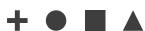

→ Motion Direction, Rate, Frequency, ...

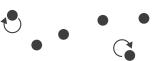

#### Manipulate

**→** Change

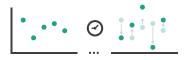

Juxtapose

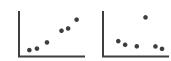

**Facet** 

Reduce

**→** Filter

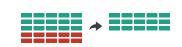

**→** Select

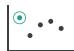

**→** Partition

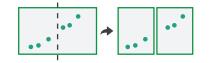

Aggregate

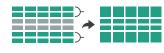

**→** Navigate

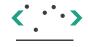

**→** Superimpose

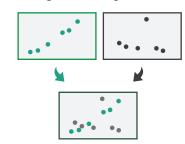

**→** Embed

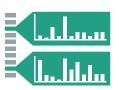

### Spatial data

- use given spatial position
- when?
  - dataset contains spatial attributes and they have primary importance
  - central tasks revolve around understanding spatial relationships
- examples
  - geographical/cartographic data
  - sensor/simulation data

# Geographic Maps

# Geographic Map

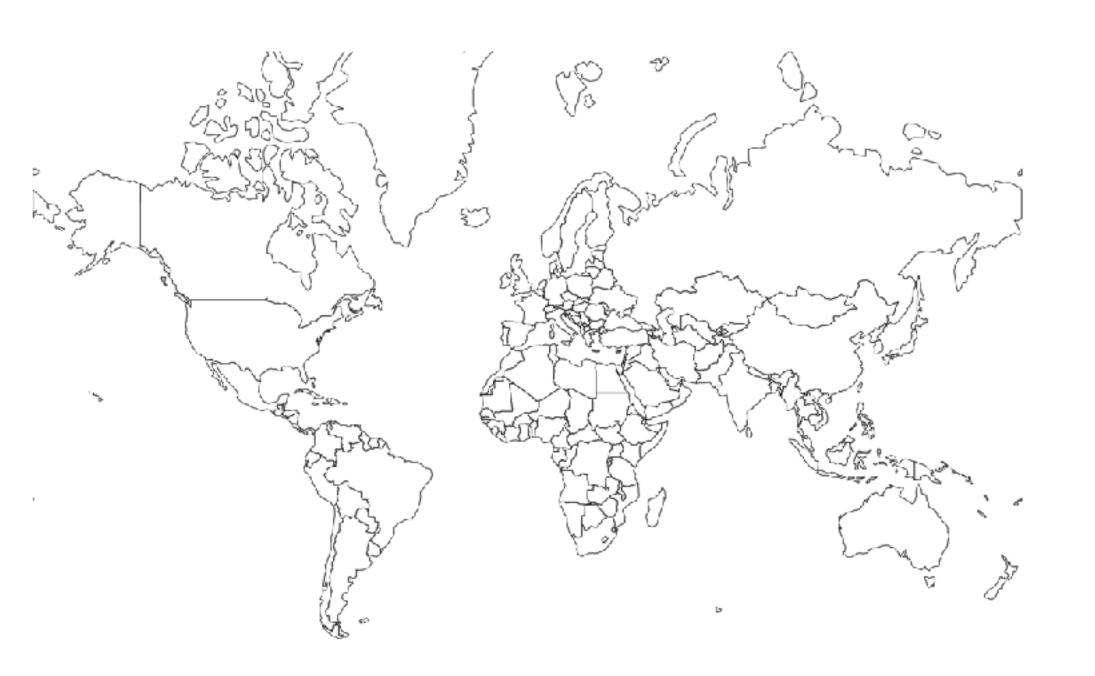

### Interlocking marks

shape codedarea codedposition coded

 cannot encode another attribute with these channels, they're "taken"

### Thematic maps

- show spatial variability of attribute ("theme")
  - -combine geographic / reference map with (simple, flat) tabular data
  - join together
    - region: interlocking area marks (provinces, countries with outline shapes)
      - also could have point marks (cities, locations with 2D lat/lon coords)
    - region: categorical key attribute in table
      - use to look up value attributes
- major idioms
  - choropleth
  - -symbol maps
  - cartograms
  - dot density maps

### Idiom: choropleth map

- use given spatial data
  - when central task is understanding spatial relationships
- data
  - geographic geometry
  - -table with I quant attribute per region
- encoding
  - position:use given geometry for area mark boundaries
  - color:sequential segmented colormap

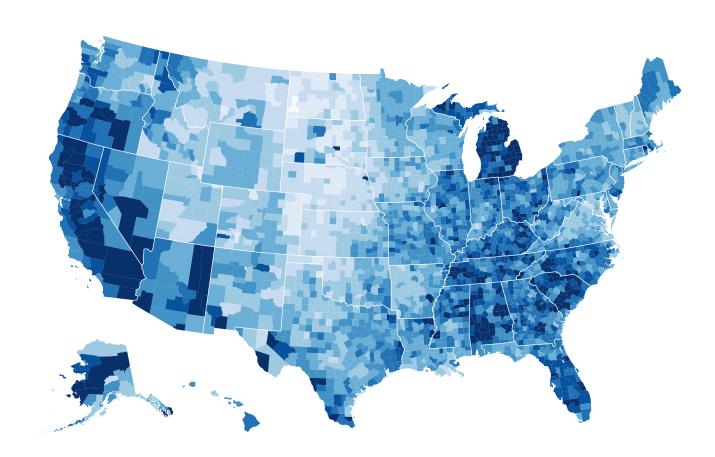

http://bl.ocks.org/mbostock/4060606

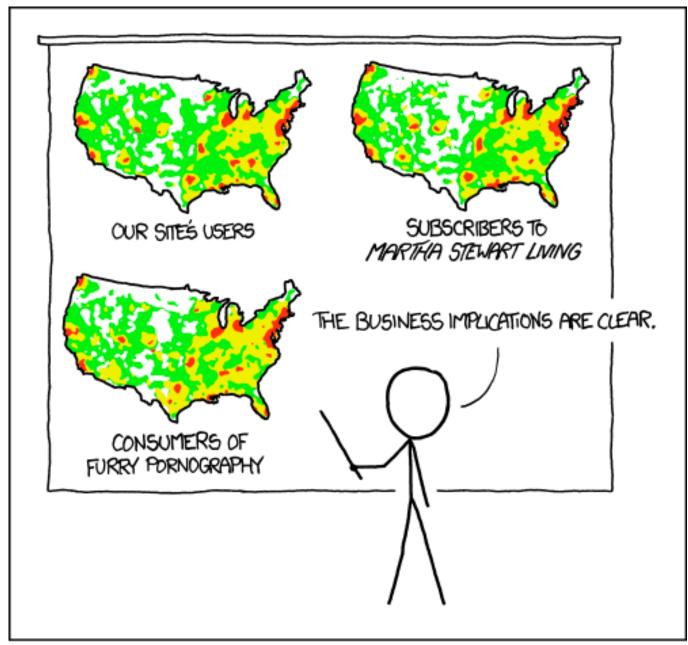

PET PEEVE #208: GEOGRAPHIC PROFILE MAPS WHICH ARE BASICALLY JUST POPULATION MAPS

[ https://xkcd.com/1138 ]

• spurious correlations: most attributes just show where people live

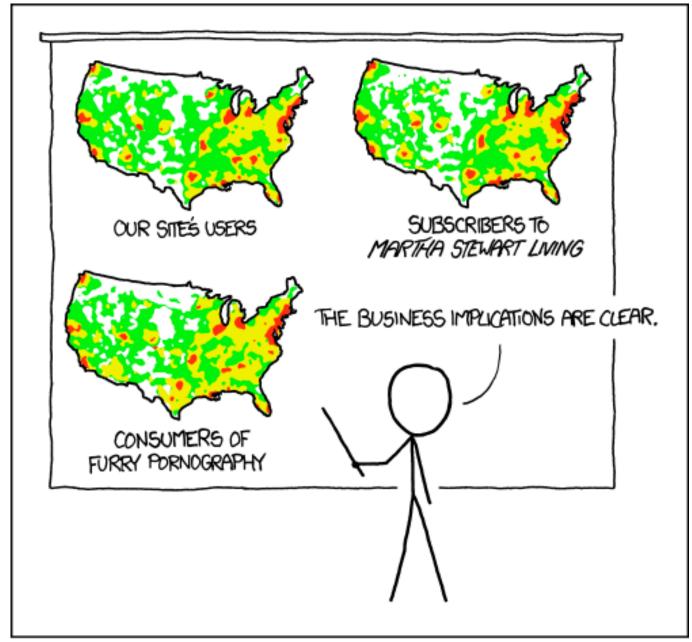

PET PEEVE #208: GEOGRAPHIC PROFILE MAPS WHICH ARE BASICALLY JUST POPULATION MAPS

[https://xkcd.com/1138]

- spurious correlations: most attributes just show where people live
- consider when to normalize by population density
  - encode raw data values
    - tied to underlying population
  - but should use normalized values
    - unemployed people per 100 citizens, mean family income

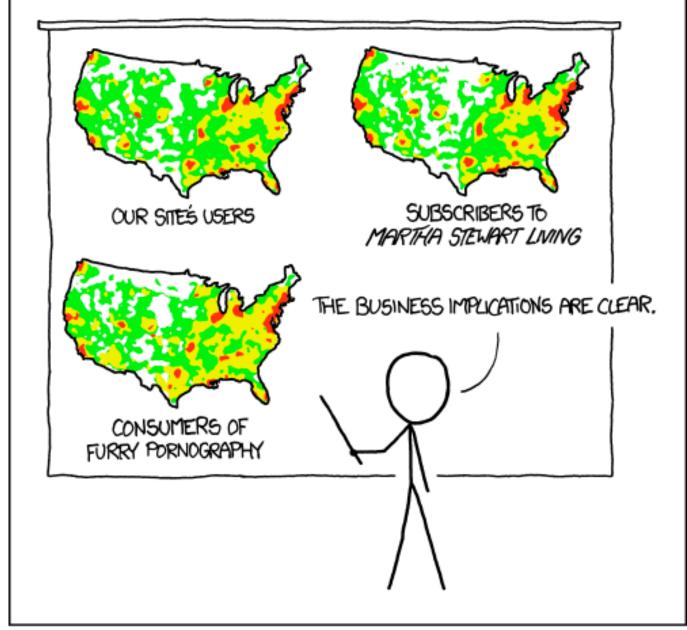

PET PEEVE #208: GEOGRAPHIC PROFILE MAPS WHICH ARE BASICALLY JUST POPULATION MAPS

[https://xkcd.com/1138]

- spurious correlations: most attributes just show where people live
- consider when to normalize by population density
  - encode raw data values
    - tied to underlying population
  - but should use normalized values
    - unemployed people per 100 citizens, mean family income
- general issue
  - -absolute counts vs relative/normalized data
  - -failure to normalize is common error

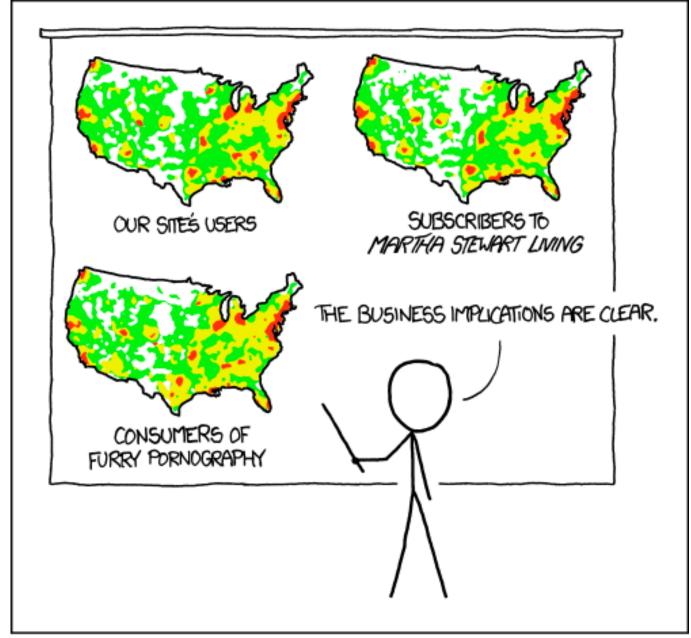

PET PEEVE #208: GEOGRAPHIC PROFILE MAPS WHICH ARE BASICALLY JUST POPULATION MAPS

[ https://xkcd.com/1138 ]

### Choropleth maps: Recommendations

- only use when central task is understanding spatial relationships
- show only one variable at a time
- normalize when appropriate
- be careful when choosing colors & bins
- best case: regions are roughly equal sized

### Choropleth map: Pros & cons

### pros

- easy to read and understand
- -well established visualization (no learning curve)
- data is often collected and aggregated by geographical regions

#### cons

- -most effective visual variable used for geographic location
- -visual salience depends on region size, not true importance wrt attribute value
  - large regions appear more important than small ones
- -color palette choice has a huge influence on the result

### Idiom: Symbol maps

- symbol is used to represent aggregated data (mark or glyph)
  - -allows use of size and shape and color channels
    - aka proportional symbol maps, graduated symbol maps
- keep original spatial geometry in the background
- often a good alternative to choropleth maps

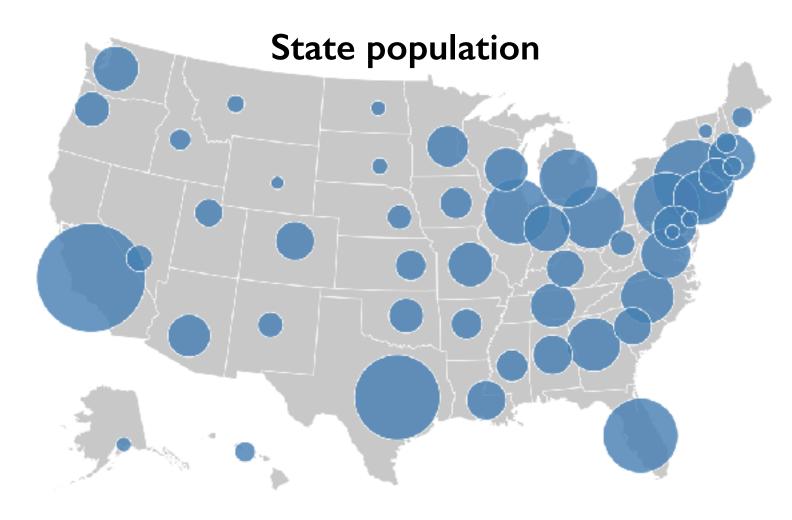

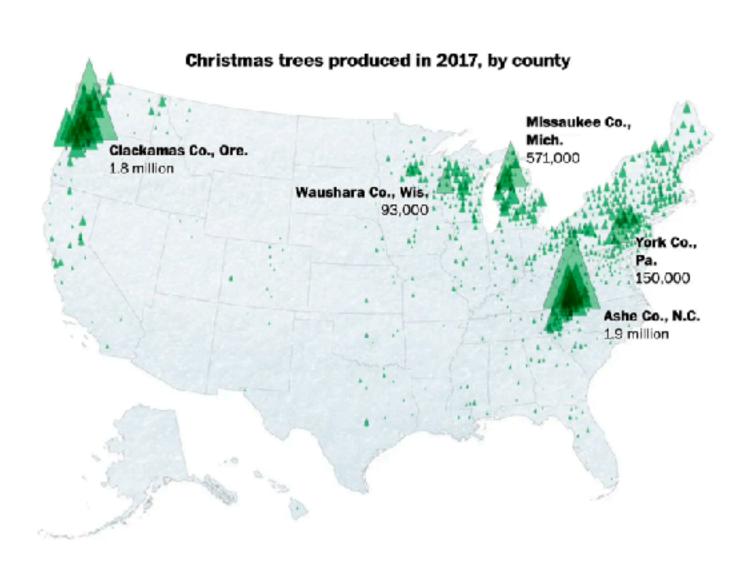

## Symbol maps with glyphs

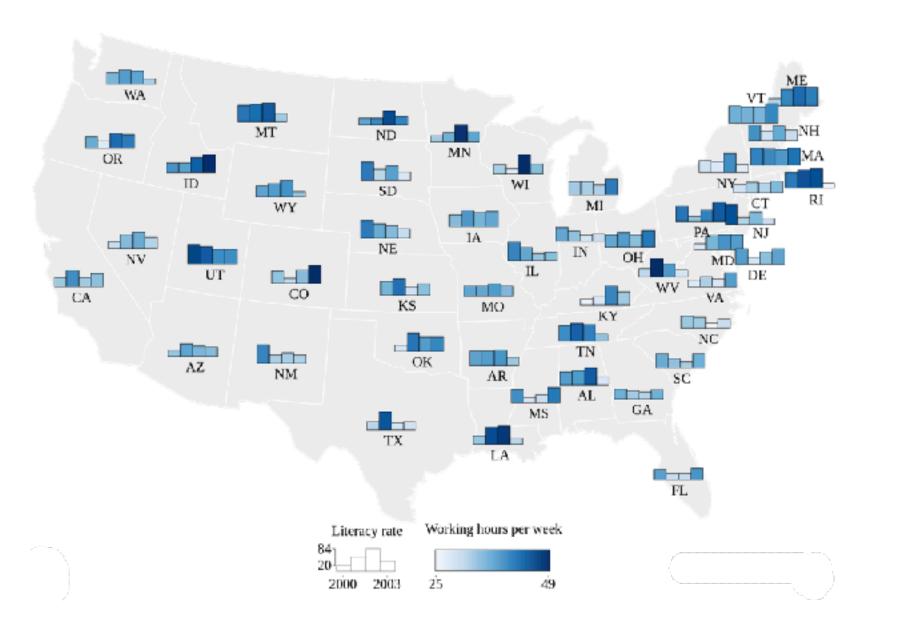

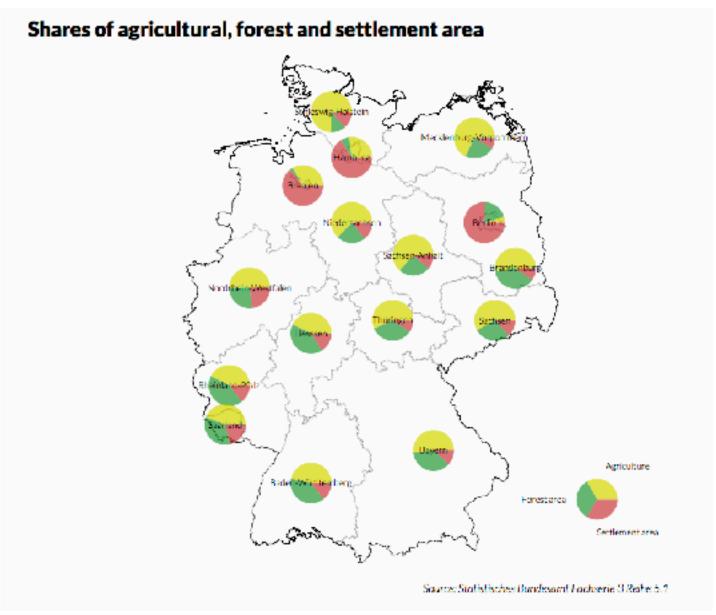

### Symbol map: Pros & cons

### pros

- -somewhat intuitive to read and understand
- -mitigate problems with region size vs data salience
  - marks: symbol size follows attribute value
  - glyphs: symbol size can be uniform

#### cons

- possible occlusion / overlap
  - symbols could overlap each other
  - symbols could occlude region boundaries
- -complex glyphs may require explanation / training

## ldiom: Contiguous cartogram

- interlocking marks: shape, area, and position coded
- derive new interlocking marks
  - based on combination of original interlocking marks and new quantitative attribute
- algorithm to create new marks
  - -input: target size
  - -goal: shape as close to the original as possible
  - requirement: maintain constraints
    - relative position
    - contiguous boundaries with their neighbours

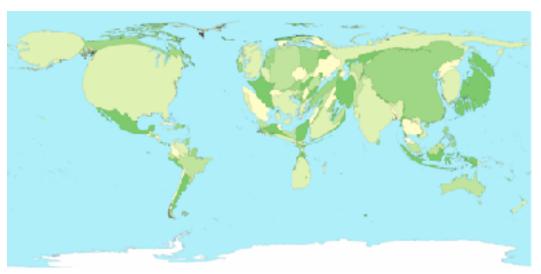

**Greenhouse Emissions** 

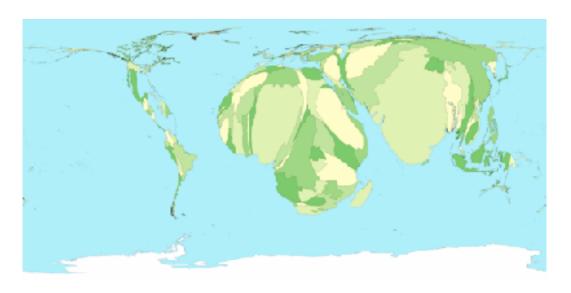

Child Mortality

Mark Newman, Univ. Michigan

### Idiom: Grid Cartogram

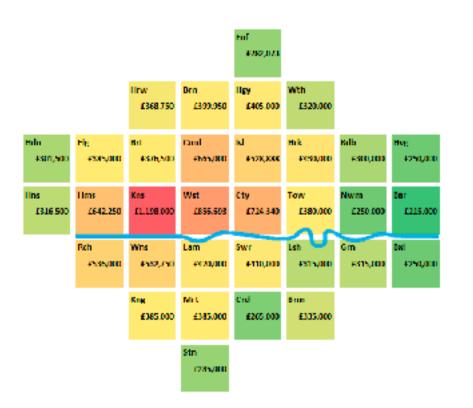

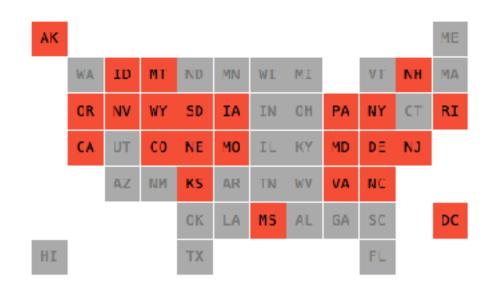

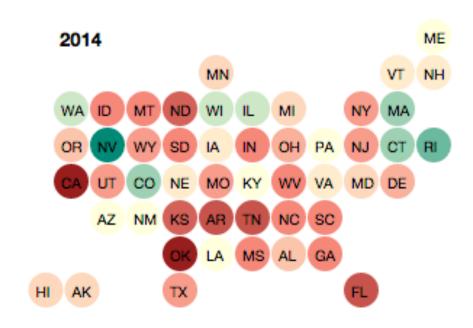

- uniform-sized shapes arranged in rectilinear grid
- maintain approximate spatial position and arrangement

### Cartogram: Pros & cons

### pros

- -can be intriguing and engaging
- -best case: strong and surprising size disparities
- -non-contiguous cartograms often easier to understand

#### cons

- -require substantial familiarity with original dataset & use of memory
  - compare distorted marks to memory of original marks
  - mitigation strategies: transitions or side by side views
- -major distortion is problematic
  - may be aesthetically displeasing
  - may result in unrecognizable marks
- difficult to extract exact quantities

### Idiom: Dot density maps

- visualize distribution of a phenomenon by placing dots
- one symbol represents
   a constant number of items
  - dots have uniform size & shape
  - -allows use of color channel
- task: show spatial patterns, clusters

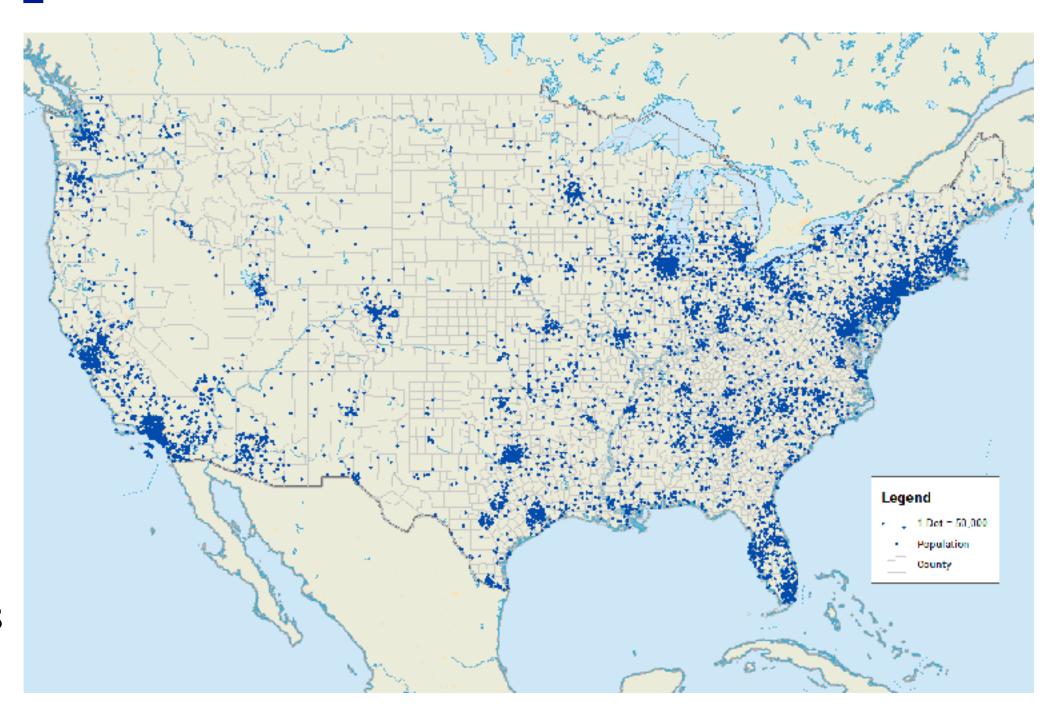

### Dot density maps: Pros and cons

### pros

- straightforward to understand
- -avoids choropleth non-uniform region size problems

#### cons

- challenge: normalization, just like choropleths
  - show population density (correlated with attribute), not effect of interest
- perceptual disadvantage:difficult to extract quantities
- performance disadvantage:rendering many dots can be slow

## Map Projections

- mathematical functions that map 3D surface geometry of the Earth to 2D maps
- all projections of sphere on plane necessarily distort surface in some way
- interactive: philogb.github.io/page/myriahedral/ and jasondavies.com/maps/

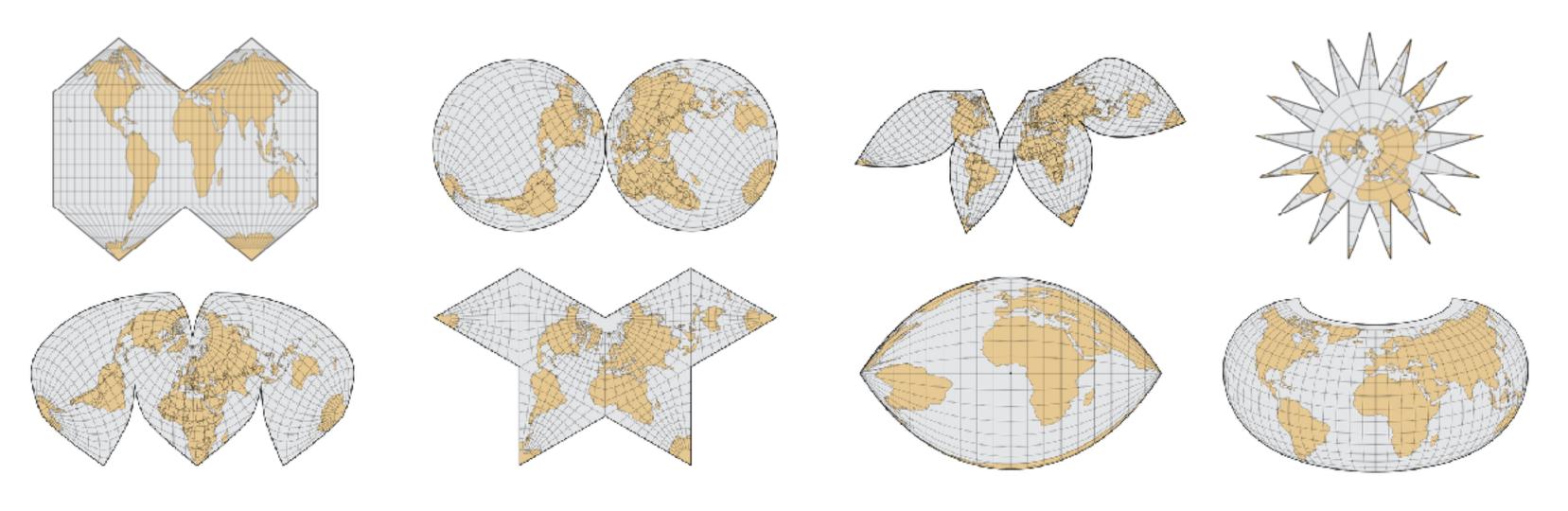

## Mercator Projection

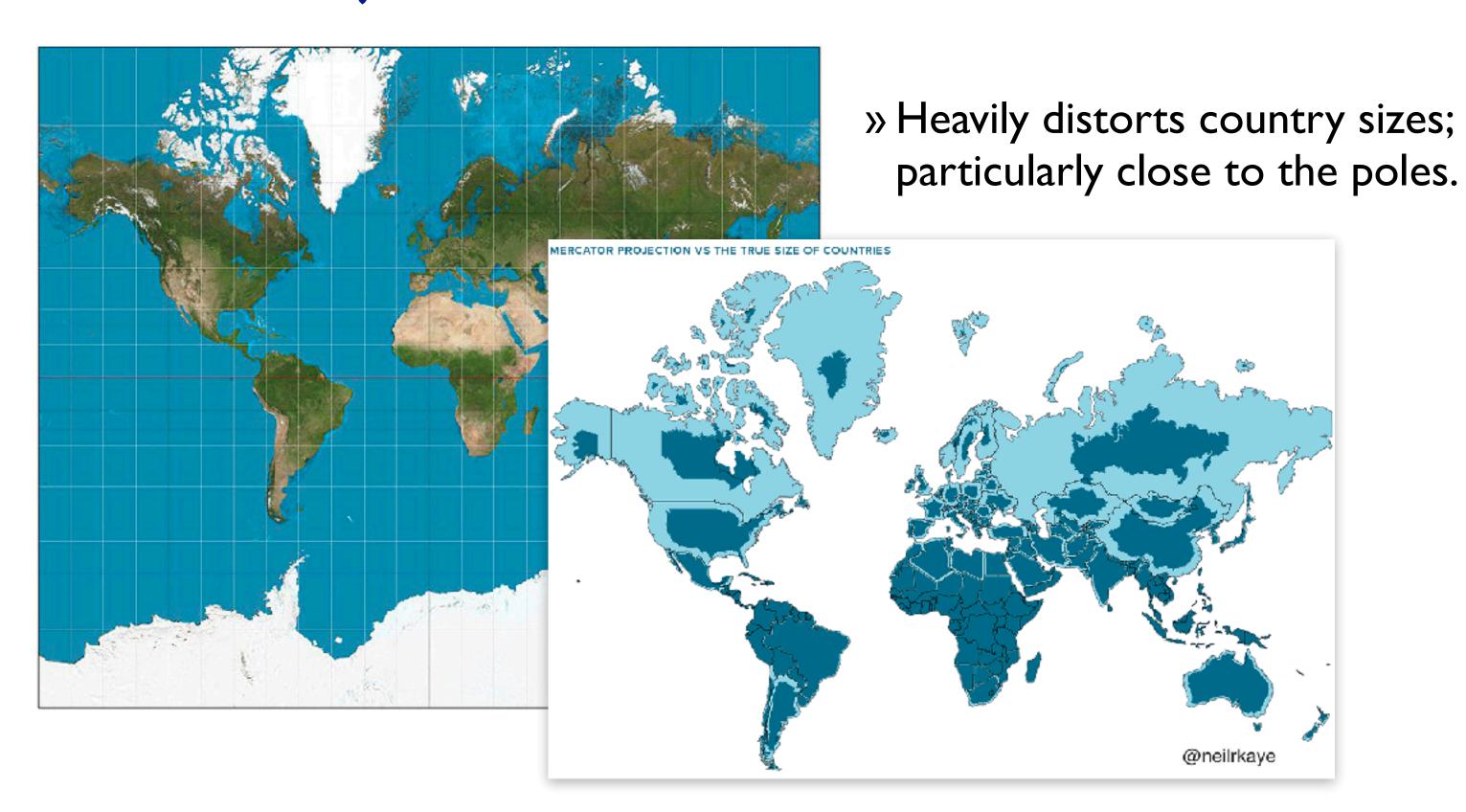

# Visualization Analysis & Design

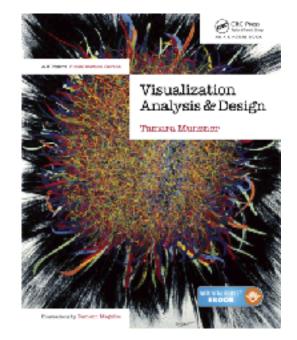

# Spatial Data (Ch 9) II

### **Tamara Munzner**

Department of Computer Science
University of British Columbia

@tamaramunzner

### Focus on Spatial

### Dataset Types

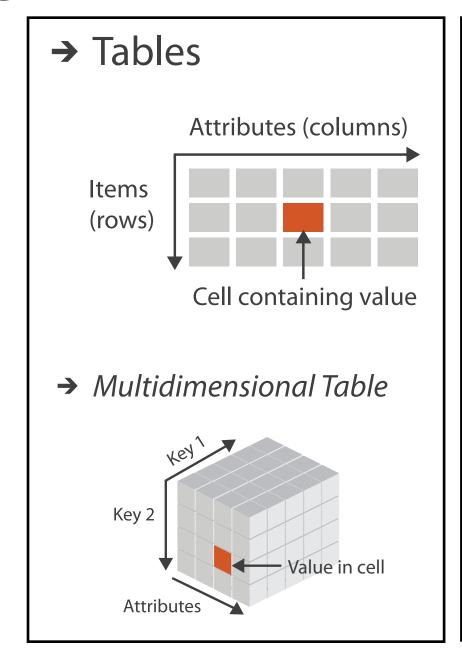

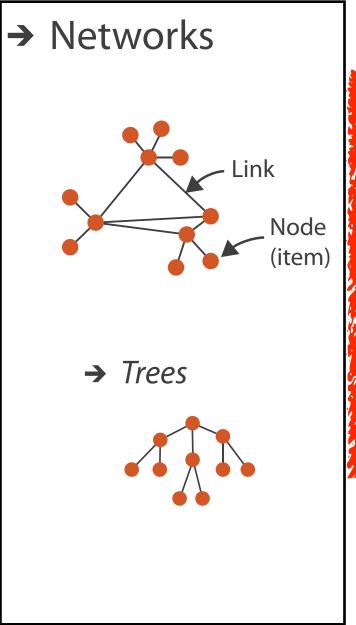

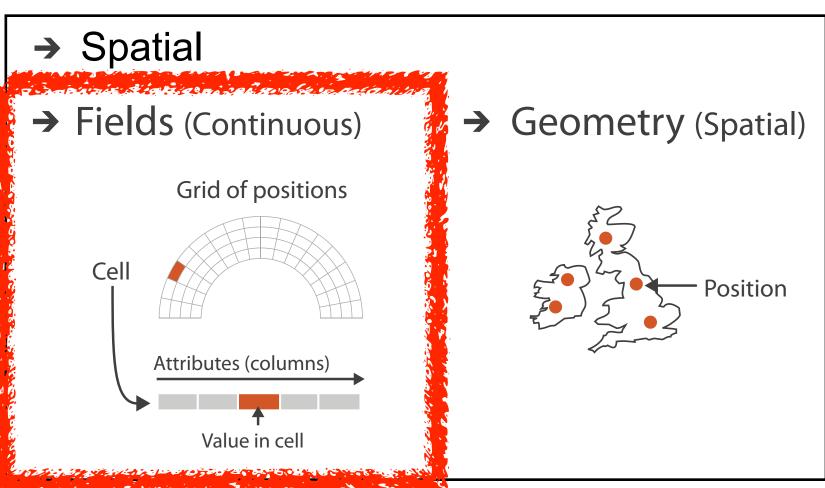

# Spatial Fields

### Idiom: topographic map

- data
  - geographic geometry
  - -scalar spatial field
    - I quant attribute per grid cell
- derived data
  - isoline geometry
    - isocontours computed for specific levels of scalar values
- task
  - -understanding terrain shape
    - densely lined regions = steep
- pros
  - -use only 2D position, avoid 3D challenges
  - color channel available for other attributes
- cons
  - significant clutter from additional lines

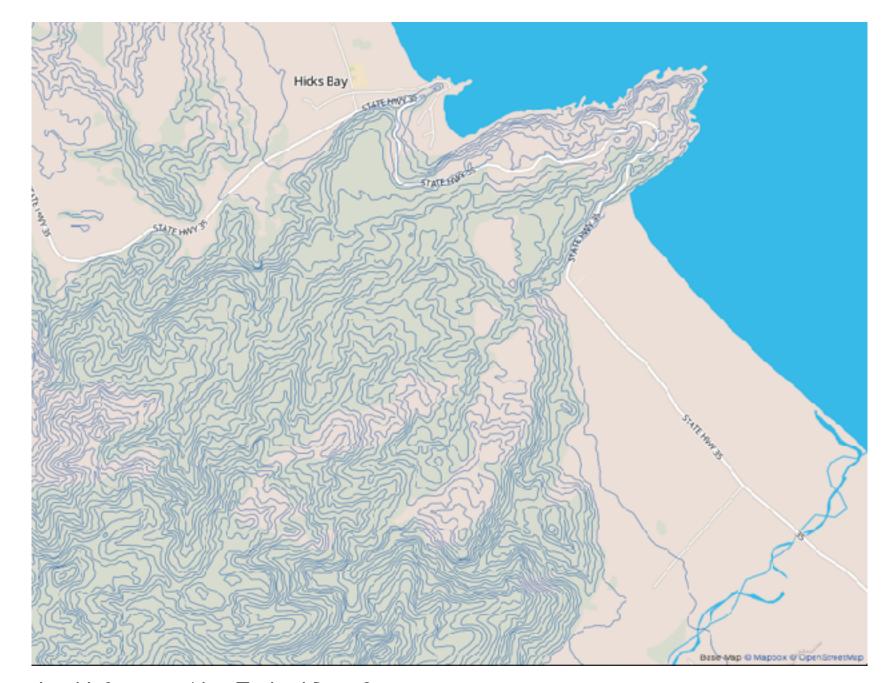

<u>Land Information New Zealand Data Service</u>

### ldioms: isosurfaces, direct volume rendering

- data
  - -scalar spatial field (3D volume)
    - I quant attribute per grid cell
- task
  - shape understanding, spatial relationships

## ldioms: isosurfaces, direct volume rendering

- data
  - -scalar spatial field (3D volume)
    - I quant attribute per grid cell
- task
  - shape understanding, spatial relationships
- isosurface
  - derived data: isocontours computed for specific levels of scalar values

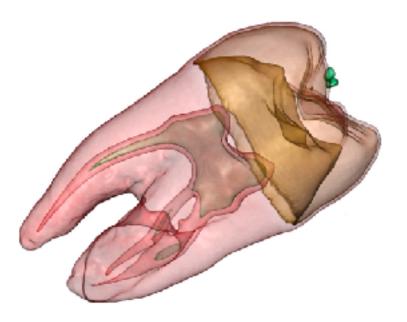

## ldioms: isosurfaces, direct volume rendering

- data
  - -scalar spatial field (3D volume)
    - I quant attribute per grid cell
- task
  - -shape understanding, spatial relationships
- isosurface
  - derived data: isocontours computed for specific levels of scalar values
- direct volume rendering
  - -transfer function maps scalar values to color, opacity
    - no derived geometry

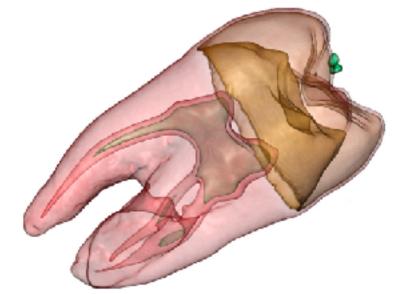

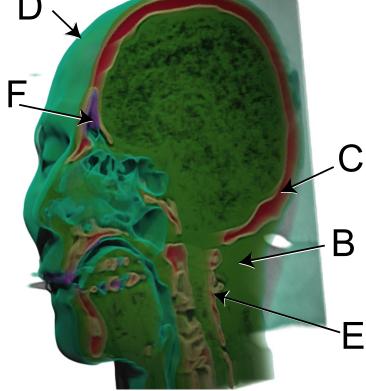

### Vector and tensor fields

- data
  - -multiple attribs per cell (vector: 2)
- idiom families
  - -flow glyphs
    - purely local
  - geometric flow
    - derived data from tracing particle trajectories
    - sparse set of seed points
  - texture flow
    - derived data, dense seeds
  - -feature flow
    - global computation to detect features

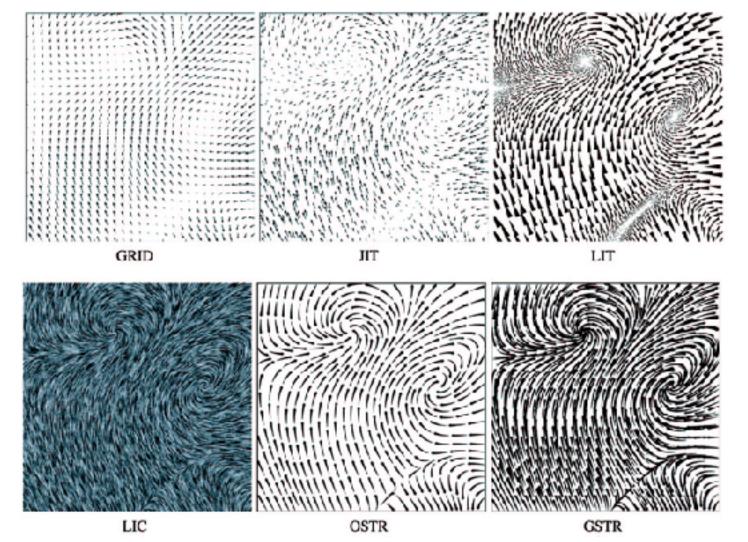

[Comparing 2D vector field visualization methods: A user study. Laidlaw et al. IEEE Trans. Visualization and Computer Graphics (TVCG) 11:1 (2005), 59–70.]

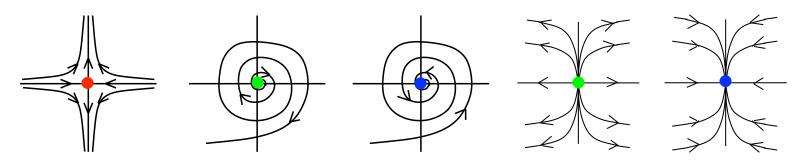

[Topology tracking for the visualization of time-dependent two-dimensional flows. Tricoche, Wischgoll, Scheuermann, and Hagen. Computers & Graphics 26:2 (2002), 249–257.]

### Vector fields

- empirical study tasks
  - finding critical points, identifying their types
  - identifying what type of critical point is at a specific location
  - predicting where a particle starting at a specified point will end up (advection)

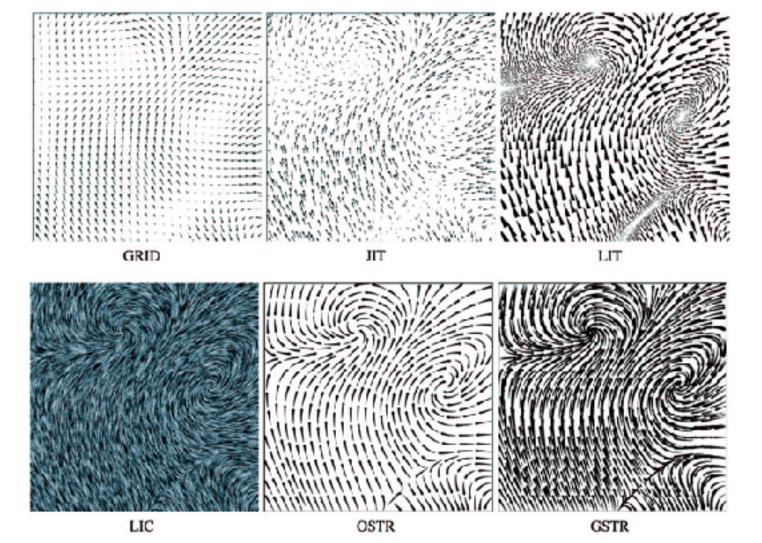

[Comparing 2D vector field visualization methods: A user study. Laidlaw et al. IEEE Trans. Visualization and Computer Graphics (TVCG) 11:1 (2005), 59–70.]

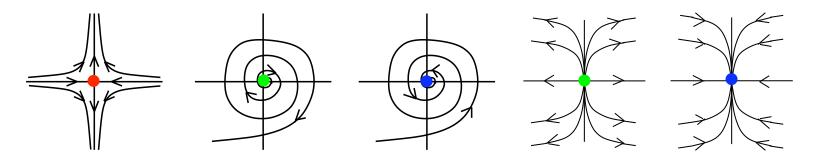

[Topology tracking for the visualization of time-dependent two-dimensional flows. Tricoche, Wischgoll, Scheuermann, and Hagen. Computers & Graphics 26:2 (2002), 249–257.]

## ldiom: similarity-clustered streamlines

- data
  - -3D vector field
- derived data (from field)
  - streamlines: trajectory particle will follow
- derived data (per streamline)
  - curvature, torsion, tortuosity
  - signature: complex weighted combination
  - compute cluster hierarchy across all signatures
  - encode: color and opacity by cluster
- tasks
  - find features, query shape
- scalability
  - millions of samples, hundreds of streamlines

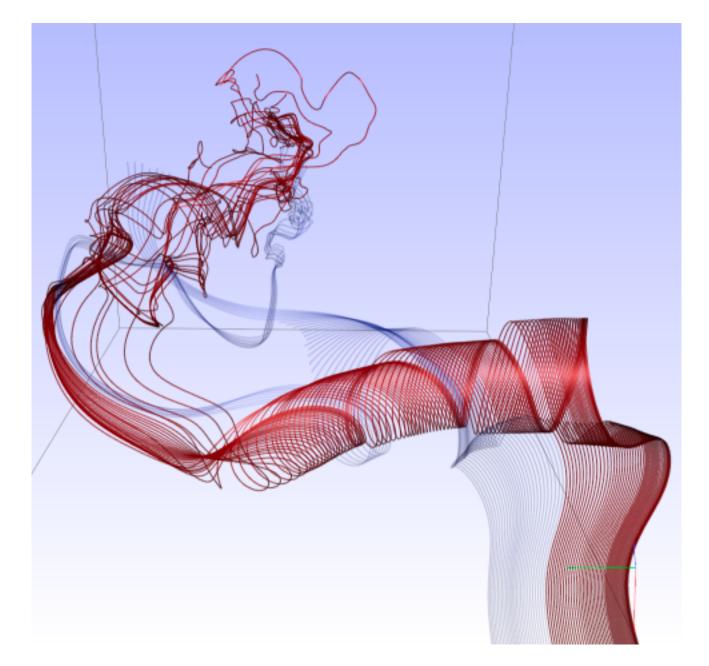

[Similarity Measures for Enhancing Interactive Streamline Seeding. McLoughlin,. Jones, Laramee, Malki, Masters, and. Hansen. IEEE Trans. Visualization and Computer Graphics 19:8 (2013), 1342–1353.]

### Idiom: Ellipsoid Tensor Glyphs

- data
  - tensor field: multiple attributes at each cell (entire matrix)
    - stress, conductivity, curvature, diffusivity...
  - derived data:
    - shape (eigenvalues)
    - orientation (eigenvectors)
- visual encoding
  - -glyph: 3D ellipsoid

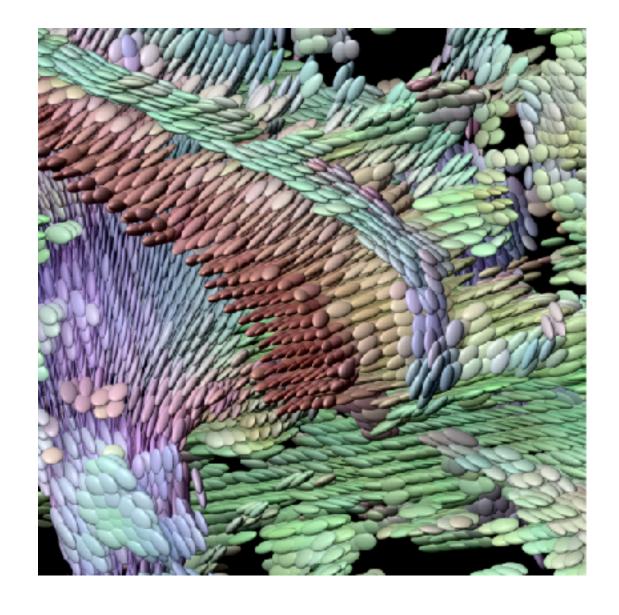

### Arrange spatial data

- Use Given
  - → Geometry
    - → Geographic

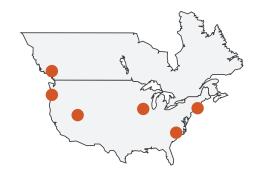

- → Spatial Fields
  - → Scalar Fields (one value per cell)
    - → Isocontours
    - → Direct Volume Rendering

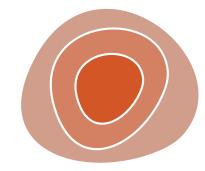

- → Vector and Tensor Fields (many values per cell)
  - → Flow Glyphs (local)
  - → Geometric (sparse seeds)
  - → Textures (dense seeds)
  - → Features (globally derived)

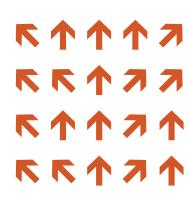

# Visualization Analysis & Design

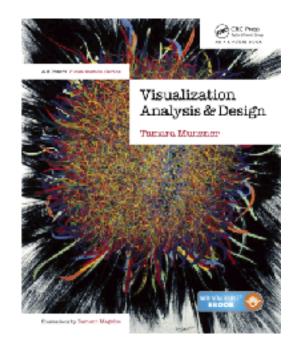

# Color (Ch 10)

#### **Tamara Munzner**

Department of Computer Science

University of British Columbia

@tamaramunzner

### Idiom design choices: Visual encoding

#### **Encode**

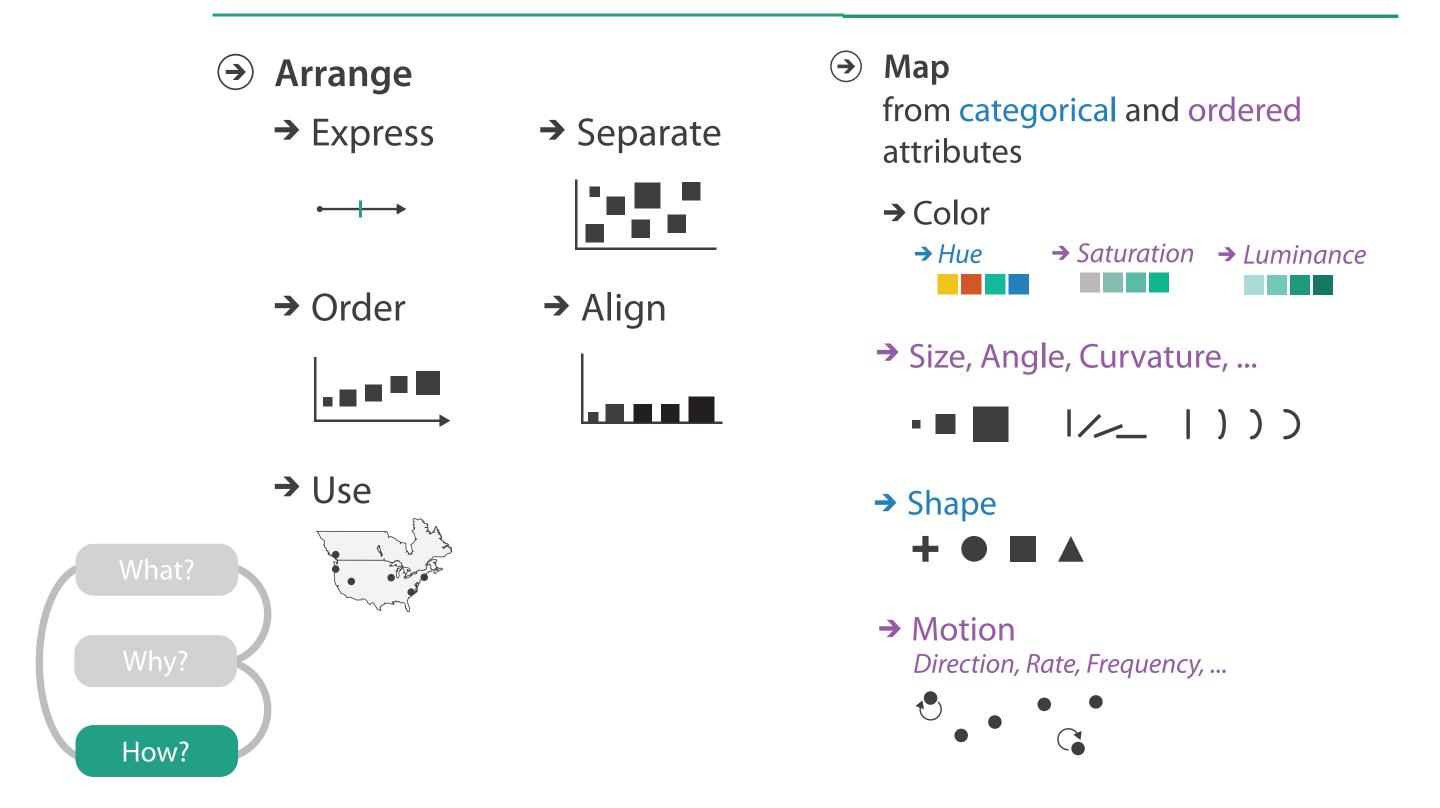

## Idiom design choices: Beyond spatial arrangement

#### Encode

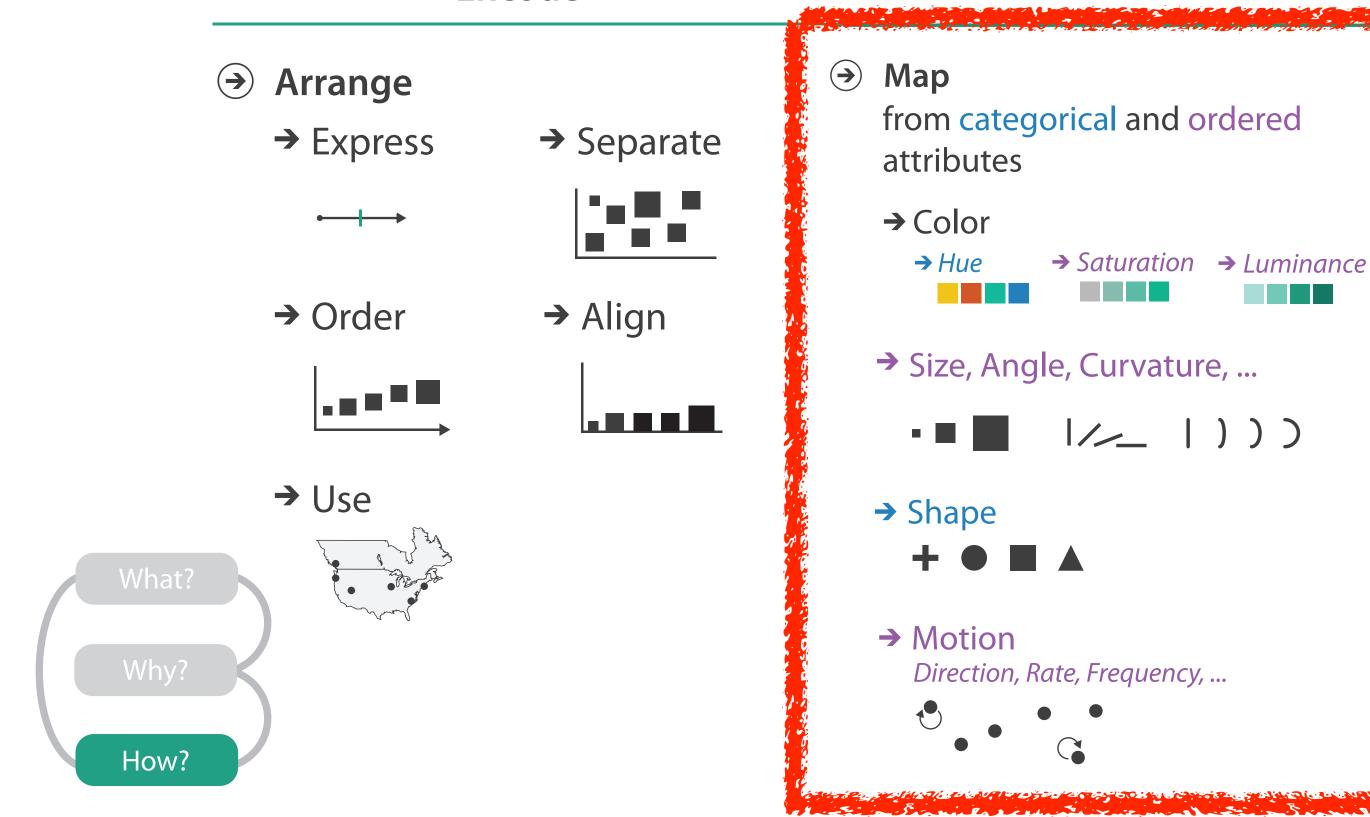

## Channels: What's up with color?

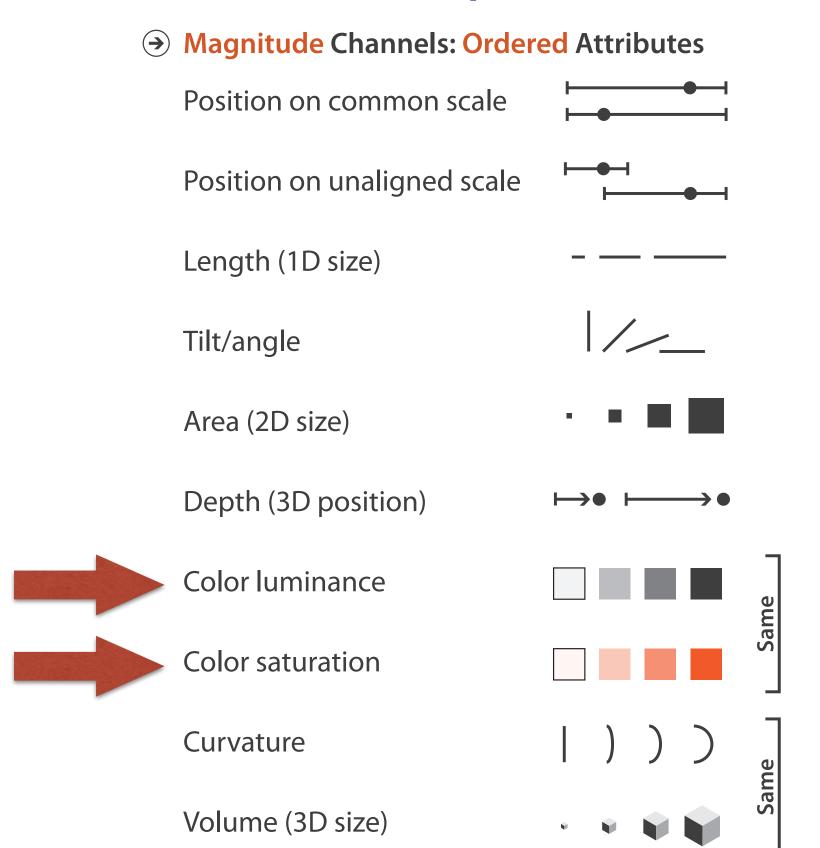

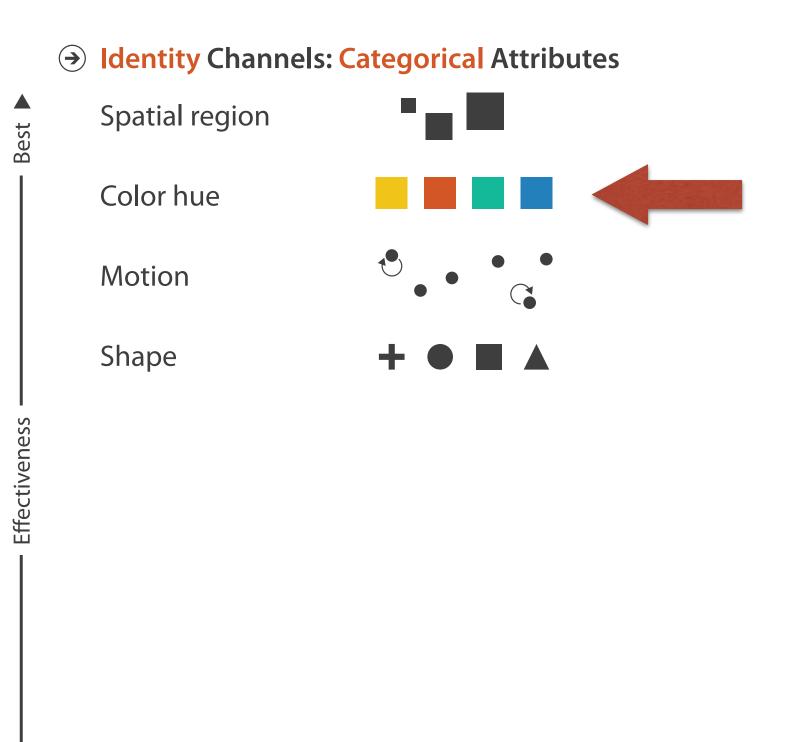

- first rule of color: do not (just) talk about color!
  - -color is confusing if treated as monolithic

- first rule of color: do not (just) talk about color!
  - -color is confusing if treated as monolithic
- decompose into three channels
  - ordered can show magnitude
    - **luminance**: how bright (B/W)
    - saturation: how colourful
  - categorical can show identity
    - hue: what color

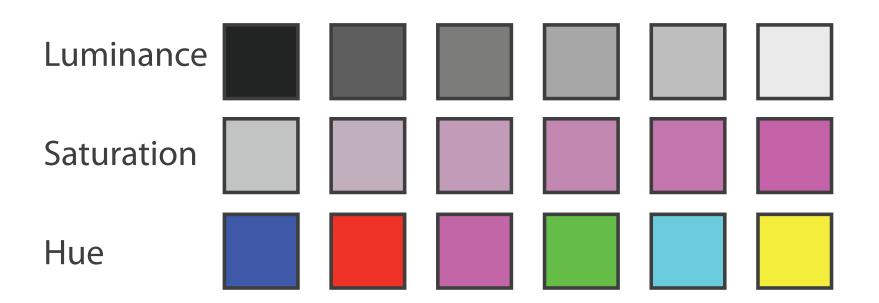

- first rule of color: do not (just) talk about color!
  - -color is confusing if treated as monolithic
- decompose into three channels
  - ordered can show magnitude
    - **luminance**: how bright (B/W)
    - saturation: how colourful
  - categorical can show identity
    - hue: what color

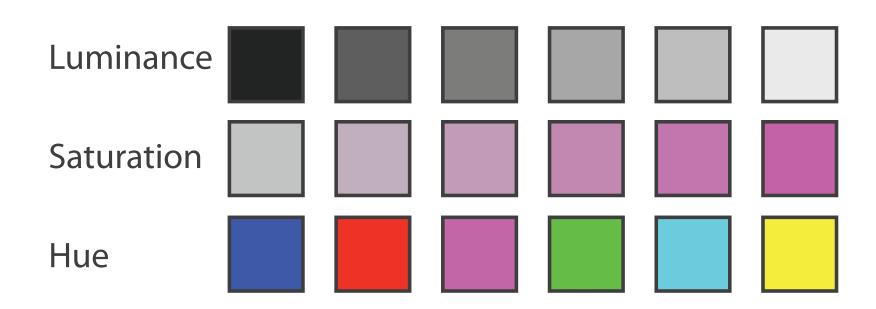

- channels have different properties
  - -what they convey directly to perceptual system
  - -how much they can convey
    - how many discriminable bins can we use?

# Color Channels in Visualization

### Categorical vs ordered color

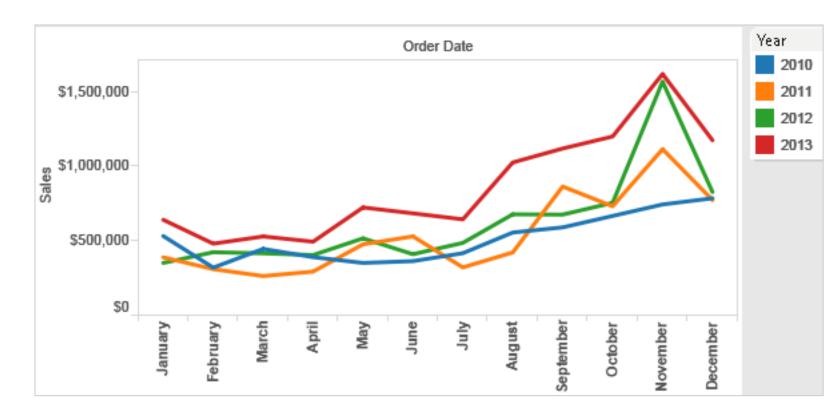

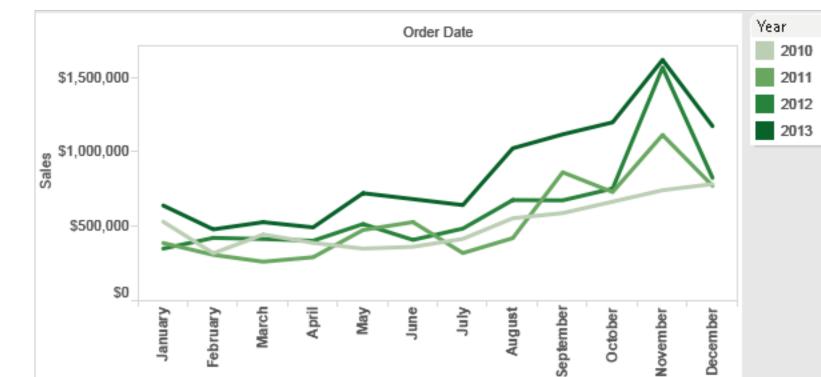

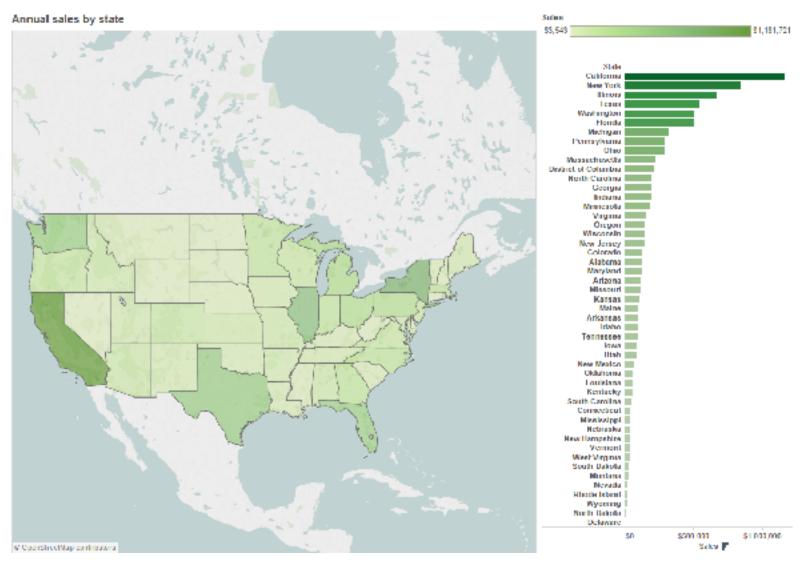

[Seriously Colorful: Advanced Color Principles & Practices. Stone. Tableau Customer Conference 2014.]

 human perception built on relative comparisons

- human perception built on relative comparisons
  - -great if color contiguous

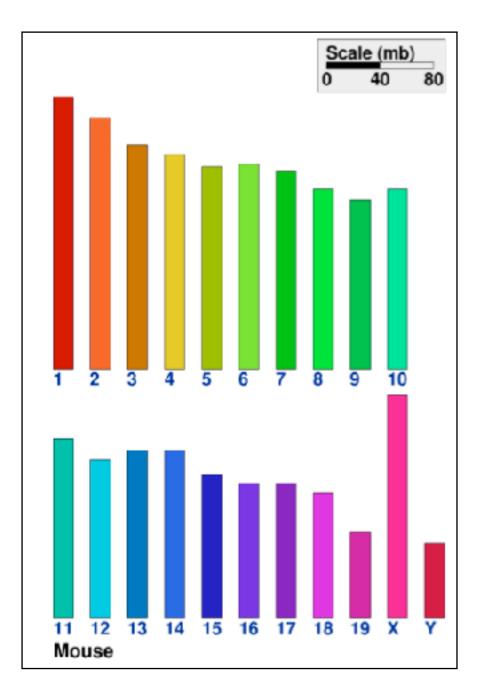

- human perception built on relative comparisons
  - -great if color contiguous
  - surprisingly bad for absolute comparisons

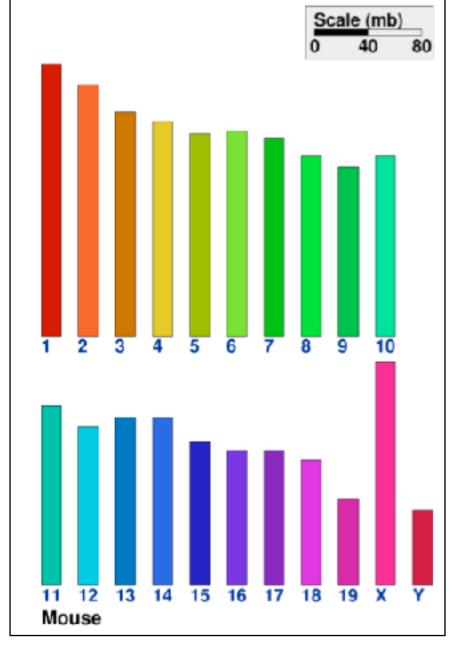

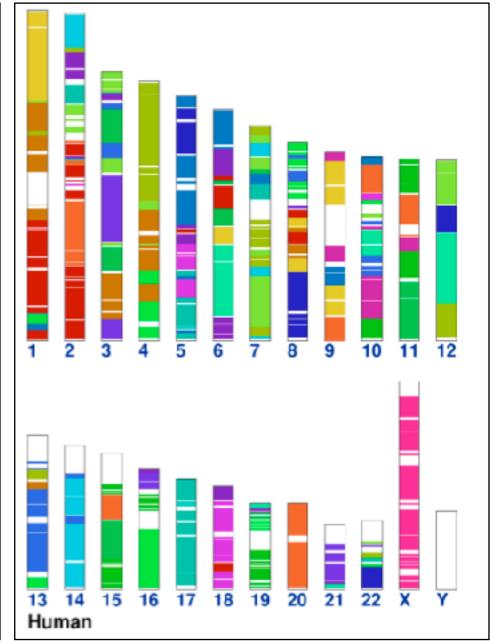

- human perception built on relative comparisons
  - -great if color contiguous
  - surprisingly bad for absolute comparisons
- noncontiguous small regions of color
  - -fewer bins than you want
  - rule of thumb: 6-12 bins,including background andhighlights

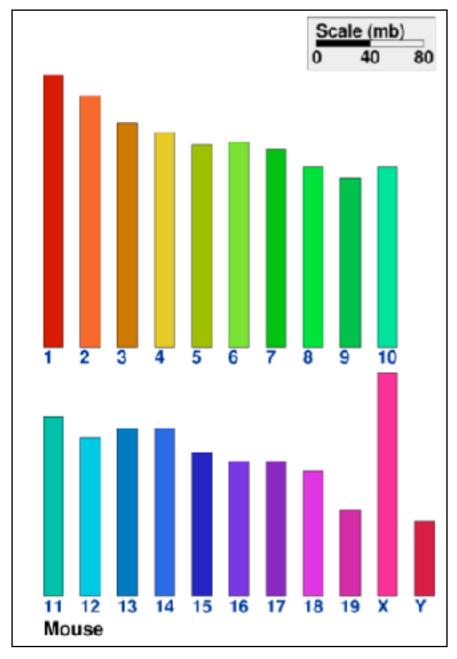

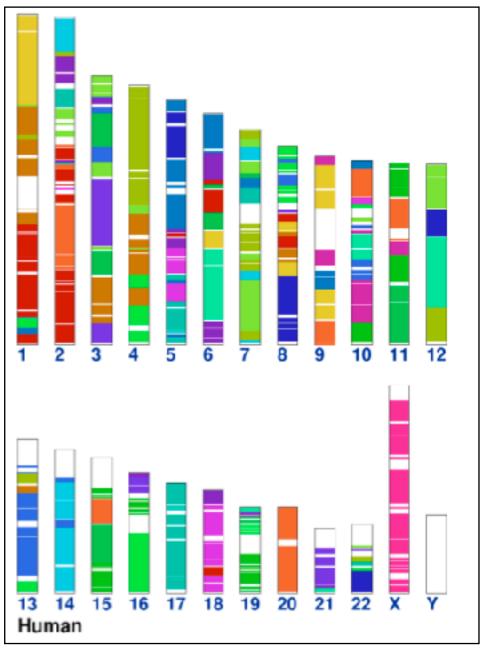

- Cancer
- Connective tissue
- Bone
- Muscular
- Skeletal Dermatological
- Cardiovascular
  - Hematological
- Immunological

Endocrine

- Gastrointestinal
- Nutritional
- Metabolic
- Ear, nose, throat
- Ophthalmological
- Respiratory
- Developmental

Neurological

Psychiatric

- Multiple types
- Unclassified

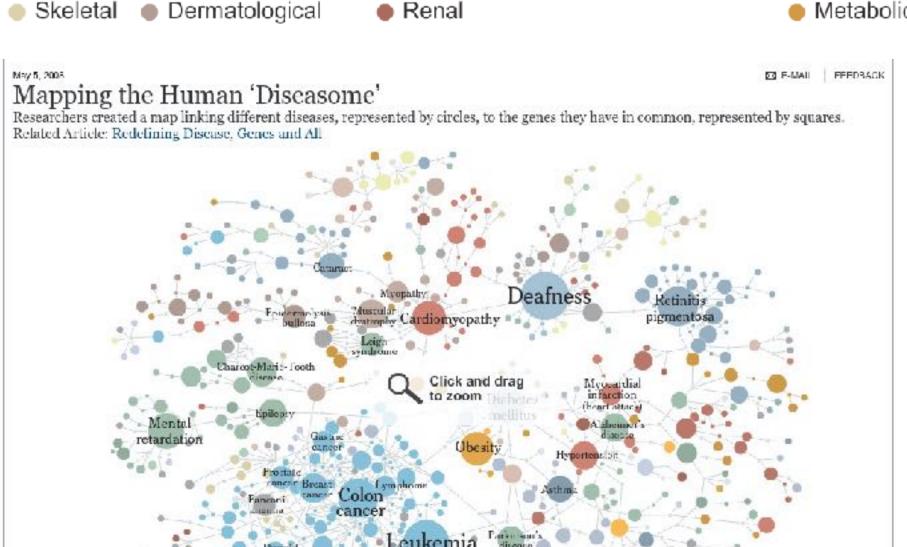

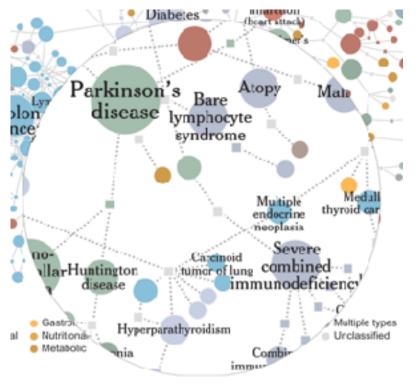

#### Ordered color: limited number of discriminable bins

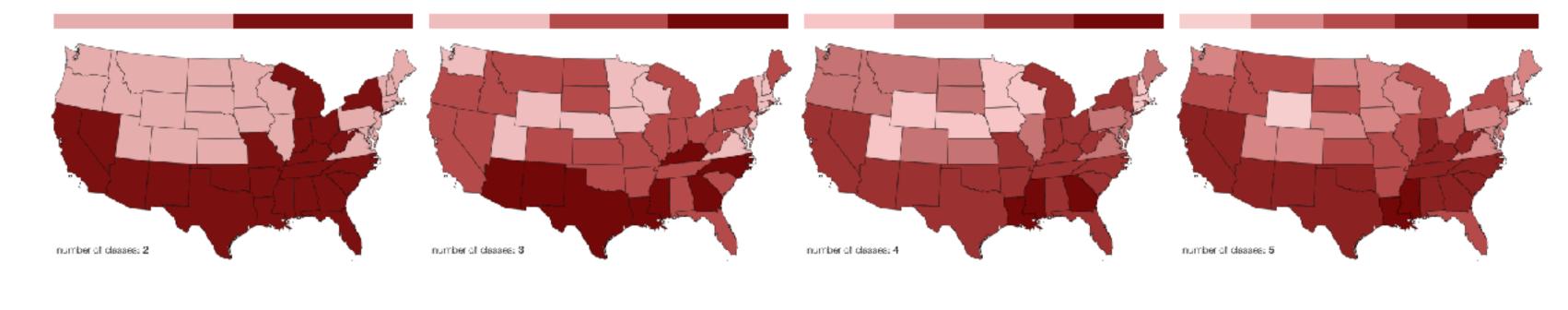

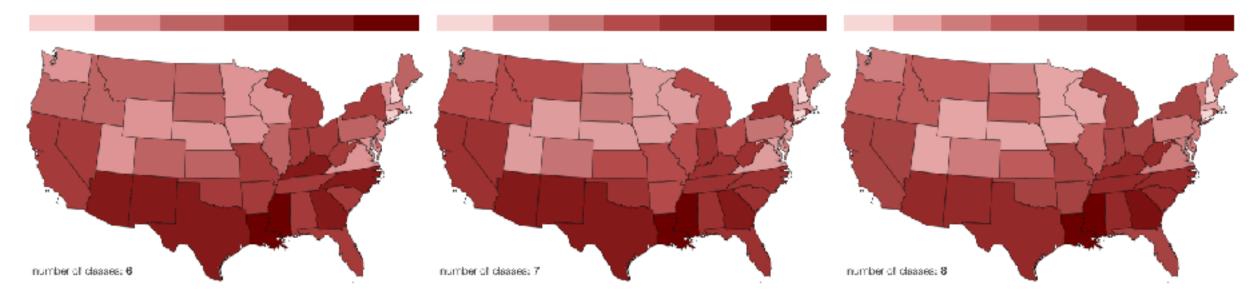

- problems
  - perceptually unordered
  - perceptually nonlinear

- problems
  - perceptually unordered
  - perceptually nonlinear

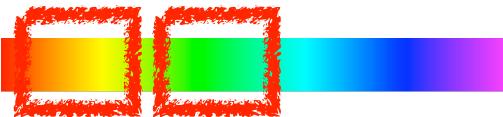

#### problems

- perceptually unordered
- perceptually nonlinear

#### benefits

fine-grained structure visible and nameable

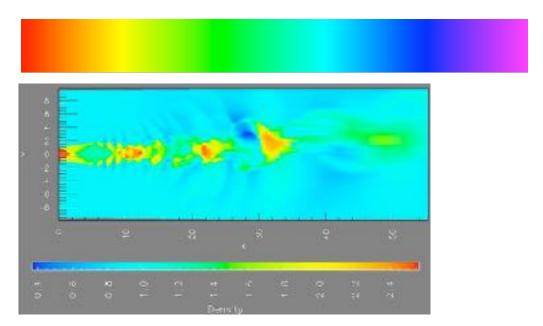

[A Rule-based Tool for Assisting Colormap Selection. Bergman,. Rogowitz, and Treinish. Proc. IEEE Visualization (Vis), pp. 118–125, 1995.]

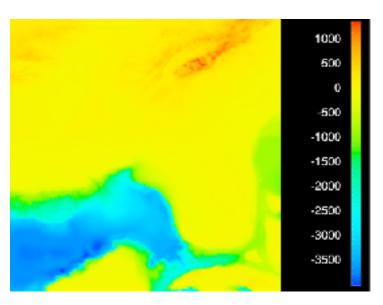

[Why Should Engineers Be Worried About Color? Treinish and Rogowitz 1998. http://www.research.ibm.com/people/I/lloydt/color/color.HTM]

#### problems

- perceptually unordered
- perceptually nonlinear

#### benefits

fine-grained structure visible and nameable

#### alternatives

large-scale structure: fewer hues

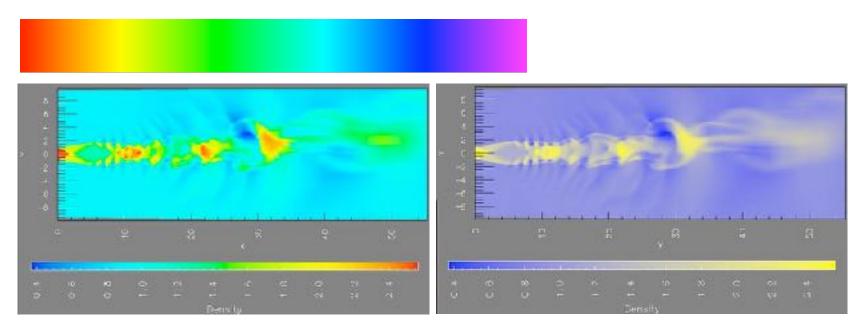

[A Rule-based Tool for Assisting Colormap Selection. Bergman,. Rogowitz, and Treinish. Proc. IEEE Visualization (Vis), pp. 118–125, 1995.]

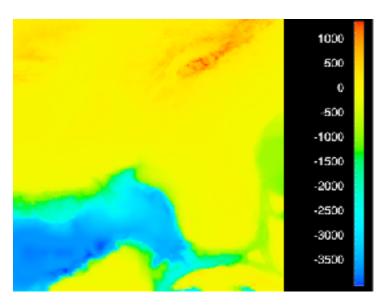

[Why Should Engineers Be Worried About Color? Treinish and Rogowitz 1998. http://www.research.ibm.com/people/I/lloydt/color/color.HTM]

#### problems

- perceptually unordered
- perceptually nonlinear

#### benefits

fine-grained structure visible and nameable

#### alternatives

- large-scale structure: fewer hues
- fine structure: multiple hues with monotonically increasing luminance [eg viridis]

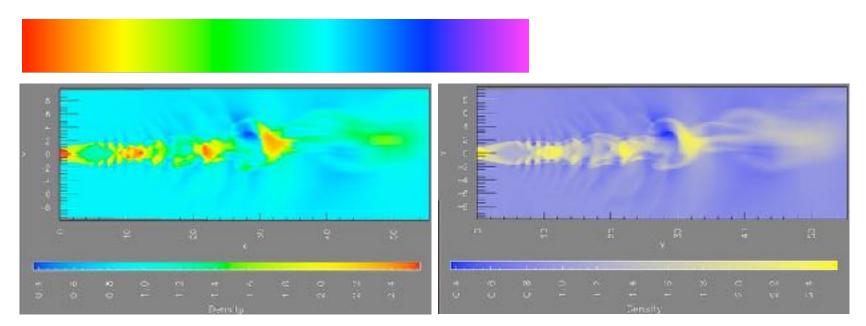

[A Rule-based Tool for Assisting Colormap Selection. Bergman,. Rogowitz, and Treinish. Proc. IEEE Visualization (Vis), pp. 118–125, 1995.]

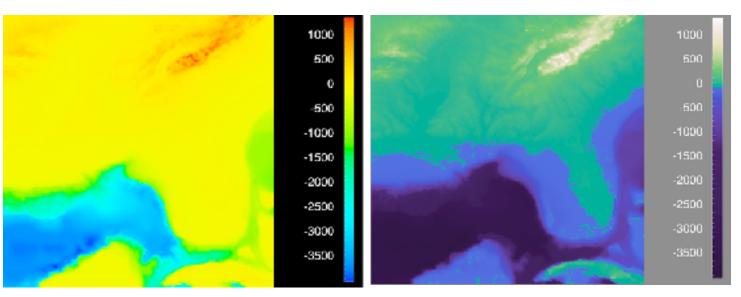

[Why Should Engineers Be Worried About Color? Treinish and Rogowitz 1998. http://www.research.ibm.com/people/l/lloydt/color/color.HTM]

## Viridis / Magma: sequential colormaps

- monotonically increasing luminance, perceptually uniform
- colorful, colorblind-safe
  - -R, python, D3

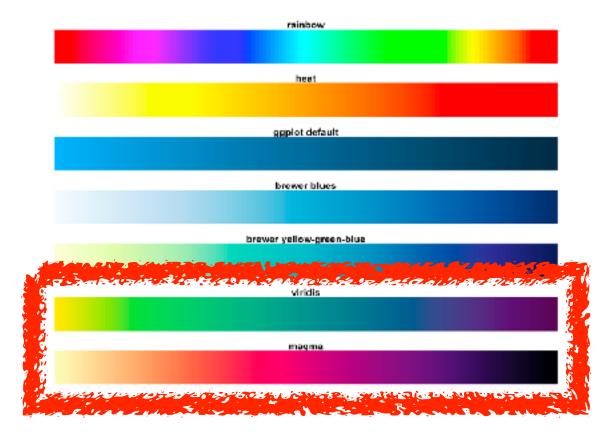

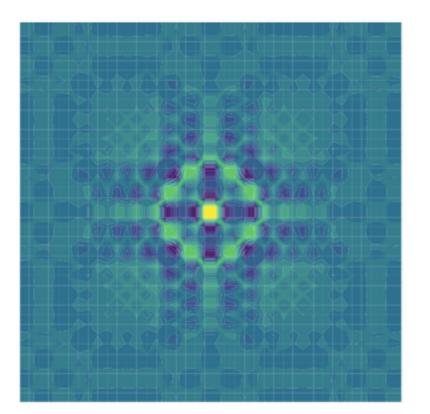

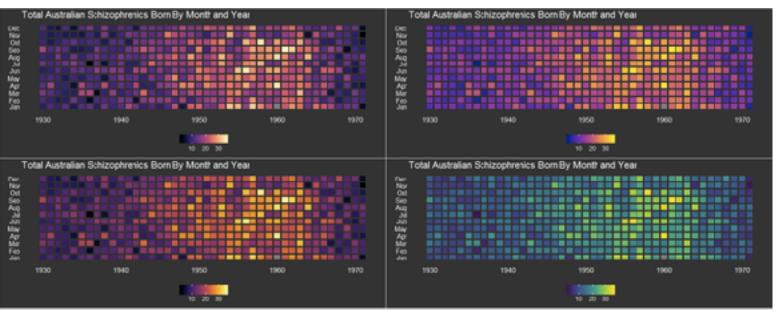

https://cran.r-project.org/web/packages/viridis/vignettes/intro-to-viridis.html

#### problems

- perceptually unordered
- -perceptually nonlinear

#### benefits

fine-grained structure visible and nameable

#### alternatives

- large-scale structure: fewer hues
- fine structure: multiple hues with monotonically increasing luminance [eg viridis]

#### legit for categorical

-segmented saturated rainbow is good!

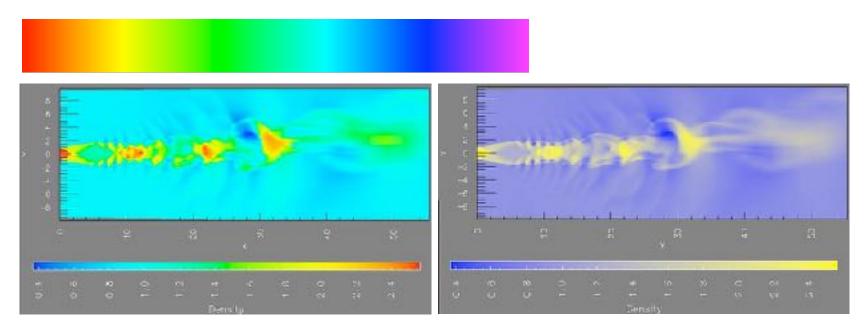

[A Rule-based Tool for Assisting Colormap Selection. Bergman,. Rogowitz, and Treinish. Proc. IEEE Visualization (Vis), pp. 118–125, 1995.]

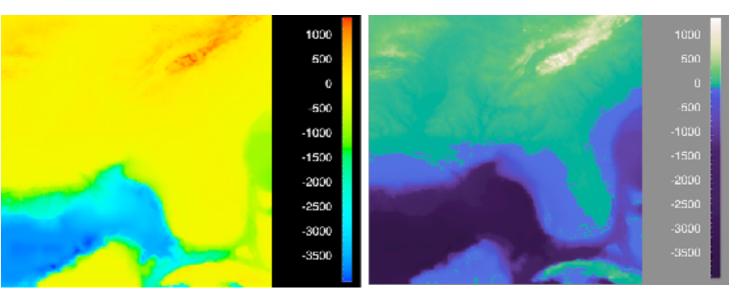

[Why Should Engineers Be Worried About Color? Treinish and Rogowitz 1998. http://www.research.ibm.com/people/I/lloydt/color/color.HTM]

#### Interaction between channels: Not fully separable

- color channel interactions
  - size heavily affects salience
  - small regions need high saturation
  - large regions need low saturation

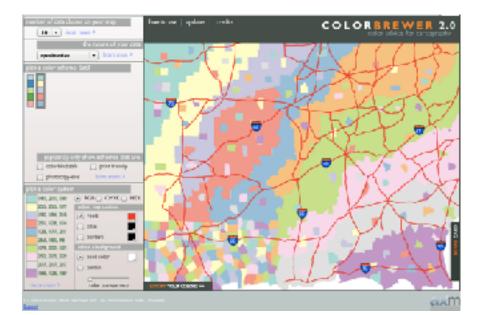

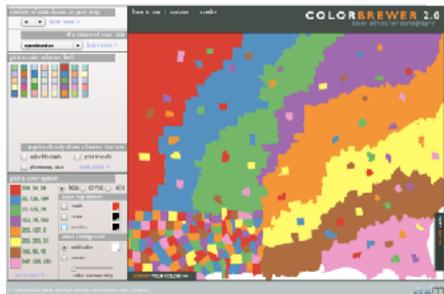

http://colorbrewer2.org/

### Interaction between channels: Not fully separable

- color channel interactions
  - size heavily affects salience
  - small regions need high saturation
  - large regions need low saturation
- saturation & luminance:
  - not separable from each other!
  - also not separable from transparency

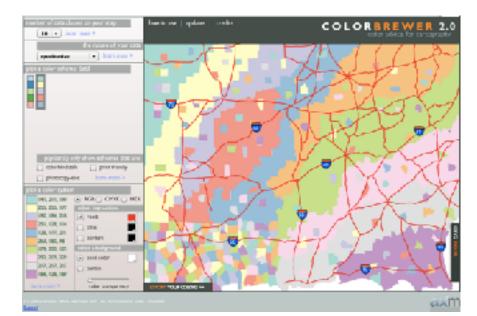

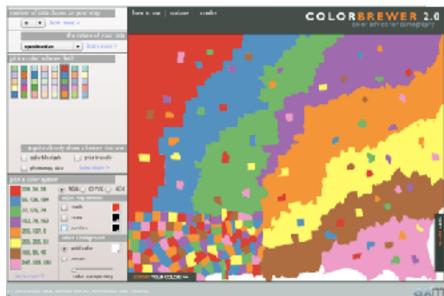

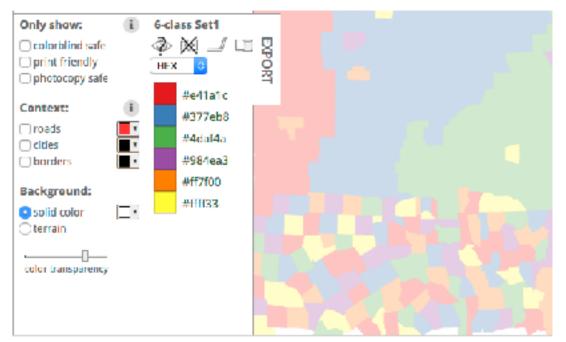

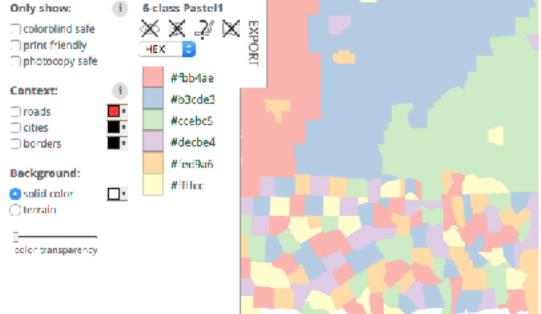

http://colorbrewer2.org/

### Interaction between channels: Not fully separable

#### color channel interactions

- size heavily affects salience
- small regions need high saturation
- large regions need low saturation

#### saturation & luminance:

- not separable from each other!
- also not separable from transparency
- small separated regions: 2 bins safest (use only one of these channels), 3-4 bins max
- contiguous regions: many bins (use only one of these channels)

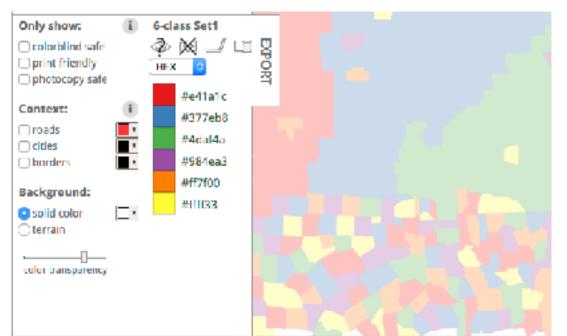

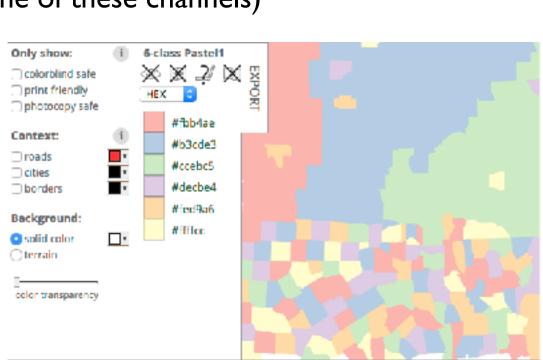

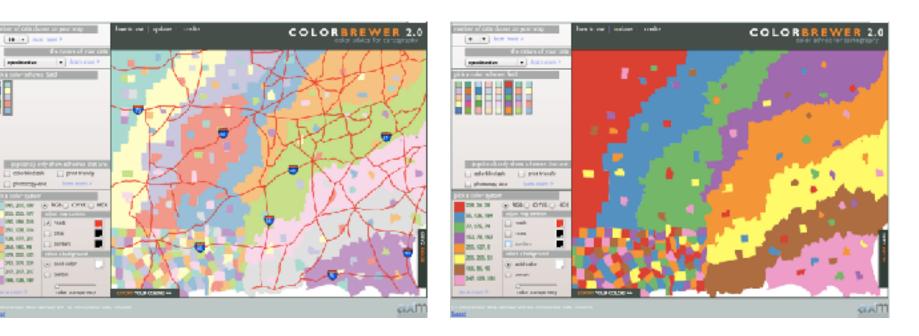

http://colorbrewer2.org/

# **Color Palettes**

→ Categorical

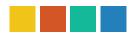

- categorical
  - aim for maximum distinguishability
  - aka qualitative, nominal

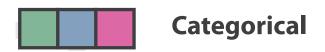

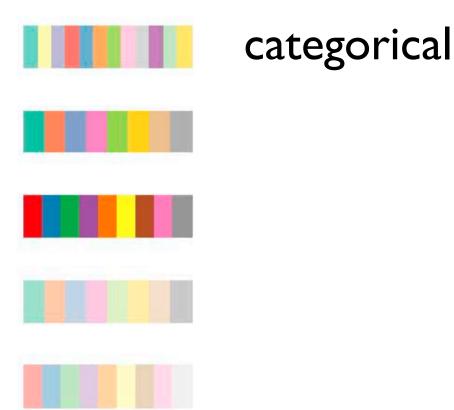

→ Categorical

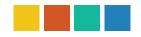

→ Ordered

- → Sequential → Diverging
- diverging
  - useful when data has meaningful "midpoint"

**Diverging** 

- use neutral color for midpoint
  - white, yellow, grey
- use saturated colors for endpoints
- sequential
  - ramp luminance or saturation

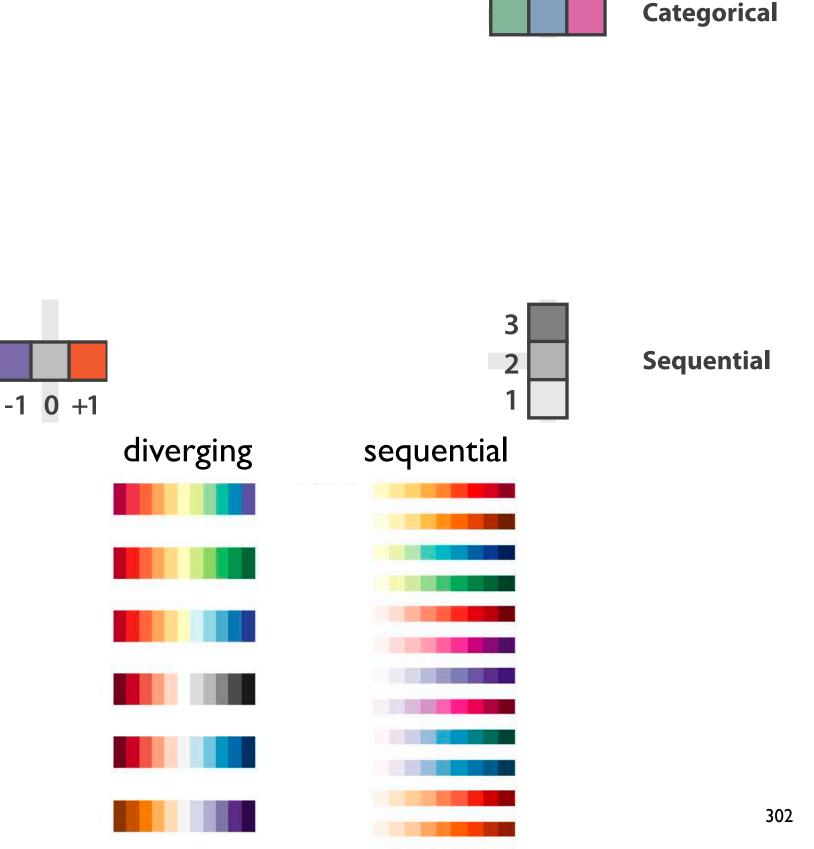

→ Categorical

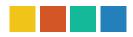

- → Ordered
  - → Sequential
- → Diverging

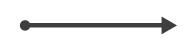

**→** 

- diverging
  - useful when data has meaningful "midpoint"
  - use neutral color for midpoint
    - white, yellow, grey
  - use saturated colors for endpoints
- sequential
  - ramp luminance or saturation
  - if multi-hue, good to order by luminance

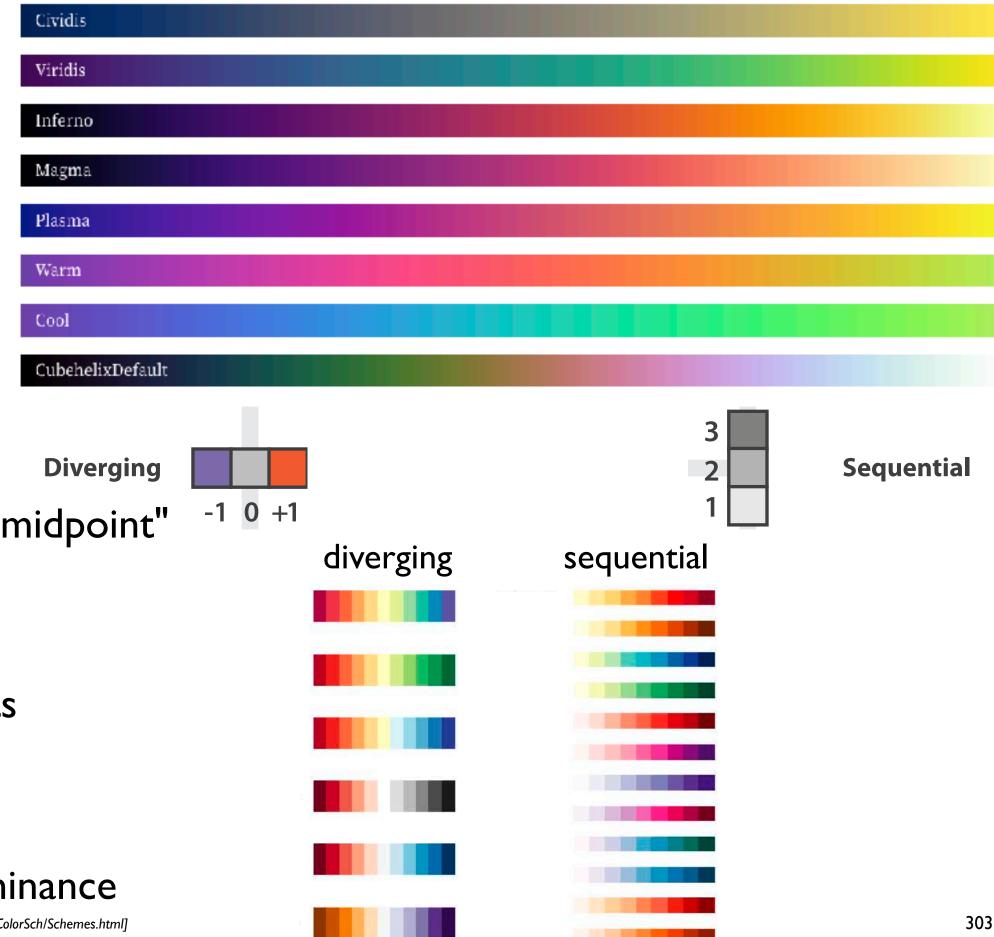

→ Categorical

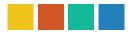

- → Ordered
  - → Sequential
- → Diverging

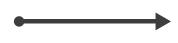

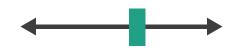

→ Cyclic

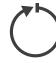

cyclic multihue

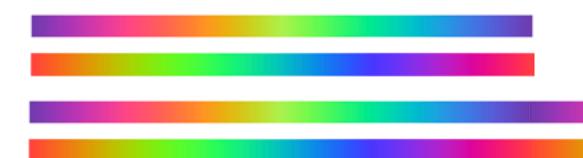

https://github.com/d3/d3-scale-chromatic

### Color palette design considerations: univariate

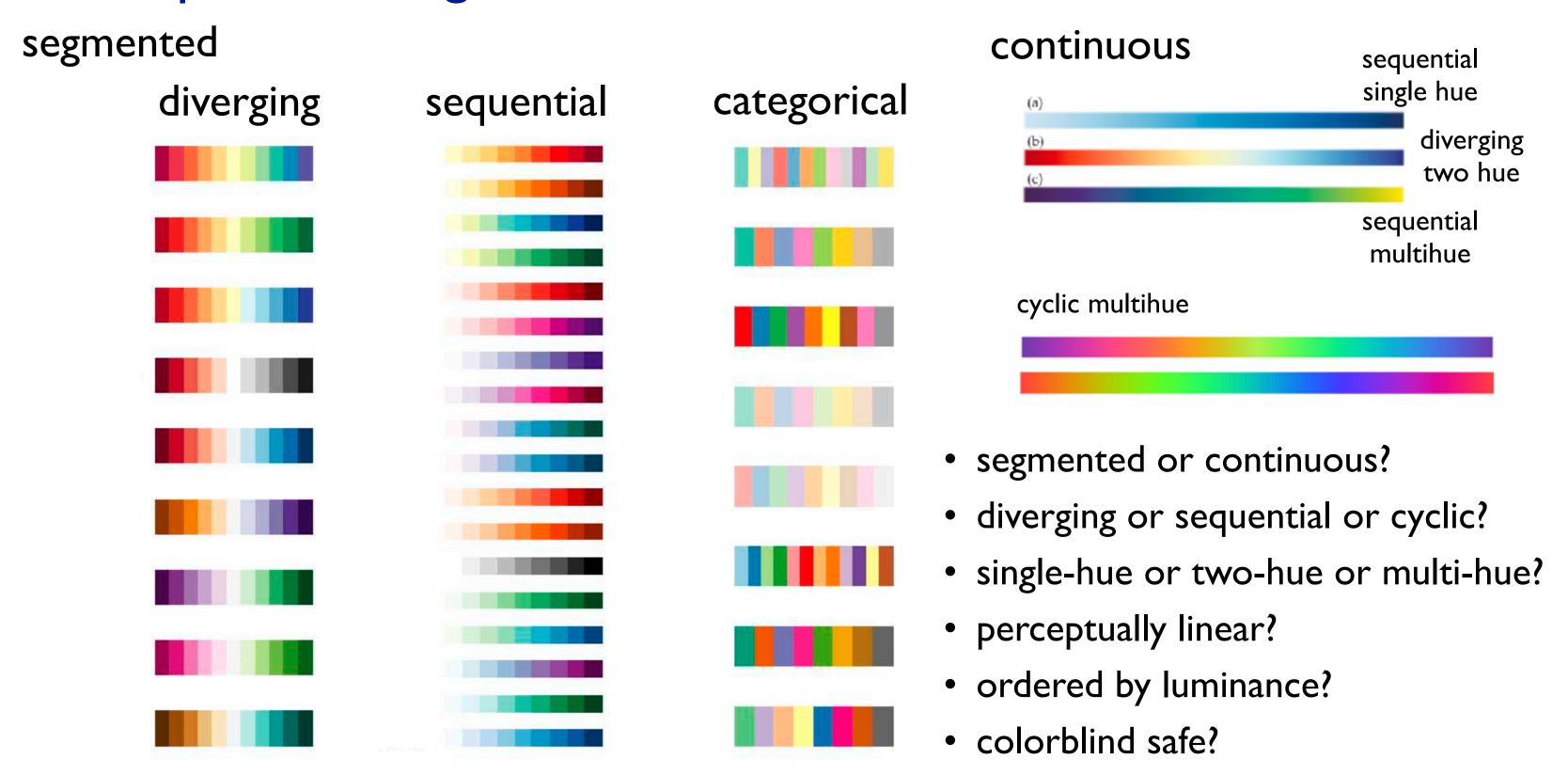

### Colormaps: bivariate

- → Categorical
- → Ordered
  - → Sequential
- → Diverging

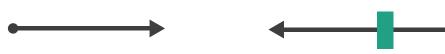

→ Bivariate

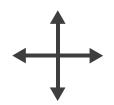

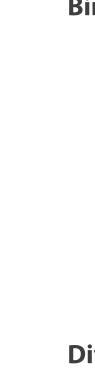

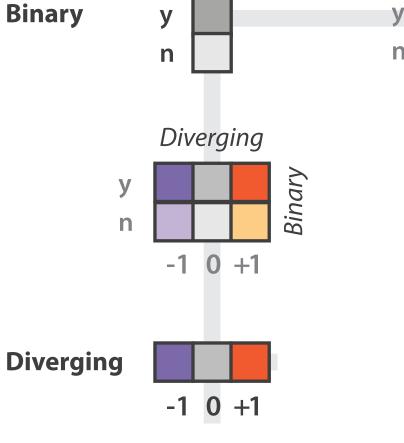

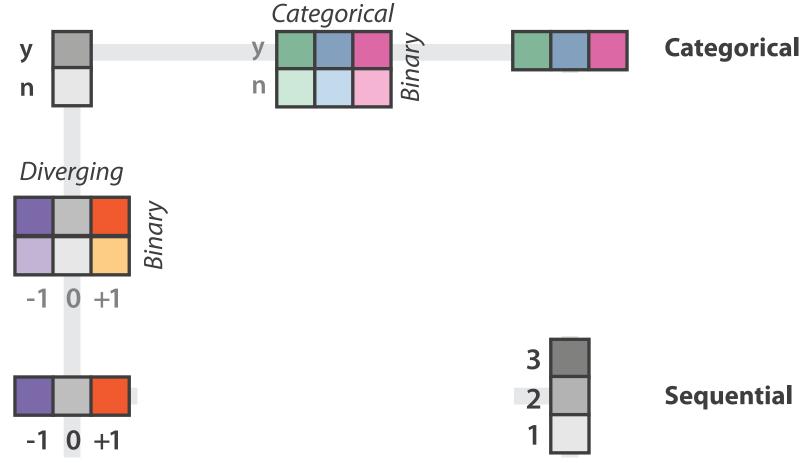

- bivariate best case
  - binary in one of the directions

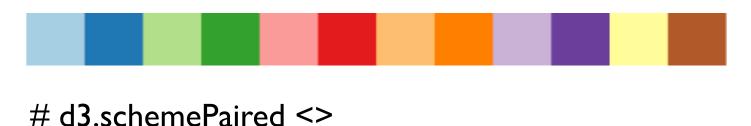

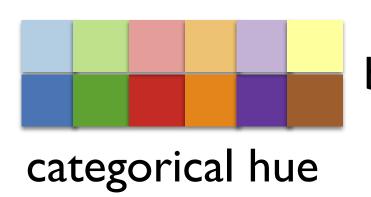

binary saturation

### Colormaps: bivariate

→ Categorical

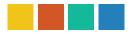

- → Ordered
  - → Sequential
- → Diverging

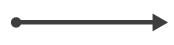

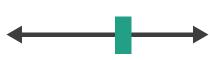

→ Bivariate

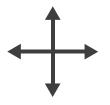

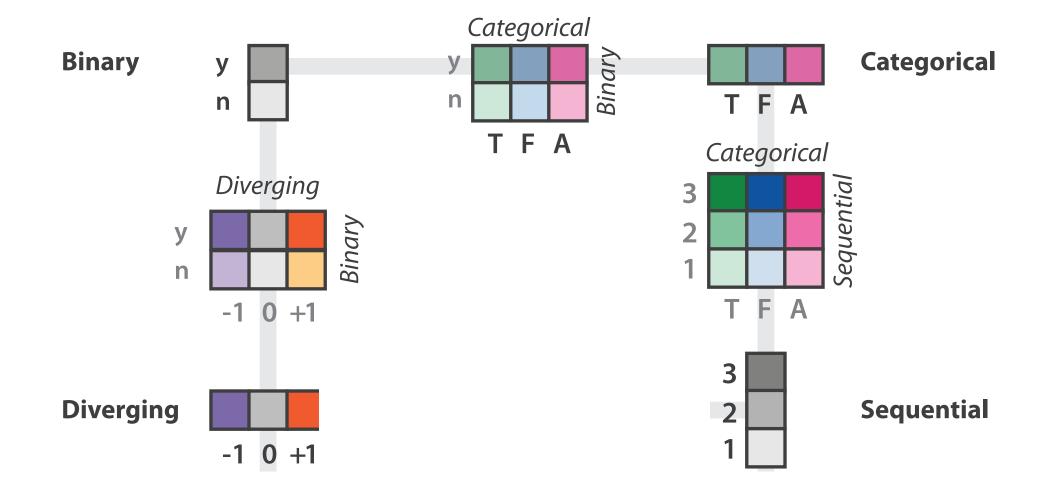

### Colormaps

- → Categorical
- → Ordered
  - → Sequential
- → Diverging
- **——**
- → Bivariate

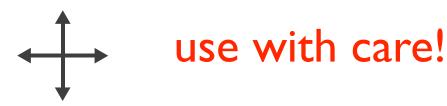

- bivariate can be very difficult to interpret
  - when multiple levels in each direction

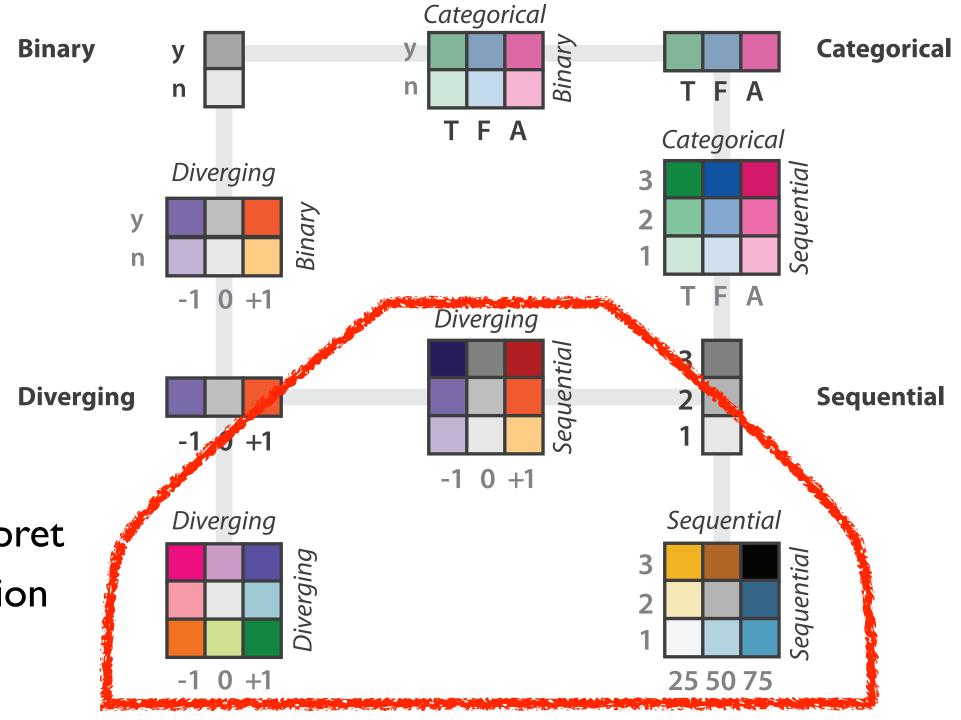

# Visualization Analysis & Design

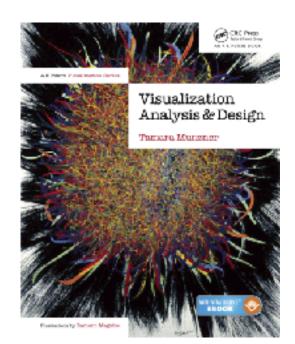

# Color (Ch 10) II

#### **Tamara Munzner**

Department of Computer Science

University of British Columbia

@tamaramunzner

### Decomposing color

- decompose into three channels
  - ordered can show magnitude
    - **luminance**: how bright (B/W)
    - saturation: how colourful
  - categorical can show identity
    - hue: what color

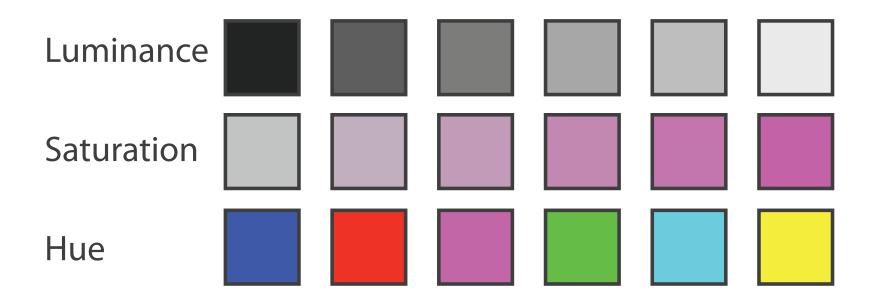

# Color Deficiency

#### Luminance

- need luminance for edge detection
  - -fine-grained detail only visible through luminance contrast
  - -legible text requires luminance contrast!

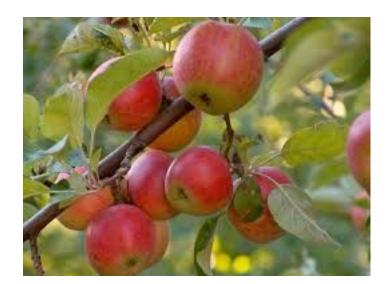

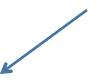

\*

Luminance information

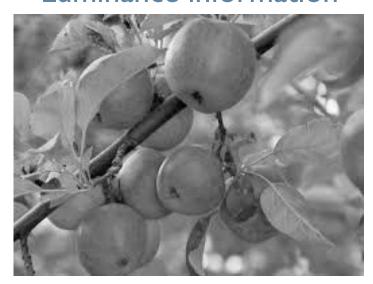

Saturation/hue information

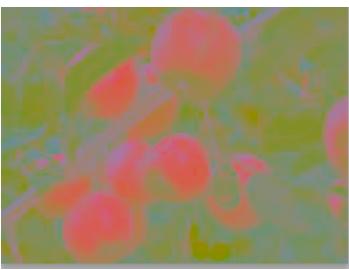

[Seriously Colorful: Advanced Color Principles & Practices. Stone. Tableau Customer Conference 2014.]

## Opponent color and color deficiency

- perceptual processing before optic nerve
  - one achromatic luminance channel (L\*)
    - -edge detection through luminance contrast
  - -2 chroma channels
    - -red-green (a\*) & yellow-blue axis (b\*)

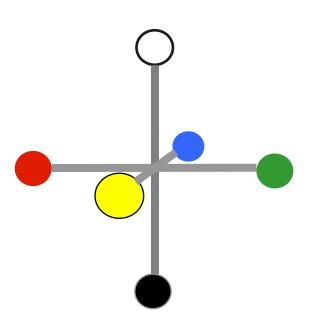

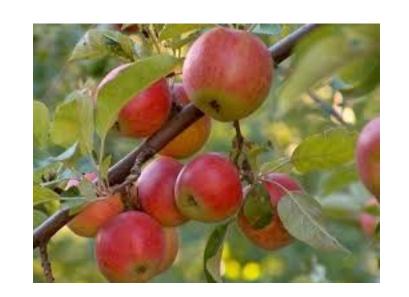

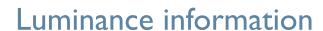

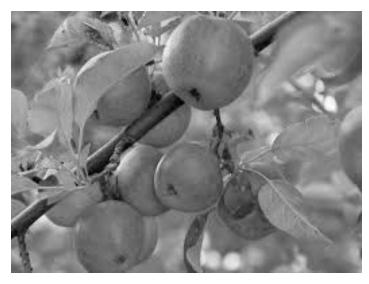

Chroma information

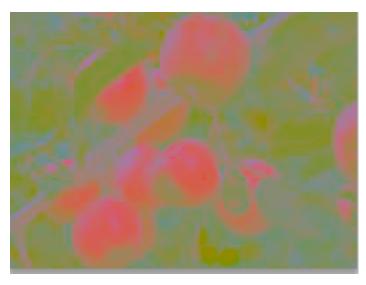

[Seriously Colorful: Advanced Color Principles & Practices. Stone. Tableau Customer Conference 2014.]

### Opponent color and color deficiency

- perceptual processing before optic nerve
  - one achromatic luminance channel (L\*)
    - -edge detection through luminance contrast
  - -2 chroma channels
    - -red-green (a\*) & yellow-blue axis (b\*)
- "colorblind": degraded acuity, one axis
  - -8% of men are red/green color deficient
  - -blue/yellow is rare

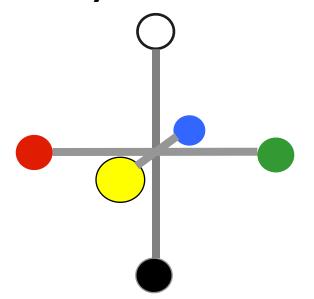

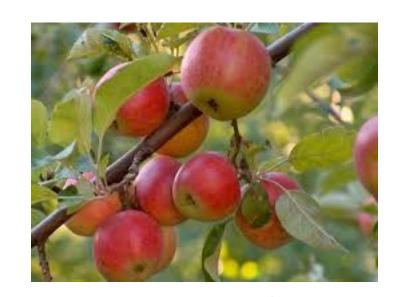

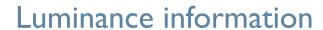

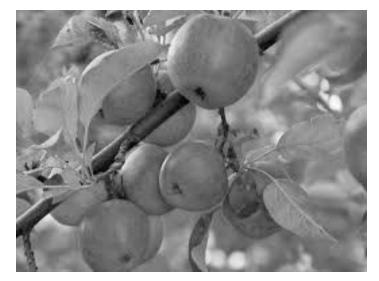

Chroma information

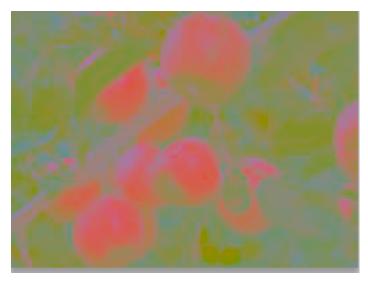

[Seriously Colorful: Advanced Color Principles & Practices. Stone. Tableau Customer Conference 2014.]

### Designing for color deficiency: Check with simulator

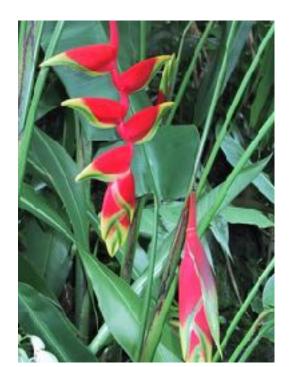

Normal vision

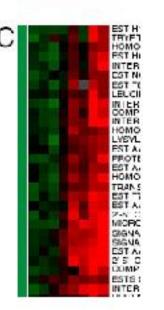

green-weak

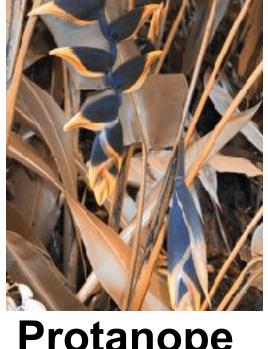

**Deuteranope Protanope** red-weak

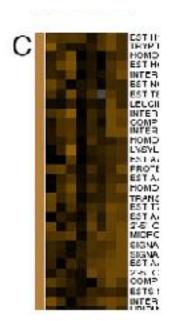

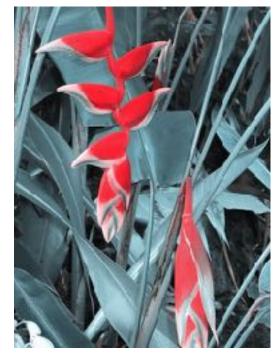

**Tritanope** blue-weak

https://www.color-blindness.com/coblis-color-blindness-simulator/

## Designing for color deficiency: Avoid encoding by hue alone

- redundantly encode
  - vary luminance
  - change shape

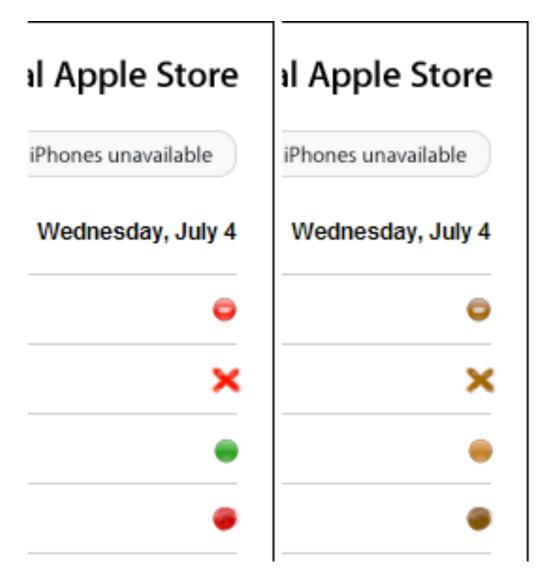

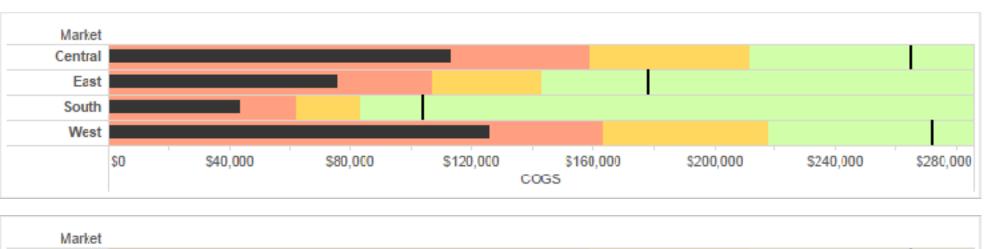

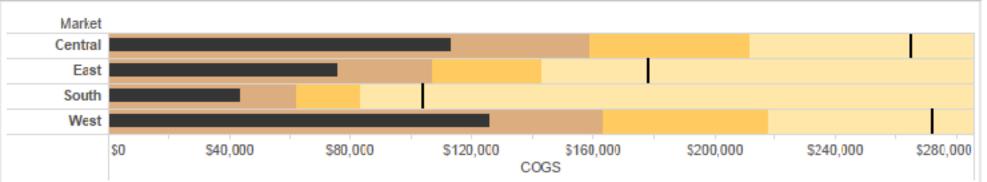

Deuteranope simulation

Change the shape

Vary luminance

## Color deficiency: Reduces color to 2 dimensions

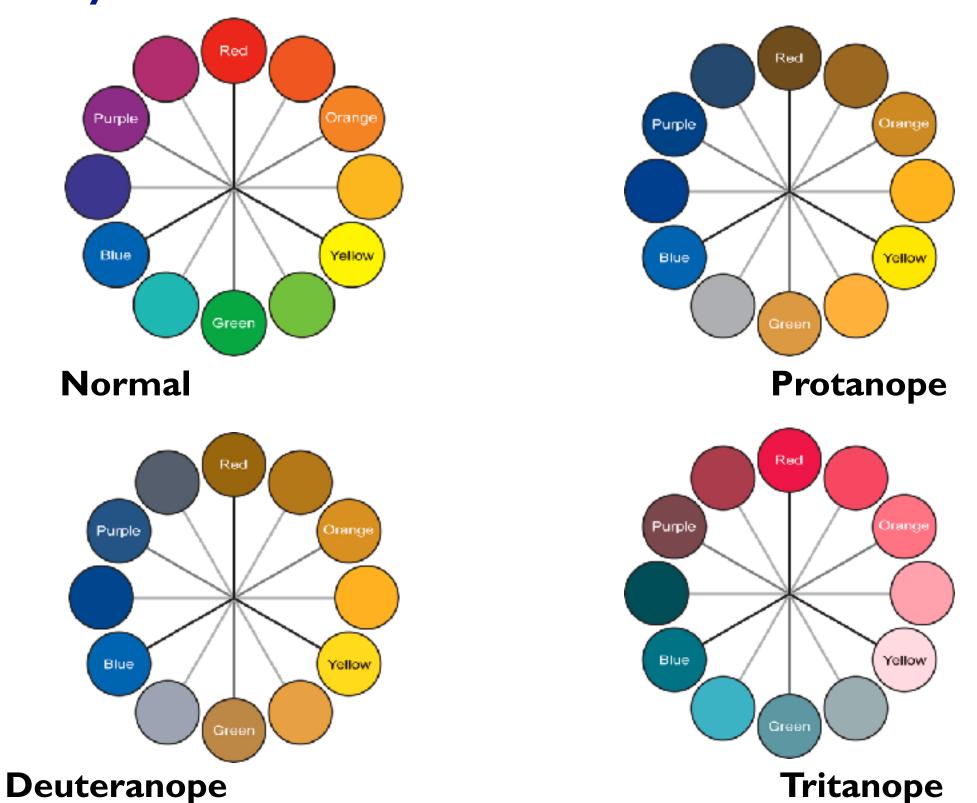

[Seriously Colorful: Advanced Color Principles & Practices. Stone. Tableau Customer Conference 2014.]

# Designing for color deficiency: Blue-Orange is safe

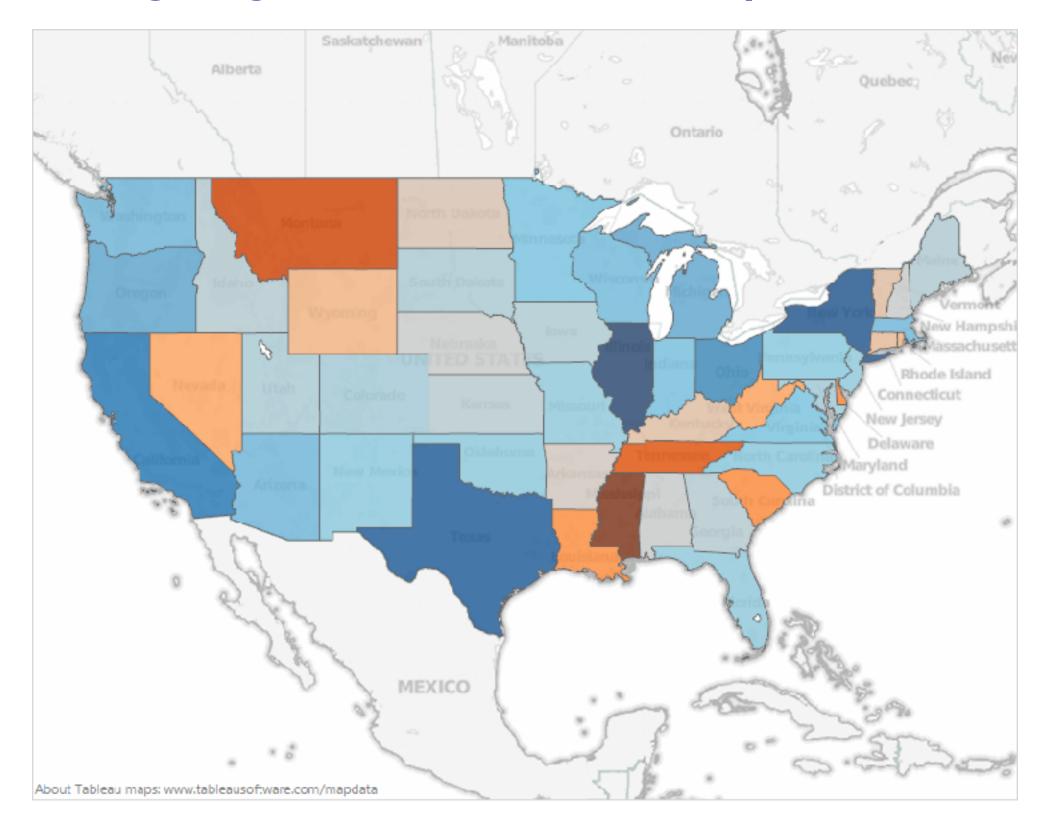

# Visualization Analysis & Design

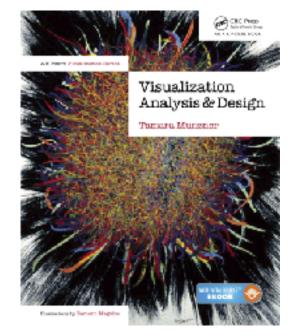

# Interactive Views (Ch 11/12)

#### **Tamara Munzner**

Department of Computer Science

University of British Columbia

@tamaramunzner

## How to handle complexity: I previous strategy

→ Derive

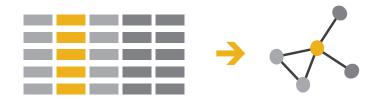

 derive new data to show within view

## How to handle complexity: I previous strategy + 2 more

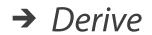

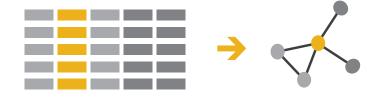

#### Manipulate

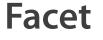

**→** Change

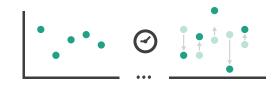

Juxtapose

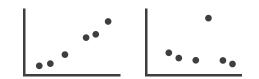

- derive new data to show within view
- change view over time
- facet across multiple views

→ Select

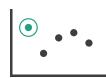

Partition

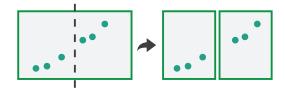

**→** Navigate

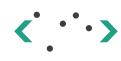

Superimpose

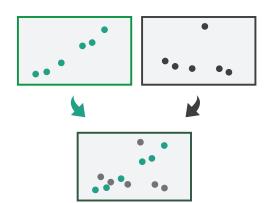

# Manipulate View

# Manipulate

**→** Change over Time

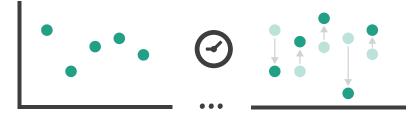

### Change over time

- change any of the other choices
  - encoding itself
  - parameters
  - -arrange: rearrange, reorder
  - -aggregation level, what is filtered...
  - -interaction entails change
- powerful & flexible

#### Idiom: Re-encode

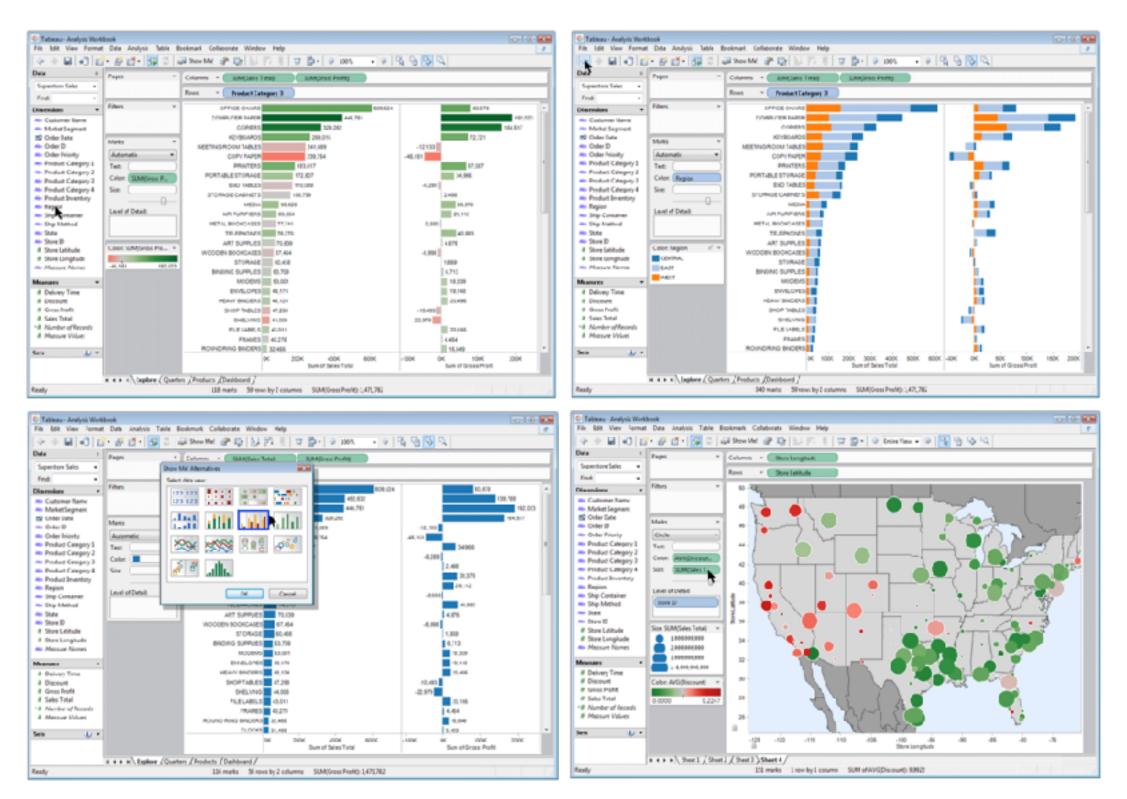

made with Tableau, <a href="http://tableausoftware.com">http://tableausoftware.com</a>

#### Idiom: Change parameters

- widgets and controls
  - -sliders, buttons, radio buttons, checkboxes, dropdowns/comboboxes
- pros
  - clear affordances,self-documenting (with labels)
- cons
  - -uses screen space
- design choices
  - separated vs interleaved
    - controls & canvas

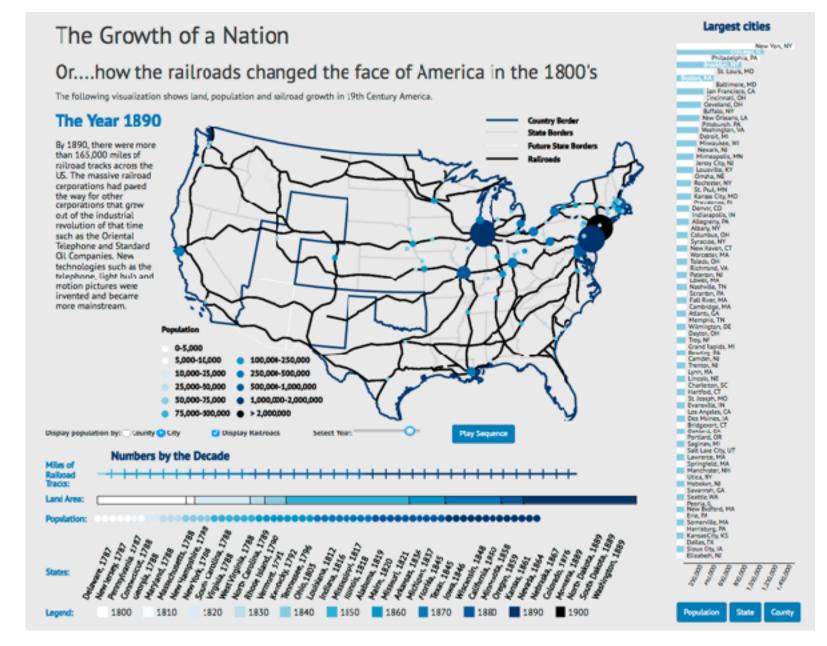

[Growth of a Nation](http://laurenwood.github.io/)
made with D3

#### Idiom: Change order/arrangement

- what: simple table
- how: data-driven reordering
- why: find extreme values, trends

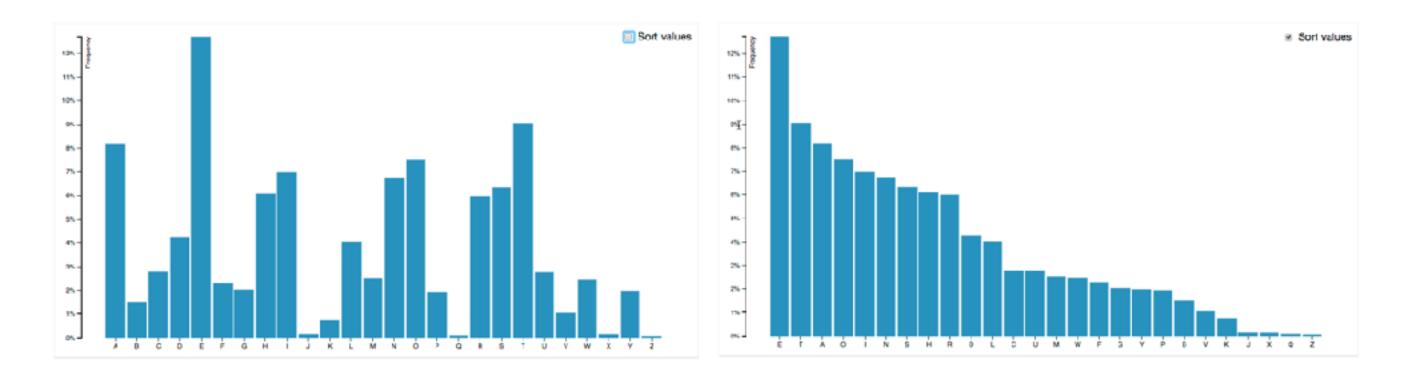

[Sortable Bar Chart] https://observablehq.com/@d3/sortable-bar-chart made with D3

#### Idiom: Reorder

### System: DataStripes

- what: table with many attributes
- how: data-driven reordering by selecting column
- why: find correlations between attributes

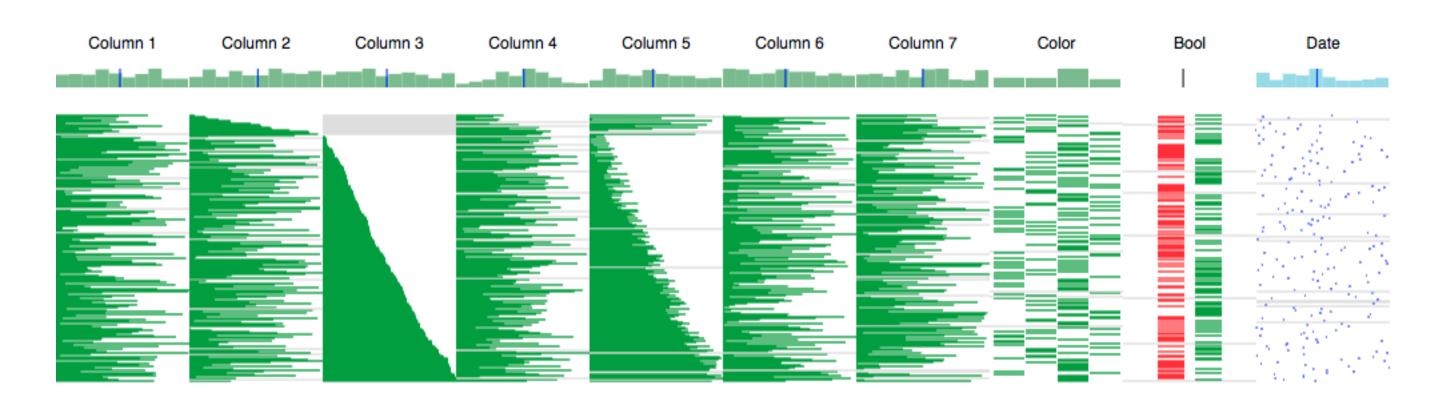

[http://carlmanaster.github.io/datastripes/] made with D3

#### ldiom: Change alignment

#### System: LineUp

- stacked bars
  - easy to compare
    - first segment
    - total bar
- align to different segment
  - supports flexible comparison

[LineUp:Visual Analysis of Multi-Attribute Rankings.Gratzl, Lex, Gehlenborg, Pfister, and Streit. IEEE Trans.Visualization and Computer Graphics (Proc. InfoVis 2013) 19:12 (2013), 2277–2286.]

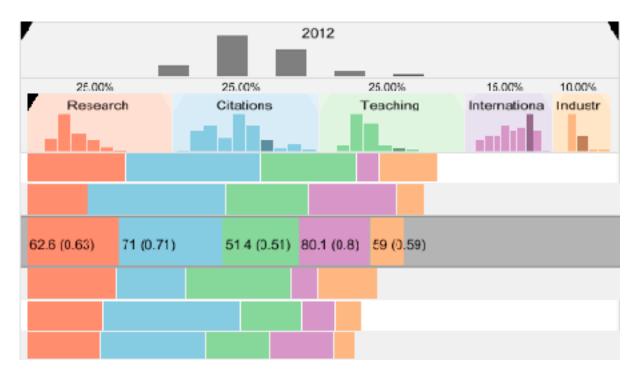

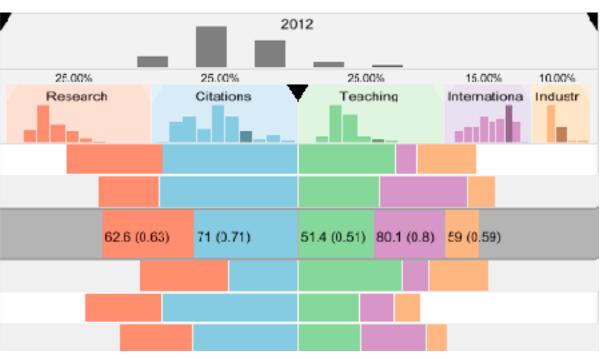

### ldiom: Animated transitions - visual encoding change

- smooth transition from one state to another
  - -alternative to jump cuts, supports item tracking
    - best case for animation
  - staging to reduce cognitive load

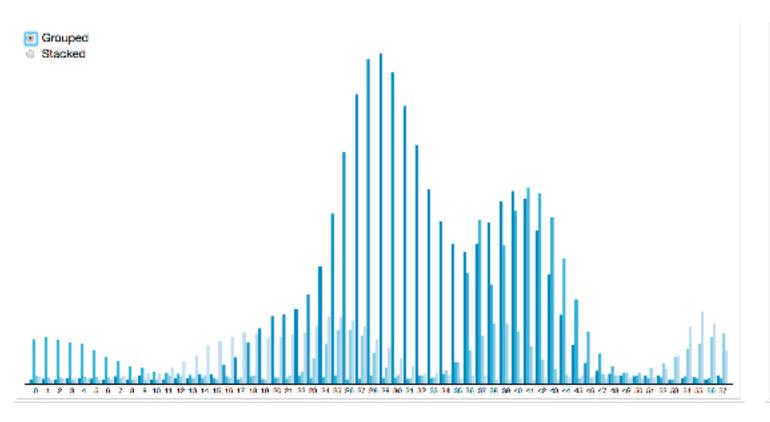

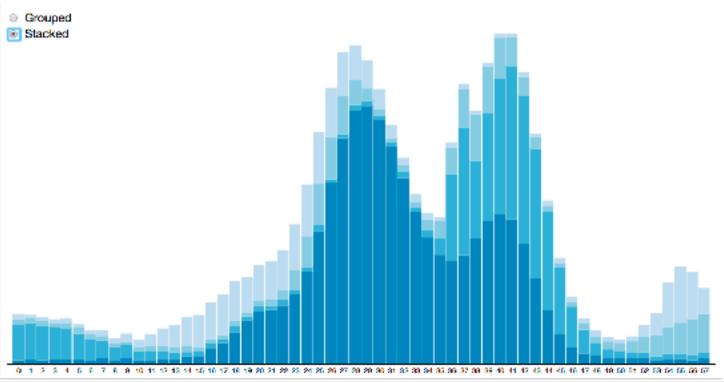

#### Idiom: Animated transition - tree detail

- animated transition
  - network drilldown/rollup

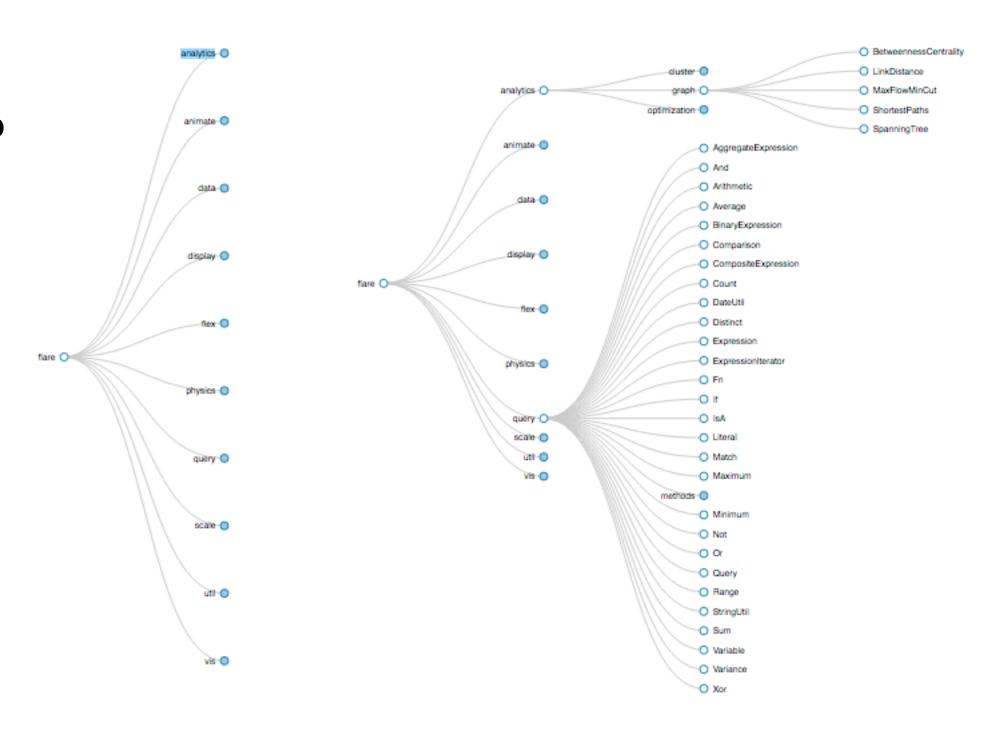

# Manipulate

**→** Change over Time

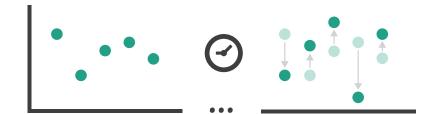

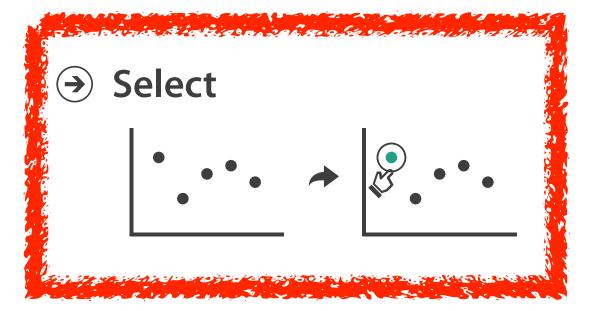

#### Interaction technology

- what do you design for?
  - -mouse & keyboard on desktop?
    - large screens, hover, multiple clicks
  - -touch interaction on mobile?
    - small screens, no hover, just tap
  - -gestures from video / sensors?
    - ergonomic reality vs movie bombast
  - eye tracking?

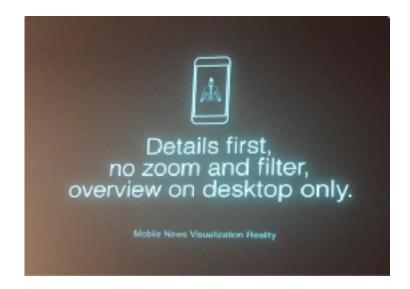

Data visualization and the news - Gregor Aisch (37 min) vimeo.com/182590214

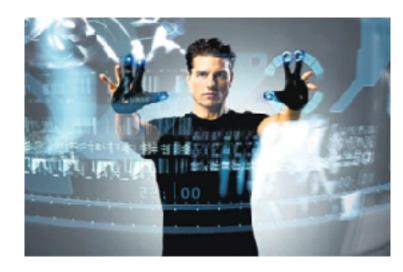

I Hate Tom Cruise - Alex Kauffmann (5 min) <a href="https://www.youtube.com/watch?v=QXLfT9sFcbc">www.youtube.com/watch?v=QXLfT9sFcbc</a>

#### Selection

- selection: basic operation for most interaction
- design choices
  - –how many selection types?
    - interaction modalities
      - click/tap (heavyweight) vs hover (lightweight but not available on most touchscreens)
      - multiple click types (shift-click, option-click, ...)
      - proximity beyond click/hover (touching vs nearby vs distant)
    - application semantics
      - adding to selection set vs replacing selection
      - can selection be null?
        - ex: toggle so nothing selected if click on background
      - primary vs secondary (ex: source/target nodes in network)
      - group membership (add/delete items, name group, ...)

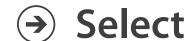

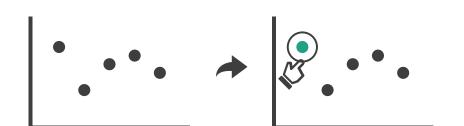

### Highlighting

- Select
- highlight: change visual encoding for selection targets
  - visual feedback closely tied to but separable from selection (interaction)

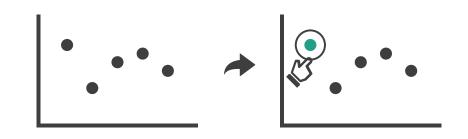

- design choices: typical visual channels
  - -change item color
    - but hides existing color coding
  - -add outline mark
  - -change size (ex: increase outline mark linewidth)
  - -change shape (ex: from solid to dashed line for link mark)
- unusual channels: motion
  - -motion: usually avoid for single view
    - with multiple views, could justify to draw attention to other views

### Manipulate

→ Change over Time

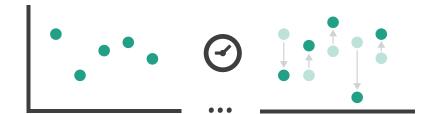

**→** Select

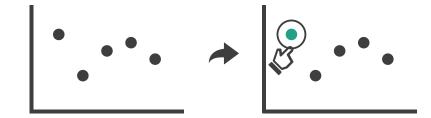

- → Navigate
  - → Item Reduction
    - → Zoom
      Geometric or Semantic

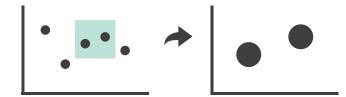

→ Pan/Translate

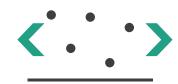

→ Constrained

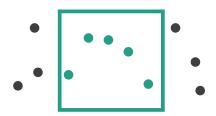

## Manipulate

**→** Change over Time

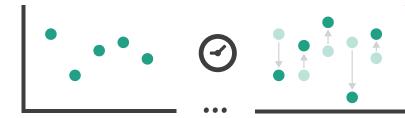

**→** Select

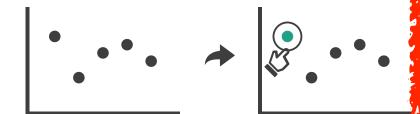

→ Navigate

→ Zoom Geometric

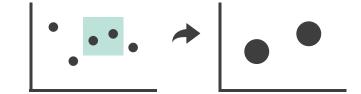

→ Pan/Translate

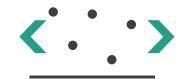

→ Constrained

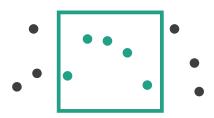

### Navigate: Changing viewpoint/visibility

- change viewpoint
  - -changes which items are visible within view
- camera metaphor
  - pan/translate/scroll
    - move up/down/sideways

**→** Navigate

→ Pan/Translate

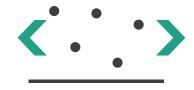

#### Idiom: Scrollytelling

how: navigate page by scrolling (panning down)

#### • pros:

- -familiar & intuitive, from standard web browsing
- linear (only up & down) vs possible overload of click-based interface choices

#### • cons:

- -full-screen mode may lack affordances
- scrolljacking, no direct access
- unexpected behaviour
- -continuous control for discrete steps

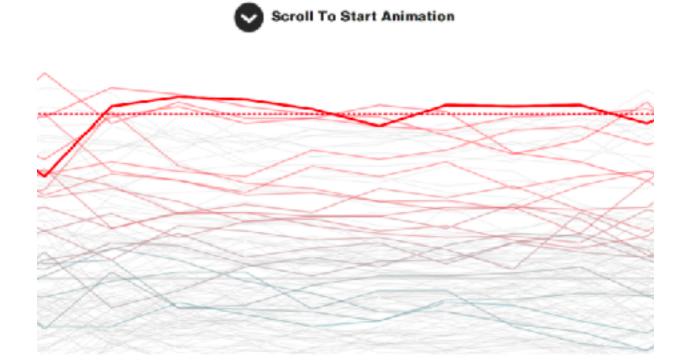

[How to Scroll, Bostock] (<a href="https://eagereyes.org/blog/2016/the-scrollytelling-scourge">https://eagereyes.org/blog/2016/the-scrollytelling-scourge</a>

### Navigate: Changing viewpoint/visibility

- change viewpoint
  - -changes which items are visible within view
- camera metaphor
  - pan/translate/scroll
    - move up/down/sideways
  - -rotate/spin
    - typically in 3D
  - -zoom in/out
    - enlarge/shrink world == move camera closer/further
    - geometric zoom: standard, like moving physical object

**→** Navigate

→ Zoom
Geometric

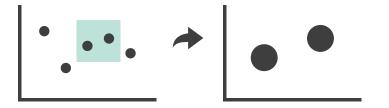

→ Pan/Translate

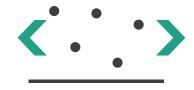

#### Navigate: Unconstrained vs constrained

- unconstrained navigation
  - easy to implement for designer
  - hard to control for user
    - easy to overshoot/undershoot
- constrained navigation
  - -typically uses animated transitions
  - -trajectory automatically computed based on selection
    - just click; selection ends up framed nicely in final viewport

- **→** Navigate
  - → Item Reduction
    - → Zoom
      Geometric or Semantic

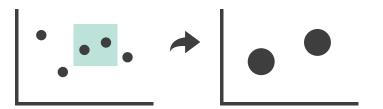

→ Pan/Translate

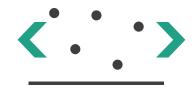

→ Constrained

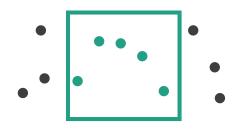

### Idiom: Animated transition + constrained navigation

- example: geographic map
  - simple zoom, only viewport changes, shapes preserved

#### **Zoom to Bounding Box**

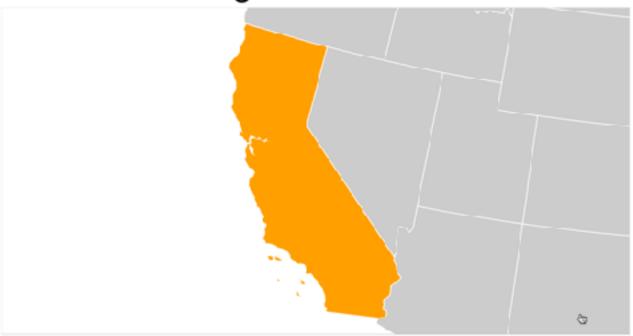

[Zoom to Bounding Box] https://observablehq.com/@d3/zoom-to-bounding-box

### Navigate: Reducing attributes

- continuation of camera metaphor
  - -slice
    - show only items matching specific value for given attribute: slicing plane
    - axis aligned, or arbitrary alignment
  - -cut
    - show only items on far slide of plane from camera
  - -project
    - change mathematics of image creation
      - orthographic
      - perspective
      - many others: Mercator, cabinet, ...

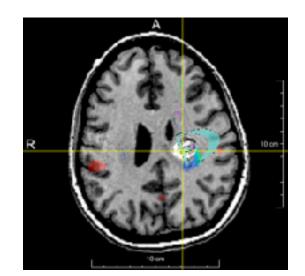

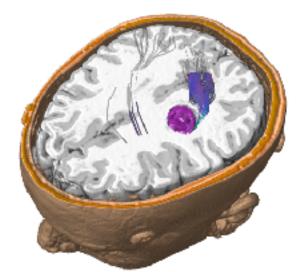

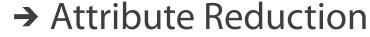

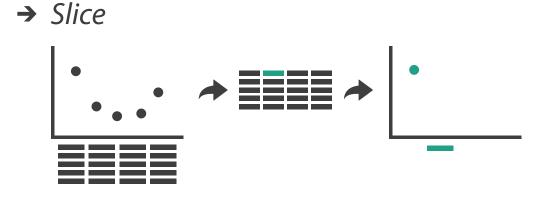

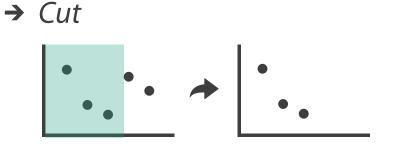

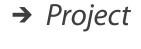

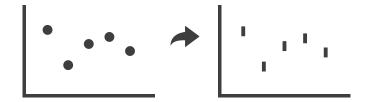

#### Interaction benefits

- interaction pros
  - major advantage of computer-based vs paper-based visualization
  - flexible, powerful, intuitive
    - exploratory data analysis: change as you go during analysis process
    - fluid task switching: different visual encodings support different tasks
  - -animated transitions provide excellent support
    - empirical evidence that animated transitions help people stay oriented

#### Interaction limitations

- interaction has a time cost
  - sometimes minor, sometimes significant
  - degenerates to human-powered search in worst case
- remembering previous state imposes cognitive load
- controls may take screen real estate
  - or invisible functionality may be difficult to discover (lack of affordances)
- users may not interact as planned by designer
  - -NYTimes logs show ~90% don't interact beyond scrollytelling Aisch, 2016

# Visualization Analysis & Design

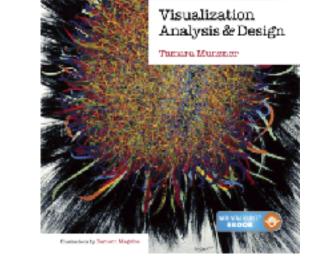

# Interactive Views (Ch 11/12) II

#### **Tamara Munzner**

Department of Computer Science
University of British Columbia

@tamaramunzner

### How to handle complexity: I previous strategy + 2 more

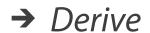

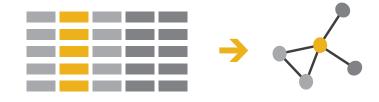

- Manipulate
- Change

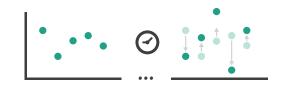

- derive new data to show within view
- change view over time
- facet across multiple views

→ Select

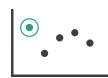

**→** Navigate

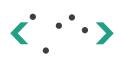

#### **Facet**

derivite dianigenization of

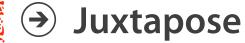

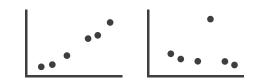

Partition

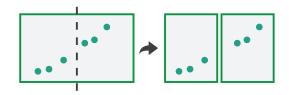

Superimpose

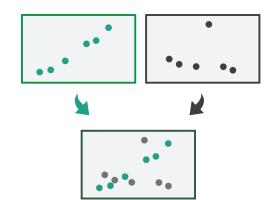

# Multiple Views

#### Facet

#### Juxtapose

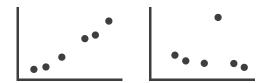

#### Partition

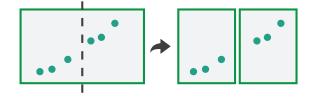

#### Superimpose

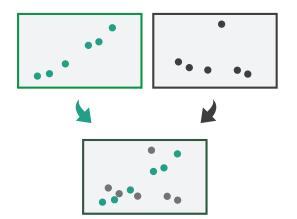

#### Facet

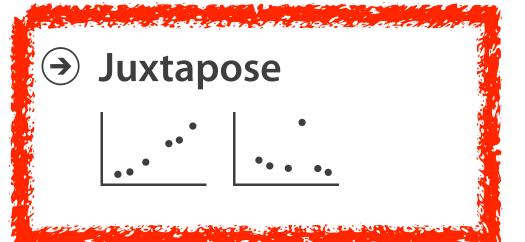

#### Partition

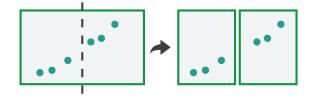

#### Superimpose

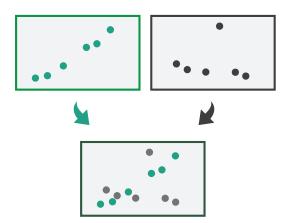

### Juxtapose and coordinate views

- → Share Encoding: Same/Different
  - → Linked Highlighting

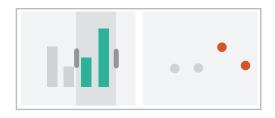

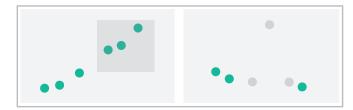

→ Share Data: All/Subset/None

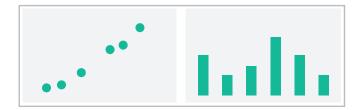

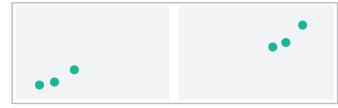

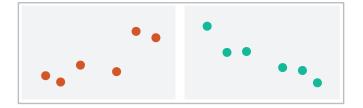

→ Share Navigation

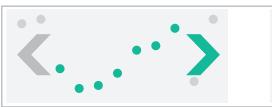

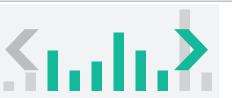

#### ldiom: Linked highlighting

- see how regions contiguous in one view are distributed within another
  - -powerful and pervasive interaction idiom
- encoding: different
  - multiform
- data: all shared
  - -all items shared
  - different **attributes** across the views
- aka: brushing and linking

### System: **EDV**

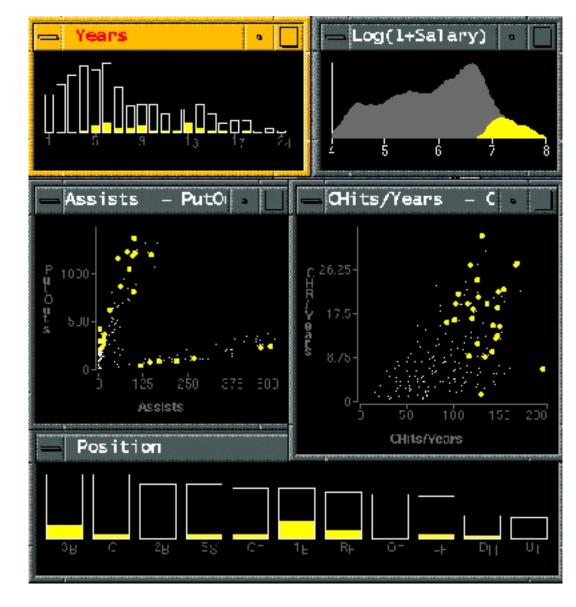

#### Linked views: Directionality

- unidirectional vs bidirectional linking
  - -bidirectional almost always better!

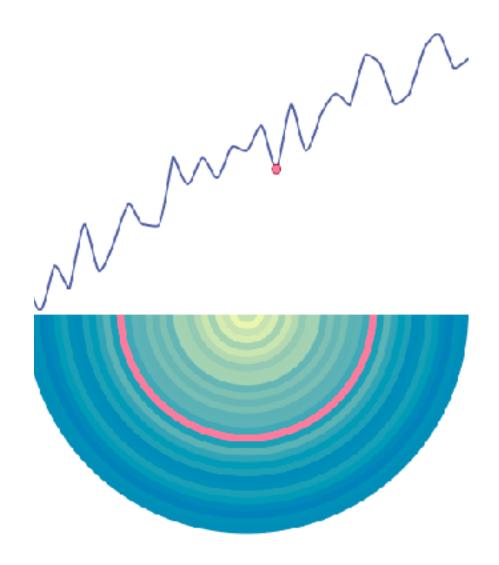

#### Idiom: Overview-detail views

### System: Google Maps

- encoding: same or different
  - ex: same (birds-eye map)
- data: subset shared
  - viewpoint differences:subset of data items
- navigation: shared
  - -bidirectional linking
- other differences
  - (window size)

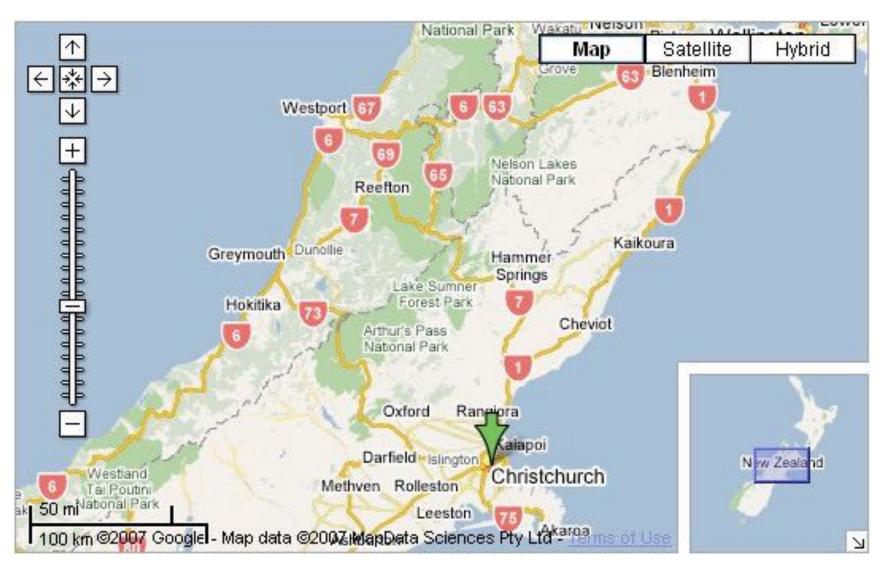

[A Review of Overview+Detail, Zooming, and Focus+Context Interfaces. Cockburn, Karlson, and Bederson. ACM Computing Surveys 41:1 (2008), 1–31.]

### ldiom: Overview-detail navigation

- encoding: same or different
- data: subset shared
- navigation: shared
  - unidirectional linking
  - select in small overview,
     change extent in large detail view

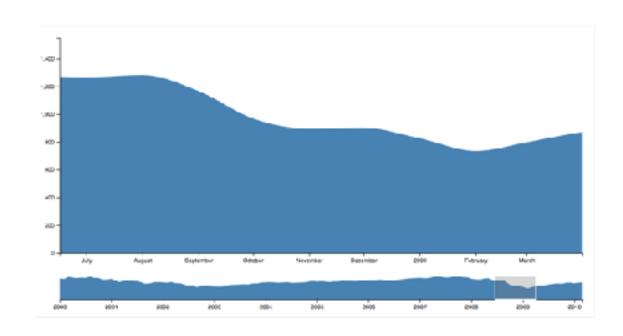

#### Idiom: Tooltips

- popup information for selection
  - hover or click
  - specific case of detail view: provide useful additional detail on demand
  - -beware: does not support overview!
    - always consider if there's a way to visually encode directly to provide overview
    - "If you make a rollover or tooltip, assume nobody will see it. If it's important, make it explicit."
      - Gregor Aisch, NYTimes

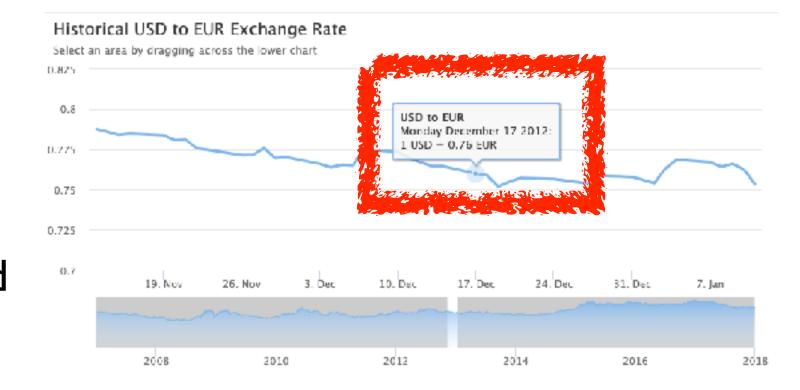

#### Idiom: Small multiples

- encoding: same
  - -ex: line charts
- data: none shared
  - different slices of dataset
    - items or attributes
    - ex: stock prices for different companies

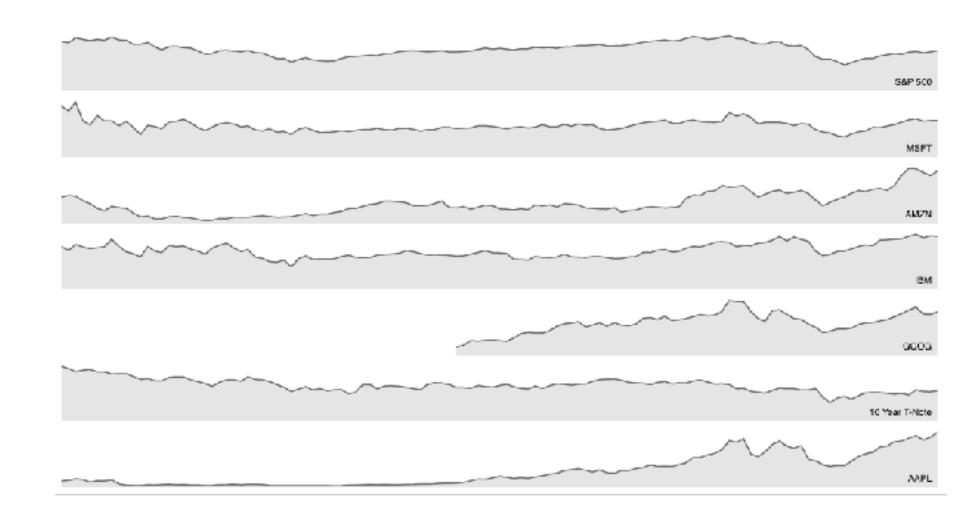

#### Interactive small multiples

- linked highlighting: analogous item/attribute across views
  - same year highlighted across all charts if hover within any chart

#### The Rise and Decline of Ask MetaFilter

Metafilter's revenue has been on the decline, but has its content dried up as well?

Here we look at new posts on Ask Metafilter by category.

Categories like computers & internet have been dropping in use for a long time, most likely due to competition like Stack Overflow.

Other smaller categories have had consistent use patterns until more recently.

Disclaimer: 2014 is included, even though the year is not over yet.

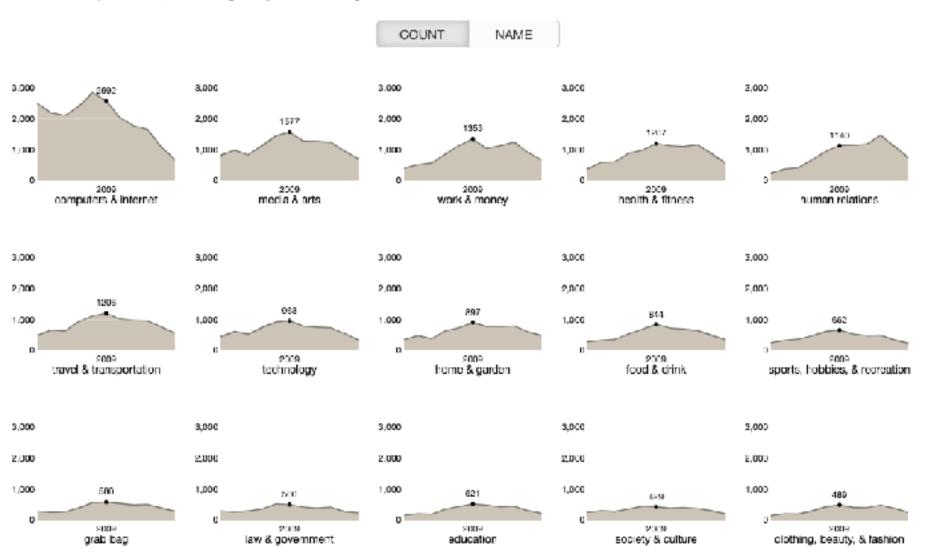

[https://bl.ocks.org/ColinEberhardt/3c780088c363d1515403f50a87a87121]

[https://blog.scottlogic.com/2017/04/05/interactive-responsive-small-multiples.html]

[http://projects.flowingdata.com/tut/linked\_small\_multiples\_demo/]

### Example: Combining many interaction idioms

#### System: **Buckets**

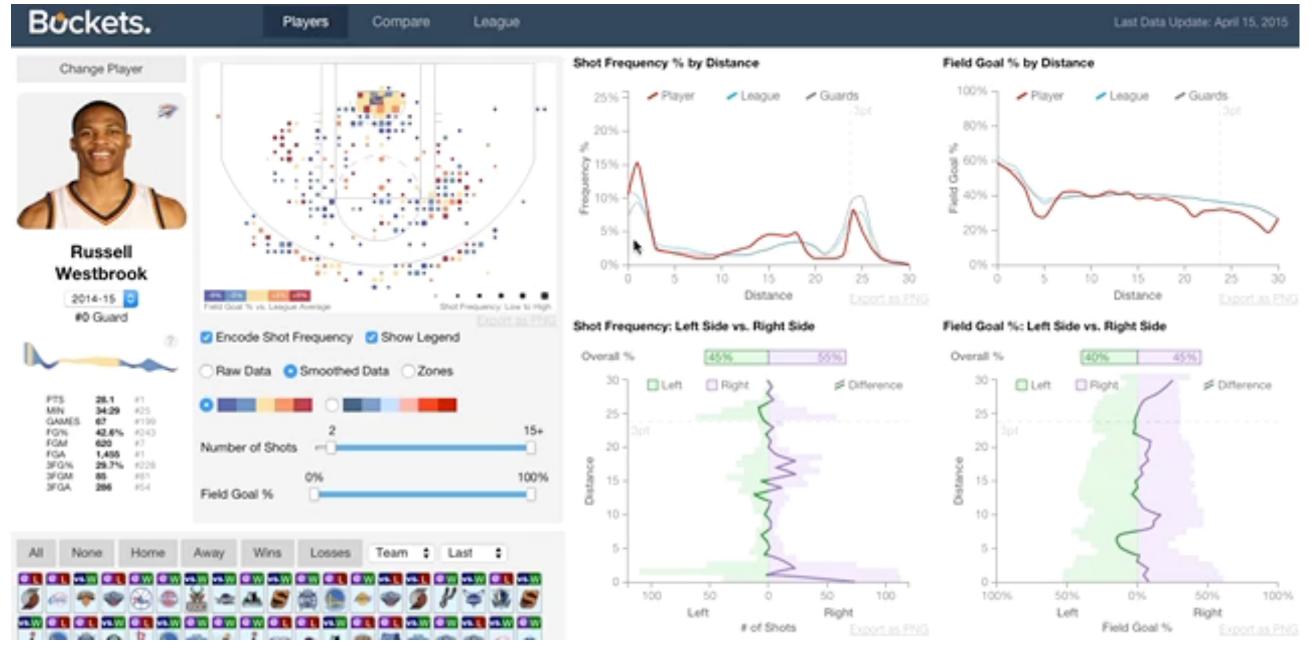

• multiform

multidirectional linked highlighting of small multiples

tooltips

http://buckets.peterbeshai.com/

#### Juxtapose views: tradeoffs

- juxtapose costs
  - display area
    - 2 views side by side: each has only half the area of one view
- juxtapose benefits
  - -cognitive load: eyes vs memory
    - lower cognitive load: move eyes between 2 views
    - higher cognitive load: compare single changing view to memory of previous state

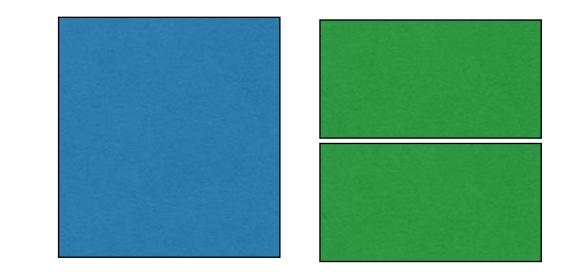

## Juxtapose vs animate

- animate: hard to follow if many scattered changes or many frames
  - vs easy special case: animated transitions

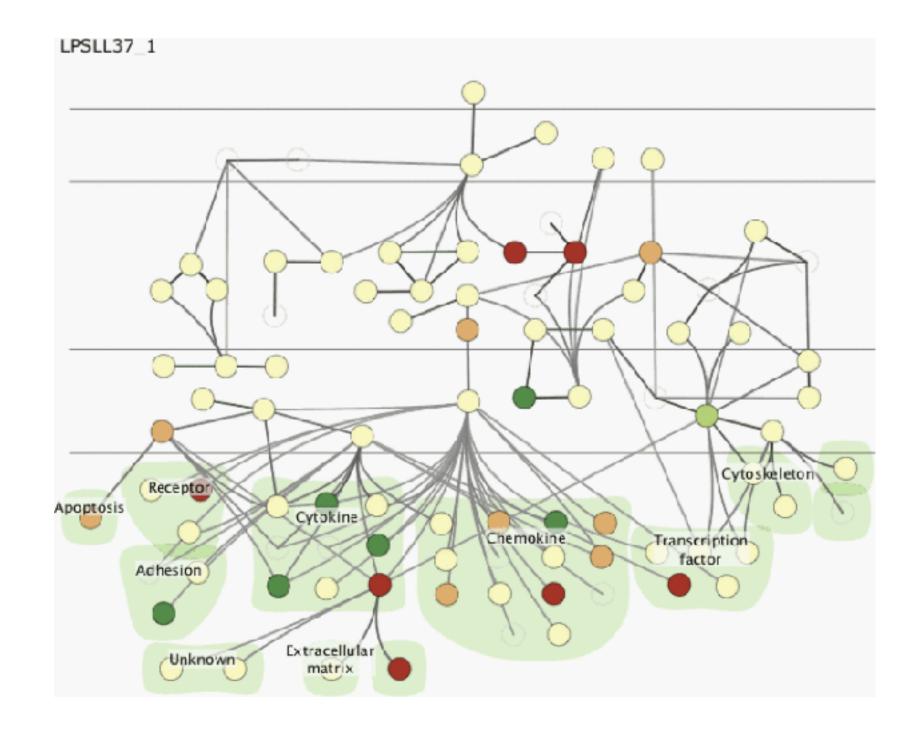

# Juxtapose vs animate

- animate: hard to follow if many scattered changes or many frames
  - vs easy special case: animated transitions
- juxtapose: easier to compare across small multiples
  - different conditions (color),
    same gene (layout)

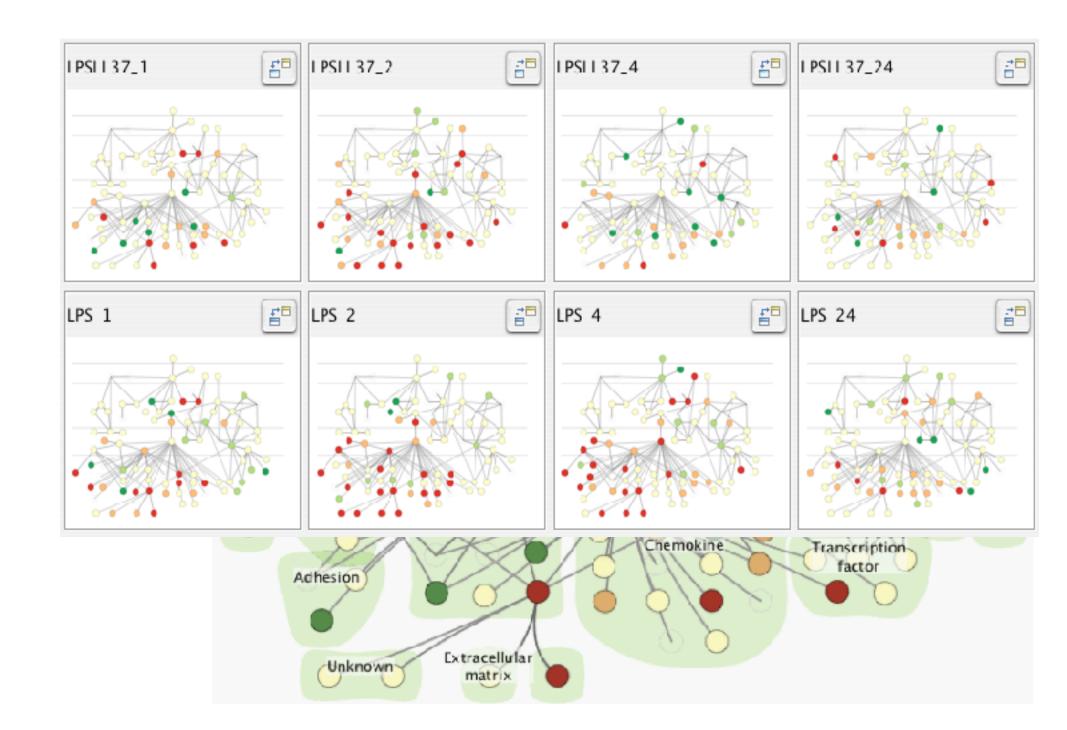

# View coordination: Design choices

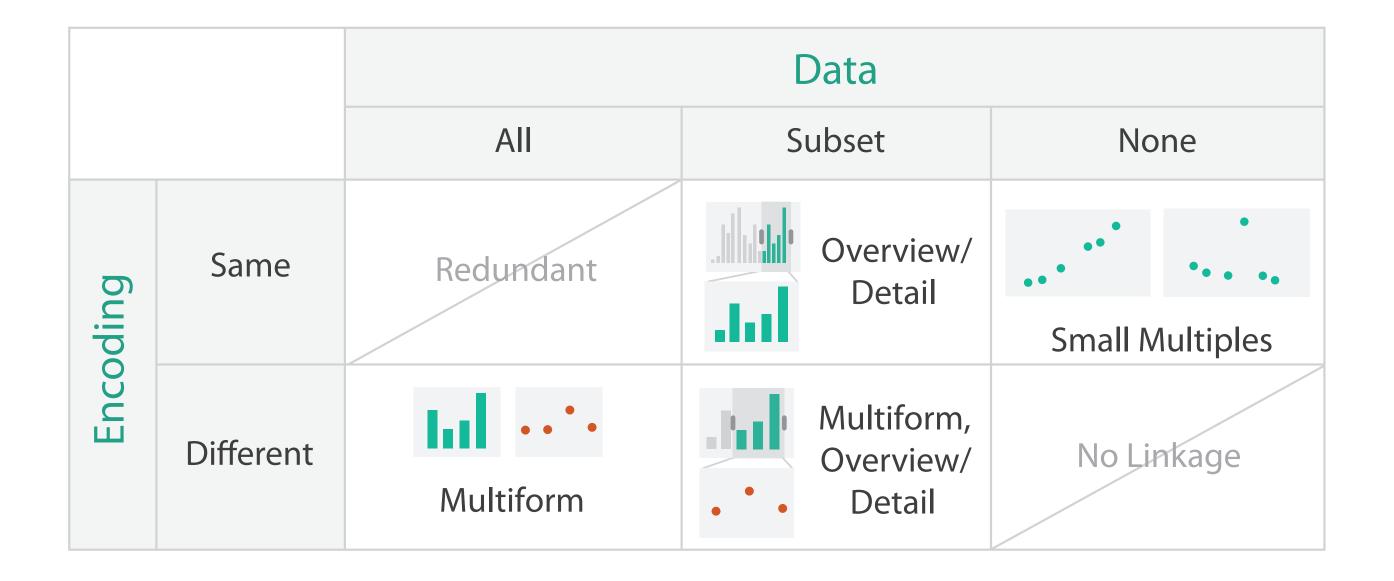

### Idiom: Reorderable lists

# System: Improvise

- list views
  - easy lookup
  - useful when linked to other views
- how many views is ok vs too complex?
  - open research question

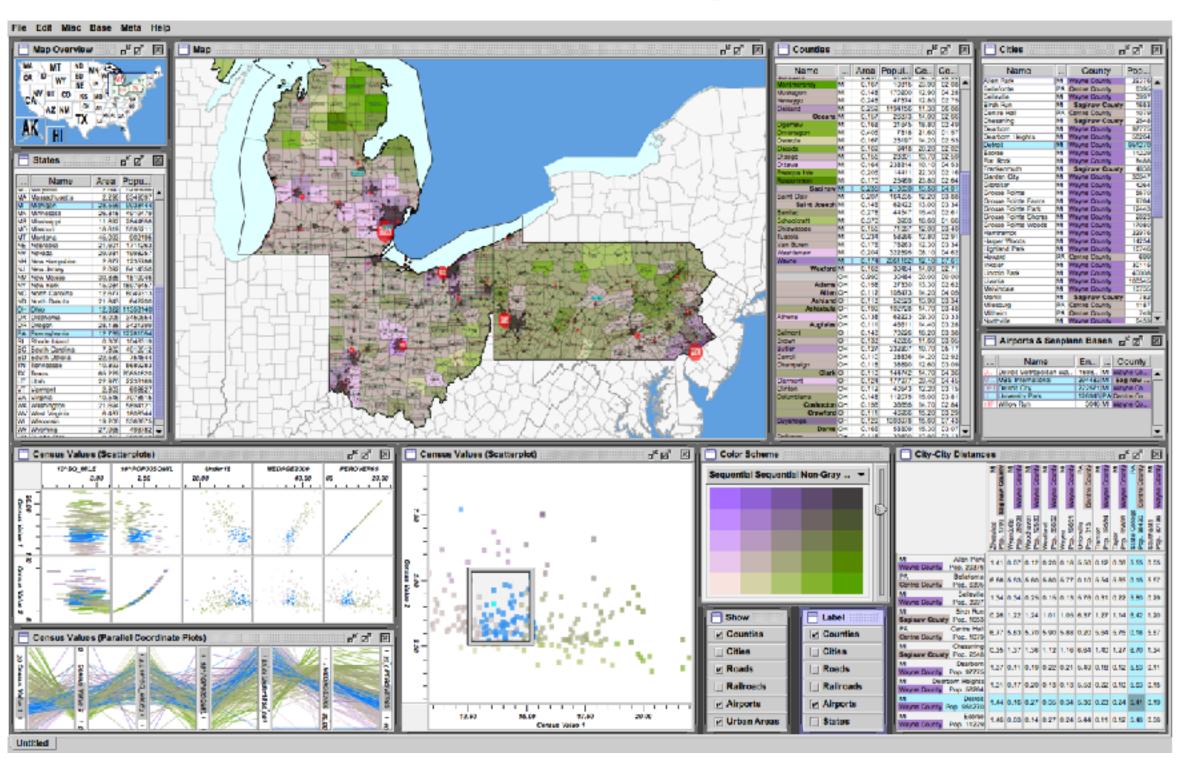

[Building Highly-Coordinated Visualizations In Improvise.Weaver. Proc. IEEE Symp. Information Visualization (InfoVis), pp. 159–166, 2004.]

# Facet

### Juxtapose

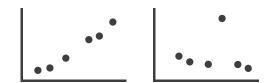

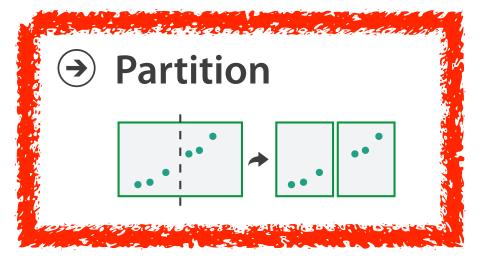

### Superimpose

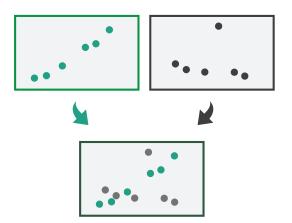

### Partition into views

- how to divide data between views
  - -split into regions by attributes
  - encodes association between items using spatial proximity
  - order of splits has major implications for what patterns are visible

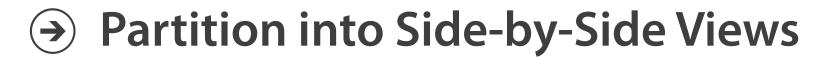

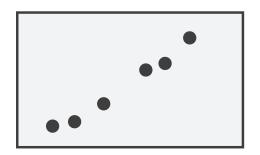

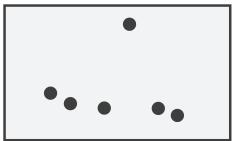

# Partitioning: Grouped vs small-multiple bars

- single bar chart with grouped bars
  - split by state into regions
    - complex glyph within each region showing all ages
  - compare: easy within state, hard across ages

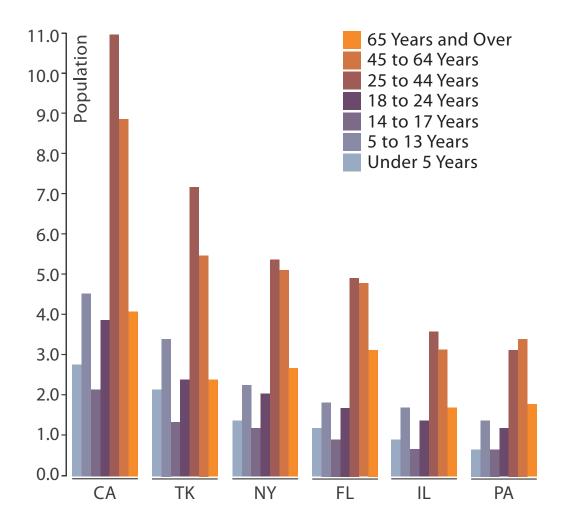

[https://observablehq.com/@d3/grouped-bar-chart]

- small-multiple bar charts
  - split by age into regions
    - one chart per region
  - compare: easy within age, harder across states

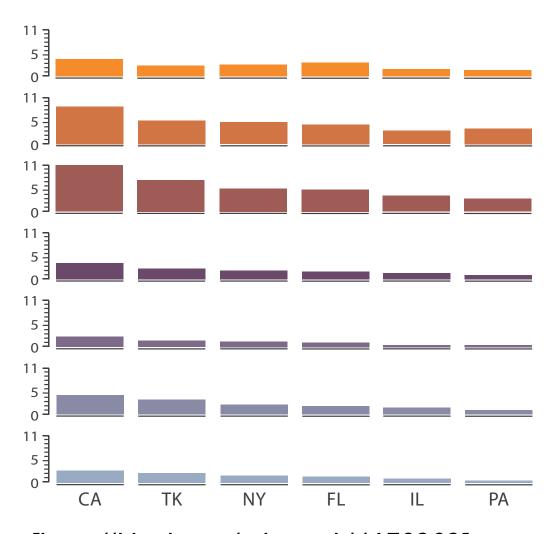

[https://bl.ocks.org/mbostock/4679202]

Partitioning: Recursive subdivision

System: **HIVE** 

- split by neighborhood
- then by type
  - flat, terrace, semi-detached, detached
- then time
  - years as rows
  - months as columns
- color by price
- neighborhood patterns
  - where it's expensive
  - where you pay much more for detached type

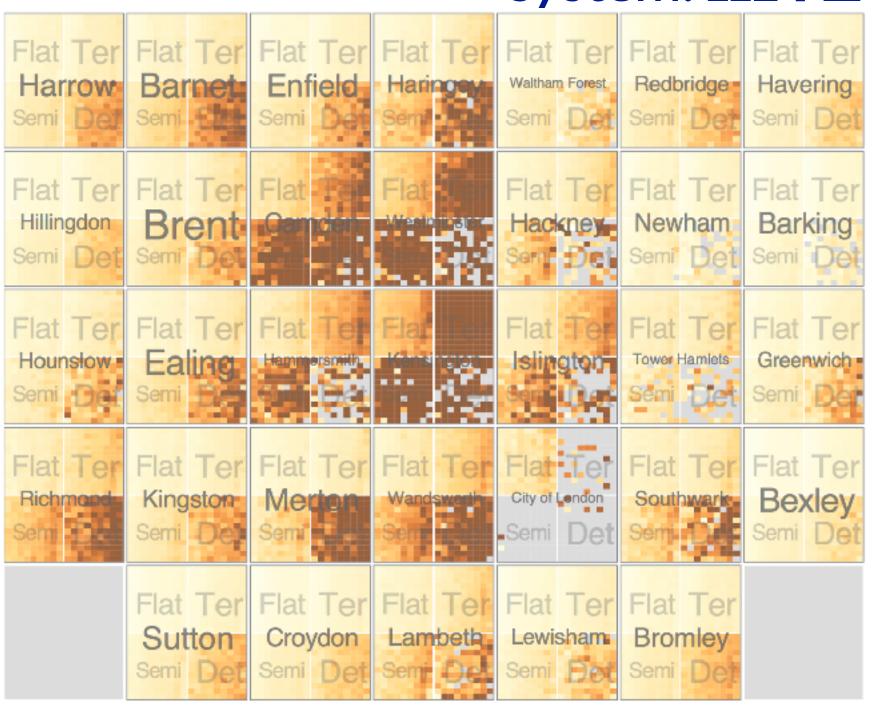

Partitioning: Recursive subdivision

- switch order of splits
  - -type then neighborhood
- switch color
  - by price variation
- type patterns
  - within specific type, which neighborhoods inconsistent

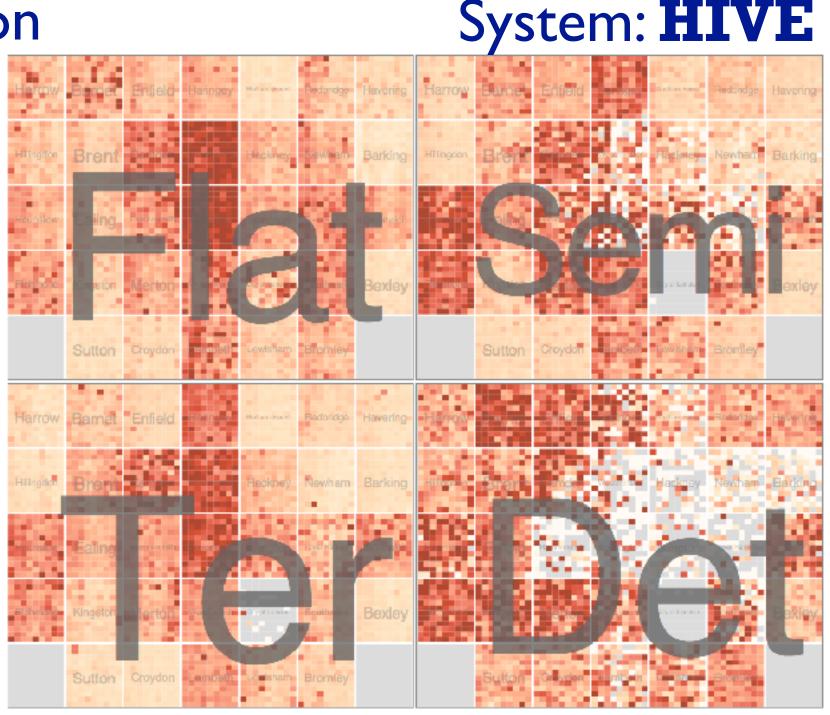

# Partitioning: Recursive subdivision

- different encoding for second-level regions
  - -choropleth maps

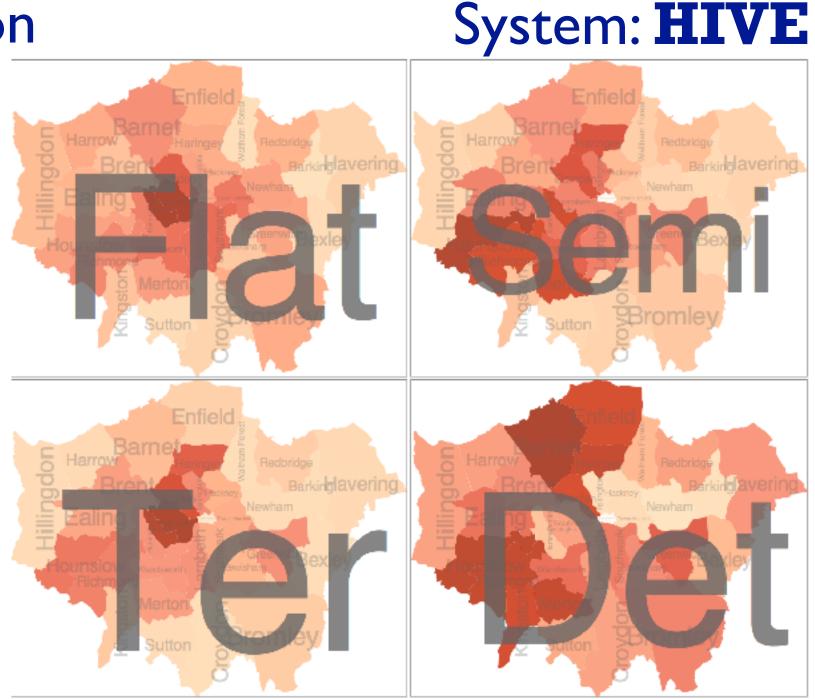

# Facet

Juxtapose

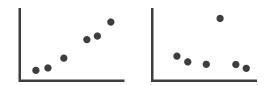

Partition

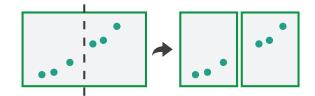

Superimpose

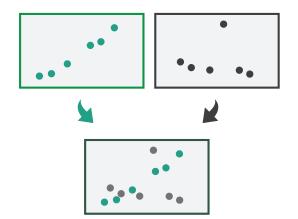

# Superimpose layers

- layer: set of objects spread out over region
  - each set is visually distinguishable group
  - extent: whole view
- design choices
  - how many layers, how to distinguish?
    - encode with different, nonoverlapping channels
    - two layers achievable, three with careful design
  - small static set, or dynamic from many possible?

Superimpose Layers

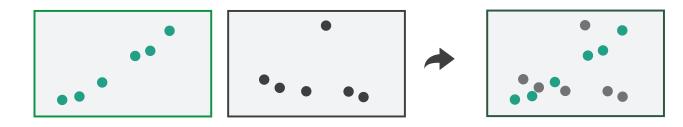

# Static visual layering

- foreground layer: roads
  - -hue, size distinguishing main from minor
  - -high luminance contrast from background
- background layer: regions
  - -desaturated colors for water, parks, land areas
- user can selectively focus attention

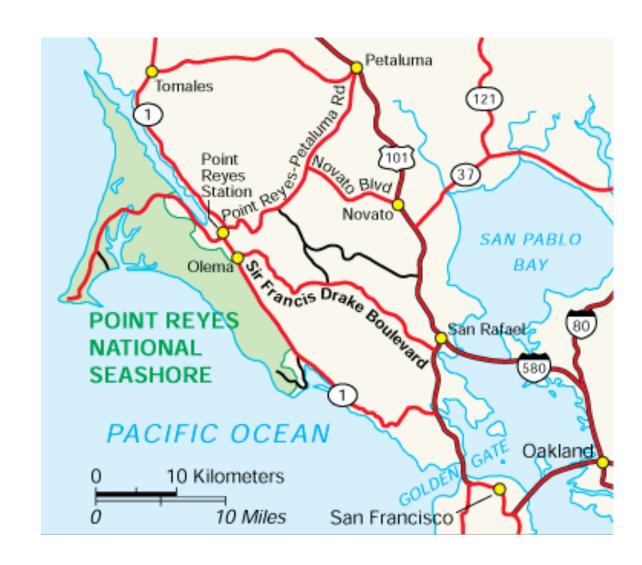

# Idiom: Trellis plots

- superimpose within same frame
  - -color code by year
- partitioning
  - -split by site, rows are barley varieties
- main-effects ordering
  - derive value of median for group
  - order rows within view by variety median
  - order views themselves by site median

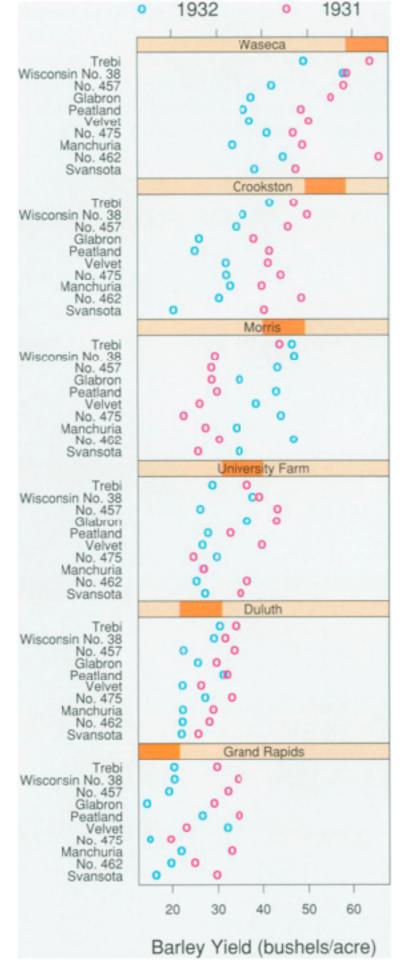

# Superimposing limits (static)

- few layers, more lines
  - -up to a few dozen lines
  - -but not hundreds
- superimpose vs juxtapose: empirical study
  - same size: all multiples, vs single superimposed
    - superimposed: local tasks
    - juxtaposed: global tasks, esp. for many charts

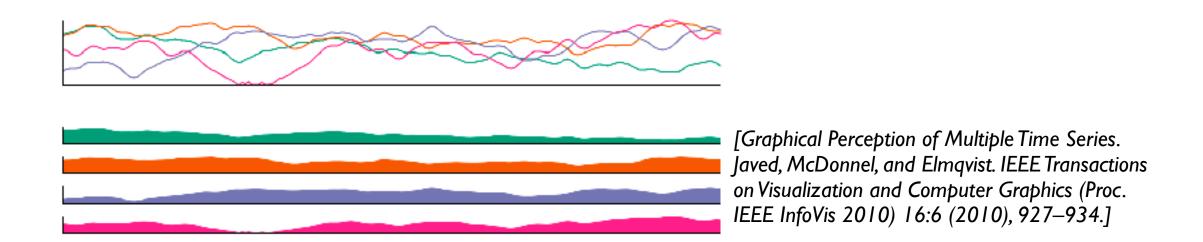

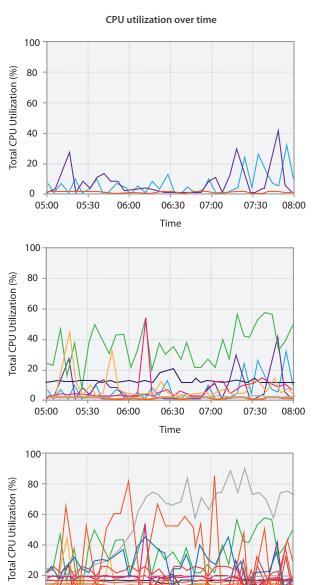

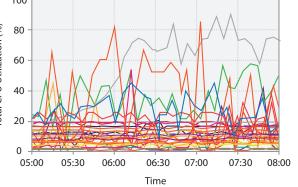

# Dynamic visual layering

- interactive, based on selection
- one-hop neighbour highlighting

click (heavyweight)

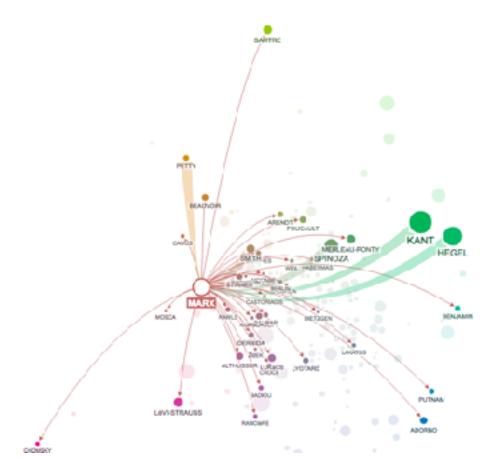

hover (fast)

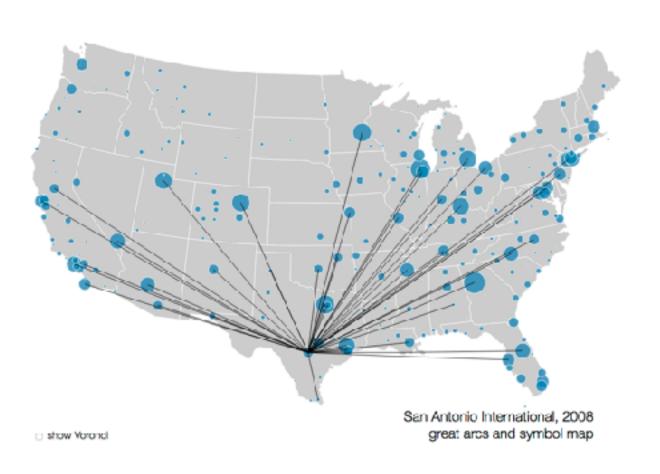

<u>https://mariandoerk.de/edgemaps/demo/</u>

#### How?

#### Encode

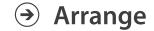

→ Express

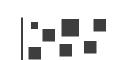

→ Separate

→ Order

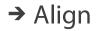

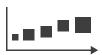

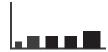

→ Use

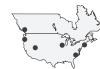

What?
Why?
How?

→ Map

from categorical and ordered attributes

→ Color

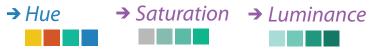

→ Size, Angle, Curvature, ...

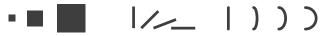

→ Shape

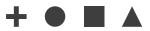

→ Motion

Direction, Rate, Frequency, ...

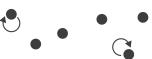

#### Manipulate

a majorie diania ai sai maste la cata di macelle

#### **Facet**

#### Reduce

**→** Change

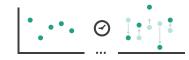

**→** Juxtapose

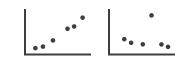

→ Filter

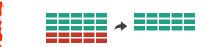

**→** Select

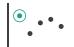

**→** Partition

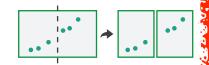

→ Aggregate

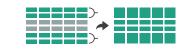

**→** Navigate

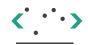

Superimpose

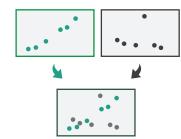

**→** Embed

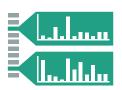

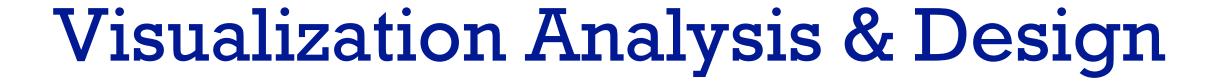

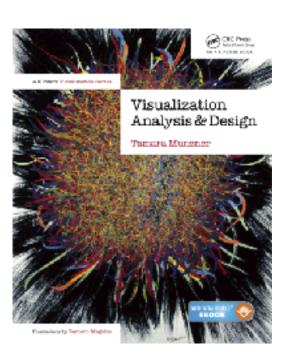

Reduce: Aggregation & Filtering (Ch 13)

### **Tamara Munzner**

Department of Computer Science

University of British Columbia

@tamaramunzner

# How to handle complexity: 3 previous strategies

→ Derive

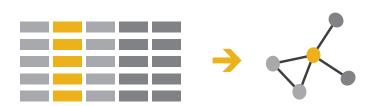

Manipulate

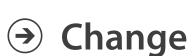

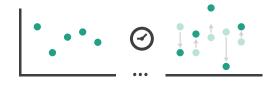

**Facet** 

Juxtapose

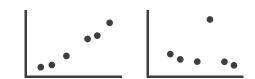

- derive new data to show within view
- change view over time
- facet across multiple views

**→** Select

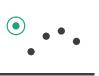

Partition

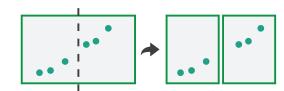

**→** Navigate

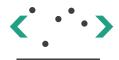

Superimpose

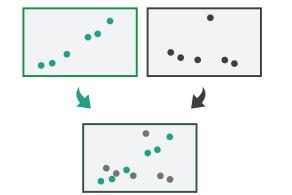

# How to handle complexity: 3 previous strategies + 1 more

→ Derive

### Manipulate

**Facet** 

Reduce

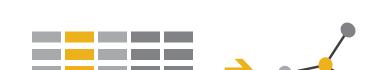

Change

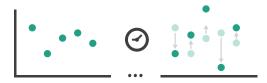

Juxtapose

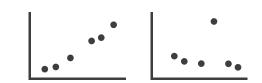

**→** Filter

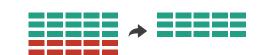

- derive new data to show within view
- → Select
  - •

Partition

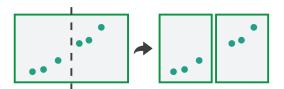

Aggregate

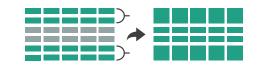

 facet across multiple views

**→** Navigate

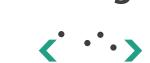

Superimpose

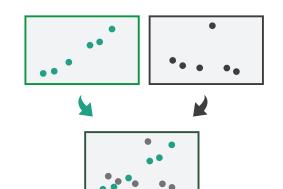

Embed

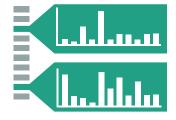

• reduce items/attributes within single view

change view over time

380

### Reduce items and attributes

- reduce/increase: inverses
- filter
  - -pro: straightforward and intuitive
    - to understand and compute
  - -con: out of sight, out of mind

#### **Reducing Items and Attributes**

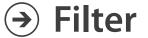

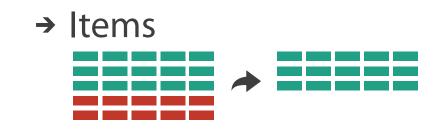

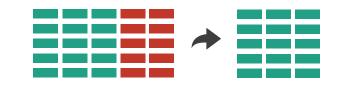

### Reduce items and attributes

- reduce/increase: inverses
- filter
  - -pro: straightforward and intuitive
    - to understand and compute
  - -con: out of sight, out of mind
- aggregation
  - -pro: inform about whole set
  - -con: difficult to avoid losing signal
- not mutually exclusive
  - -combine filter, aggregate
  - -combine reduce, change, facet

#### **Reducing Items and Attributes**

- **→** Filter
  - → Items

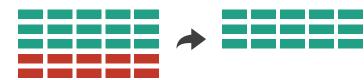

→ Attributes

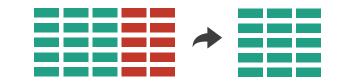

- Aggregate
  - → Items

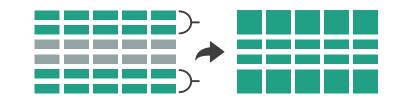

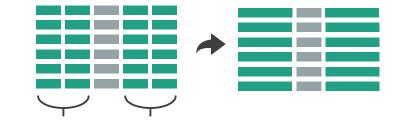

### Filter

- eliminate some elements
  - -either items or attributes
- according to what?
  - any possible function that partitions dataset into two sets
    - attribute values bigger/smaller than x
    - noise/signal
- filters vs queries
  - -query: start with nothing, add in elements
  - -filters: start with everything, remove elements
  - -best approach depends on dataset size

### **Reducing Items and Attributes**

**→** Filter

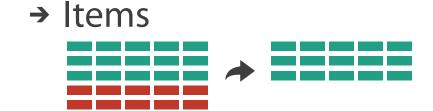

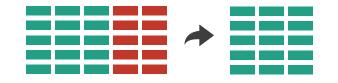

### Idiom: FilmFinder

- dynamic queries/filters for items
  - -tightly coupled interaction and visual encoding idioms, so user can immediately see results of action

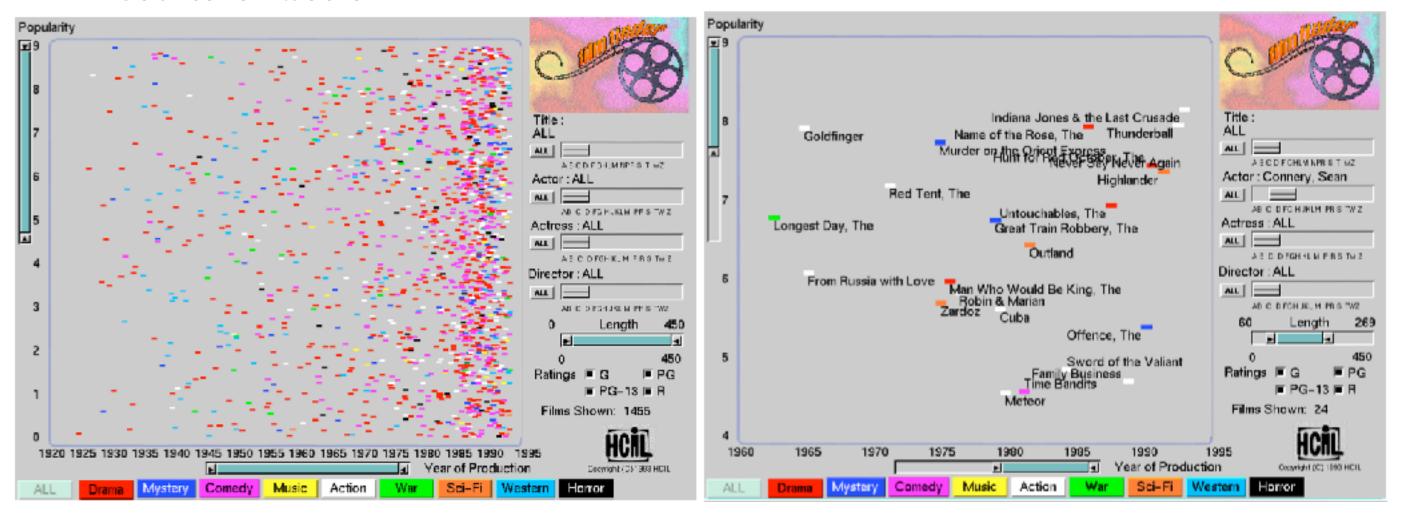

# ldiom: cross filtering

# System: Crossfilter

- item filtering
- coordinated views/controls combined
  - -all scented histogram bisliders update when any ranges change

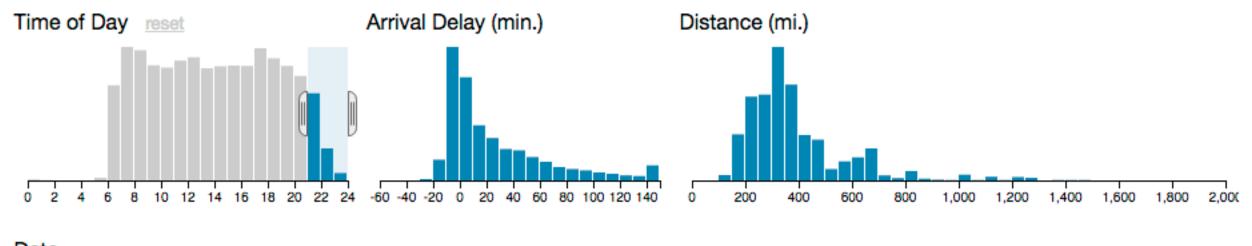

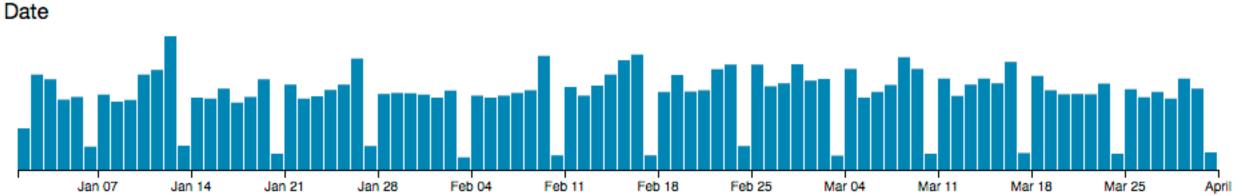

http://square.github.io/crossfilter/ https://observablehq.com/@uwdata/interaction

# Aggregate

 a group of elements is represented by a smaller number of derived elements

### Aggregate

→ Items

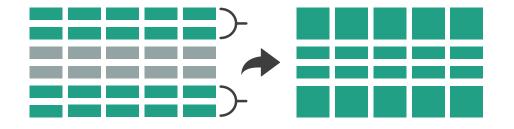

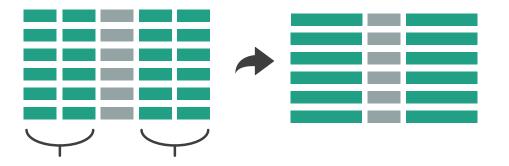

## Idiom: histogram

- static item aggregation
- task: find distribution
- data: table
- derived data
  - new table: keys are bins, values are counts
- bin size crucial
  - pattern can change dramatically depending on discretization
  - -opportunity for interaction: control bin size on the fly

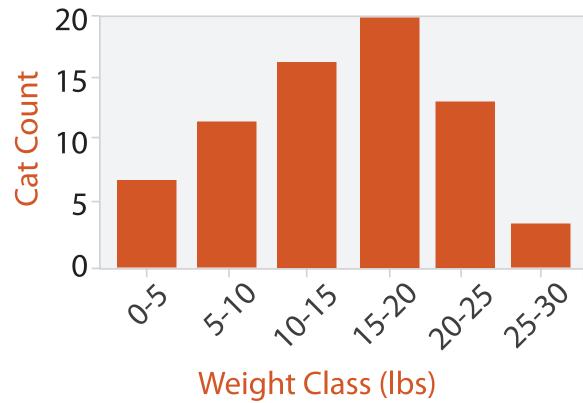

## Idiom: scented widgets

- augmented widgets show information scent
  - -better cues for *information foraging*: show whether value in drilling down further vs looking elsewhere
- concise use of space: histogram on slider

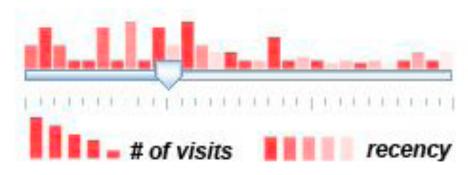

[Scented Widgets: Improving Navigation Cues with Embedded Visualizations. Willett, Heer, and Agrawala. IEEE TVCG (Proc. InfoVis 2007) 13:6 (2007), 1129–1136.]

## Idiom: scented widgets

- augmented widgets show information scent
  - -better cues for *information foraging*: show whether value in drilling down further vs looking elsewhere
- concise use of space: histogram on slider

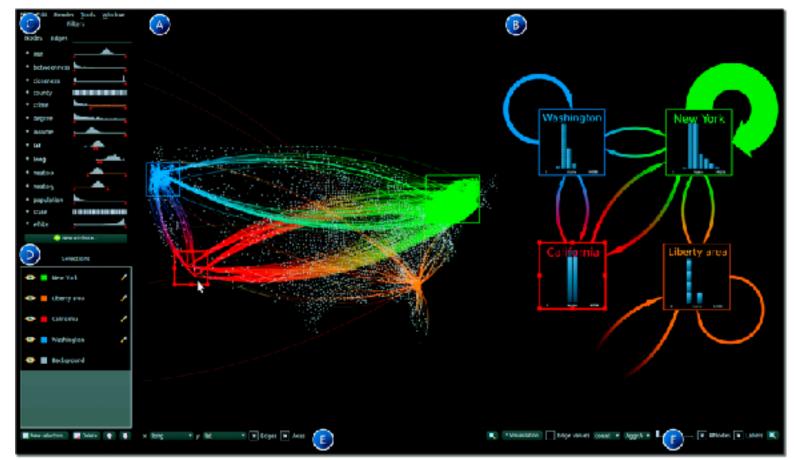

[Multivariate Network Exploration and Presentation: From Detail to Overview via Selections and Aggregations. van den Elzen, van Wijk, IEEE TVCG 20(12): 2014 (Proc. InfoVis 2014).]

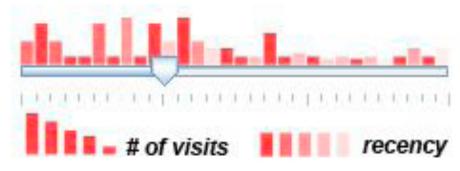

[Scented Widgets: Improving Navigation Cues with Embedded Visualizations. Willett, Heer, and Agrawala. IEEE TVCG (Proc. InfoVis 2007) 13:6 (2007), 1129–1136.]

## Idiom: scented widgets

- augmented widgets show information scent
  - -better cues for *information foraging*: show whether value in drilling down further vs looking elsewhere

• concise use of space: histogram on slider

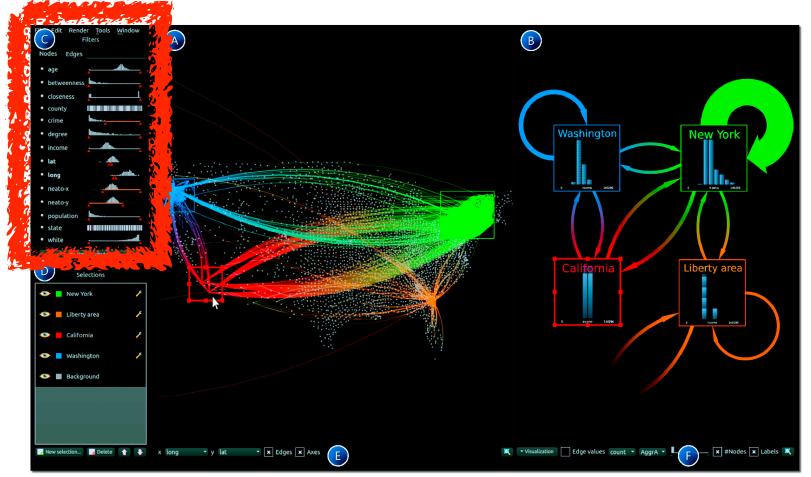

[Multivariate Network Exploration and Presentation: From Detail to Overview via Selections and Aggregations. van den Elzen, van Wijk, IEEE TVCG 20(12): 2014 (Proc. InfoVis 2014).]

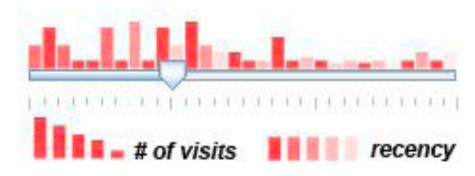

[Scented Widgets: Improving Navigation Cues with Embedded Visualizations. Willett, Heer, and Agrawala. IEEE TVCG (Proc. InfoVis 2007) 13:6 (2007), 1129–1136.]

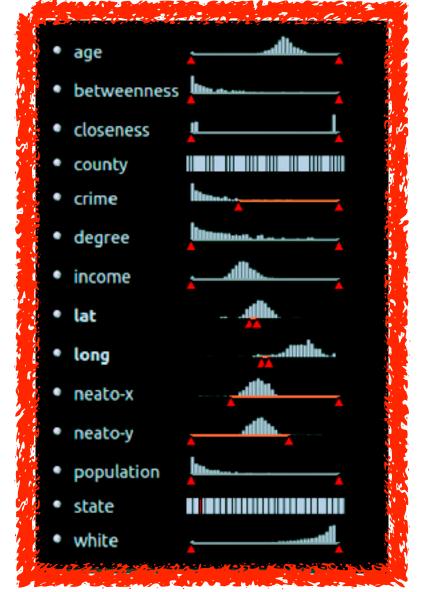

# Scented histogram bisliders: detailed

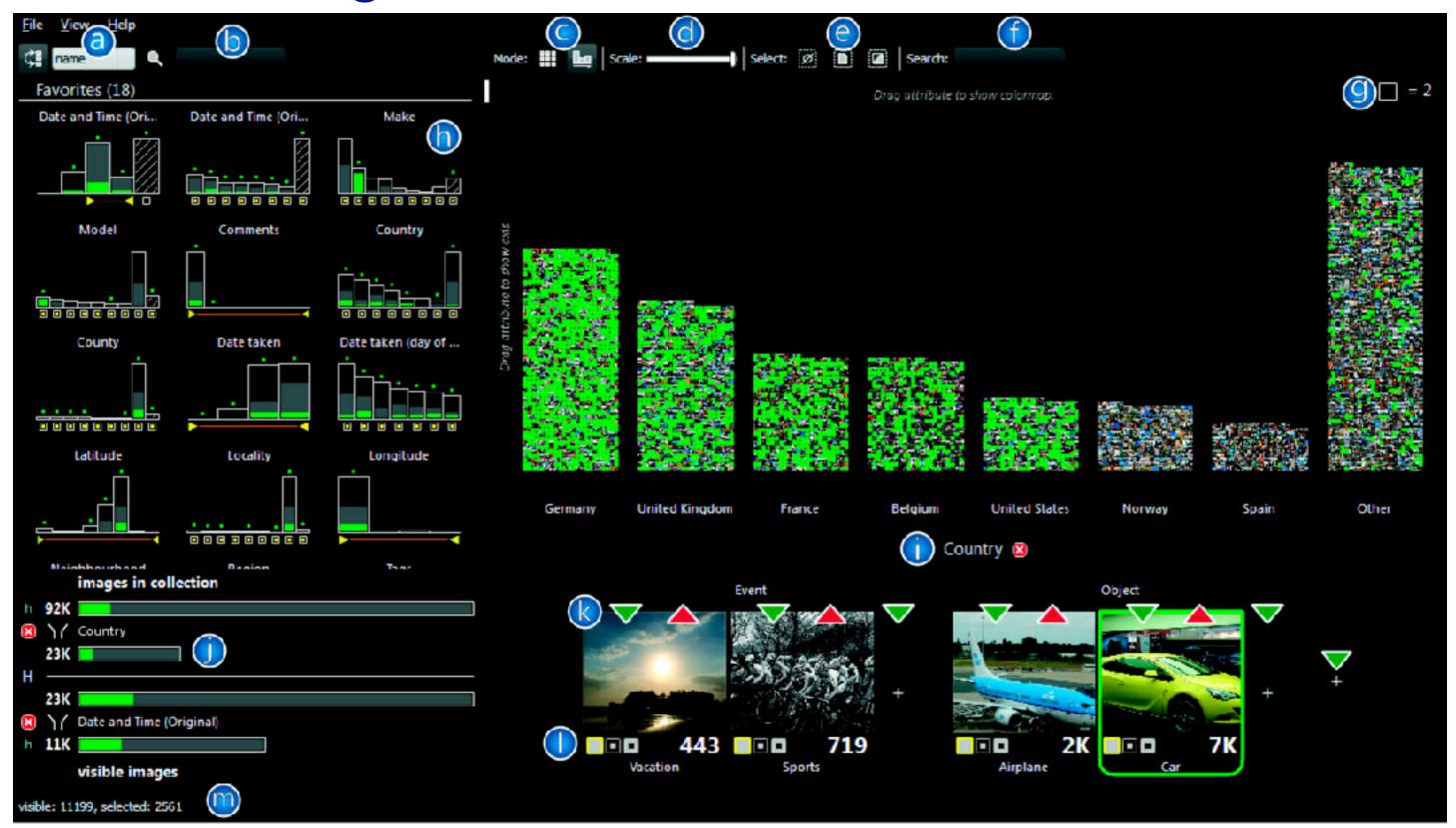

[ICLIC: Interactive categorization of large image collections. van der Corput and van Wijk. Proc. PacificVis 2016.]

# Idiom: boxplot

- static item aggregation
- task: find distribution
- data: table
- derived data
  - 5 quant attribs
    - median: central line
    - lower and upper quartile: boxes
    - lower upper fences: whiskers
      - values beyond which items are outliers
  - outliers beyond fence cutoffs explicitly shown
- scalability
  - unlimited number of items!

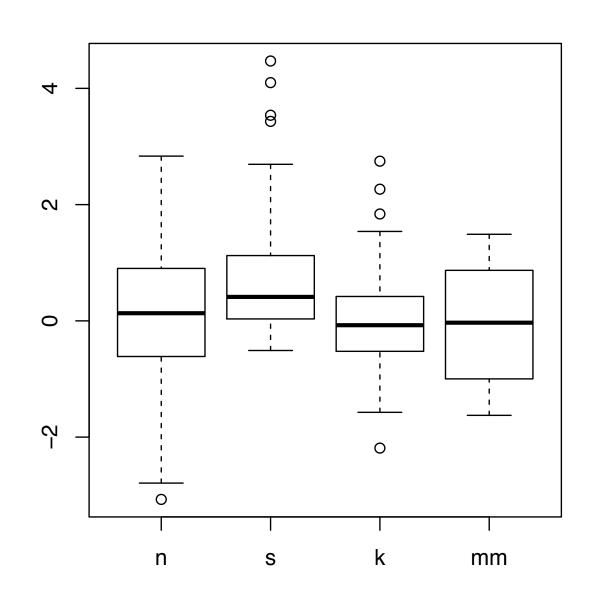

# Idiom: Continuous scatterplot

- static item aggregation
- data: table
- derived data: table
  - key attribs x,y for pixels
  - quant attrib: overplot density
- dense space-filling 2D matrix
- color:
   sequential categorical hue +
   ordered luminance colormap
- scalability
  - no limits on overplotting:
     millions of items

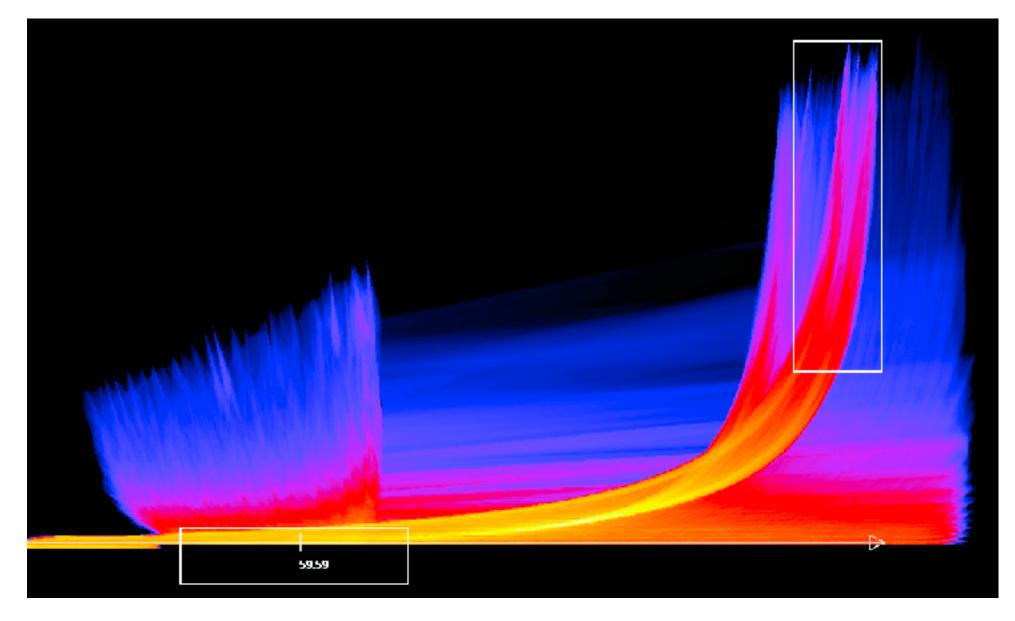

[Continuous Scatterplots. Bachthaler and Weiskopf. IEEE TVCG (Proc. Vis 08) 14:6 (2008), 1428–1435. 2008.]

# Spatial aggregation

- MAUP: Modifiable Areal Unit Problem
  - -changing boundaries of cartographic regions can yield dramatically different results
  - -zone effects

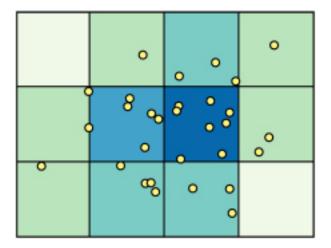

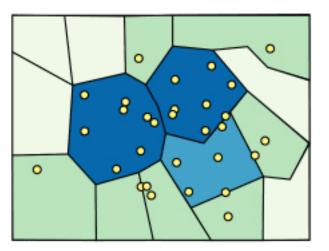

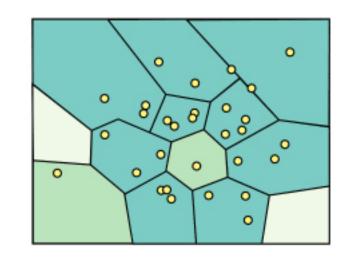

[http://www.e-education.psu/edu/geog486/I4\_p7.html, Fig 4.cg.6]

-scale effects

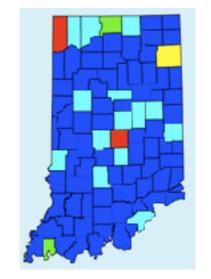

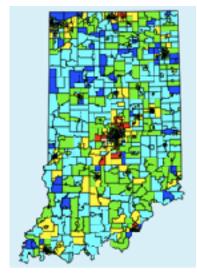

# Gerrymandering: MAUP for political gain

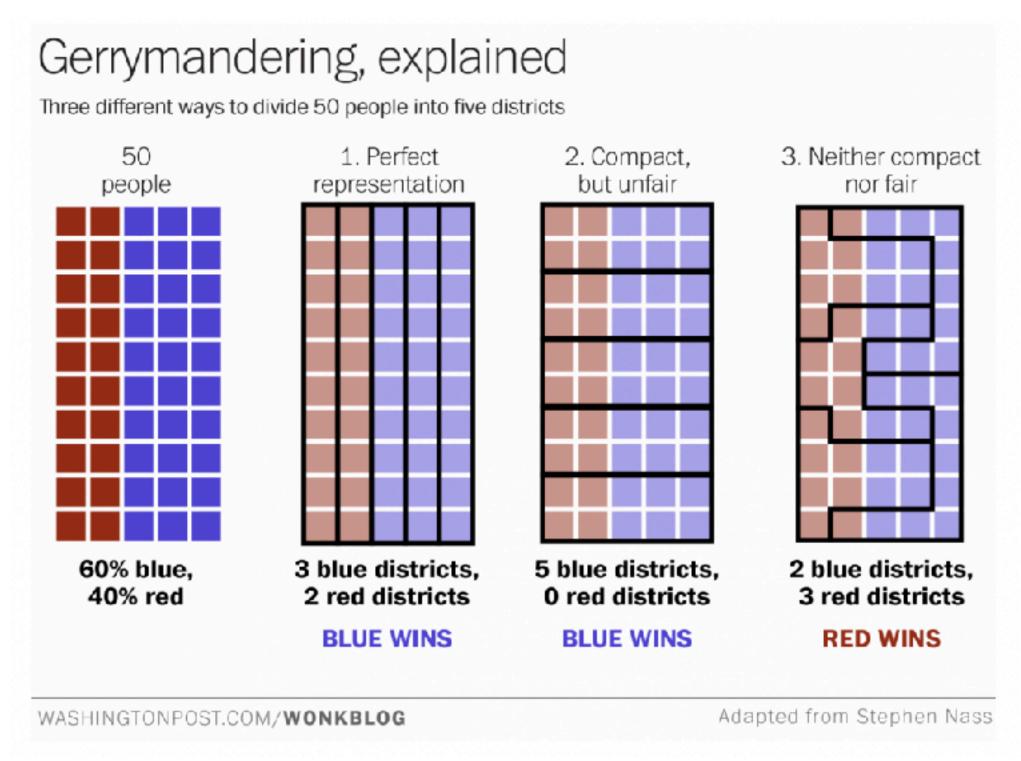

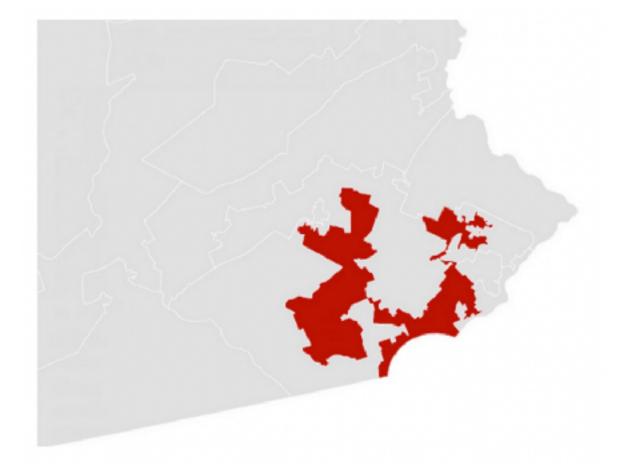

A real district in Pennsylvania: Democrats won 51% of the vote but only 5 out of 18 house seats

https://www.washingtonpost.com/news/wonk/wp/2015/03/01/ this-is-the-best-explanation-of-gerrymandering-you-will-ever-see/

# Dynamic aggregation: Clustering

- clustering: classification of items into similar bins
  - -based on similarity measure
  - -hierarchical algorithms produce "similarity tree": cluster hierarchy
    - agglomerative clustering: start w/ each node as own cluster, then iteratively merge
- cluster hierarchy: derived data used w/ many dynamic aggregation idioms
  - -cluster more homogeneous than whole dataset
    - statistical measures & distribution more meaningful

#### Idiom: Hierarchical parallel coordinates

- dynamic item aggregation
- derived data: cluster hierarchy
- encoding:
  - cluster band with variable transparency, line at mean, width by min/max values
  - color by proximity in hierarchy

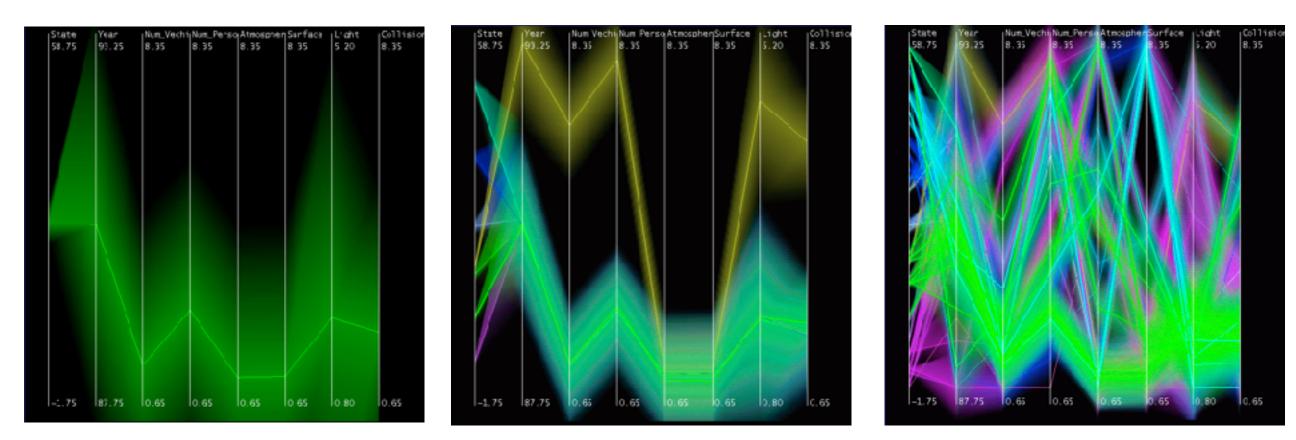

[Hierarchical Parallel Coordinates for Exploration of Large Datasets. Fua, Ward, and Rundensteiner. Proc. IEEE Visualization Conference (Vis '99), pp. 43–50, 1999.]

### Attribute aggregation: Dimensionality reduction

- attribute aggregation
  - derive low-dimensional target space from high-dimensional measured space
    - capture most of variance with minimal error
  - -use when you can't directly measure what you care about
    - true dimensionality of dataset conjectured to be smaller than dimensionality of measurements
    - latent factors, hidden variables

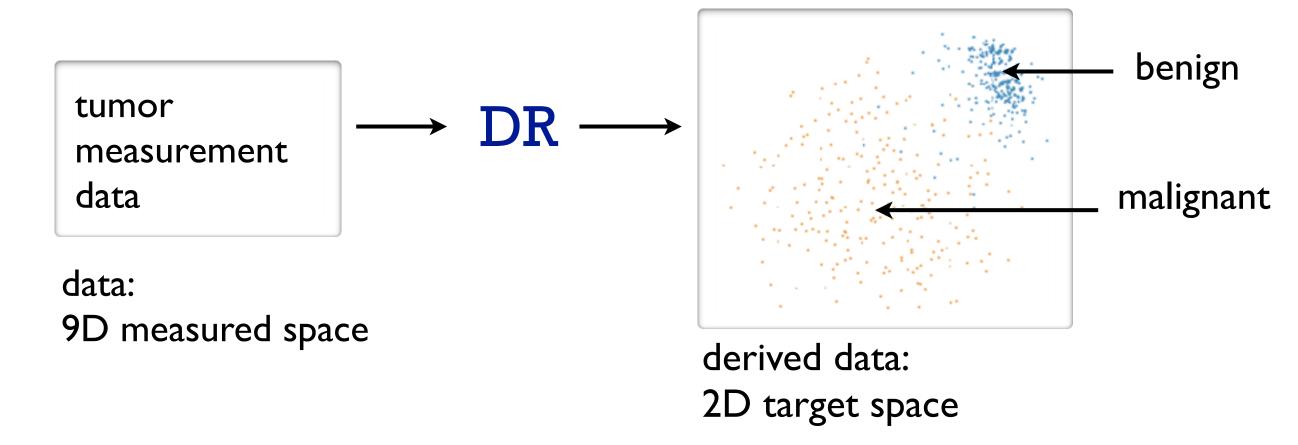

### Idiom: Dimensionality reduction for documents

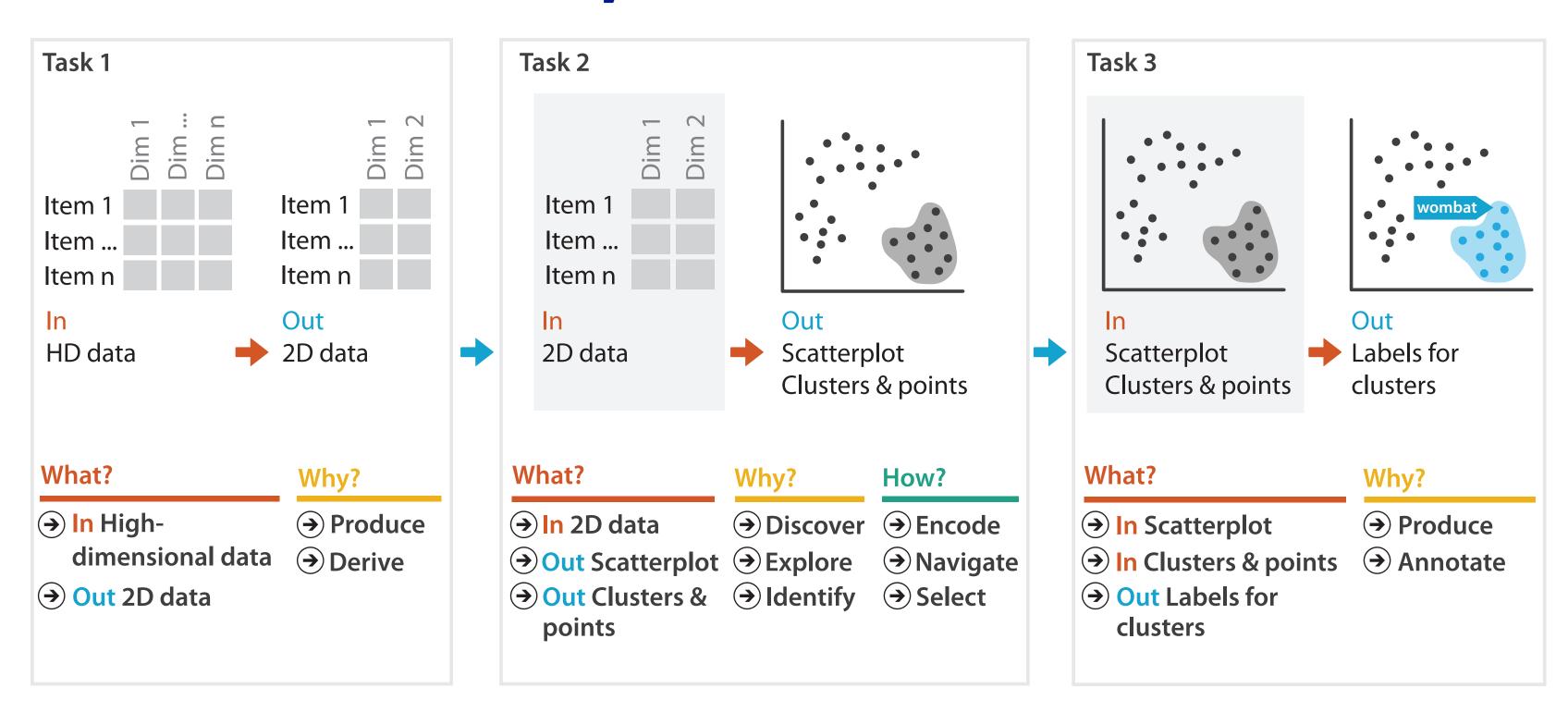

#### How?

#### Encode

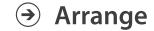

→ Express

→ Separate

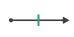

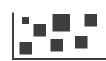

→ Order

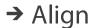

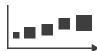

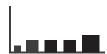

→ Use

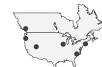

How?

**(** Map

from categorical and ordered attributes

→ Color

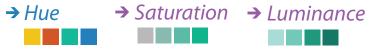

→ Size, Angle, Curvature, ...

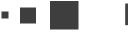

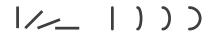

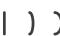

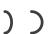

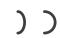

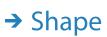

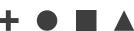

→ Motion Direction, Rate, Frequency, ...

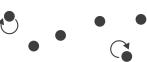

#### Manipulate

**Facet** 

#### Reduce

A Destrate A Local Agencia

**→** Change

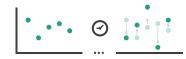

Juxtapose

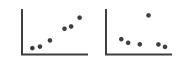

**→** Filter

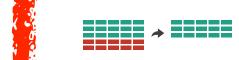

**→** Select

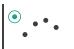

**→** Partition

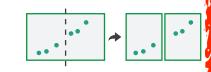

**→** Aggregate

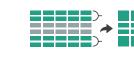

**→** Navigate

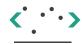

**→** Superimpose

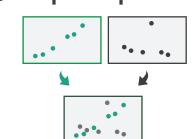

**→** Embed

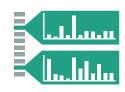

# Visualization Analysis & Design

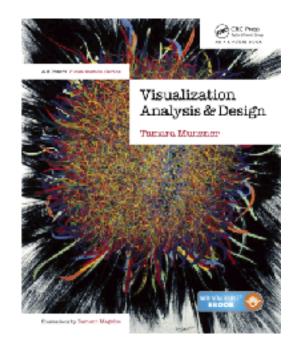

# Rules of Thumb (Ch 6)

#### **Tamara Munzner**

Department of Computer Science

University of British Columbia

@tamaramunzner

#### Rules of Thumb

- Guidelines and considerations, not absolute rules
  - -when to use 3D? when to use 2D?
  - -when to use eyes instead of memory?
  - -when does immersion help?
  - -when to use overviews?
  - how long is too long?
  - -which comes first, form or function?

#### Unjustified 3D all too common, in the news and elsewhere

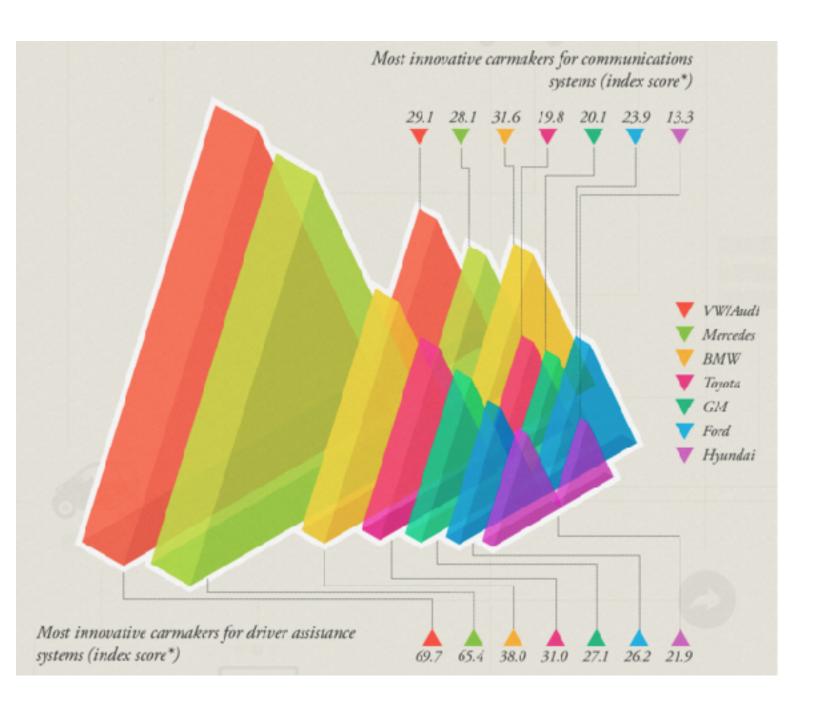

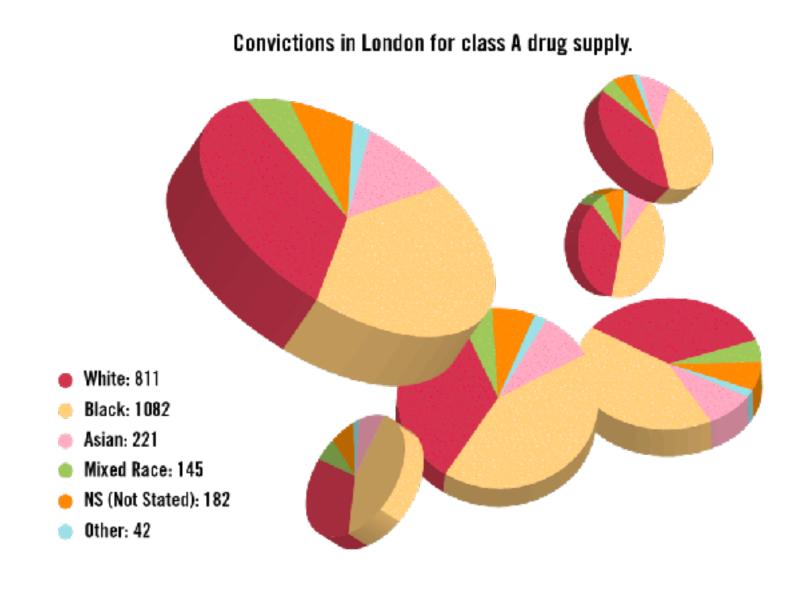

http://viz.wtf/post/137826497077/eye-popping-3d-triangles http://viz.wtf/post/139002022202/designer-drugs-ht-ducqn

- high-ranked spatial position channels: **planar** spatial position
  - not depth!

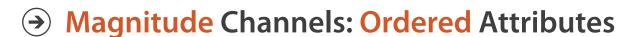

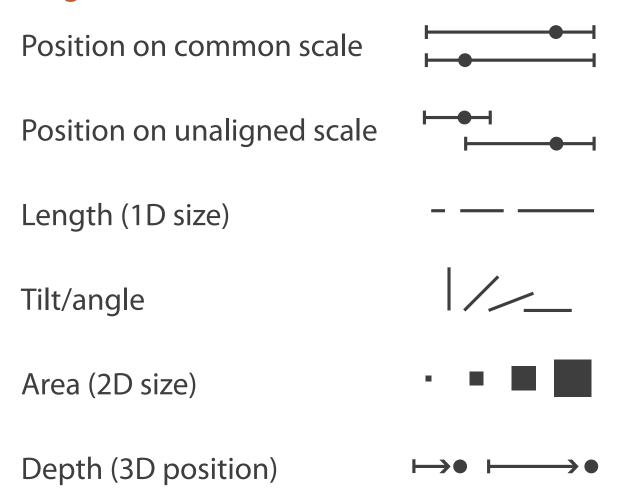

- high-ranked spatial position channels: planar spatial position
  - -not depth!

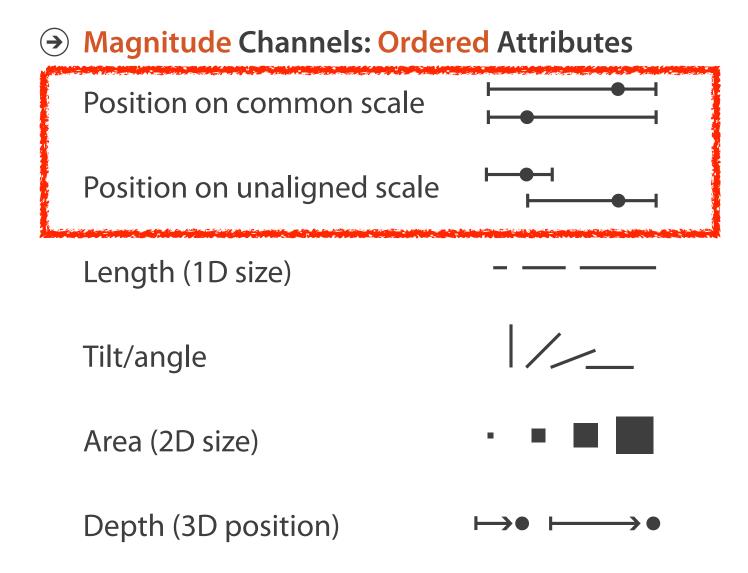

- high-ranked spatial position channels: planar spatial position
  - not depth!

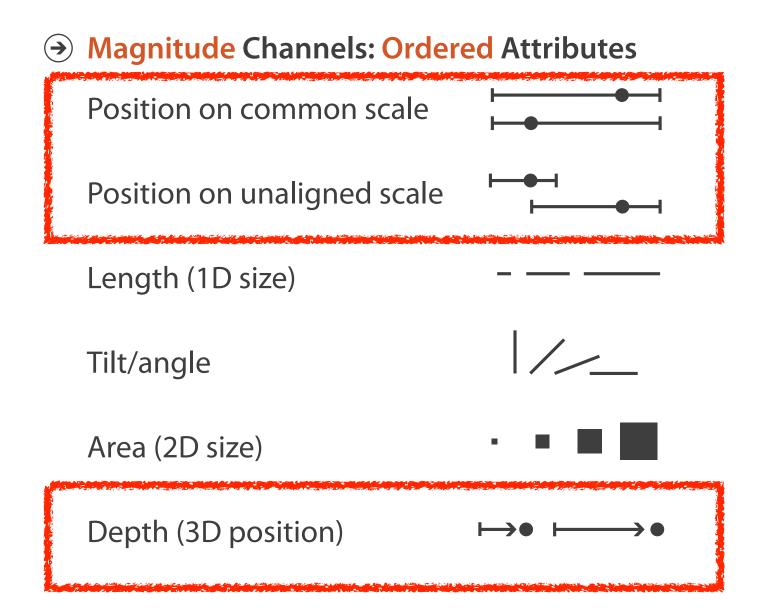

• high-ranked spatial position channels: planar spatial position

-not depth!

Steven's Psychophysical Power Law: S= I<sup>N</sup>

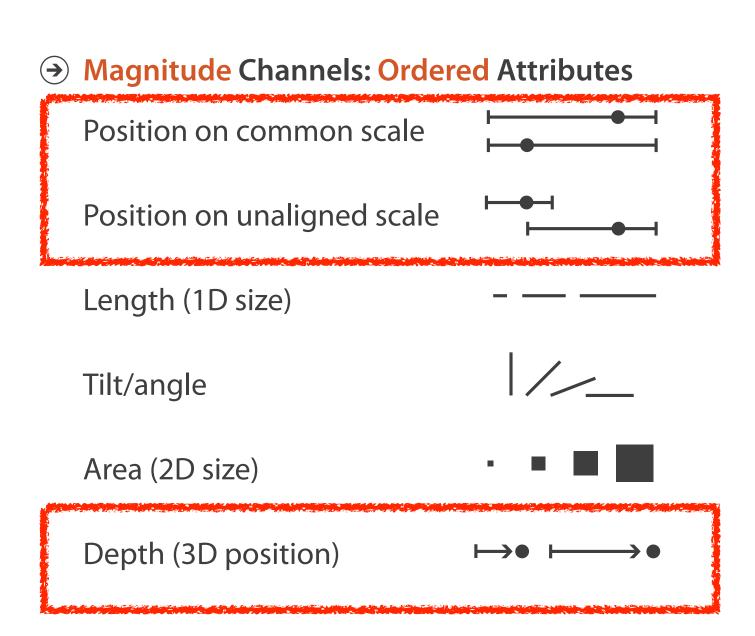

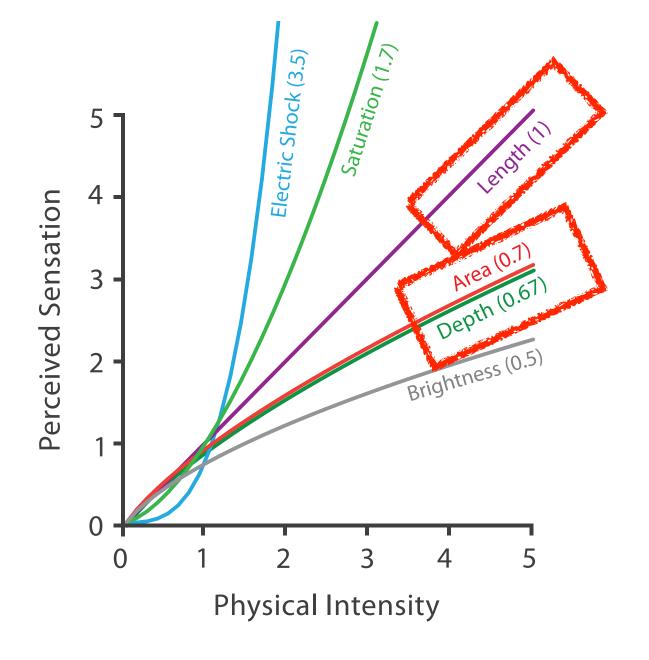

## No unjustified 3D: Danger of depth

- we don't really live in 3D: we see in 2.05D
  - -acquire more info on image plane quickly from eye movements
  - -acquire more info for depth slower, from head/body motion

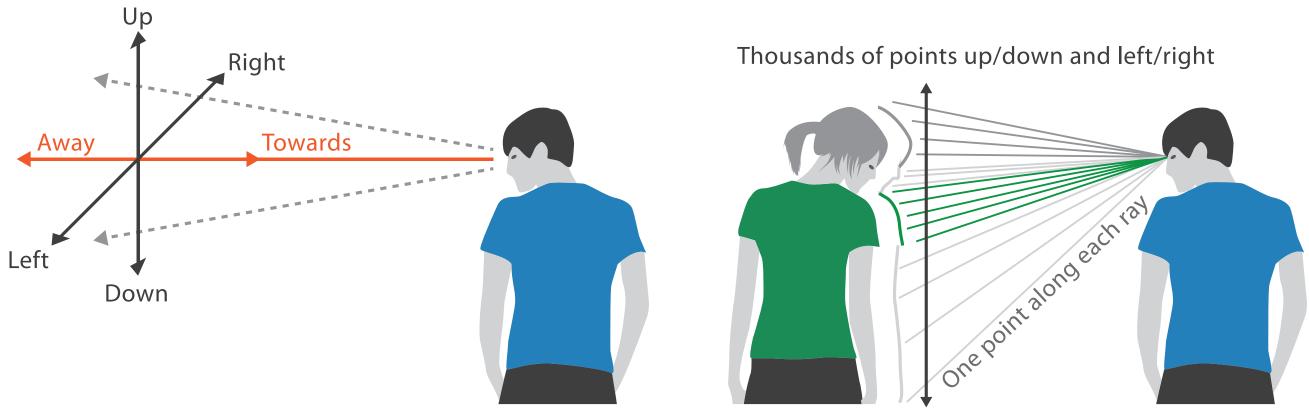

#### Occlusion hides information

- occlusion
- interaction can resolve, but at cost of time and cognitive load

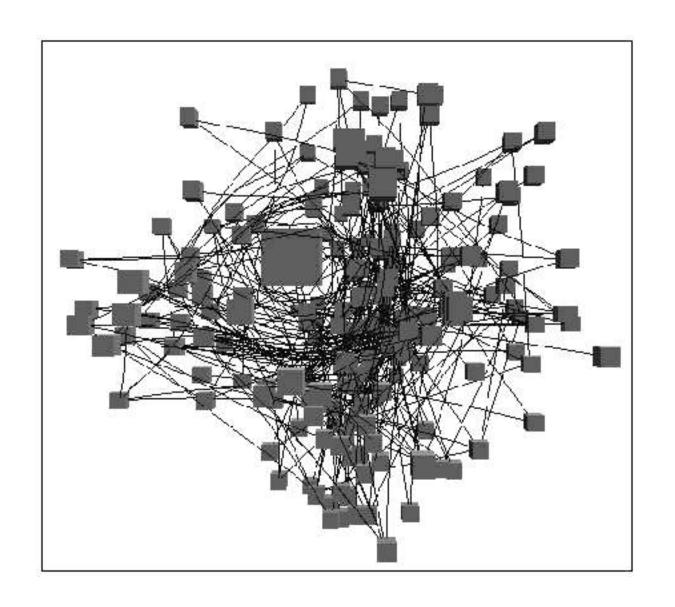

#### Perspective distortion loses information

- perspective distortion
  - -interferes with all size channel encodings
  - -power of the plane is lost!

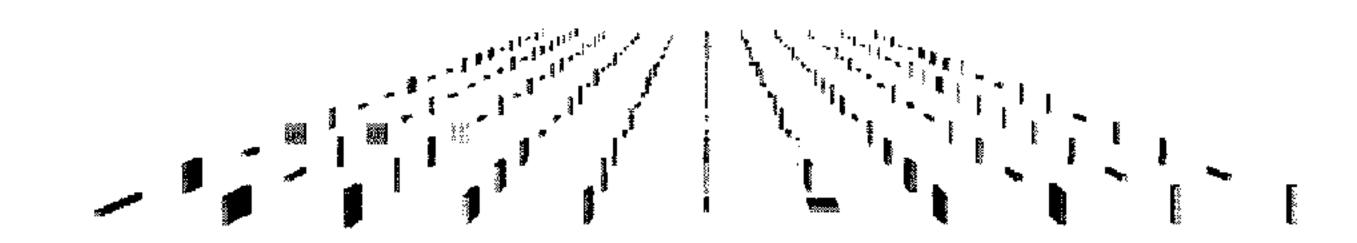

[Visualizing the Results of Multimedia Web Search Engines. Mukherjea, Hirata, and Hara. InfoVis 96]

#### 3D vs 2D bar charts

- 3D bars: very difficult to justify!
  - perspective distortion
  - occlusion
- faceting into 2D almost always better choice

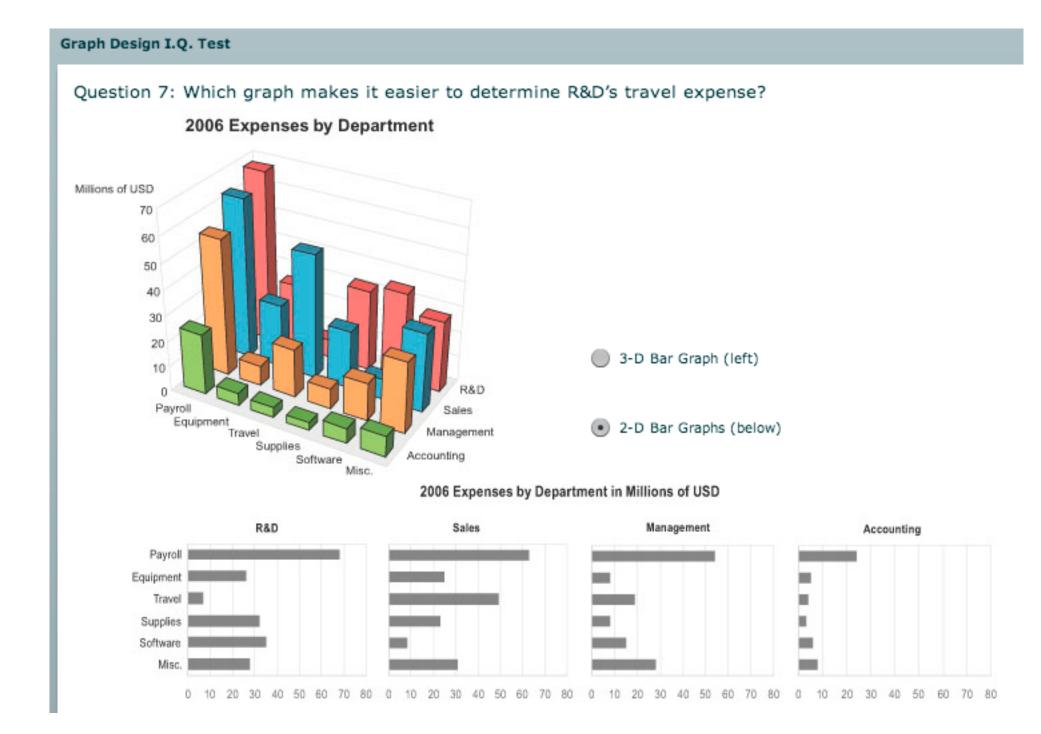

## Tilted text isn't legible

text legibility

-far worse when tilted from image plane

#### further reading

Exploring and Reducing the Effects of Orientation on Text Readability in Volumetric Displays.

Grossman et al. CHI 2007

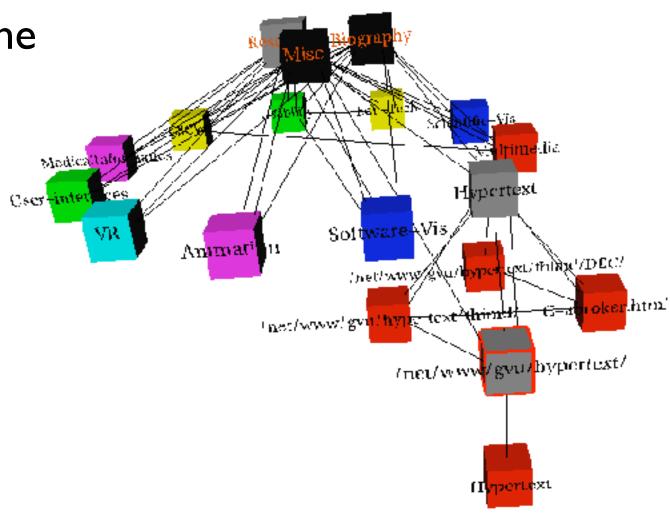

[Visualizing the World-Wide Web with the Navigational View Builder. Mukherjea and Foley. Computer Networks and ISDN Systems, 1995.]

#### No unjustified 3D example: Time-series data

• extruded curves: detailed comparisons impossible

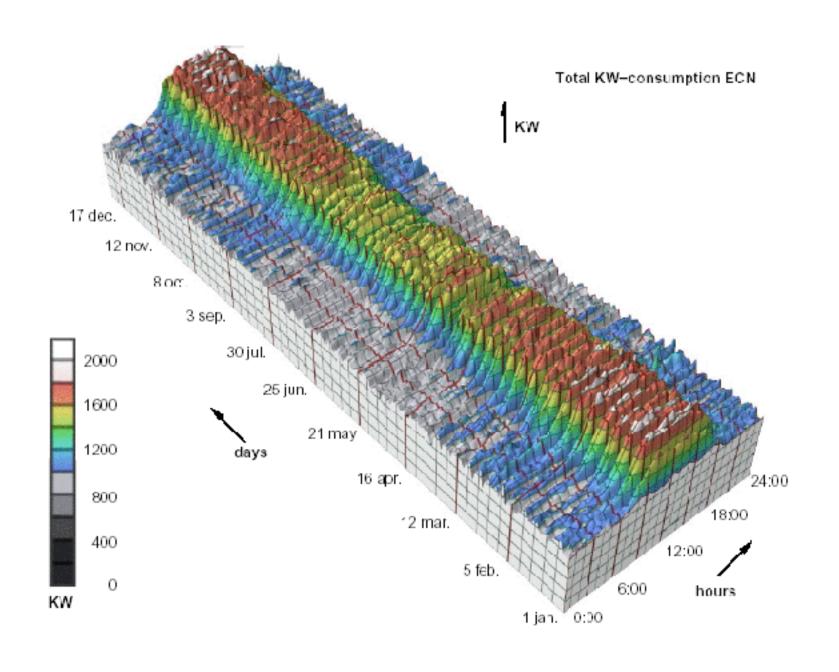

#### No unjustified 3D example: Transform for new data abstraction

- derived data: cluster hierarchy
- juxtapose multiple views: calendar, superimposed 2D curves

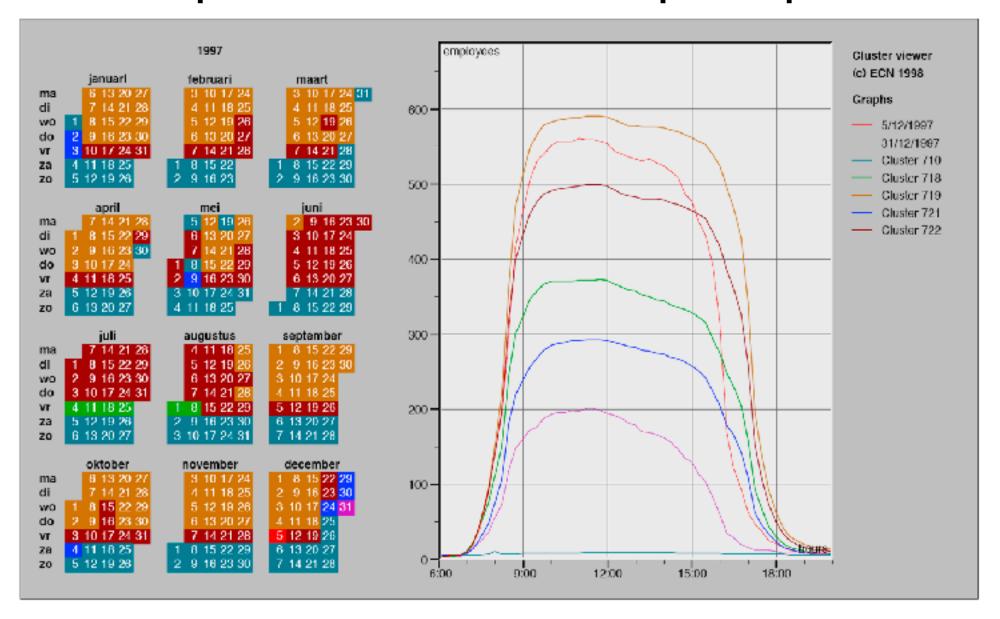

### Justified 3D: shape perception

- benefits outweigh costs when task is shape perception for 3D spatial data
  - interactive navigation supportssynthesis across manyviewpoints

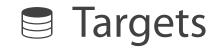

- Spatial Data
  - → Shape

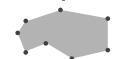

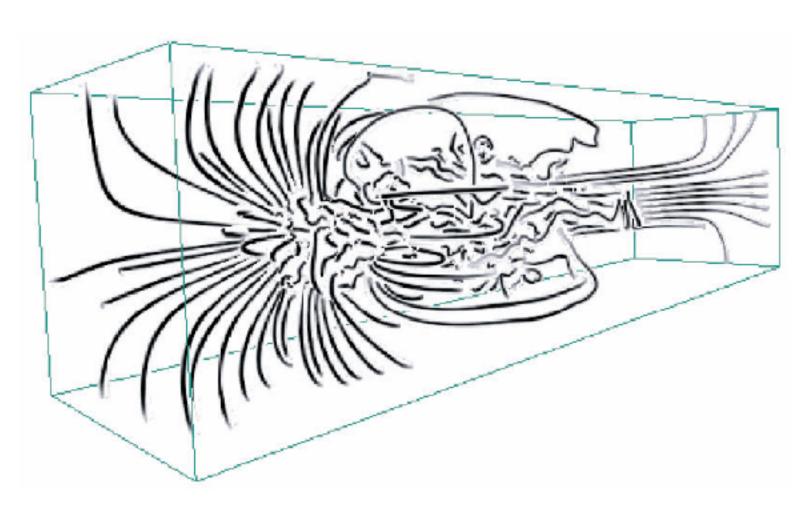

### Justified 3D: Economic growth curve

 constrained navigation steps through carefully designed viewpoints

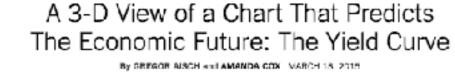

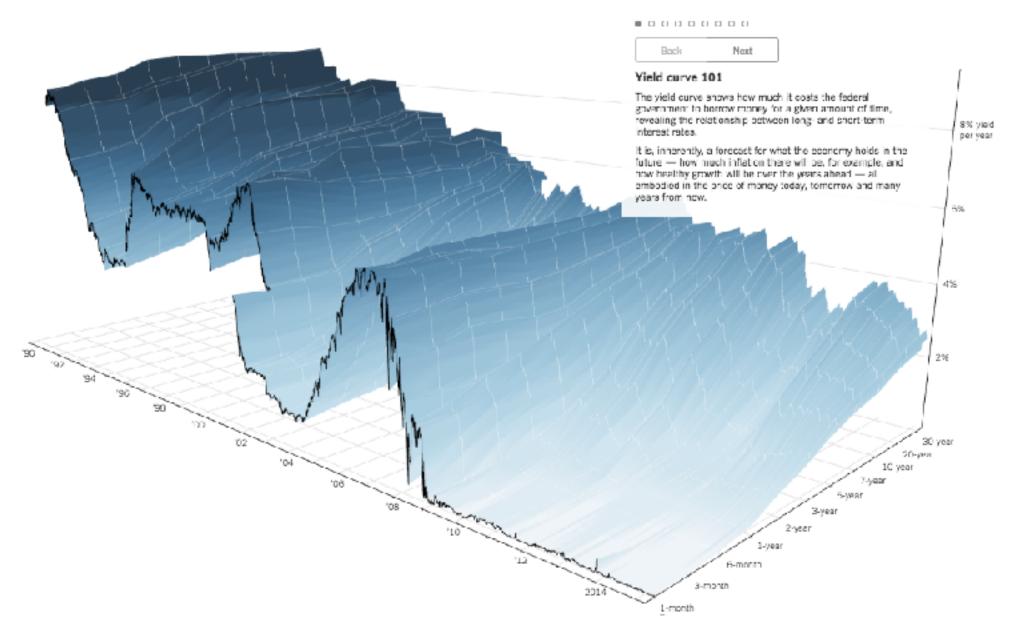

## No unjustified 3D

- 3D legitimate for true 3D spatial data
- 3D needs very careful justification for abstract data
  - enthusiasm in 1990s, but now skepticism
  - be especially careful with 3D for point clouds or networks

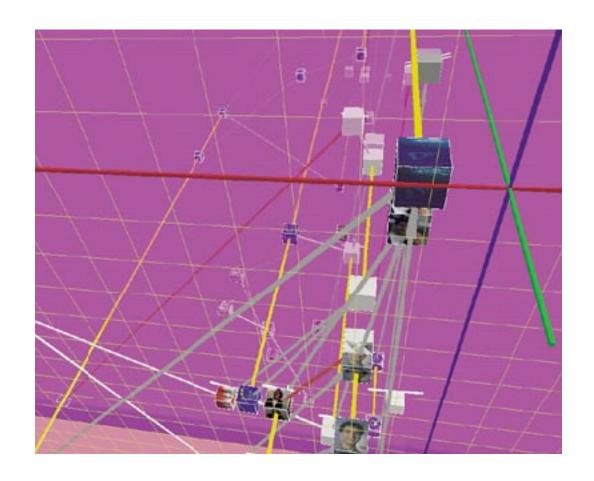

## No unjustified 2D

- consider whether network data requires 2D spatial layout
  - -especially if reading text is central to task!
  - -arranging as network means lower information density and harder label lookup compared to text lists
- benefits outweigh costs when topological structure/context important for task
  - be especially careful for search results, document collections, ontologies

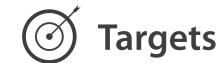

- Network Data
  - → Topology

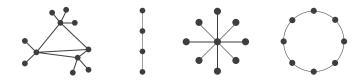

→ Paths

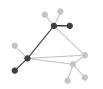

### Eyes beat memory

- principle: external cognition vs. internal memory
  - easy to compare by moving eyes between side-by-side views
  - -harder to compare visible item to memory of what you saw
- implications for animation
  - -great for choreographed storytelling
  - -great for transitions between two states
  - -poor for many states with changes everywhere
    - consider small multiples instead

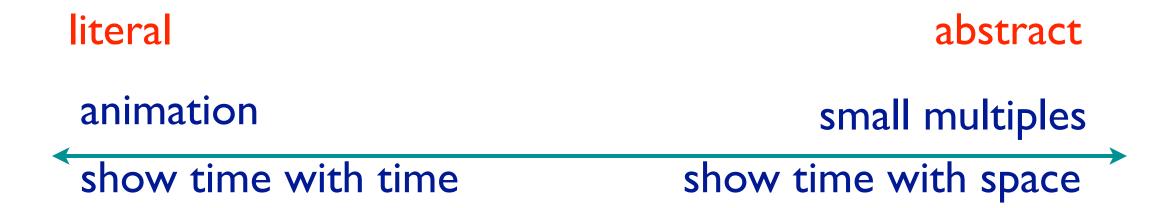

#### Resolution beats immersion

- immersion typically not helpful for abstract data
  - do not need sense of presence or stereoscopic 3D
  - desktop also better for workflow integration
- resolution much more important: pixels are the scarcest resource
- first wave: virtual reality for abstract data difficult to justify
- second wave: AR/MR (augmented/mixed reality) has more promise

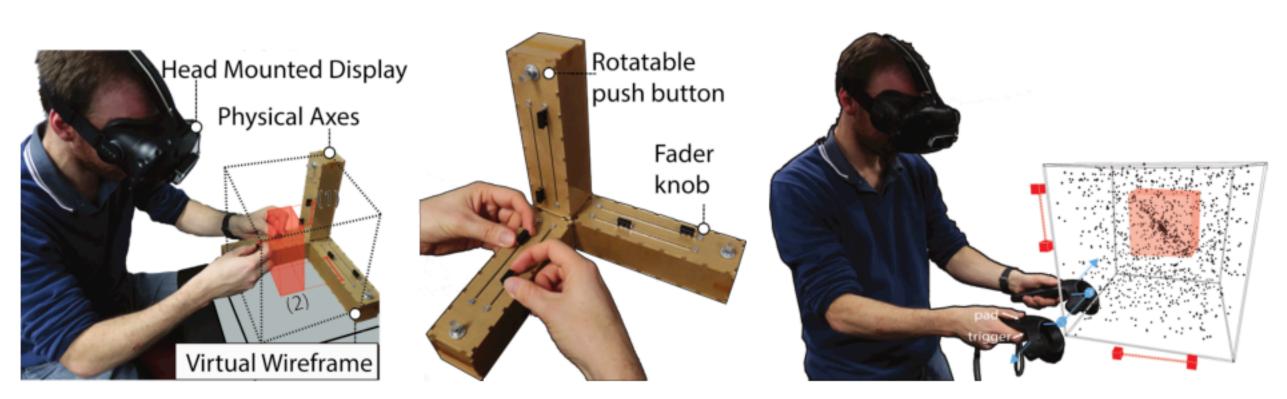

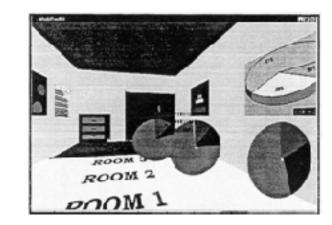

[Development of an information visualization tool using virtual reality. Kirner and Martins. Proc. Symp. Applied Computing 2000]

[A Design Space for Spatio-Data Coordination: Tangible Interaction Devices for Immersive Information Visualisation. Cordeil, Bach, Li, Elliott, and Dwyer. Proc. PacificVis 2017 Notes.]

#### Overview first, zoom and filter, details on demand

influential mantra from Shneiderman

[The Eyes Have It: A Task by Data Type Taxonomy for Information Visualizations. Shneiderman. Proc. IEEE Visual Languages, pp. 336–343, 1996.]

- overview = summary
  - -microcosm of full vis design problem

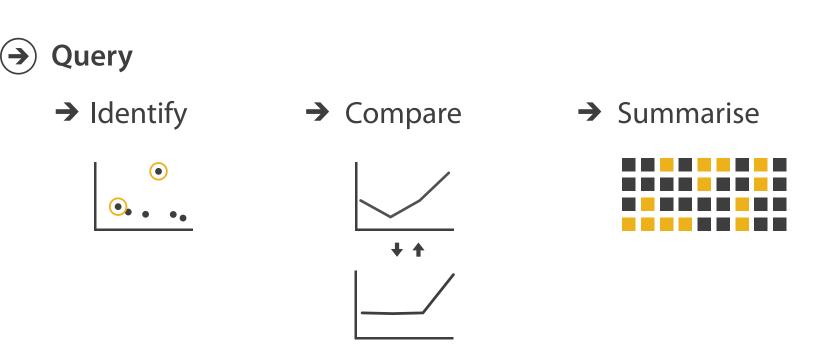

• visual feedback: three rough categories

- visual feedback: three rough categories
  - −0.1 seconds: perceptual processing
    - subsecond response for mouseover highlighting ballistic motion

- visual feedback: three rough categories
  - −0.1 seconds: perceptual processing
    - subsecond response for mouseover highlighting ballistic motion
  - I second: immediate response
    - fast response after mouseclick, button press Fitts' Law limits on motor control

- visual feedback: three rough categories
  - −0.1 seconds: perceptual processing
    - subsecond response for mouseover highlighting ballistic motion
  - I second: immediate response
    - fast response after mouseclick, button press Fitts' Law limits on motor control
  - 10 seconds: brief tasks
    - bounded response after dialog box mental model of heavyweight operation (file load)

- visual feedback: three rough categories
  - -0.1 seconds: perceptual processing
    - subsecond response for mouseover highlighting ballistic motion
  - I second: immediate response
    - fast response after mouseclick, button press Fitts' Law limits on motor control
  - 10 seconds: brief tasks
    - bounded response after dialog box mental model of heavyweight operation (file load)
- scalability considerations

- visual feedback: three rough categories
  - −0.1 seconds: perceptual processing
    - subsecond response for mouseover highlighting ballistic motion
  - I second: immediate response
    - fast response after mouseclick, button press Fitts' Law limits on motor control
  - 10 seconds: brief tasks
    - bounded response after dialog box mental model of heavyweight operation (file load)
- scalability considerations
  - -highlight selection without complete redraw of view (graphics frontbuffer)

- visual feedback: three rough categories
  - −0.1 seconds: perceptual processing
    - subsecond response for mouseover highlighting ballistic motion
  - I second: immediate response
    - fast response after mouseclick, button press Fitts' Law limits on motor control
  - 10 seconds: brief tasks
    - bounded response after dialog box mental model of heavyweight operation (file load)
- scalability considerations
  - -highlight selection without complete redraw of view (graphics frontbuffer)
  - -show hourglass for multi-second operations (check for cancel/undo)

- visual feedback: three rough categories
  - −0.1 seconds: perceptual processing
    - subsecond response for mouseover highlighting ballistic motion
  - I second: immediate response
    - fast response after mouseclick, button press Fitts' Law limits on motor control
  - 10 seconds: brief tasks
    - bounded response after dialog box mental model of heavyweight operation (file load)
- scalability considerations
  - -highlight selection without complete redraw of view (graphics frontbuffer)
  - -show hourglass for multi-second operations (check for cancel/undo)
  - -show progress bar for long operations (process in background thread)

- visual feedback: three rough categories
  - -0.1 seconds: perceptual processing
    - subsecond response for mouseover highlighting ballistic motion
  - I second: immediate response
    - fast response after mouseclick, button press Fitts' Law limits on motor control
  - 10 seconds: brief tasks
    - bounded response after dialog box mental model of heavyweight operation (file load)
- scalability considerations
  - -highlight selection without complete redraw of view (graphics frontbuffer)
  - -show hourglass for multi-second operations (check for cancel/undo)
  - -show progress bar for long operations (process in background thread)
  - -rendering speed when item count is large (guaranteed frame rate)

#### Function first, form next

- dangerous to start with aesthetics
  - usually impossible to add function retroactively

#### Function first, form next

- dangerous to start with aesthetics
  - usually impossible to add function retroactively
- start with focus on functionality
  - -possible to improve aesthetics later on, as refinement
  - if no expertise in-house, find good graphic designer to work with
  - -aesthetics do matter! another level of function
    - visual hierarchy, alignment, flow
    - Gestalt principles in action

### **What Goes Around**

### Comes Around

Lessons from hitchhiking

across the country

Robin Williams

January 1, 2005

- proximity
  - do group related items together
  - avoid equal whitespace between unrelated

### **What Goes Around**

### Comes Around

Lessons from hitchhiking

across the country

Robin Williams

January 1, 2005

- proximity
  - do group related items together
  - avoid equal whitespace between unrelated
- alignment
  - do find/make strong line, stick to it
  - avoid automatic centering

### **What Goes Around**

#### Comes Around

Lessons from hitehhiking

across the country

Robin Williams

January 1, 2005

### What Goes Around Comes Around

Lessons from hitchhiking across the country

> Robin Williams January 1, 2005

- proximity
  - do group related items together
  - avoid equal whitespace between unrelated
- alignment
  - do find/make strong line, stick to it
  - avoid automatic centering

### **What Goes Around**

#### Comes Around

Lessons from hitehhiking

across the country

Robin Williams

January 1, 2005

### What Goes Around Comes Around

Lessons from hitchhiking across the country

> Robin Williams January 1, 2005

### What Goes Around Comes Around

Lessons from hitchhiking across the country

> Robin Williams January 1, 2005

- proximity
  - do group related items together
  - avoid equal whitespace between unrelated
- alignment
  - do find/make strong line, stick to it
  - avoid automatic centering
- repetition
  - do unify by pushing existing consistencies

#### What Goes Around

#### Comes Around

Lessons from hitchhiking

across the country

Robin Williams

January 1, 2005

### What Goes Around Comes Around

Lessons from hitchhiking across the country

> Robin Williams January 1, 2005

### What Goes Around Comes Around

Lessons from hitchhiking across the country

> Robin Williams January 1, 2005

- proximity
  - do group related items together
  - avoid equal whitespace between unrelated
- alignment
  - do find/make strong line, stick to it
  - avoid automatic centering
- repetition
  - do unify by pushing existing consistencies

#### What Goes Around

#### Comes Around

Lessons from hitchhiking

across the country

Robin Williams

January 1, 2005

### What Goes Around Comes Around

Lessons from hitchhiking across the country

> Robin Williams January 1, 2005

### What Goes Around Comes Around

Lessons from hitchhiking across the country

> Robin Williams January 1, 2005

### What Goes Around -Comes Around -

Lessons from hitehhiking across the country

Robin Williams

- proximity
  - do group related items together
  - avoid equal whitespace between unrelated
- alignment
  - do find/make strong line, stick to it
  - avoid automatic centering
- repetition
  - do unify by pushing existing consistencies
- contrast
  - if not identical, then very different
  - avoid not quite the same

### What Goes Around

#### Comes Around

Lessons from hitehhiking

across the country

Robin Williams

January 1, 2005

### What Goes Around Comes Around

Lessons from hitchhiking across the country

> Robin Williams January 1, 2005

### What Goes Around Comes Around

Lessons from hitchhiking across the country

> Robin Williams January 1, 2005

### What Goes Around -Comes Around -

Lessons from hitchhiking across the country

Robin Williams

- proximity
  - do group related items together
  - avoid equal whitespace between unrelated
- alignment
  - do find/make strong line, stick to it
  - avoid automatic centering
- repetition
  - do unify by pushing existing consistencies
- contrast
  - if not identical, then very different
  - avoid not quite the same

### What Goes Around

#### Comes Around

Lessons from hitchhiking

across the country

Robin Williams

January 1, 2005

### What Goes Around Comes Around

Lessons from hitchhiking across the country

> Robin Williams January 1, 2005

### What Goes Around Comes Around

Lessons from hitchhiking across the country

> Robin Williams January 1, 2005

### What Goes Around > Comes Around >

Lessons from hitehhiking across the country

Robin Williams

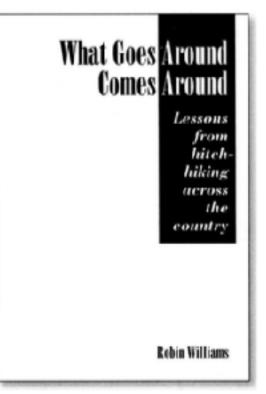

- proximity
  - do group related items together
  - avoid equal whitespace between unrelated
- alignment
  - do find/make strong line, stick to it
  - avoid automatic centering
- repetition
  - do unify by pushing existing consistencies
- contrast
  - if not identical, then very different
  - avoid not quite the same

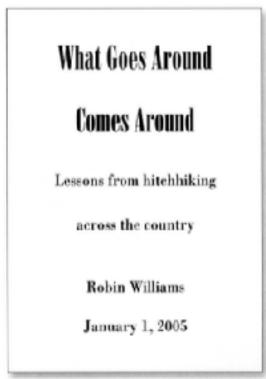

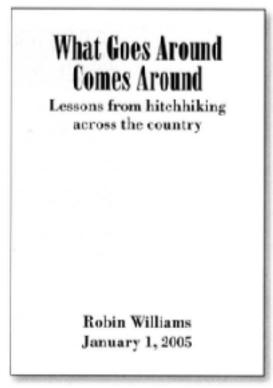

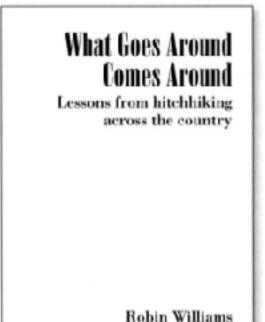

January 1, 2005

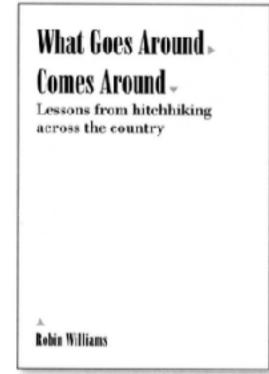

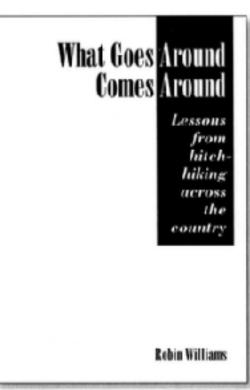

- The Non-Designer's Design Book, 4th ed. Robin Williams, Peachpit Press, 2015.
  - fast read, very practical to work through whole thing

## Best practices: Labelling

- make visualizations as self-documenting as possible
  - -meaningful & useful title, labels, legends
    - axes and panes/subwindows should have labels
      - and axes should have good mix/max boundary tick marks
    - everything that's plotted should have a legend
      - and own header/labels if not redundant with main title
    - use reasonable numerical format
      - avoid scientific notation in most cases

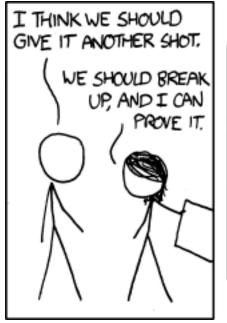

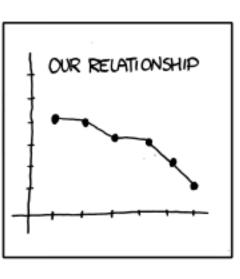

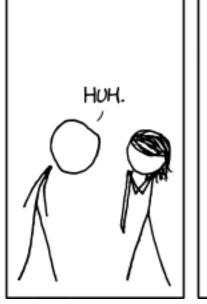

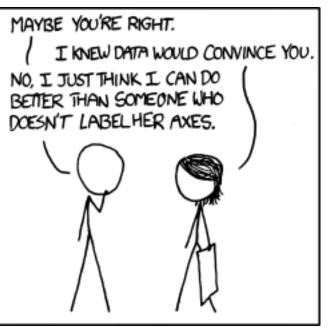

[https://xkcd.com/833/]

### Rules of Thumb Summary

- No unjustified 3D
  - -Power of the plane
  - -Disparity of depth
  - -Occlusion hides information
  - -Perspective distortion dangers
  - -Tilted text isn't legible
- No unjustified 2D
- Eyes beat memory
- Resolution over immersion
- Overview first, zoom and filter, details on demand
- Responsiveness is required
- Function first, form next

### How?

#### Encode

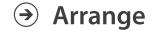

→ Express

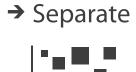

→ Order

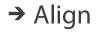

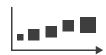

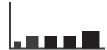

→ Use

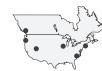

What?
Why?
How?

→ Map

from categorical and ordered attributes

→ Color

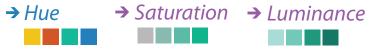

→ Size, Angle, Curvature, ...

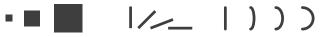

→ Shape

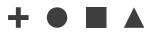

→ Motion

Direction, Rate, Frequency, ...

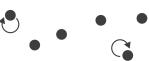

#### Manipulate

→ Jux

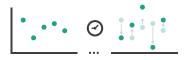

Juxtapose

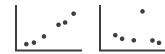

**Facet** 

Reduce

**→** Filter

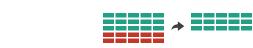

**→** Select

**→** Change

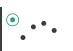

**→** Partition

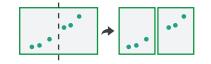

Aggregate

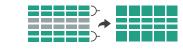

AMERICAL SECTION

**→** Navigate

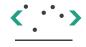

**→** Superimpose

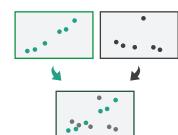

**→** Embed

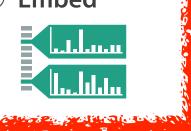

# Visualization Analysis & Design

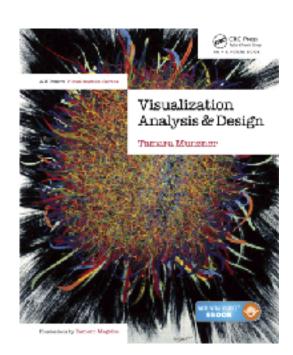

# Wrapup

### **Tamara Munzner**

Department of Computer Science
University of British Columbia
<a href="mailto:ote-strength">ote-strength</a>
<a href="mailto:ote-strength">ote-strength</a>
<a href="mailto:ote-strength">ote-strength</a>
<a href="mailto:ote-strength">ote-strength</a>
<a href="mailto:ote-strength">ote-strength</a>
<a href="mailto:ote-strength">ote-strength</a>
<a href="mailto:ote-strength">ote-strength</a>
<a href="mailto:ote-strength">ote-strength</a>
<a href="mailto:ote-strength">ote-strength</a>
<a href="mailto:ote-strength">ote-strength</a>
<a href="mailto:ote-strength">ote-strength</a>
<a href="mailto:ote-strength">ote-strength</a>
<a href="mailto:ote-strength">ote-strength</a>
<a href="mailto:ote-strength">ote-strength</a>
<a href="mailto:ote-strength">ote-strength</a>
<a href="mailto:ote-strength">ote-strength</a>
<a href="mailto:ote-strength">ote-strength</a>
<a href="mailto:ote-strength">ote-strength</a>
<a href="mailto:ote-strength">ote-strength</a>
<a href="mailto:ote-strength">ote-strength</a>
<a href="mailto:ote-strength">ote-strength</a>
<a href="mailto:ote-strength">ote-strength</a>
<a href="mailto:ote-strength">ote-strength</a>
<a href="mailto:ote-strength">ote-strength</a>
<a href="mailto:ote-strength">ote-strength</a>
<a href="mailto:ote-strength">ote-strength</a>
<a href="mailto:ote-strength">ote-strength</a>
<a href="mailto:ote-strength">ote-strength</a>
<a href="mailto:ote-strength">ote-strength</a>
<a href="mailto:ote-strength">ote-strength</a>
<a href="mailto:ote-strength">ote-strength</a>
<a href="mailto:ote-strength">ote-strength</a>
<a href="mailto:ote-strength">ote-strength</a>
<a href="mailto:ote-strength">ote-strength</a>
<a href="mailto:ote-strength">ote-strength</a>
<a href="mailto:ote-strength">ote-strength</a>
<a href="mailto:ote-strength">ote-strength</a>
<a href="mailto:ote-strength">ote-strength</a>
<a href="mailto:ote-strength">ote-strength</a>
<a href="mailto:ote-strength">ote-strength</a>
<a href="mailto:ote-strength">ote-strength</a>
<a href="mailto:ote-strength">ote-strength</a>
<a href="m

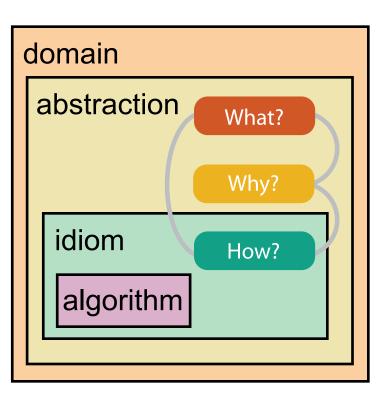

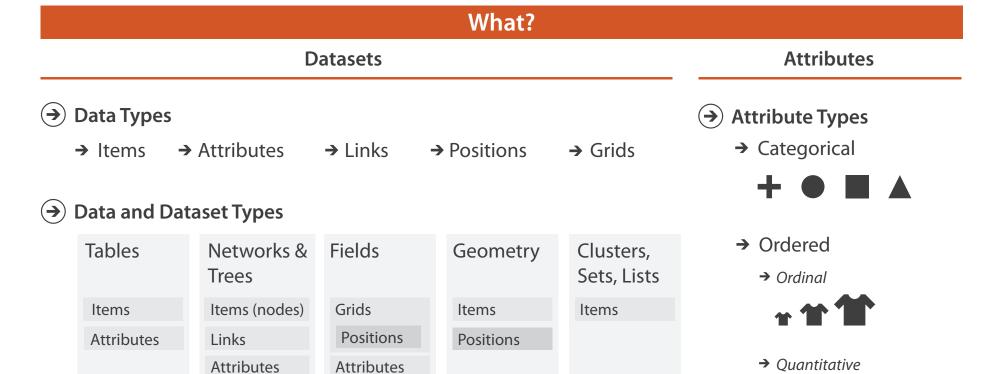

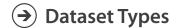

→ Tables

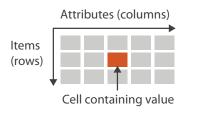

→ Networks

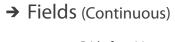

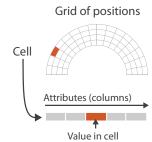

→ Multidimensional Table

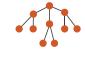

→ Trees

- Value in cell

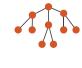

→ Geometry (Spatial)

Key 2

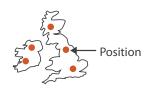

#### Ordering Direction

- → Sequential
- → Diverging

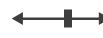

→ Cyclic

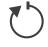

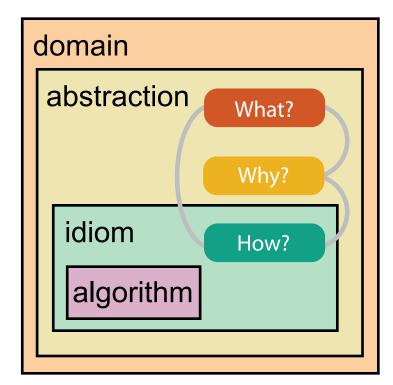

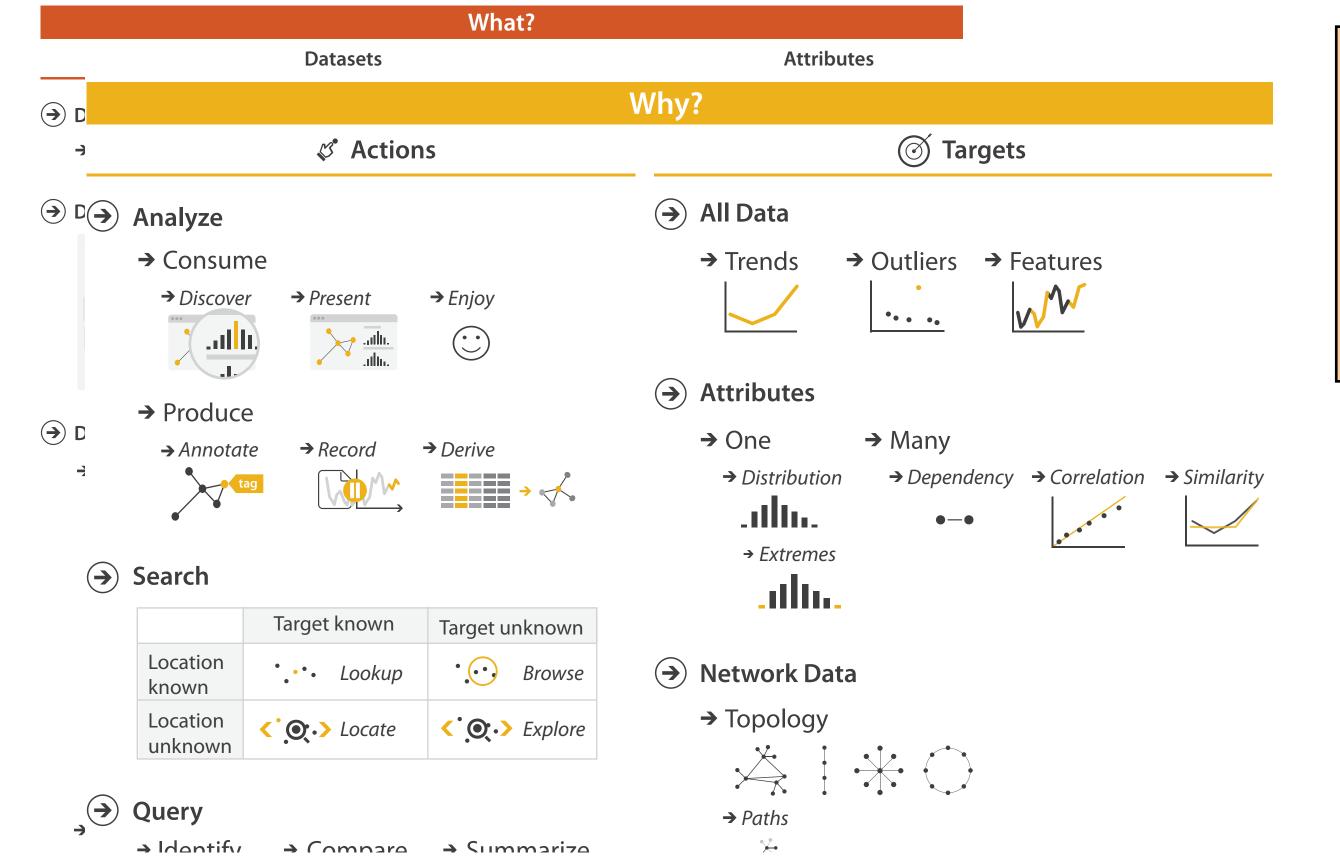

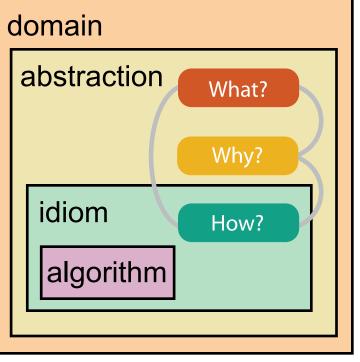

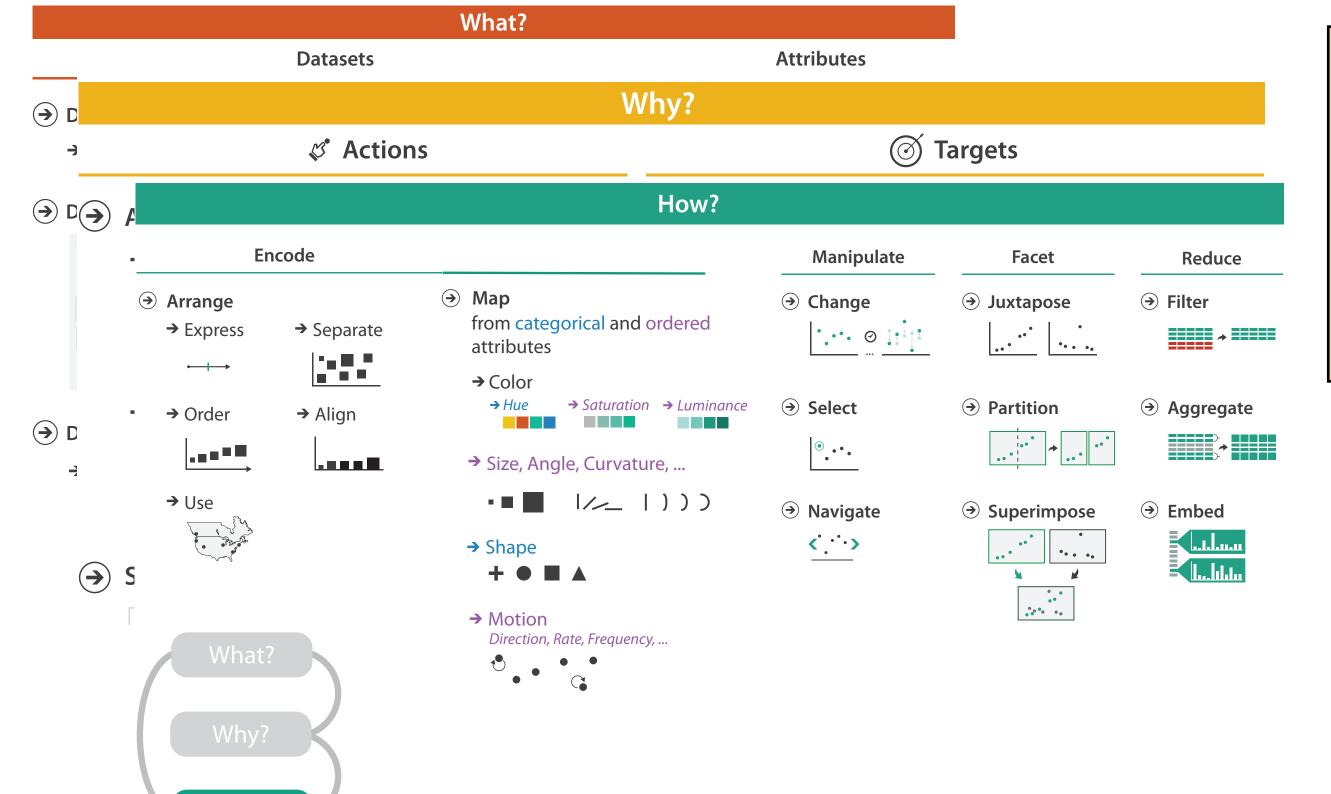

•

How?

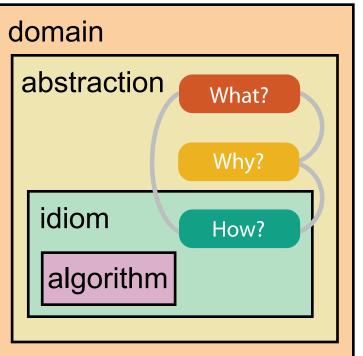

### More information

- book
   http://www.cs.ubc.ca/~tmm/vadbook
  - -20% promo code for book+ebook combo: HVN17
  - http://www.crcpress.com/product/isbn/9781466508910
  - illustration acknowledgement: Eamonn Maguire
- full courses, papers, videos, software, talks <a href="http://www.cs.ubc.ca/group/infovis">http://www.cs.ubc.ca/group/infovis</a>
   <a href="http://www.cs.ubc.ca/~tmm">http://www.cs.ubc.ca/~tmm</a>

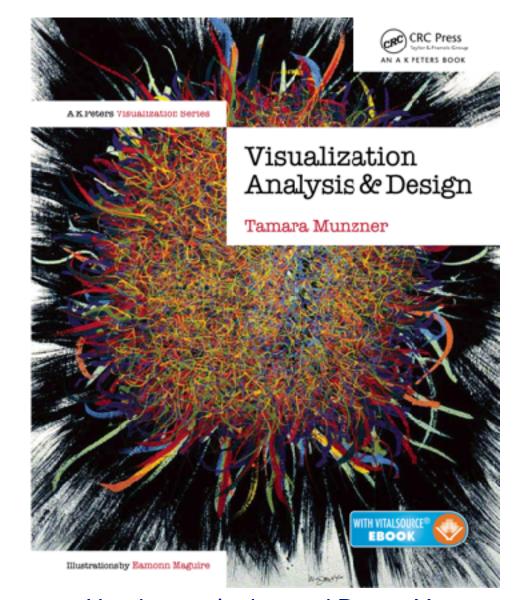

Visualization Analysis and Design. Munzner. *CRC Press, AK Peters Visualization Series, 2014.*